### **ESTUDIO DE FACTIBILIDAD TÉCNICO - ECONÓMICO PARA LA IMPLEMENTACIÓN DE UNA RED FTTH/GPON EN EL CONTEXTO COLOMBIANO PARA SERVICIOS TRIPLE PLAY**

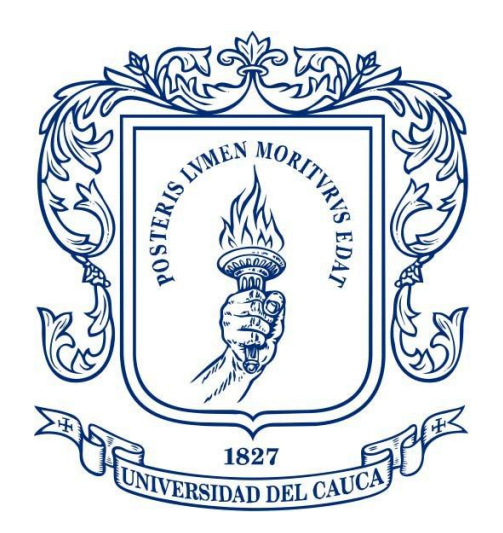

**Iván Felipe Velasco Andrade Mario Alberto Melo López**

**Universidad del Cauca Facultad de Ingeniería Electrónica y Telecomunicaciones Departamento de Telecomunicaciones GNTT- Grupo I+D Nuevas Tecnologías en Telecomunicaciones Popayán, mayo 2018**

### **ESTUDIO DE FACTIBILIDAD TÉCNICO - ECONÓMICO PARA LA IMPLEMENTACIÓN DE UNA RED FTTH/GPON EN EL CONTEXTO COLOMBIANO PARA SERVICIOS TRIPLE PLAY**

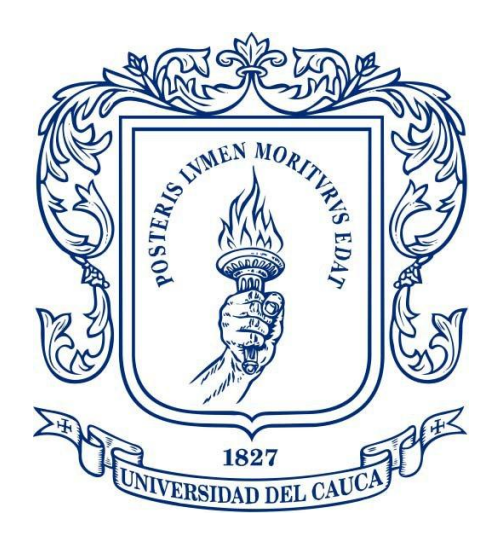

**Trabajo de Grado para optar al título de Ingeniero en Electrónica y Telecomunicaciones**

> **Iván Felipe Velasco Andrade Mario Alberto Melo López**

Director**: Mg. Alejandro Toledo Tovar** Codirector: **Ing. Gustavo Adolfo Gómez**

**Universidad del Cauca Facultad de Ingeniería Electrónica y Telecomunicaciones Departamento de Telecomunicaciones GNTT- Grupo I+D Nuevas Tecnologías en Telecomunicaciones Popayán, mayo 2018**

# **TABLA DE CONTENIDO**

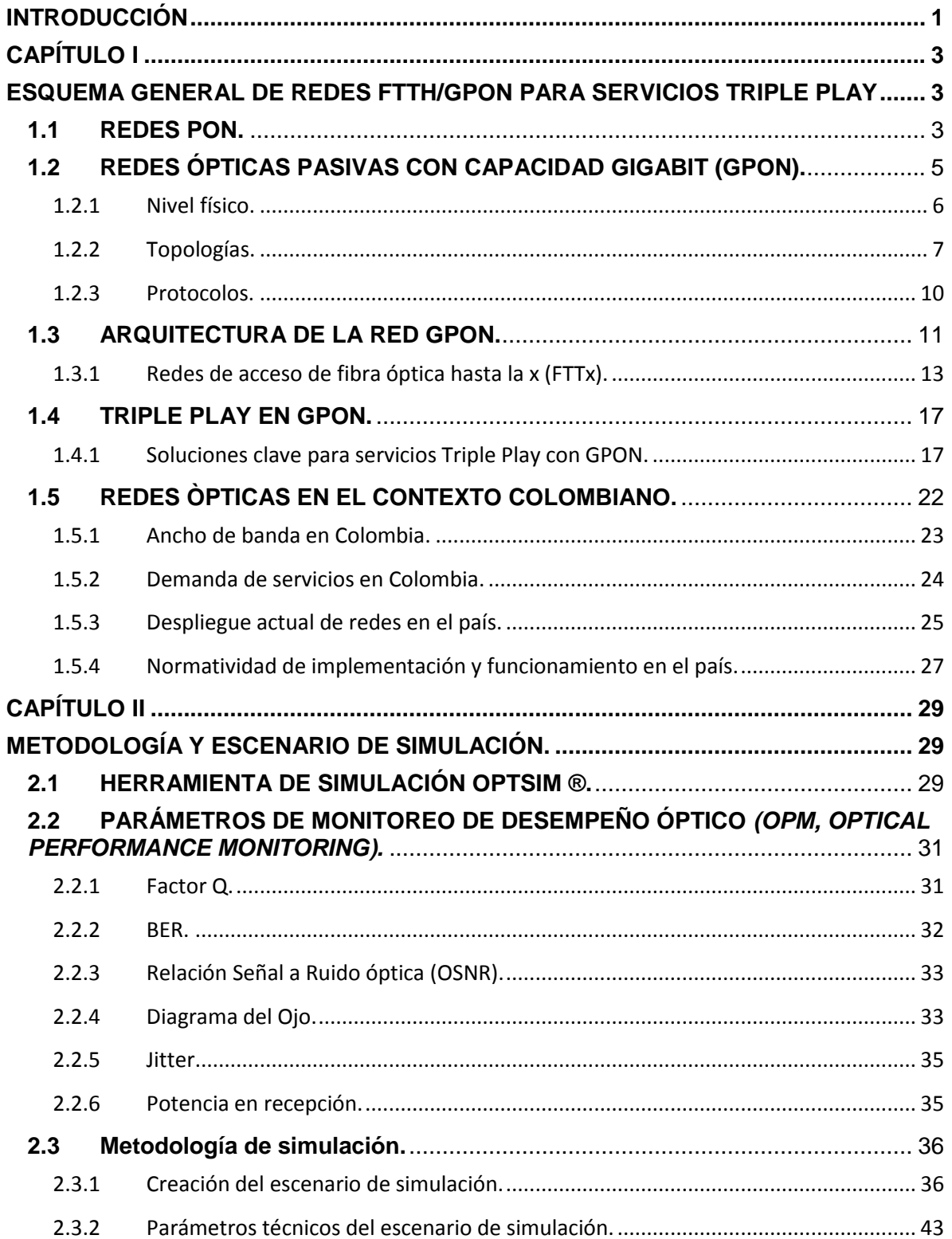

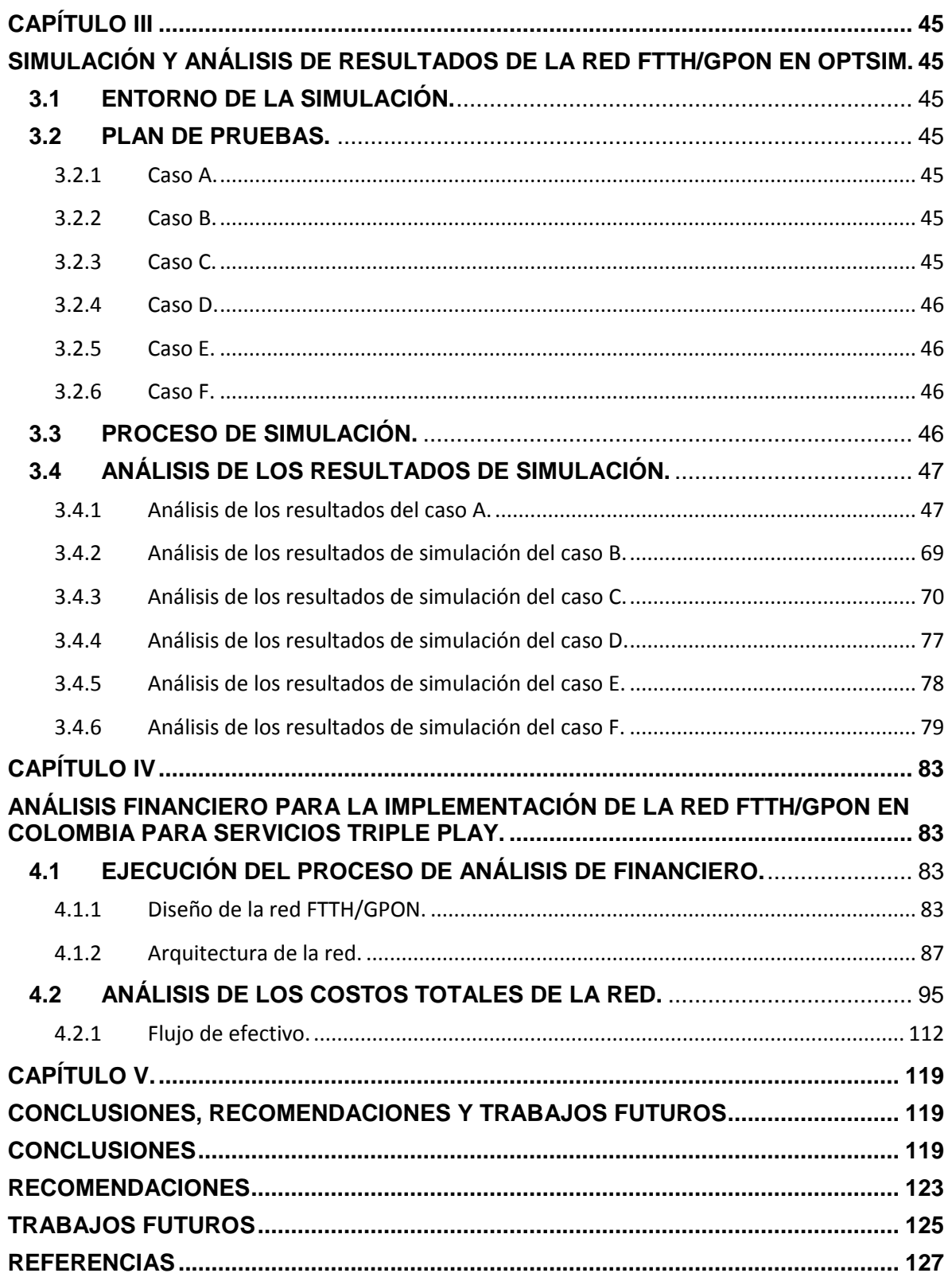

# **LISTA DE FIGURAS**

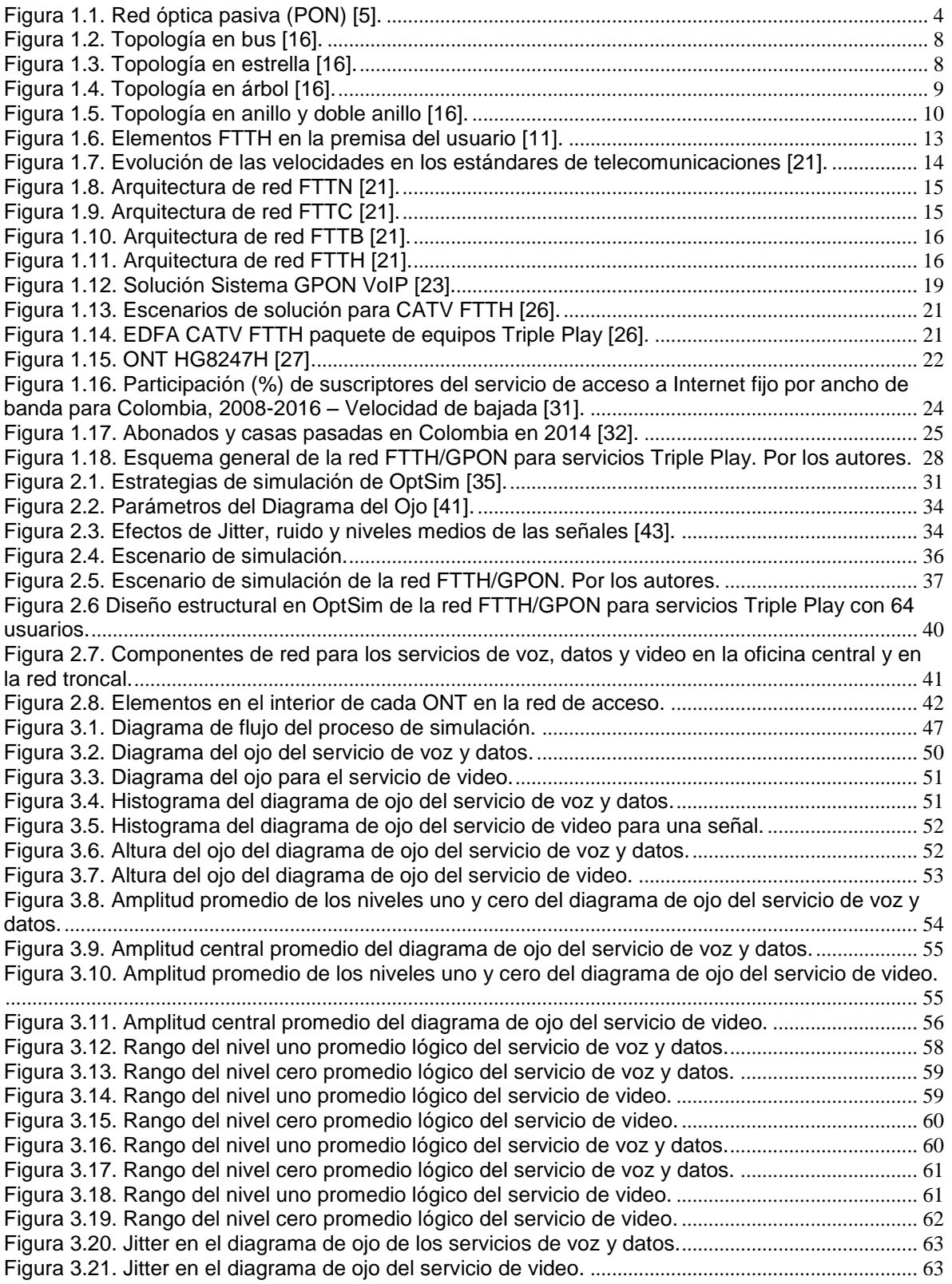

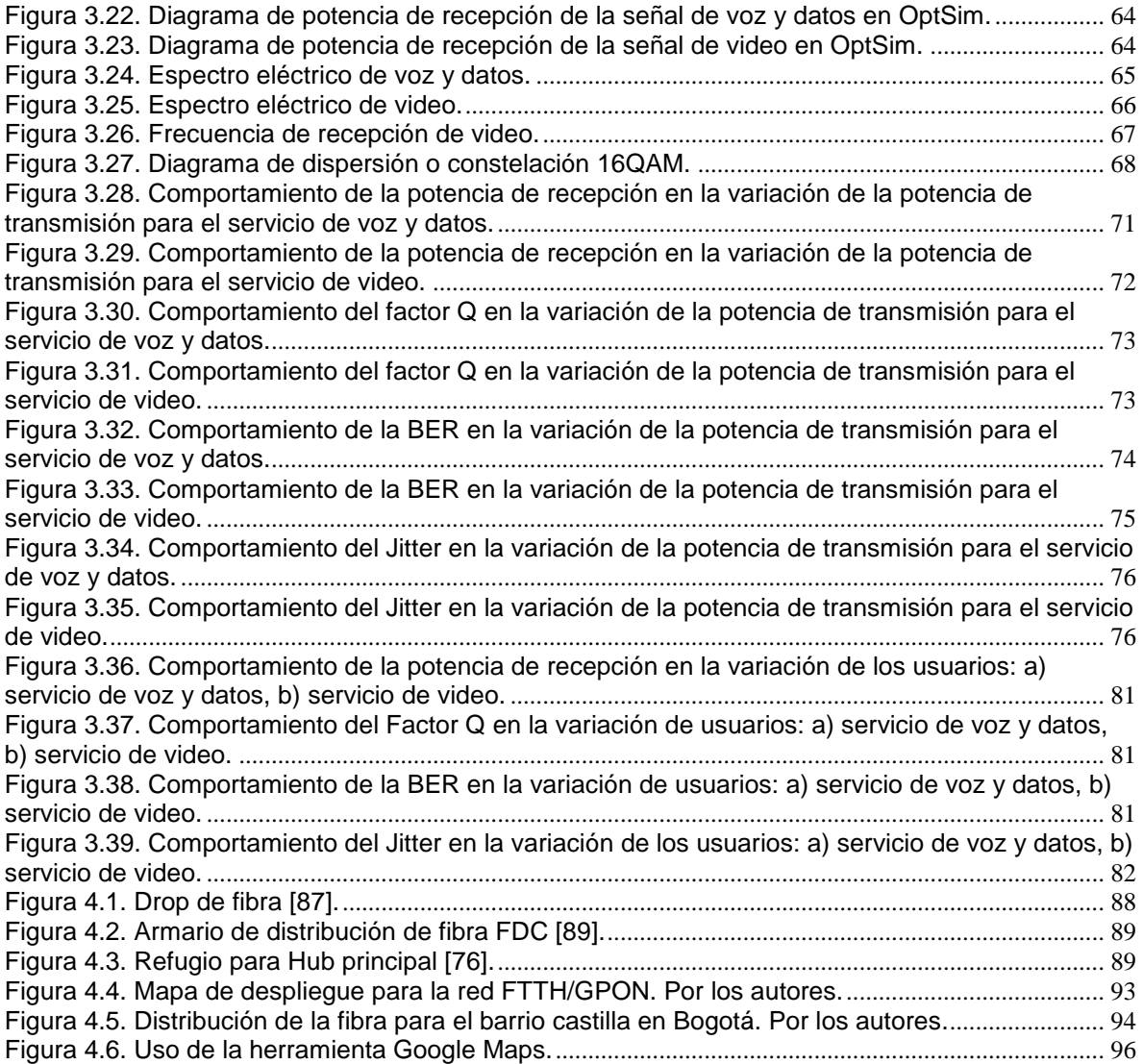

# **LISTA DE TABLAS**

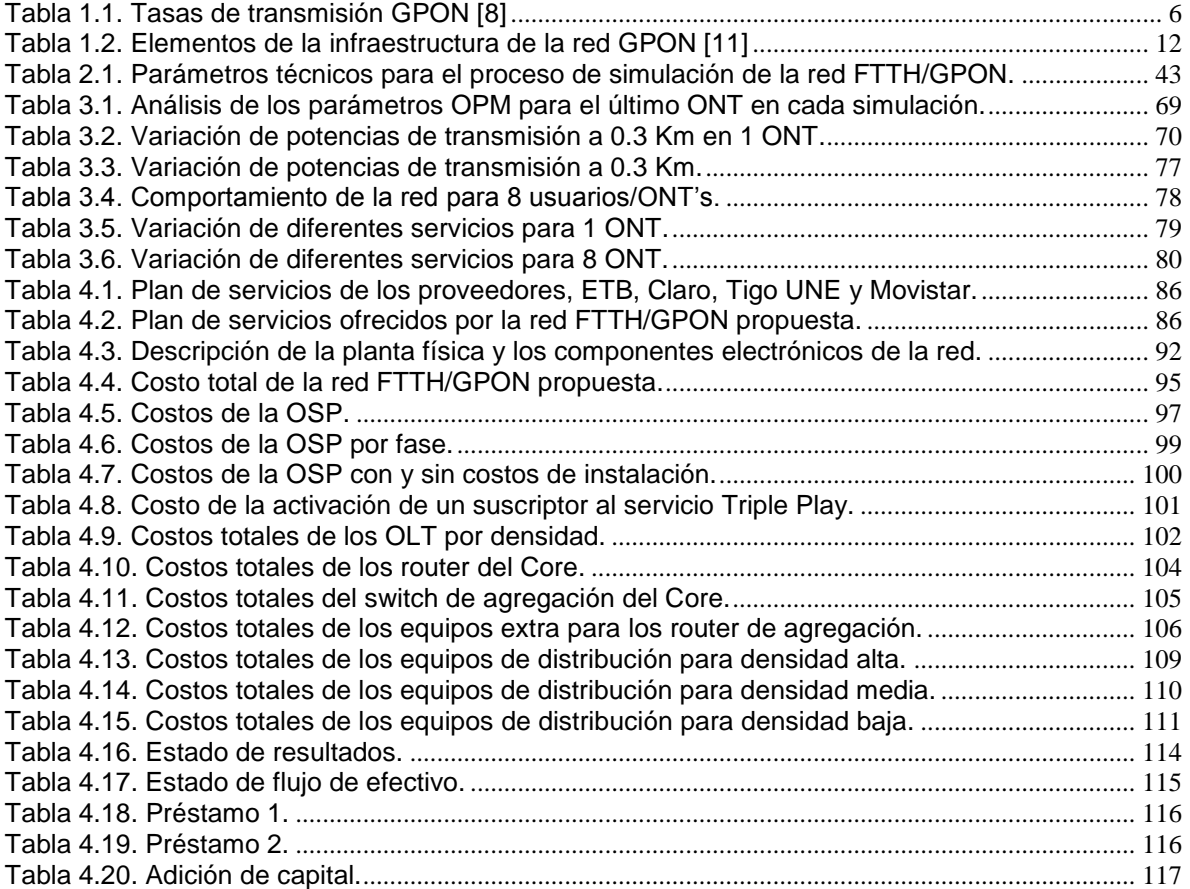

# **LISTA DE ACRÓNIMOS**

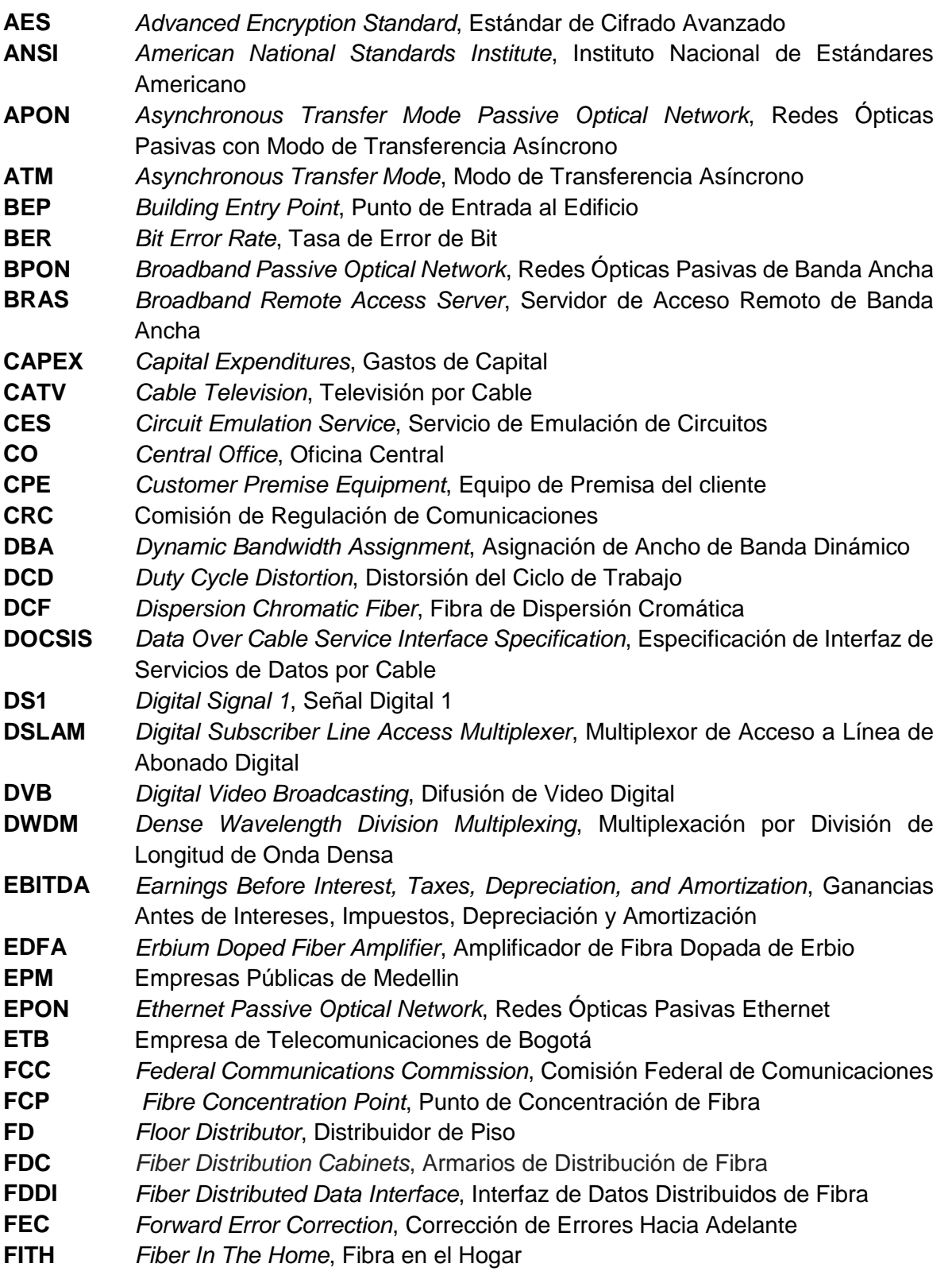

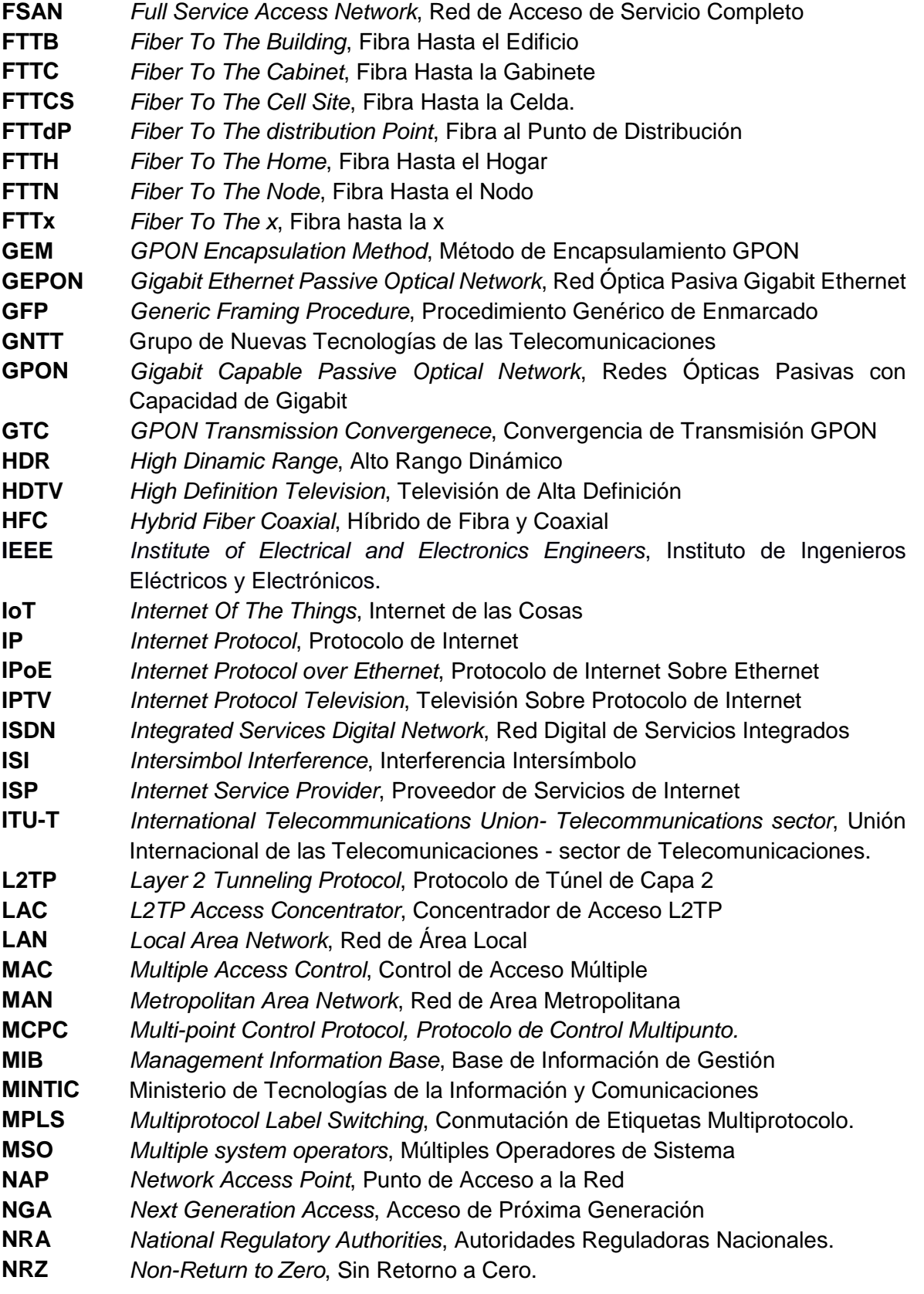

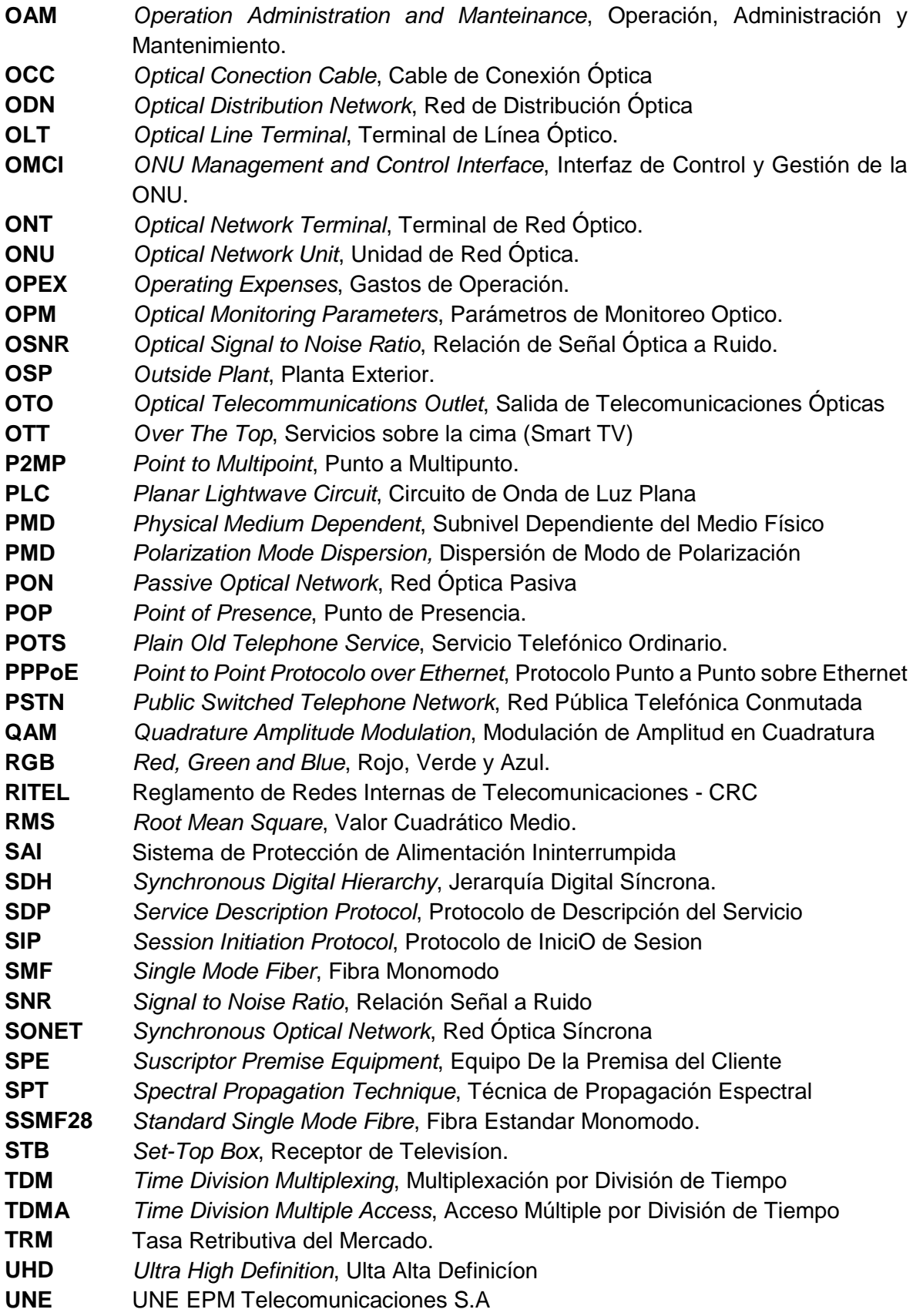

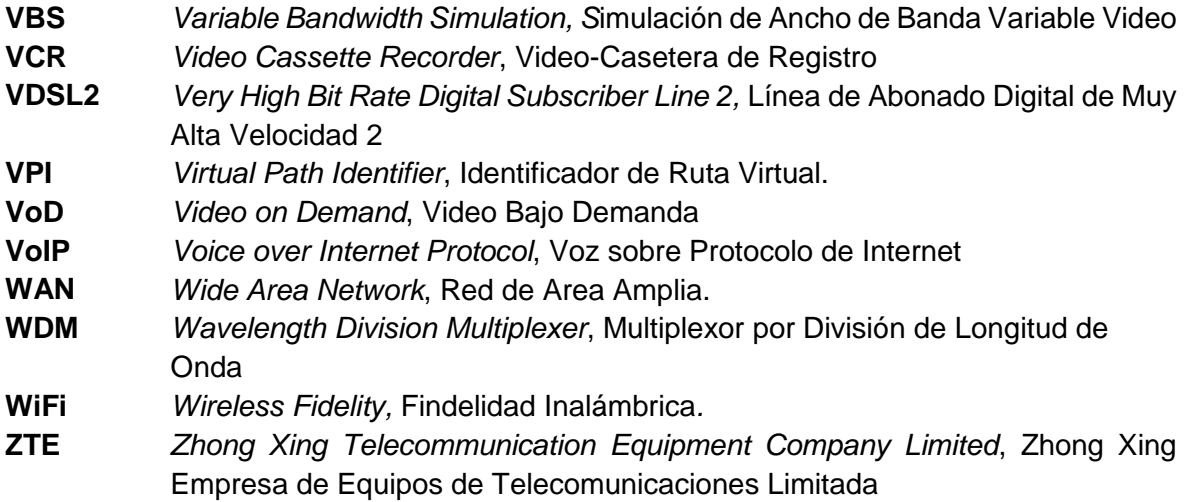

#### **INTRODUCCIÓN**

<span id="page-12-0"></span>En las últimas décadas el campo de las redes de telecomunicaciones ha experimentado un crecimiento exponencial en el volumen de tráfico de datos debido a la masificación de internet, al incremento de terminales inteligentes y al aumento masivo en la demanda de nuevos servicios de mejor calidad, disponibilidad, ancho de banda y velocidad de acuerdo a los intereses de los usuarios [1], razón por la cual, los proveedores de servicios han visto la necesidad de mejorar la capacidad de sus redes, convirtiendo la fibra óptica en el medio de transmisión ideal al ser capaz de soportar los servicios de nueva generación. Entre las principales ventajas de utilizar la fibra óptica se destacan: mayor ancho de banda, mayor alcance, más seguridad en la señal, mayor flexibilidad y escalabilidad de la red, inmunidad a interferencias electromagnéticas y menor degradación de las señales [2].

Entre los estándares más interesantes y prometedores que facilitan esta convergencia, cabe destacar en la parte de red de acceso, la Red Óptica Pasiva con Capacidad Gigabit (*GPON, Gigabit-capable Passive Optical Network*) [*ITU-T series G.984*], basada en una arquitectura punto a multipunto (*P2MP, Point to Multipoint*) sin dispositivos electrónicos activos. La naturaleza punto a multipunto de PON, implicaría un ahorro significativo en la instalación de la fibra óptica y en interfaces ópticas. Al no requerir de dispositivos electrónicos u optoelectrónicos activos para la conexión entre el abonado y el operador, supone una inversión y mantenimiento considerablemente menores. PON ahorra costos, potencia, distribución de equipos y posee una utilización óptima y eficiente de la infraestructura de fibra óptica.

Los diversos escenarios de despliegue de GPON han originado un conjunto de topologías denominadas Fibra Hasta La X, donde x denota el punto de terminación de la fibra, (*FTTx, Fiber To The X*). Entre las arquitecturas más relevantes en la actualidad se tiene: fibra hasta la casa (*FTTH, Fiber To The Home*), fibra hasta el edificio (*FTTB, Fiber To The Building*), fibra hasta el nodo (*FFTN, Fiber To The Node),* fibra hasta el gabinete (*FTTC, Fiber To The Cabinet*), fibra hasta la celda (*FTTCS, Fiber To The Cell Site*) y fibra hasta el punto de distribución (*FTTdP, Fiber To The distribution Point*) [3].

FTTx/GPON es la mejor alternativa técnica y económica para el despliegue de redes construidas 100% en fibra, pretendiendo ofrecer servicios de conectividad multi-gigabit a gran escala con un costo razonable para proveedores de servicios y usuarios, proporcionando una capacidad de ancho de banda virtualmente ilimitada desde el punto de vista físico y por tanto un gran potencial de evolución tecnológica sobre la fibra instalada. La mayoría de redes implementadas hasta el momento utilizan el transporte de señales por medio de fibra óptica hasta un gabinete en donde se transforma la señal de luz al dominio eléctrico y se distribuye a los usuarios finales por medio de Fibra Hibrida Coaxial (*HFC, Hybrid Fiber Coaxial*) como tecnología de acceso desplegada en la última milla [4].

### **CAPÍTULO I**

#### <span id="page-14-1"></span><span id="page-14-0"></span>**ESQUEMA GENERAL DE REDES FTTH/GPON PARA SERVICIOS TRIPLE PLAY**

En este capítulo se expone una base teórica de la red GPON dónde se presenta un enfoque general sobre sus requerimientos, características, evolución, normatividad, contexto y tecnologías; lo anterior con el fin de exponer su proceso de implementación en Colombia para ofrecer servicios Triple Play basados en la tecnología FTTH.

### <span id="page-14-2"></span>**1.1 REDES PON.**

Una Red Óptica Pasiva (*PON*, *Passive Optical Network*) (ver figura 1.1) es una red de acceso óptico punto a multipunto sin elementos activos en la ruta de la señal desde la fuente hasta el destino. En esta red, todas las transmisiones se realizan entre un Terminal de Línea Óptica (*OLT*, *Optical Line Termination*) y una Unidad de Red Óptica (*ONU*, *Optical Network Unit*) principalmente a través de un divisor óptico (Splitter). El OLT reside en la Oficina Central (*CO*, *Central Office*) y conecta la red óptica a la Red de Área Metropolitana (MAN, *Metropolitan Area Network*) o a una Red de Área Amplia (*WAN*, *Wide Area Network*).

La ONU recibe la señal óptica y realiza la conversión a señal eléctrica para ofrecer servicios banda ancha de voz, datos y video a los suscriptores; este equipo utiliza diferentes longitudes de onda siendo capaz de transmitir y recibir simultáneamente y por una sola fibra, información correspondiente a estos servicios [5]; se ubica normalmente en el gabinete (*FTTC*, *Fibre To The Curve*) o en el edificio (FTTB, *Fibre To The Building*) y se denomina Terminal de Red Óptico (*ONT*, *Optical Network Terminal*) si se ubica en la premisa del usuario (FTTH). En realidad, ONT es lo mismo que ONU en esencia, ONT es un término ITU-T, mientras que ONU es un término IEEE, pero ambos se refieren al equipo del lado del usuario en el sistema GPON [6].

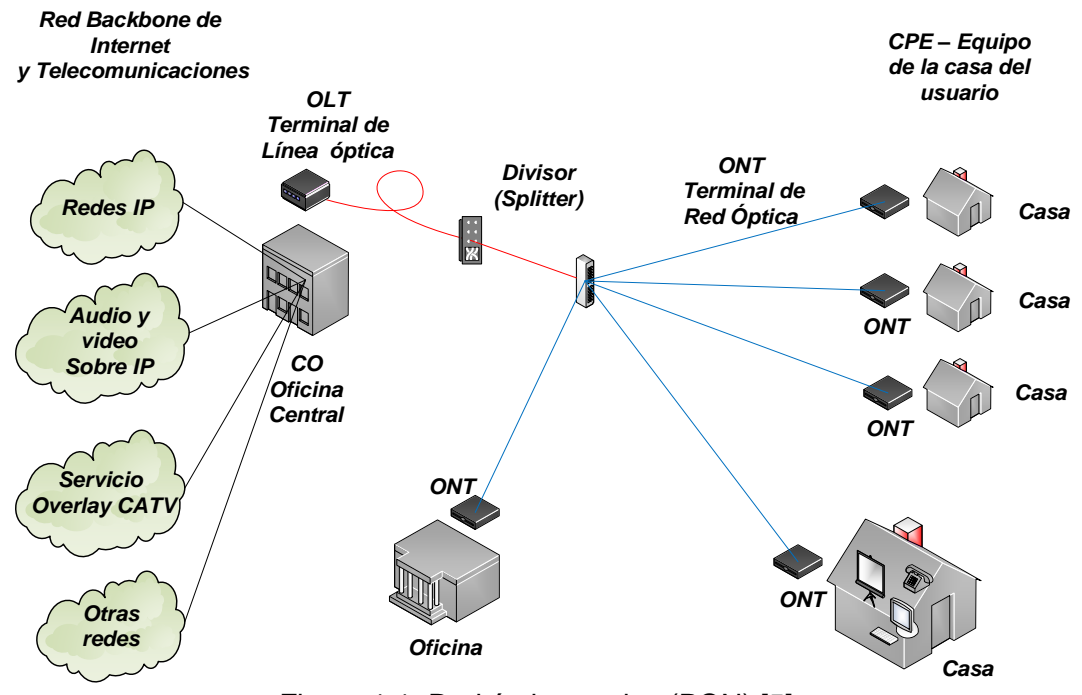

Figura 1.1. Red óptica pasiva (PON) [5].

<span id="page-15-0"></span>Las tecnologías de redes ópticas pasivas están disponibles desde mediados de los años 90, pero en los últimos años los estándares han evolucionado y se están implementando de manera comercial. La primera evolución de las redes PON fue denominada Red Óptica Pasiva basada en el Modo de Transferencia Asíncrono (*ATM-PON o APON*, *Asynchronous Transfer Mode Passive Optical Network*), que evolucionó en la denominada Red Óptica Pasiva de Banda Ancha (*BPON*, *Broadband Passive Optical Network*). Cabe resaltar que BPON es retrocompatible con APON. La Red Óptica Pasiva Ethernet (*EPON*, *Ethernet Passive Optical Network*) y la Red Óptica Pasiva con capacidad Gigabit Ethernet (GEPON, *Gigabit Ethernet Ethernet Passive Optical Network*) son soluciones para las redes PON exclusivamente para el tráfico de Ethernet IP; sin embargo, según estándares del Instituto de Ingenieros Eléctricos y Electrónicos (*IEEE*, *Institute of Electrical and Electronic Engineers*), esta última, no es compatible con APON y BPON.

El despliegue de los sistemas PON en el mercado de acceso está brindando servicios de voz, video y datos al mercado residencial. Las compañías de telecomunicaciones ven a PON como un medio para ofrecer servicios de video y competir con las compañías de cable y Operadores de Sistema Múltiple (MSO, *Multiple System Operators*).

Una de las características clave de PON es la capacidad de sobresuscripción. Esto permite a los operadores ofrecer a los abonados más tráfico cuando lo necesiten; no obstante, la red no debe estar congestionada, es decir, cuando no haya otros abonados en la misma red que estén empleando todo el ancho de banda disponible. Esta funcionalidad es denominada Ubicación Dinámica del Ancho de Banda (*DBA*, *Dynamic Bandwidth Allocation*) de las redes PON punto a multipunto [7].

PON es una tecnología de acceso efectivo que puede impulsar el rendimiento del enlace descendente (*Downstream*) con una capacidad de 2,5 Gbps llegando hasta 100 Mbps por abonado aproximadamente [7]. Las implementaciones iniciales de las redes PON se han centrado en BPON y EPON basándose en ATM; los sistemas BPON solo pueden entregar flujos de enlace descendente de 155 a 622 Mbps, mientras que los sistemas EPON están diseñados para entregar conexiones de hasta 1.25 Gbps. Como resultado, muchos se preguntan si dichos sistemas PON pueden proporcionar suficiente ancho de banda para las aplicaciones emergentes de video de excelente calidad, tal como la Televisión en Alta Definición (*HDTV*, *High Definition Television*); para abordar esta preocupación, el grupo de Red de Acceso de Servicio Completo (*FSAN*, *Full Service Access Network*) y el Sector de Telecomunicaciones de la Unión Internacional de las Telecomunicaciones (*ITU-T, Telecommunication Standardization Sector of the Telecommunications Union*) han definido las especificaciones G.984 para la operación GPON [8].

### <span id="page-16-0"></span>**1.2 REDES ÓPTICAS PASIVAS CON CAPACIDAD GIGABIT (GPON).**

La red óptica pasiva Gigabit (GPON) se define en la serie de recomendaciones G.984.1 a G.984.4 de la ITU-T. GPON tiene una capacidad mejorada en comparación con APON y BPON y, además, es compatible con versiones anteriores. La serie estándar G.984 de la ITU-T, define: las Características Generales de GPON en (G.984.1), la Especificación de la Capa Dependiente de los Medios Físicos (*PMD*, *Physical Medium Dependent*) en (G.984.2), la Especificación de la Capa de Transmisión en (G.984.3) y la Especificación de Gestión y Control de la ONT en (G.984.4). GPON puede soportar no solo Ethernet, sino también el Modo de Transferencia Asíncrono ATM y la Multiplexación por División de Tiempo (*TDM*, *Time Division Multiplexing*). TDM incluye la Red de Telefonía Publicada Conmutada (*PSTN*, *Public Switched Telephone Network*) y la Red Digital de Servicios Integrados (*ISDN*, *Integrated Services Digital Network*), mediante el uso del Método de Encapsulado GPON (*GEM*, *GPON Encapsulation Method*).

En general la red GPON es la próxima generación de redes pasivas PON que prosigue a las redes APON y BPON. El estándar GPON G.984 admite tasas de datos más altas que las tecnologías PON anteriormente mencionadas. GPON ofrece varias ventajas clave sobre otras tecnologías, entre algunas de las más relevantes se destacan: la implementación del nuevo sistema GPON (GEM) el cual se encarga de encapsular el tráfico Ethernet y TDM en un enlace; la capacidad para soportar la demanda emergente de video digital conmutado junto con HDTV ; la administración de esquemas de seguridad; el tráfico con el protocolo de Control de Acceso Múltiple (*MAC*, *Multiple Access Control*) GPON [9] y la implementación de capacidades avanzadas de Operación, Administración y Mantenimiento (*OAM*, Operation Administration and Maintenance), de esta manera ofrece una potente gestión del servicio extremo a extremo. Entre otras funcionalidades incorporadas cabe destacar la monitorización de: la tasa de error de bit, alarmas y eventos, descubrimiento y barrido automático, etc [7].

#### <span id="page-17-0"></span>**1.2.1 Nivel físico.**

Como se ha nombrado anteriormente en las redes GPON, el ancho de banda puede ser simétrico o asimétrico. El primero, ofrece velocidades de hasta 2.5 Gbps para el enlace ascendente y descendente; el segundo, provee velocidades de hasta 1.25 Gbps para el enlace ascendente y hasta 2.5 Gbps para el enlace descendente (Ver tabla 1.1) [10].

GPON, provee un alcance de 20 km con fibra monomodo y un rango óptico de 28dB de atenuación máxima, esto utilizando láseres ópticos tipo B+ con una tasa de división de 1:128 (1:64 en la práctica); la atenuación de un nivel de división óptica más la atenuación producida por los conectores es de unos 20 dB quedando 8 [dB](https://es.wikipedia.org/wiki/DB) para la atenuación en la fibra. Cada kilómetro son aproximadamente 0.4 dB, por lo que típicamente el alcance máximo sería de 20 km; el alcance puede extenderse hasta 30 km al limitar el factor de división hasta un máximo de 1:16 o introduciendo láseres ópticos tipo C+; éstos a su vez, añaden hasta 4 dB al rango del enlace óptico y pueden incrementar la cobertura hasta 60 km usando extensores de alcance [11]. GPON puede desplegar una serie de divisores pasivos 1 x *n* (donde *n* = 2, 4, 8, 16, 32, o 64) en distintas instalaciones para alcanzar a los clientes [7]. Utiliza la codificación de línea No Retorno a Cero (*NRZ*, *Non Return to Zero*), además combina tramas utilizando un polinomio de mezcla síncrono y como resultado de éste proceso no existe un rango de línea de codificación, por lo tanto la capacidad máxima disponible es de 1.25 Gbps [12].

El rango de longitudes de onda en las que opera la red comprende desde los 1480 nm hasta los 1500nm para el enlace descendente y desde 1260nm hasta 1360nm para el enlace ascendente; a través de estas longitudes de onda se ofrecen: datos, Voz Sobre Protocolo de Internet (*VoIP*, *Voice Over Internet Protocol*) y Televisión Sobre Protocolo de Internet (*IPTV*, *Internet Protocol Television*) [2].Los servicios se distribuyen en distintas longitudes de onda con el fin de evitar colisiones en la transmisión; adicionalmente, se tiene un rango añadido que comprende desde los 1550nm hasta los 1560nm para el uso de la Banda Mejorada (*Enhancement Band*), la cual consiste en diferentes tipos de servicios tales como: el Acceso de Siguiente Generación (*NGA*, *Next Generation Access*), la distribución de video de radiofrecuencia (transmisión analógica, digital, digital con HDTV) y el Video Bajo Demanda (*VOD*, *Video On Demand*) [7] [10] [13].

<span id="page-17-1"></span>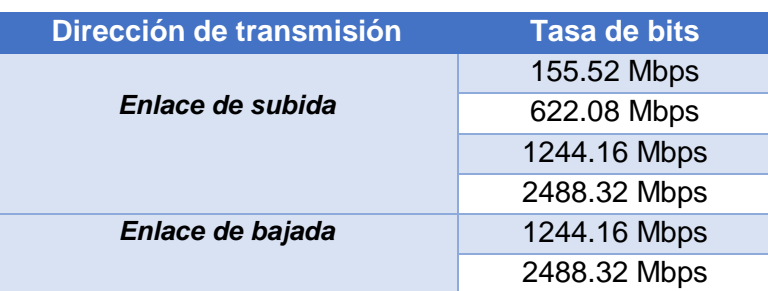

Tabla 1.1. Tasas de transmisión GPON [8]

### <span id="page-18-0"></span>**1.2.2 Topologías.**

La disposición física, es decir, cómo se distribuye o conecta una red se llama topología. Es la forma en que se conectan los nodos de una red para comunicar entre sí sus elementos. Las redes ópticas pasivas PON, utilizan tres tipos de topologías: Punto a Punto, Punto a Multipunto Activo y Punto a Multipunto Pasivo [14].

### **a. Topología Punto a Punto (EP2P).**

La topología (EP2P), determina que para X usuarios se requiere instalar N fibras en el canal de comunicación dependiendo de la distancia a cubrir. No obstante, se requiere de la ubicación de un conector eléctrico – óptico en la OLT y ONT, respectivamente, en total 2xN conectores.

### **b. Topología Punto a Multipunto Activo (P2MA).**

En el caso de la topología (P2MA), para X clientes, se necesita instalar una fibra para el mayor tramo a cubrir, aparte, se requiere del uso de conector electro-óptico en la ONT y el *Curb Switch,* en total 2xN+2 conectores.

### **c. Topología Punto a Multipunto Pasivo (P2MP).**

La topología (P2MP), para X usuarios, necesita la instalación de una fibra de acuerdo con el recorrido a cubrir. Por cada cliente, se requiere instalar un conector electro-óptico, tanto en la ONT como en la OLT, para un total de N+1 conectores. La ventaja de esta topología, es que el *splitter* óptico pasivo, que es el elemento intermedio entre la ONT y la OLT, no requiere de una fuente eléctrica de alimentación. De aquí su nombre de una red óptica pasiva o PON. Esta topología es la de menor costo.

La topología (P2MP) incorpora en sus estándares a las redes ópticas pasivas Gigabit (GPON) y las redes ópticas pasivas Ethernet (EPON) [14].

Por otro parte, las topologías físicas en las redes recaen en varias configuraciones fácilmente identificables, ellas son: topología punto a multipunto (P2MP), punto a punto (P2P), árbol (tree), bus (Branch), estrella (star), estrella extendida, estrella distribuida, anillo, doble anillo redundante y malla (mesh). (Ver anexo A)

### **d. Topología punto a punto (P2P).**

Las topologías P2P se componen de fibra dispuesta desde la CO hasta el cliente final sin ningún divisor óptico en la red, difiere de los sistemas FTTH/PON en que se suministra un enlace de ancho de banda dedicado a un solo abonado en lugar de ser parte de una red PON compartida. Una de sus principales ventajas es su facilidad en la solución de problemas y en la implementación de pruebas, por otra parte, una de sus desventajas consiste en que la Planta Exterior (*OSP*, *Outside Plant*) es más costosa comparada con la de otras topologías [15].

### **e. Topología en bus.**

En la topología de bus (ver figura 1.2) solo existe un único canal de comunicaciones que comparten los diferentes dispositivos de la red, este canal se llama bus troncal. En esta topología se tiene un único cable, cuyos extremos terminan con una resistencia de acople denominada terminador, que, aparte de indicar que no quedan más equipos en el extremo, permite cerrar el bus por medio del acople de impedancias. Entre sus ventajas destacan la fácil implementación y su simplicidad, sin embargo, también cuenta con numerosas desventajas como el límite máximo de equipos conectados, degradación de la señal, difícil reconfiguración, limitación en la longitud de cable, elevada colisión de mensajes, alta tasa de pérdida en la transmisión y necesita de un mayor espacio.

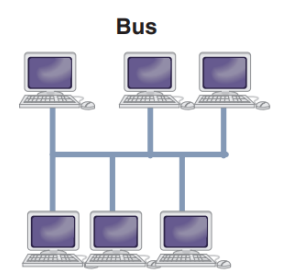

Figura 1.2. Topología en bus [16].

### <span id="page-19-0"></span>**f. Topología estrella.**

La topología en estrella se caracteriza porque todas las estaciones están conectadas a un punto central, de este modo todas las comunicaciones se realizan a través de él, incluyendo también las funciones de distribución, conmutación y control.

Entre sus ventajas están los medios para resolver problemas: si un terminal falla, no influye en el resto de la red; es muy fácil de escalar; es fácil prevenir conflictos (excepto en el caso de los Hub); su costo de mantenimiento es aceptable, etc. Sin embargo, también tiene inconvenientes como la desconexión de la red en caso de falla de los nodos (suelen estropearse si regularmente existe mucho tráfico, necesitando un sistema de Protección de Alimentación Ininterrumpida (SAI) en las zonas más pobladas para evitar las numerosas subidas y bajadas de tensión), requiere demasiado cableado, etc. [16].

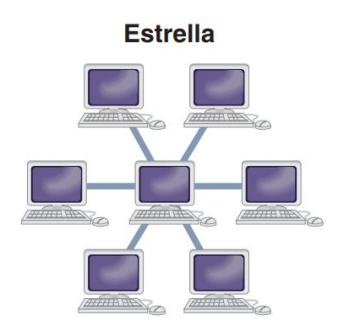

<span id="page-19-1"></span>Figura 1.3. Topología en estrella [16].

# **g. Topología en Árbol.**

En esta topología los nodos poseen una estructura jerárquica. Si un nodo falla, deja a un grupo de terminales sin conexión (los de sus niveles inferiores, hijos y descendientes). Se usa mucho en redes de telefonía con centralitas locales, municipales, regionales, estatales, etc. [16]. La figura 1.4 ilustra un ejemplo de topología en árbol. Integra las características de las topologías de estrella y bus. El cable principal parece ser el tallo principal de un árbol y otras redes estelares como las ramas. También se llama "Topología de estrellas expandidas". El protocolo Ethernet se usa comúnmente en este tipo de topología [17].

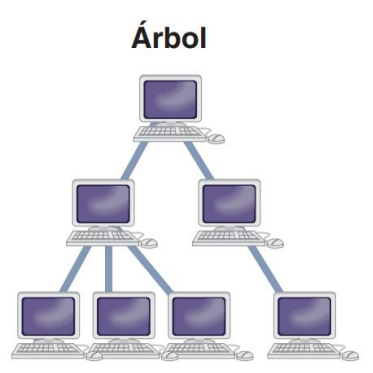

Figura 1.4. Topología en árbol [16].

<span id="page-20-0"></span>Entre sus ventajas se encuentran la facilidad y posibilidad de expandir la red, la división de toda la red en segmentos (redes en estrella), y la facilidad en la gestión, mantenimiento, detección y corrección de errores. Cada segmento se proporciona con un cableado punto a punto dedicado al concentrador central. Si un segmento está dañado, otros segmentos no se verán afectados.

Algunas desventajas son: debido a su estructura básica, esta topología depende en gran medida del cable de bus principal, si se rompe, toda la red queda impedida. A medida que se agregan más nodos y segmentos, el mantenimiento se vuelve difícil. La escalabilidad de la red depende del tipo de cable utilizado [17]. El diseño de la red propuesta en este proyecto se basa en este tipo de topología.

### **h. Topología en anillo.**

En esta topología cada estación está conectada a la siguiente y la última a la primera cerrando el círculo (de ahí el nombre de red en anillo), un ejemplo de esta topología se ilustra en la figura 1.5. En la topología en anillo cada nodo tiene un receptor y un transmisor que hacen la función de repetidor hacia el siguiente equipo y presenta menos colisiones por los algoritmos de paso de testigo. Tiene las mismas ventajas e inconvenientes que la topología en bus siendo el más preocupante el de su fragilidad (si falla un terminal, la red no funciona). También se usa para la Distribución de Datos por Fibra Óptica (*FDDI*, *Fiber Distributed Data Interface*). Existe la topología de doble anillo para que la comunicación sea bidireccional, creando una gran tolerancia a fallos [16].

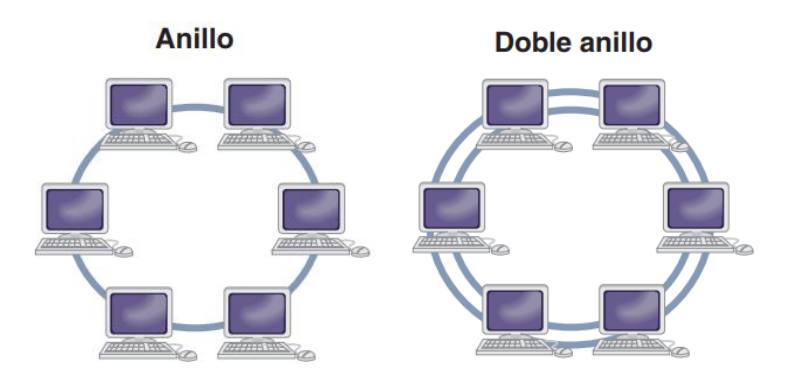

Figura 1.5. Topología en anillo y doble anillo [16].

# <span id="page-21-1"></span><span id="page-21-0"></span>**1.2.3 Protocolos.**

### **a. Protocolo independiente MIB** *(Management Information Base***) para el OMCI.**

La Interfaz de Control y Mantenimiento para ONU (*OMCI*, *ONU Management* and *Control Interface*) definida en la recomendación [ITU-T G.984.4] es importante para la interoperabilidad y permite componentes opcionales y futuras extensiones, además debe ser definida para permitir a los vendedores, ofrecer capacidades incrementales y modulares para satisfacer las diferentes necesidades del cliente. El protocolo independiente MIB se utiliza para describir el intercambio de información a través de la OMCI constituyendo la base a partir de la cual se definen los modelos específicos del protocolo. Se pretende que el OMCI sea relativamente simple mientras se mantiene la consistencia con el MIB utilizado por la interfaz entre el gestor de elementos de red y el OLT [18].

### **b. Transmisión de datos para el enlace ascendente y descendente.**

Para el tráfico descendente se realiza un *broadcast* óptico, aunque cada ONT sólo será capaz de procesar el tráfico que le corresponde o para el que tiene acceso por parte del operador gracias a las técnicas de seguridad del Estándar de Encriptación Avanzada (*AES*, *Advanced Encryption Standard*). Para el tráfico ascendente los protocolos basados en el Acceso Múltiple por División de Tiempo (*TDMA, Time Division Multiple Access*) aseguran la transmisión sin colisiones desde la ONT hasta la OLT. Además, mediante TDMA sólo se transmite cuando sea necesario, por lo cual, no se experimenta la ineficiencia de las tecnologías TDM donde el período temporal para transmitir es fijo e independiente de que existan datos disponibles [7].

### **c. Método de encapsulación GPON (GEM).**

El Método de Encapsulación GPON (*GEM*, *GPON Encapsulation Method*), es un esquema de transporte de trama de datos utilizado en los sistemas GPON el cual es orientado a la conexión y soporta la fragmentación de las tramas de datos de usuario en fragmentos de tamaño variable.

La red de acceso es la parte de la red del operador más cercana al usuario final, por lo que se caracteriza por la abundancia de protocolos y servicios. Este método de encapsulación permite soportar cualquier tipo de servicio (Ethernet, TDM, ATM, etc.) en un protocolo de transporte síncrono basado en tramas periódicas de 125 µs. GEM se basa en el estándar del Proceso de Entramado Genérico (*GFP*, G*eneric Framing Procedure*) de la recomendación ITU-T G.7041, con modificaciones menores de mayor optimización para las tecnologías PON [7].

- **Puerto GEM:** Es una abstracción en la subcapa de adaptación de la Convergencia de Transmisión GPON (*GTC*, *GPON Transmission Convergenece*) que representa una conexión lógica asociada con un flujo de paquete de cliente específico [19].
- **Trama GEM:** Es la unidad de transporte de servicios más pequeña y la estructura básica de encapsulación. Todas las transmisiones de servicio se encapsulan en la trama GEM y se transmiten a través de líneas GPON. Las transmisiones de servicio se identifican mediante puertos GEM y cada uno posee un ID de puerto único. El ID de puerto es asignado globalmente por el OLT. Por lo tanto, las ONUs conectadas al mismo OLT no pueden utilizar puertos GEM que tengan el mismo ID de puerto. Un puerto GEM se utiliza para identificar el canal de servicio virtual que transporta el flujo de servicios entre el OLT y la ONU. Es similar al Identificador de Ruta Virtual (*VPI*, *Virtual Path Identifier*) y al Identificador de Canal Virtual (*VCI*, *Virtual Channel Identifier*) de la conexión virtual del modo de transferencia asíncrono (ATM) [20]. (Ver Anexo B).

### <span id="page-22-0"></span>**1.3 ARQUITECTURA DE LA RED GPON.**

En la tabla 1.2 se definen los componentes esenciales en la infraestructura de una red GPON y la Figura 1.6 ilustra las ubicaciones de dichos elementos en la premisa del usuario.

<span id="page-23-0"></span>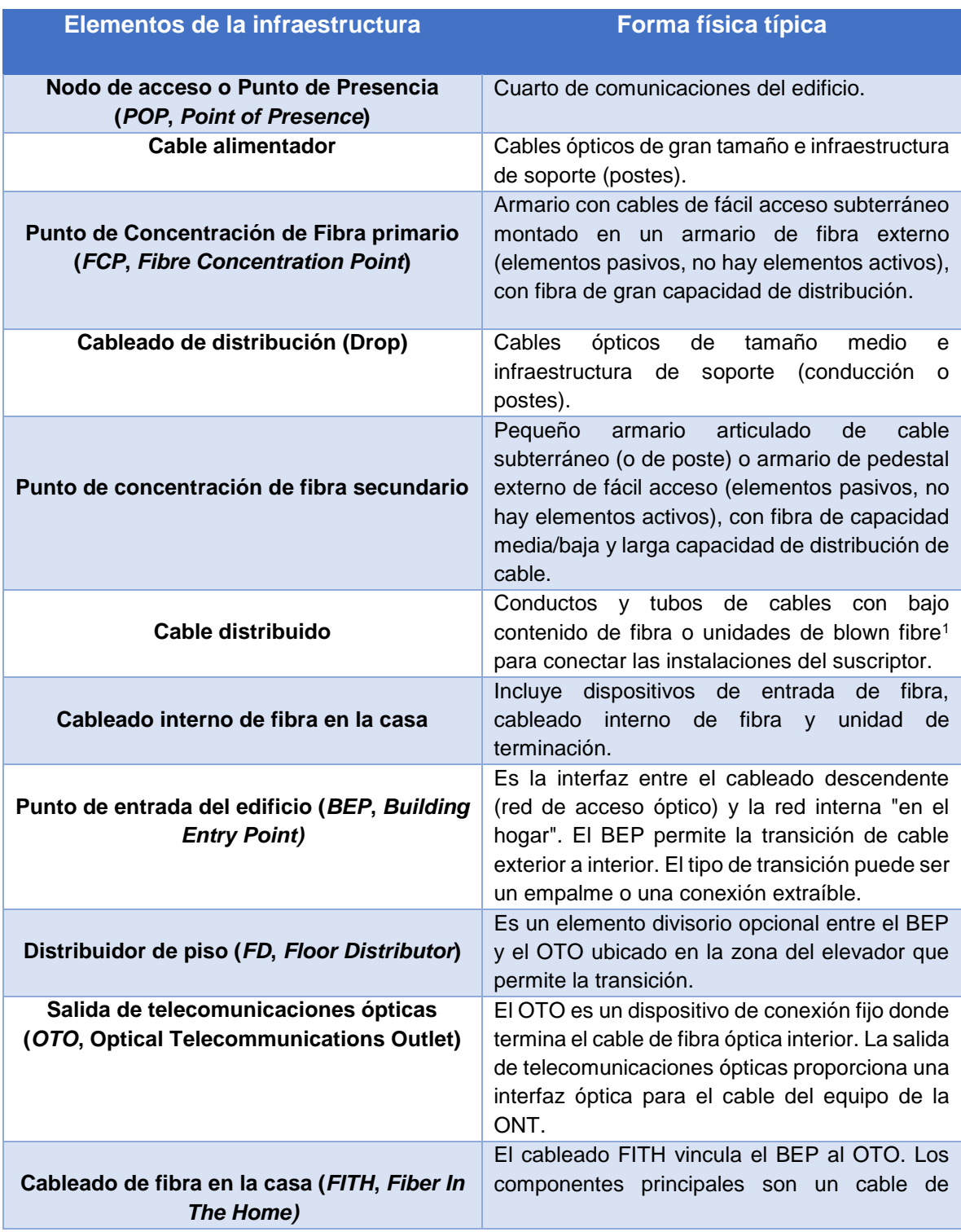

# Tabla 1.2. Elementos de la infraestructura de la red GPON [11]

 $\ddot{\phantom{a}}$ 

 $<sup>1</sup>$  Blown fibre: fibra soplada donde varios hilos o cables se sellan al vacío para compactarlos y hacer</sup> el tramo más delgado

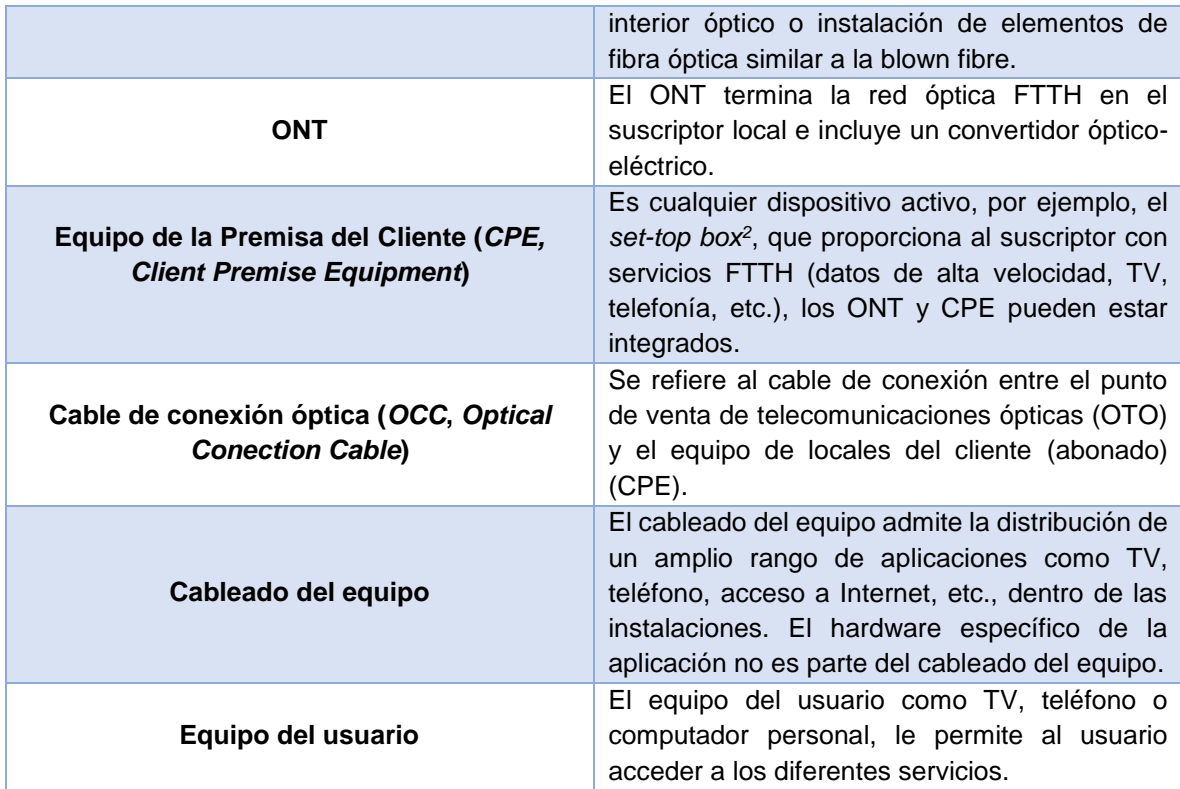

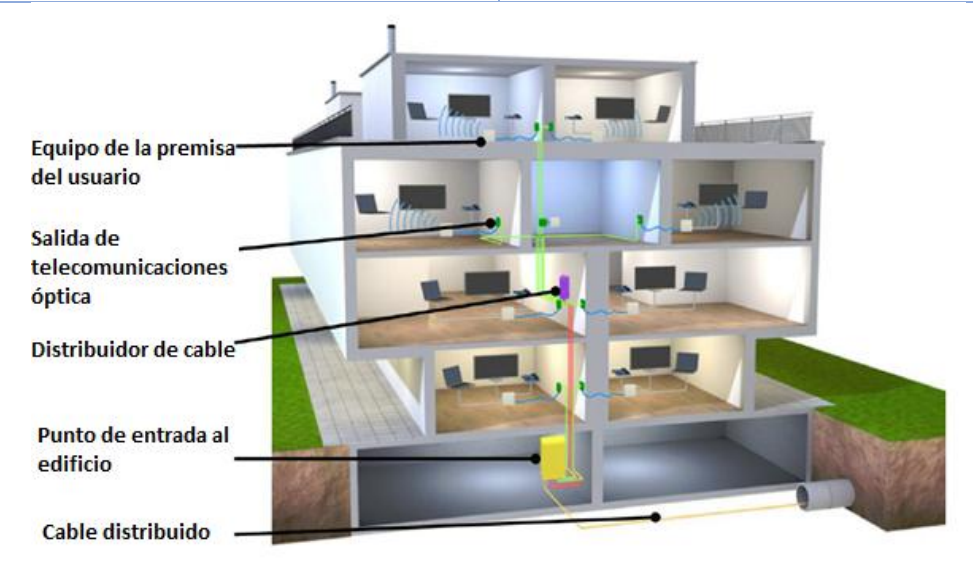

Figura 1.6. Elementos FTTH en la premisa del usuario [11].

### <span id="page-24-1"></span><span id="page-24-0"></span>**1.3.1 Redes de acceso de fibra óptica hasta la x (FTTx).**

 $\ddot{\phantom{a}}$ 

Con la evolucion de las redes de comunicaciones, se han desarrollado diferentes tipos de estandares a partir de tecnologias que buscan satisfacer la demanda de ancho de banda

<sup>2</sup> Set-box: dispositivo [receptor](https://es.wikipedia.org/wiki/Receptor_(comunicaci%C3%B3n)) o [decodificador](https://es.wikipedia.org/wiki/Decodificador) de las señales [\(analógicas](https://es.wikipedia.org/wiki/Se%C3%B1al_anal%C3%B3gica) o [digitales\)](https://es.wikipedia.org/wiki/Se%C3%B1al_digital) de [televisión](https://es.wikipedia.org/wiki/Televisi%C3%B3n) analógica o [digital](https://es.wikipedia.org/wiki/Televisi%C3%B3n_digital) [\(DTV\)](https://es.wikipedia.org/wiki/Televisi%C3%B3n_digital), para luego ser mostrada o visualizada en el [televisor](https://es.wikipedia.org/wiki/Televisor) (u otro dispositivo de televisión).

del usuario. El sector de las telecomunicaciones es uno de los sectores con mayor auge en cuanto a crecimiento, evolución y desarrollo se refiere. En la figura 1.7 es posible apreciar el gran crecimiento de las velocidades de transmisión de información en la última decada, como resultado de este proceso, la fibra óptica se ha posicionado como el medio de transmision de informacion por excelencia. De esta forma han surgido tecnologias como Fibra Hasta La X (*FTTx*, *Fibre ToThe X*), la cual, actualmente es capaz de satisfacer la necesidad de ancho de banda tanto de usuarios como de proveedores puesto que lleva el enlace (*Span*) de fibra en la red hasta el nodo, curva, edificio, premisa, entre otros; ademas ofrece diferentes tipos de servicios de siguiente generacion de manera óptima gracias a los beneficios de la fibra óptica.

El enlace de fibra óptica se establece entre una oficina central y un punto de distribución intermedio. Desde este punto de distribución intermedio, se accede a los abonados finales del edifico o de la casa mediante la tecnología de Línea de Suscriptor Digital con una tasa de bits muy alta 2(*VDSL2*, *[Very high bit-rate Digital Subscriber Line 2](http://www.ramonmillan.com/tutoriales/vdsl2.php)*), sobre Cable de Par Trenzado (Twisted Pair) o Wi-Fi (Wireless Fidelity) (IEEE 802.11) de forma inalámbrica. De este modo, el tendido de fibra puede hacerse de forma progresiva, en menos tiempo y con menor costo, reutilizando la infraestructura del abonado [7].

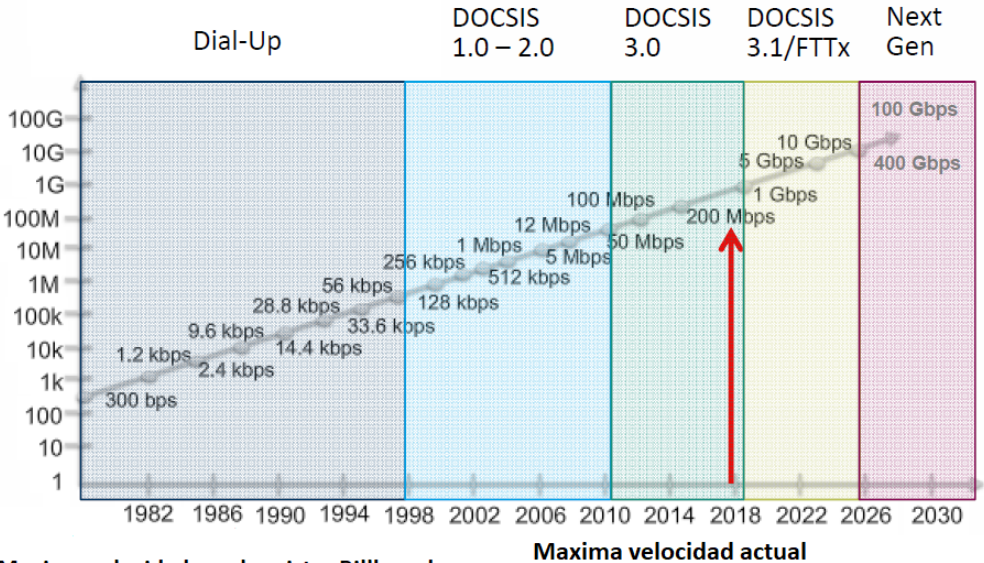

Maxima velocidad en el registro Billboard

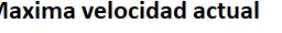

<span id="page-25-0"></span>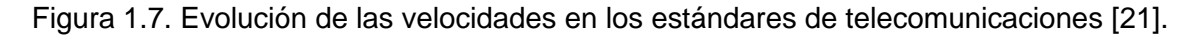

#### **a. Fibra Hasta el Nodo (***FTTN***,** *Fiber to the Node***).**

FTTN es una tecnología de red de banda ancha, que utiliza fibra óptica desde el sitio de cabecera o concentrador hasta un nodo en la OSP, una configuración de red FTTN se muestra en la figura 1.8. Esta configuración es conocida como Coaxial de Fibra Híbrida (*HFC*, *Hybrid Fibre Coaxial*) [11].

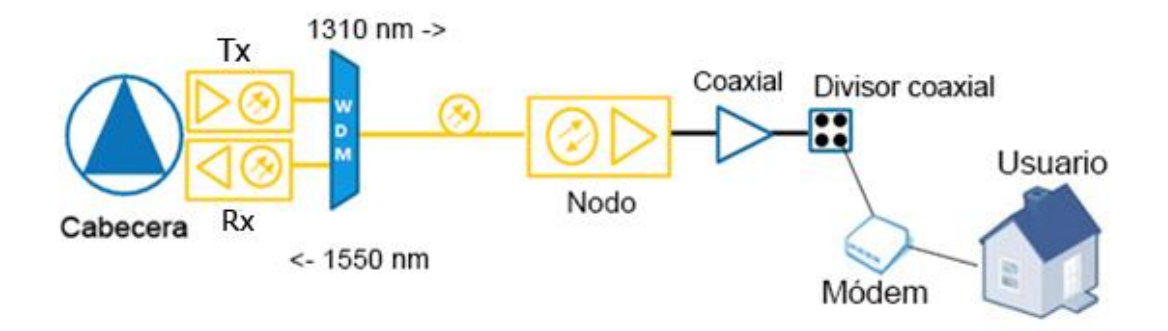

Figura 1.8. Arquitectura de red FTTN [21].

### <span id="page-26-0"></span>**b. Fibra Hasta el Gabinete (***FTTC***,** *Fiber To The Cabinet***).**

En esta tecnología cada switch o multiplexor de Acceso a la Línea de Suscriptor Digital (*DSLAM*, *Digital Subscriber Line Access Multiplexer*), que se encuentra a menudo en un gabinete de calle, está conectado al POP a través de una sola fibra o un par de fibras que transportan el tráfico agregado del vecindario, por medio de Conexión Gigabit Ethernet o Conexión 10 Gigabit Ethernet (ver figura 1.9). Los interruptores en el gabinete de la calle no son de fibra, sino que pueden ser basados en cobre usando vectorización VDSL2. Esta arquitectura también se denomina "Ethernet Activa" ya que requiere elementos de red activos en el campo [11].

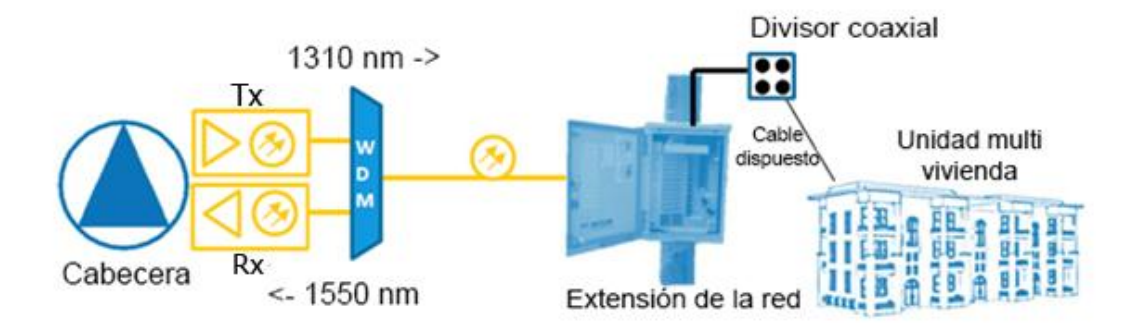

Figura 1.9. Arquitectura de red FTTC [21].

### <span id="page-26-1"></span>**c. Fibra Hasta el Edificio (***FTTB***,** *Fibre To The Building***).**

En esta tecnología cada caja de terminación óptica en el edificio (a menudo ubicada en el sótano), está conectada por una fibra dedicada a un puerto en el equipo del POP o a un divisor óptico que utiliza fibra de alimentación compartida para el POP como se muestra en la figura 1.10. Las conexiones entre suscriptores y el conmutador de construcción no son de fibra, sino que pueden estar basadas en cobre e involucran alguna forma de transporte Ethernet adaptado al medio disponible en el cableado vertical. En algunos casos, los conmutadores de construcción no están conectados individualmente al POP, sino que están interconectados en una estructura de cadena o anillo para utilizar las fibras existentes

desplegadas en topologías particulares. Esto también ahorra fibras y puertos en el POP. El concepto de enrutar fibra directamente en el hogar desde el POP o mediante el uso de divisores ópticos, sin implicar interruptores en el edificio, involucra de nuevo al escenario FTTH [11].

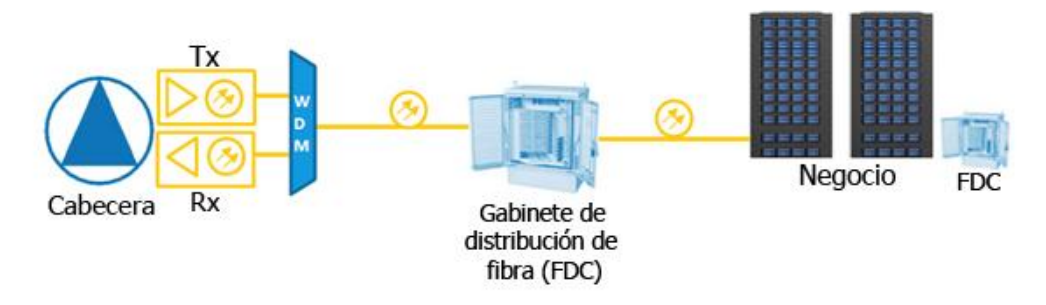

Figura 1.10. Arquitectura de red FTTB [21].

# <span id="page-27-0"></span>**d. Fibra Hasta la Casa (***FTTH***,** *Fibre To The Home***).**

Es una tecnología red de banda ancha que utiliza fibra óptica desde la cabecera o el sitio central hasta el cliente o suscriptor. [21]

FTTH ofrece servicios de Triple Play (voz, datos y video), con alta velocidad para el hogar o las empresas a través de tramos de fibra óptica [2]. En la actualidad, FTTH ha sido reconocida como la solución definitiva para proporcionar diversos servicios de comunicaciones y multimedia que incluyen telefonía fija, acceso a Internet de alta velocidad, Televisión por Cable Digital (*CATV*, *Cable Television*) y servicios interactivos de video bidireccional para los usuarios finales. Debido a la muy alta capacidad de las fibras ópticas, FTTH puede proporcionar una mayor capacidad en comparación con las tecnologías basadas en cobre [22].

En esta red, cada usuario está conectado mediante una fibra dedicada a un puerto del equipo en el POP o al divisor óptico pasivo utilizando fibra de alimentación compartida para la transmisión POP y para la transmisión 100BASE-BX10 o 1000BASE-BX10 con tecnología Ethernet o GPON (EPON) en el caso de topología punto a multipunto [11]. Una configuración de esta tecnología de red se observa en la figura 1.11.

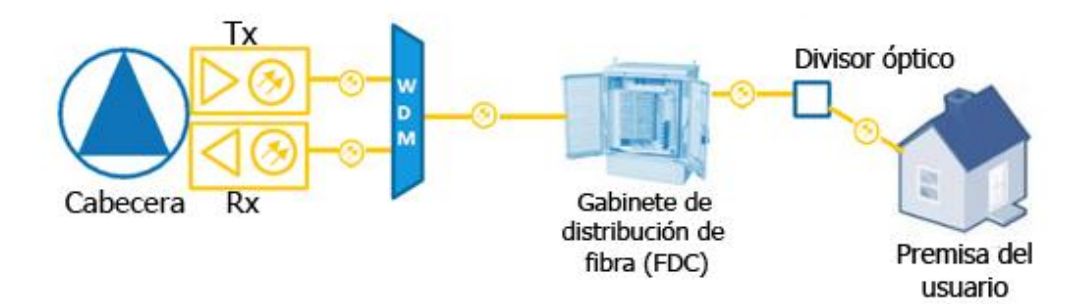

<span id="page-27-1"></span>Figura 1.11. Arquitectura de red FTTH [21].

Esta tecnología también se conoce como Fibra Hasta La Premisa (*FTTP*, *Fibre To The Premises*). Utiliza fibra óptica hasta la casa en lugar de cable coaxial, realiza gestión y conservación de la energía, está disponible en más del 15% de las casas en el mundo en dónde existen más de 9 millones de conexiones en América del Norte, posee alta capacidad de ancho de banda para suscriptores ofreciendo una tasa de 100Mbps, cuenta con opciones de velocidades de 1 y 10 Gbps además de tener bajo prueba, soluciones para ofrecer 40 y 100 Gbps en el futuro.

FTTH también cuenta con grandes beneficios para los usuarios puesto que comparado a otras tecnologías, ésta mejora la eficiencia mediante la entrega de servicios de cable a través de fibra óptica, es extremadamente rentable en la economía para el usuario ubicado en zonas rurales, cuenta con gran fiabilidad y reducción de escape de la señal, no requiere de energía eléctrica para los dispositivos activos y existen baterías como fuentes de alimentación en el OSP, hoy en día, existe una gran variedad de redes de "pruebas futuras" para permitir un mayor ancho de banda sobre la misma fibra instalada; es importante rescatar que por lo anterior se optimizan los Gastos de Capital (*CAPEX*, *Capital Expenditures*) y se reducen los Gastos de Operación (*OPEX*, *Operating Expenses*) en la implementación de la red.

Entre algunas de las tecnologías más importantes que FTTH impulsa se encuentran los servicios de video IP como lo es la Televisión por Protocolo de Internet (*IPTV*, *Internet Protocol Television*), los servicios *Over The Top* (OTT) como el consumo de Video con Ultra Alta Definición (*UHD*, *Ultra High Definition*) y video 4K con Rango Dinámico Alto (*HDR*, *High Dinamic Range*), además del Internet De Las Cosas (*IoT*, *Internet Of The Things*) [21].

### <span id="page-28-0"></span>**1.4 TRIPLE PLAY EN GPON.**

### <span id="page-28-1"></span>**1.4.1 Soluciones clave para servicios Triple Play con GPON.**

Gracias a las grandes ventajas de GPON y de la fibra óptica, en la actualidad es posible desplegar redes que presten servicios de siguiente generación de manera óptima al contar con una capacidad de ancho de banda virtualmente ilimitada y con una gran facilidad de acceso por parte de los usuarios, puesto que el despliegue de las redes alrededor del mundo ha incentivado a muchos proveedores a mudarse a la tecnología FTTH basada en fibra óptica, ofreciendo planes económicamente rentables para un usuario común. Para desplegar dichos servicios con un alto nivel de optimización, las redes cuentan con diferentes componentes pasivos que permiten el flujo de información sin hacer conversiones óptico-eléctricas. Entre dichos componentes se encuentran el OLT, ONT, Divisor óptico (*Splitter*), Span de fibra, CPE, etc. En las figuras 1.12 y 1.13 se ilustran algunos escenarios de redes GPON utilizando algunos de estos dispositivos en la implementación de diferentes servicios.

#### **a. Solución de acceso a Internet.**

Se pueden adoptar dos soluciones estándar para implementar la solución de acceso a Internet sobre GPON, uno de ellos podría vender al por mayor, el Protocolo Punto a Punto Sobre los Suscriptores de Ethernet (*PPPoE*, *Point to Point Protocolo over Ethernet*) a los Proveedores de Servicio de Internet (*ISP*, Internet Service Provider), lo que se conoce comúnmente como Red de Área Local Virtual (*VLAN*, *Virtual Local Area Network*) que reúne múltiples ISP al por mayor como solución de acceso a Internet. Esta solución es más adecuada para el servicio de Internet al por mayor a grandes ISP, donde cada uno de ellos posee un Servidor de Acceso Remoto de Banda Ancha (*BRAS*, *Broadband Remote Access Server*). En la solución, la plataforma GPON realiza las funciones de Identificación de diferentes ISP, aislamiento de tráfico entre los ISP, identificación de suscriptores, aislamiento de tráfico entre suscriptores e implementación del acceso PPPoE.

Otra solución existente consiste en adoptar el Protocolo de Túnel de Capa 2 (*L2TP*, *Layer 2 Tunneling Protocol*). En esta solución, el servidor de acceso remoto de banda ancha de la portadora es compatible con el Concentrador de Acceso L2TP (*LAC*, *L2TP Access Concentrator*), mientras que cada ISP proporciona el Servidor de Red L2TP (*LNS*, *L2TP Network Server*). Los túneles L2TP se establecen entre el LAC y el LNS. A los suscriptores se accede a través de PPPoE. Esta solución es más adecuada para el servicio de Internet al por mayor entre los pequeños ISP. En algunos escenarios como el aprovisionamiento de servicios de Internet para los abonados de negocios, se recomienda el acceso de línea dedicada del Protocolo de Internet por Ethernet (*IPoE*, *Internet Protocol over Ethernet*) y en este caso, el sistema GPON garantiza la Calidad del Servicio (*QoS*, *Quality of Service*). Sin embargo, GPON también puede establecer VPNs con el equipo de PE de la portadora en el enlace ascendente [23].

### **b. Aplicaciones de voz GPON.**

Hay dos formas posibles de manejar servicios de voz: H.248 o el Protocolo de Inicio de Sesión (SIP, *Session Initiation Protocol*). El servicio de voz del Servicio Telefónico Común (*POTS*, *Plain Old Telephone Service*) basado en H.248, usa tramas de voz empaquetadas y señalización para emular un bucle de abonado. Un sistema de puerta de enlace de voz externo o integrado, asigna tramas de señalización de voz y voz en paquetes a una interfaz GR-303 en conmutadores de Clase 5. El canal de medios de voz se corta completamente hasta el interruptor de Clase 5 tan pronto como el usuario final se desconecte. Todos los tonos de progreso de llamada y las características de la clase se sirven directamente desde el conmutador y se transmiten de forma transparente a través de la red de acceso GPON.

Al migrar los servicios de comunicaciones de voz conmutados por circuitos heredados a una red de paquetes basada en IP, SIP es el protocolo de señalización de control de llamadas preferido para el servicio de VoIP. Las compañías de telecomunicaciones planean reemplazar eventualmente sus conmutadores de Clase 5 de conmutación de circuitos con plataformas de Conmutador Suave (Softswitch) basadas en paquetes. Las líneas

analógicas del cliente con conexiones RJ-11 del ONT realizan una función TDM hacía VoIP. El VoIP se transmite a través de Ethernet y GEM en el enlace GPON y el tráfico de voz en paquetes IP a través de la red al Softswitch. La función principal de SIP es permitir que la persona que llama y las partes convocadas se contacten entre sí y configuren, modifiquen y finalicen varios tipos de sesiones de comunicación, como llamadas de voz y videoconferencia. Los componentes de protocolo mencionados anteriormente entregan mensajes incrustados con el Protocolo de Descripción de Sesión (*SDP*, *Service Description Protocol*) para definir su contenido, características y completar una sesión SIP. En el OLT GPON, el sistema puede realizar la programación de colas y la gestión del ancho de banda según las marcas [23].

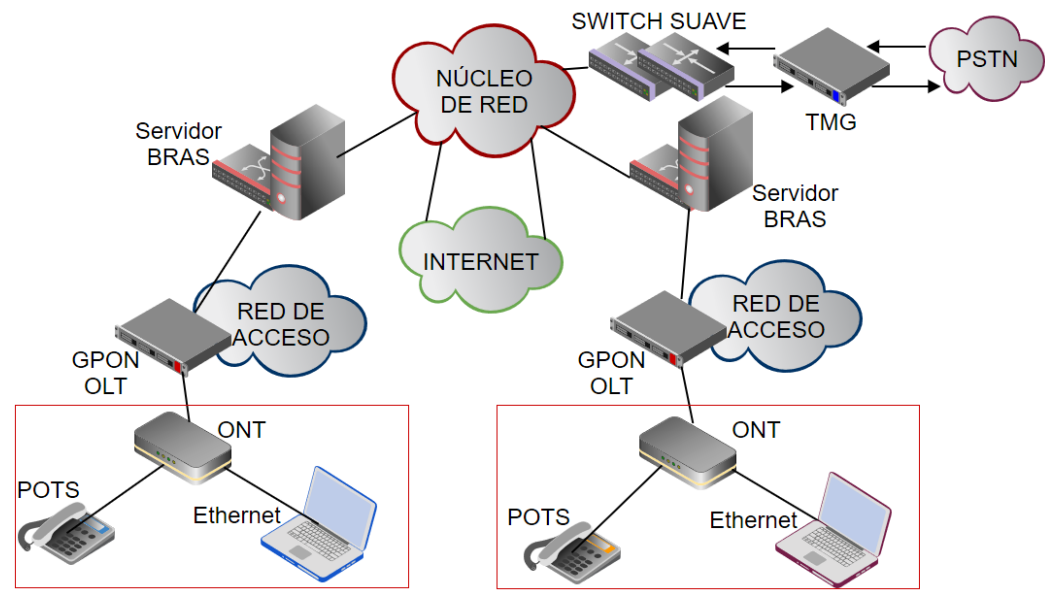

Figura 1.12. Solución Sistema GPON VoIP [23].

### <span id="page-30-0"></span>**c. Aplicaciones de datos GPON.**

La aplicación primaria de datos GPON es el acceso a Internet de alta velocidad a través de las conexiones Ethernet 10/100/1000 Base-T desde el ONT. Estas son conexiones de datos estándar y cumplen con la norma del Instituto Nacional Estadounidense de Estándares (*ANSI*, *American National Standards Institute*) / IEEE 802.3. Para las aplicaciones comerciales de línea privada de la Señal Digital 1 (*DS1*, *Digital Signal 1*), GPON utiliza el Servicio de Emulación de Circuitos (*CES*, *Circuit Emulation Service*) o la Red Óptica Síncrona (*SONET*, *Synchronous Optical Network*), tradicional para el transporte. Los servicios Línea E (E-Line) y LAN E (E-LAN), también son posibles servicios orientados a negocios que brindan conexión Ethernet transparente punto a punto a través del sistema GPON.

### **d. Aplicaciones de video GPON.**

El vídeo/TV puede ser ofrecido mediante dos métodos distintos simultáneamente: RF (radio frecuencia) e IPTV. Mediante Frecuencia Radio (*RF, Radio Frequency*), las operadoras de cable pueden hacer una migración gradual hacia IPTV. En este caso, las ONT dispondrán de una salida para vídeo RF coaxial que irá conectada al Receptor de Televisión (*STB*, *Set-Top Box*) tradicional. Con IPTV, la señal de vídeo que es transformada por la cabecera en una cadena de datos IP, se transmite sobre el mismo enlace IP como datos para acceso a Internet de banda ancha. El STB conectado mediante Gigabit Ethernet al ONT, convertirá de nuevo la cadena de datos en una señal de vídeo. Mediante IPTV y GPON, cuyos equipos incorporan capacidades de QoS y la Multidifusión IP (*IP Multicast* ) avanzadas, los operadores puede ofrecer varios canales de alta calidad de imagen y sonido, incluidos HDTV, así como proporcionar servicios interactivos y personalizados [7].

### **e. CATV.**

Para CATV, los terminales de recepción de audio y video son: conversores STB (demodulación y decodificación), Video-Casetera de Registro (*VCR*, *Video Cassette Recorder*) y caja inteligente de uso complementario al televisor en la casa del cliente [24]. El estándar de video actual consume 4.2 MHz de ancho de banda mientras que la televisión de alta definición (HDTV) requiere alrededor de 30 MHz para cada una de las señales Roja, Verde y Azúl (*RGB*, *Red, Green and Blue*), que componen una imagen en color. Las extensas técnicas de compresión de ancho de banda, reducen la cantidad de espectro requerido por HDTV a los 6 MHz permitidos por la Comisión Federal de Comunicaciones (*FCC, Federal Communications Commission*). Estas señales deben modularse en portadoras para entregar múltiples señales al equipo del usuario, expandiendo aún más, el espectro necesario [25]. El servicio de CATV digital envía canales de radiofrecuencia en la banda UHF con un ancho de banda de 200MHz comprendidos entre 550MHz y 750MHz con separación de 6MHz entre canales para Norte América [24].

En algunas redes de operadores de CATV o en algunos proyectos para mejorar las telecomunicaciones ya existentes (por ejemplo, en edificios antiguos, con el fin de evitar la destrucción de la estructura del edificio y aprovechar al máximo la actual red de cable coaxial), los operadores de cable usualmente adoptan una solución de red FTTH/PON+CATV. Por un lado, se transmite la señal de TV por cable por medio del transmisor óptico en la longitud de onda de 1550 nm y por otro, los datos y la señal de VoIP de a través del enlace ascendente en la longitud de onda de 1490nm.

Las señales de dos vías se combinan en un Amplificador Dopado en Fibra de Erbio (*EDFA Erbium Doped Fiber Amplifier*), dividido por Circuitos de Onda de Luz Plana (*PLC*, *Planar Lightwave Circuit*) transmitidos en fibra única y que alcanzan a los usuarios finales como se ilustra en las figuras 1.13 y 1.14, por otra parte la figura 1.15 ilustra los puertos de conexión de un ONT [26].

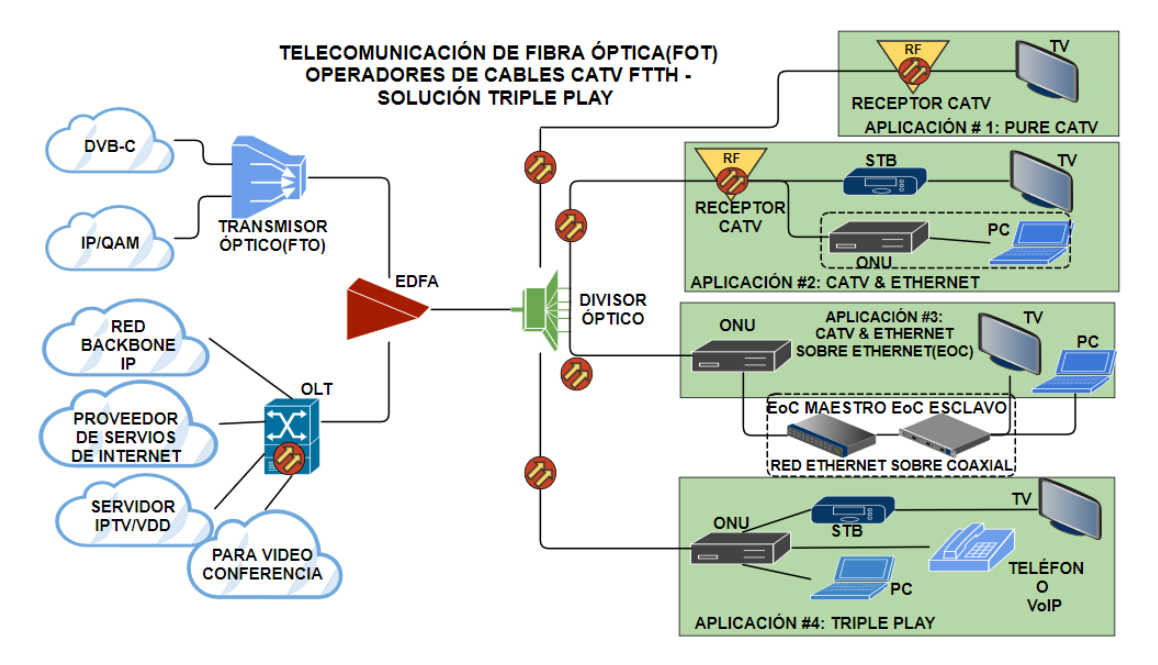

Figura 1.13. Escenarios de solución para CATV FTTH [26].

<span id="page-32-0"></span>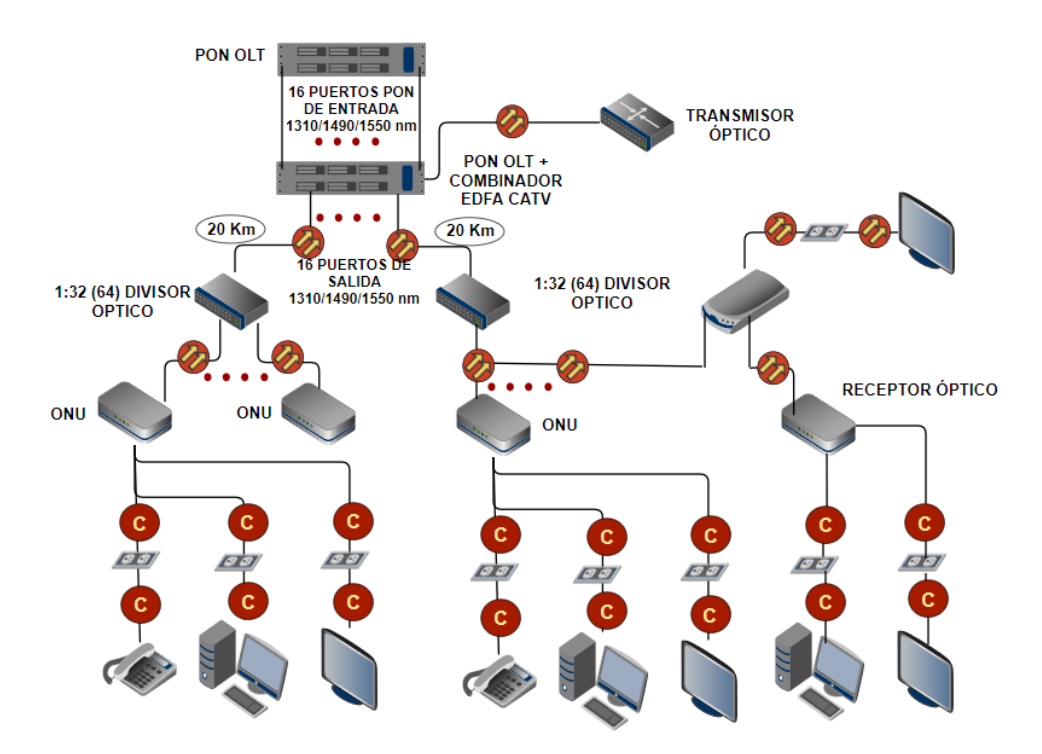

<span id="page-32-1"></span>Figura 1.14. EDFA CATV FTTH paquete de equipos Triple Play [26].

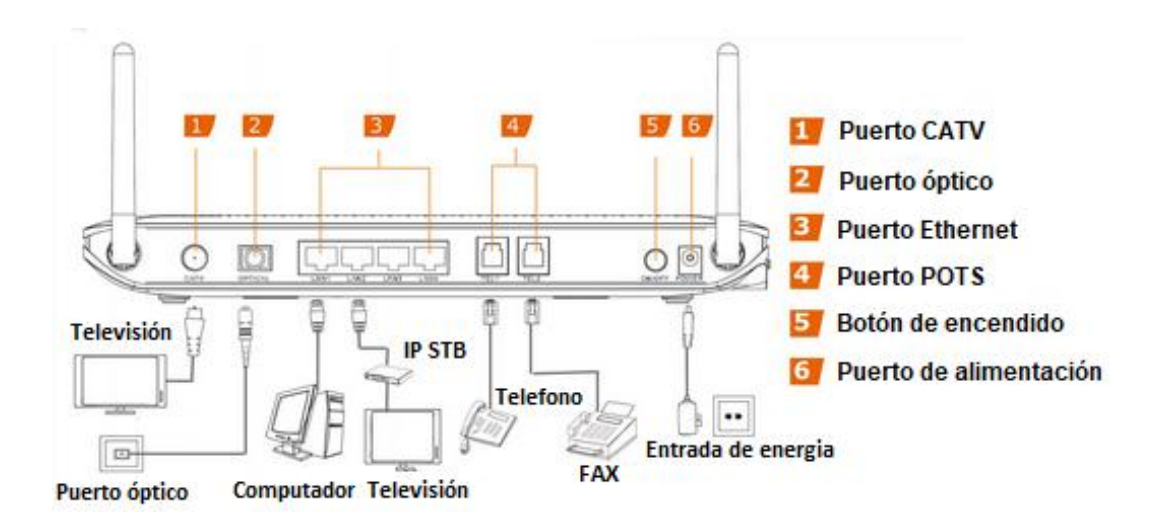

Figura 1.15. ONT HG8247H [27].

### <span id="page-33-1"></span>**f. Asignación de servicio de provisión de GPON: IPTV.**

IPTV es un sistema a través del cual los servicios de televisión son entregados usando un conjunto de protocolos a través de una red de conmutación de paquetes como Internet; en lugar de ser entregados a través de formatos terrestres, de señales satelitales y de televisión por cable tradicionales, los proveedores de servicios de IPTV normalmente lo combinan con Internet y teléfono IP para convertirlo en el llamado Triple Play [28]. El servicio de IPTV generalmente se envía conjuntamente con los servicios de voz y datos en la misma longitud de onda de 1490 nm. (Ver Anexo C)

### <span id="page-33-0"></span>**1.5 REDES ÒPTICAS EN EL CONTEXTO COLOMBIANO.**

Algunos requerimientos importantes para el despliegue de redes FTTH/GPON para Colombia son:

- Necesidad de mayor ancho de banda por parte de los usuarios.
- Conocer el alcance y el lugar de implementación de la red.
- Cumplir la normatividad de implementación.
- Realizar un análisis de las redes de fibra existentes.

Actualmente en Colombia, las redes ópticas pasivas no se han desarrollado en gran nivel, aunque existe un servicio implementado que ofrece las prestaciones y los beneficios de una red FTTH/GPON este no se ha desarrollado en su máxima capacidad, debido entre otros, a los altos costos de implementación como lo ha planteado la Comisión Europea en su reporte anual para promover el despliegue de redes FTTH. Al igual que en la gran mayoría de países del mundo, los problemas para el despliegue de redes de banda ancha ultra rápida (GPON) son:

- Altos costos de inversión en la red por la división de mercados y por las de múltiples reglas legales a nivel nacional y local para el tendido de redes.
- Dificultades en el acceso a la infraestructura de los operadores establecidos.
- Trámites de autorizaciones ante autoridades locales.
- Falta de preparación de las redes internas de los edificios para recibir redes de banda ancha. [29]

Sin embargo, algunos proveedores de servicios como la Empresa de Telefonía de Bogotá (ETB) han desarrollado una red de fibra óptica con el objetivo de proveer servicios con gran ancho de banda para los usuarios en el área metropolitana.

ETB realizó una Red de Distribución Óptica (*ODN*, *Optical Distribution Network*) en la ciudad de Bogotá, la cual fue dividida en nodos ópticos. Los nodos ópticos fueron asignados entre dos proveedores de GPON que son NOKIA (ALCATEL LUCENT) y La Compañia de Equipos de Telecomunicaciones Limitada (*ZTE*, *Zhong Xing Telecommunication Equipment Company Limited*). Cada nodo óptico tiene una central (edificio) que alberga los equipos de GPON (OLT y parte activa). Cada OLT tiene una cobertura geográfica de máximo 10km. Las rutas y enlaces de la red de fibra óptica de ETB puede verse en [30].

### <span id="page-34-0"></span>**1.5.1 Ancho de banda en Colombia.**

La Comisión de Regulación de Comunicaciones (CRC) realizó una propuesta regulatoria para ser discutida con el Sector en el marco de lo establecido en el Decreto 1078 de 2015:

- **a.** Definición de las velocidades de subida y bajada asociadas a la definición regulatoria de Banda Ancha, hasta el 31 de diciembre de 2019. Esta alternativa incluye un criterio de zonificación, que considera regiones más densamente pobladas como Zona 1 y regiones apartadas como Zona 2, así:
- Zona 1: Se propone una velocidad de bajada de 10 Mbps, con una velocidad de subida de 1 Mbps.
- Zona 2: Se propone una velocidad de bajada de 1 Mbps, con una velocidad de subida de 512 Kbps.
- **b.** Lo anterior tendría modificaciones a partir del 1º de enero de 2020, según se presenta a continuación:
- Zona 1: Velocidad de bajada de 25 Mbps, con una velocidad de subida de 5 Mbps.
- Zona 2: Se propone una velocidad de bajada de 10 Mbps, con una velocidad de subida de 1 Mbps.

**c.** De acuerdo con la Categorización por municipios que publica anualmente la Contaduría General de la Nación en cumplimiento de la Ley 617 de 2000, como criterio para la zonificación, se plantea que la zona 1 esté conformada por los ámbitos geográficos que corresponden a los municipios que ostenten alguna de las siguientes categorías:

Categoría Especial, Categoría Uno (1), Categoría Dos (2), Categoría tres (3) o Categoría cuatro (4), y por cada una de las divisiones administrativas de las capitales de departamento que posean una población mayor a quinientos mil (500.000) habitantes, así mismo la propuesta para la zona 2, es que incluya los ámbitos geográficos que corresponden a las capitales de departamento que no fueron consideradas dentro los ámbitos geográficos clasificados como Zona 1 y por la agrupación del resto de municipios en cada departamento que no fueron considerados dentro de la clasificación de ámbitos geográficos [31].

#### <span id="page-35-0"></span>**1.5.2 Demanda de servicios en Colombia.**

Según una encuesta realizada por la CRC acerca del consumo de ancho de banda por parte de los usuarios colombianos, la mayoría experimentó una velocidad de internet entre 2 y 5 Mbps en el año 2016 (ver figura 1.16), mientras que 8 años atrás no había consumo alguno de esta velocidad, por lo que se evidencia un gran crecimiento en la demanda de servicios de banda ancha por parte de los colombianos, servicios que todos los días evolucionan y requieren mayor capacidad; es así como el despliegue de la tecnología FTTH/GPON se evidencia como la mejor alternativa para satisfacer dicha necesidad [31].

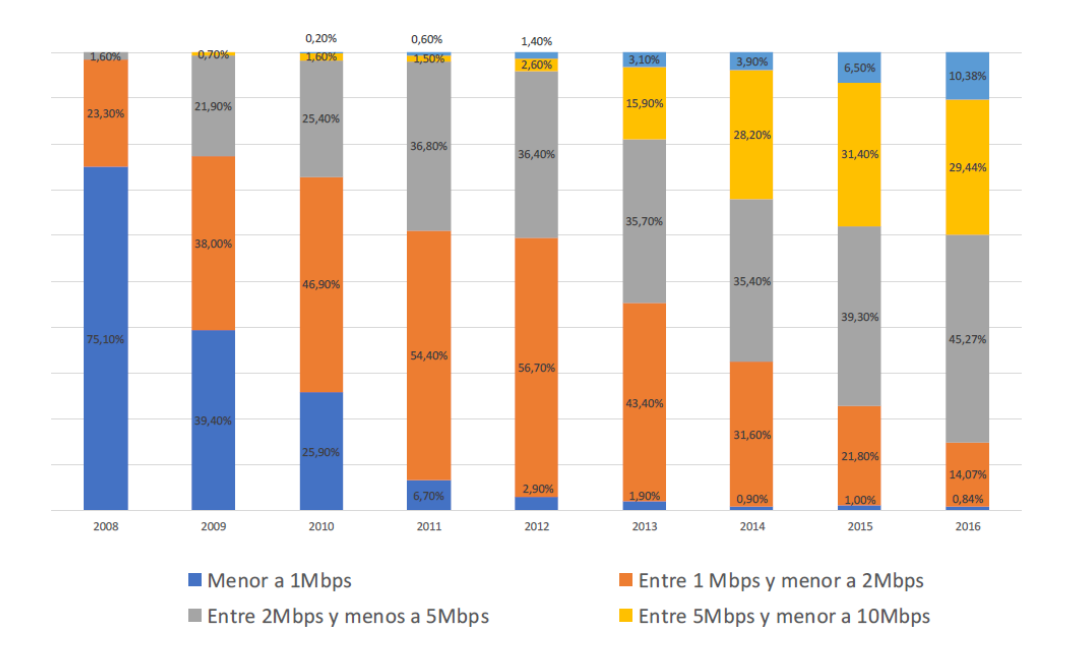

<span id="page-35-1"></span>Figura 1.16. Participación (%) de suscriptores del servicio de acceso a Internet fijo por ancho de banda para Colombia, 2008-2016 – Velocidad de bajada [31].
# **1.5.3 Despliegue actual de redes en el país.**

La figura 1.17 ilustra la cantidad de abonados y casas pasadas en Colombia en el año 2014.

| COLOMBIA                                      |                   |                  |
|-----------------------------------------------|-------------------|------------------|
| Datos FTTH/B                                  | Diciembre de 2014 |                  |
|                                               | Abonados          | Casas<br>Pasadas |
| <b>Total FTTH/B</b><br>en Colombia            | 27 000            | 866 000          |
| <b>EPM Telecommunicaciones/</b><br><b>UNE</b> | 7 000             | 25 000           |
| <b>ETB</b>                                    | 20.000            | 841 000          |
| Otras arquitecturas FTTx <sup>(*)</sup>       | Diciembre de 2014 |                  |
|                                               | Abonados          | Casas<br>Pasadas |
| <b>Total FTTN en Colombia</b>                 | 800               | 5.000            |
| Claro                                         | 800               | 5.000            |

<sup>(\*)</sup> Otras arquitecturas FTTx se refiere a Fibra-Hasta-El-Nodo/Esquina +VDSL/VDSL2, Fibra hasta el último amplificador (cable) y FTTx/LAN.

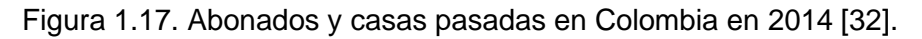

# **a. Empresas Públicas de Medellín E.S.P. (EPM).**

EPM ofrece servicios de telecomunicaciones en Colombia bajo la marca UNE, filial fundada en 2006. Es uno de los principales actores de telecomunicaciones en el país. La empresa es totalmente propiedad del municipio de Medellín. A finales de 2013, EPM proporciona conexión a Internet de hasta 100 Mbps, sin embargo, la cobertura es aún limitada en algunas zonas de Bogotá. Por otra parte, el alto precio es una desventaja para los clientes.

# **b. Empresa de Telecomunicaciones de Bogotá S.A. (ETB).**

ETB es una operadora estatal creada en 1884, esta empresa realizó un despliegue de su red FTTH en Bogotá con el objetivo de 800.000 hogares a finales del año 2014. La operadora comenzó su implementación de FTTH a mediados de 2013 con un primer objetivo de llegar a 200.000 hogares al final del año. Continuó ampliando su cobertura de FTTH en Bogotá cubriendo un total de 687.000 hogares en septiembre del año 2014, representando una cobertura adicional de cerca de 300.000 casas pasadas en sólo 3 meses. Por este motivo, se estima que llegó a su objetivo final de más de 800.000 hogares a final de diciembre del año 2014. La operadora pretendía ampliar su red de fibra óptica con el fin de traer servicios de Internet de muy alta velocidad a la mayor parte de Bogotá. Como resultado, la empresa colombiana planeaba emitir 600 millones de dólares en bonos para financiar el proyecto de modernización de redes donde 300 millones de dólares se invertirían en fibra óptica directamente. En referencia a la comercialización, ETB puso en marcha durante el tercer trimestre de 2014 su oferta de 150 Mbps.

# **c. Claro.**

Claro es una filial de la operadora mexicana América Móvil. Proporciona servicios de Internet a sus clientes a través de una red de Fibra Hibrida Coaxial (HFC, *Hybrid Fiber Coaxial*). A diciembre de 2014, su cobertura para la Especificación de la Interfaz de Servicio de Datos por Cable (*DOCSIS*, *Data Over Cable Service Interface Specification*) 3.0 es muy limitada y sólo unas pocas zonas residenciales en ciudades como Bogotá, Chía, Cajicá, Sopó, Soacha, Cali, Tuluá y Buga pueden optar por 50 o 100 Mbps. Estas conexiones de banda ancha ultrarrápida sólo se proporcionan a los clientes residenciales y la velocidad máxima disponible para las empresas es de hasta 100 Mbps.

# **d. Plan Nacional del Fibra Óptica.**

La presencia de Internet en Colombia es muy baja y el país muestra cierta falta de infraestructuras de última generación. En octubre de 2010, el gobierno colombiano anunció un plan 4 de años, denominado "Vive Digital", que tiene como objetivo, ampliar la cantidad de los hogares y las empresas con un acceso a Internet (50% en 2014). Todos los sectores, desde la infraestructura a los servicios y las aplicaciones se benefician de este programa. El objetivo inicial anunciado por el gobierno se sobrepasó: conectar a más de 700 municipios, 8,8 millones de conexiones de banda ancha y hacer Internet disponible en el 50% de los hogares del país para el año 2014.

226 Ciudades (incluyendo 1 millón de habitantes y 500 edificios públicos) se conectaron a la red nacional de fibra óptica a finales de 2012. El plan tiene como objetivo llegar a 452 ciudades a través de su espina dorsal en junio de 2013 y a 603 ciudades en febrero de 2014. El resto (150 ciudades) en junio de 2014. De hecho, al finalizar 2013, un total de 753 municipios se conectaron a la red y 1.078 municipios un año más tarde. A finales de 2014, el gobierno puso en marcha la fase II del Plan Vive Digital con los siguientes objetivos programados para el año 2018:

- 27 millones de conexiones de Internet
- Penetración de Internet en los hogares: 63%
- Penetración de Internet en las empresas: 70%.

El Ministerio de Tecnologías de la Información y Comunicaciones (MinTIC), recibió 4 propuestas de oferta (entre ellas: TV Azteca, Telmex y Telefónica), para el despliegue de la red nacional de fibra óptica en una asociación público-privada. Como resultado de ello, la "Unión Temporal Fibra Óptica Colombia" (incluyendo TV Azteca y TotalPlay, ambas filiales de Grupo Salinas), ganó la licitación en el comienzo de 2012, finalizando con la creación de Azteca Comunicaciones Colombia. Una vez que el despliegue comenzó, se debía terminar en 30 meses. Entonces, en el ámbito de los servicios, varios ISPs fueron seleccionados entre los cuales están: BT Latam Colombia, Commerce Media Partners, Telebucaramanga, Learn Digital, Colombia Digital, Gilat Fontic e Internet para todos. Las Autoridades Reguladoras Nacionales, (*NRA*, *National Regulatory Authorities),* Compartel,

planeó invertir 92.778 millones COP (38 millones de dólares) para ampliar la red nacional [32].

Entre diciembre 2015 y septiembre 2016 los hogares cubiertos en la región latinoamericana por redes FTTH/B han aumentado un 18% ascendiendo a 23'352.987. Entre los países con una mayor dinámica destacan islas caribeñas como Jamaica y Trinidad y Tobago, como también Costa Rica en Centroamérica. El desarrollo de redes FTTH/B se ha potenciado en las islas del Caribe como parte de una estrategia de los operadores de la zona como Flow y Digicel.

No obstante, el mercado también ha experimentado el desarrollo de redes de fibra para soportar servicios que son entregados finalmente por cable o por redes de cobre. Estas redes FTTx, de igual forma, han evolucionado en el contexto latinoamericano creciendo en 18% la cantidad de subscriptores entre diciembre 2015 y septiembre 2016 así como los hogares pasados en 16% durante el mismo periodo. Esto se ha observado sobre todo en países como Colombia que ha crecido un 36% en el número de subscriptores y un 13% en el número de hogares pasados. En este caso, operadores como ETB ofrecen servicios por la red de fibra y en aquellos donde no existe cobertura se hace la conexión vía FTTC [33].

# **1.5.4 Normatividad de implementación y funcionamiento en el país.**

La Comisión de Regulación de Comunicaciones CRC, expide la *resolución No. 4262 de 2013*, la cual expone la normatividad y el reglamento técnico para Redes Internas de Telecomunicaciones (RITEL), que establece las medidas relacionadas con el diseño, construcción y puesta en servicio de las redes internas de telecomunicaciones en la República de Colombia, publicada el 17 de julio de 2013 y entrando en vigencia el 15 de julio de 2015; fue suspendida hasta el 7 de septiembre de 2017 según la resolución No 4786 de 2015 y devuelta en vigencia a partir del 8 de septiembre de 2017 con revisión y actualizaciones por parte de la CRC [34]. (Ver Anexo D)

La figura 1.18 representa el esquema general de la red FTTH/GPON para servicios Triple Play, propuesto en este proyecto y realizado con base en toda la información recopilada.

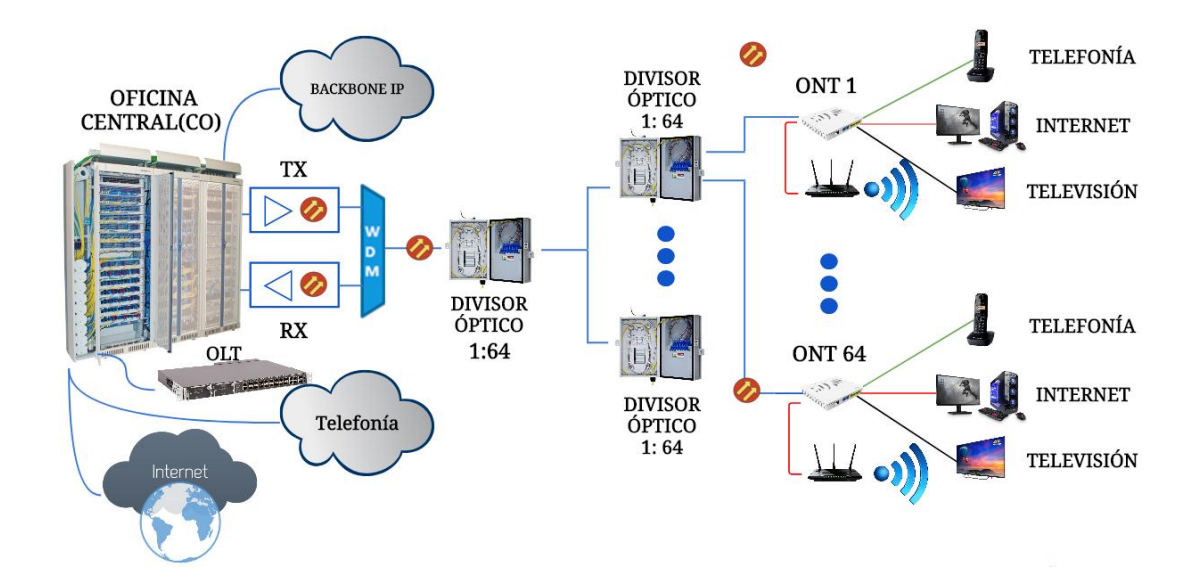

Figura 1.18. Esquema general de la red FTTH/GPON para servicios Triple Play. Por los autores.

Con la realización de este capítulo se identificaron los parámetros, características, topologías, protocolos, arquitectura, modelos de implementación, aplicaciones, normatividad en Colombia, antecedentes de las redes en el país y demanda de servicios por parte de los usuarios; de esta manera se definió y analizo en el contexto colombiano, los requerimientos de una red FTTH/GPON para ofrecer servicios Triple Play, tales como telefonía fija, internet y televisión.

# **CAPÍTULO II**

## **METODOLOGÍA Y ESCENARIO DE SIMULACIÓN.**

En este capítulo se plantea una metodología de simulación de la red FTTH/GPON, procedimiento que lleva a obtener resultados de su desempeño físico a partir de pruebas y ensayos que serán detallados y analizados con el fin de obtener información útil para la compresión de su comportamiento basado en los conceptos estudiados. La simulación permite controlar y manipular variables del sistema y de esta manera obtener diversidad en los resultados a interpretar y analizar. Gran parte del conocimiento generado a partir de pruebas y experimentos están basados en simulaciones de los sistemas, pues éste proceso brinda información de suma importancia y ofrece resultados que detallan los fenómenos o comportamientos de la investigación recreando entornos que en la práctica serían más complejos de probar o implementar.

Se detalla información general de la herramienta de simulación OPTSIM® de Synopsis, un escenario de simulación y configuraciones en el diseño de la red FTTH/GPON para la prestación de servicios Triple Play, propuesta en el objetivo anterior con el fin analizar el comportamiento, desempeño físico de la red y posteriormente desarrollar el estudio de factibilidad - técnico y económico para su implementación en Colombia.

### **2.1 HERRAMIENTA DE SIMULACIÓN OPTSIM ®.**

La herramienta OptSim**®** de Rsoft, es un paquete de simulación de sistemas de comunicación óptica avanzado diseñado para ingeniería profesional e investigación de vanguardia de Red de Area Amplia (*WAM*, *Wide Area Network*), Multiplexación por División de Longitud de Onda Densa (*DWDM*, *Dense Wavelength Division Multiplexing*), Acceso Múltiple por División de Tiempo (TDM, *Time Division Multiple Access*), CATV, Red Óptica Pasiva (*PON*, *Passive Optical Network*), Red de Área Local óptica (*LAN*, *Local Area Network*), bus óptico paralelo y otros dispositivos ópticos emergentes en sistemas en telecomunicaciones, comunicación de datos y otras aplicaciones. Es útil para diseñar y simular sistemas de comunicación óptica con el fin de determinar su rendimiento utilizando varios parámetros de componentes. Con técnicas de simulación de última generación, una interfaz gráfica de usuario fácil de usar e instrumentos de medición similares a los de laboratorio, OptSim proporciona una precisión y usabilidad excelentes.

Los resultados de la simulación que produce OptSim incluyen representaciones de forma de onda de señal y diagramas de ojo en cualquier punto dentro de los gráficos de sistemas de comunicación óptica y tasa de errores de bit (*BER*, *Bit Error Rate*) frente a varios parámetros dentro del sistema, como la potencia óptica recibida. Otros resultados de simulación también están disponibles, incluidos los espectros de señal, subida o bajada de frecuencia en el tiempo, potencia y mapas de dispersión, etc. Los resultados de simulación también se pueden trazar entre sí y correlacionarse con valores escaneados de parámetros.

La interacción con la herramienta de simulación se puede representar mediante un diagrama de casos de uso del simulador. Este diagrama de comportamiento se basa en los requerimientos de sistema y muestra los eventos generados por la interacción entre el sistema y entidades externas. (Ver Anexo E).

Los motores de simulación gemelos admiten dos enfoques de simulación complementarios:

- **Motor de simulación de modo bloque:** los datos de señal se representan como un bloque de datos y se pasan de uno a otro. La fibra no lineal se simula utilizando la transformada de Fourier en este modo. Crea un esquema en blanco con el tipo de modelo configurado automáticamente en este modo, además los modelos pueden agregarse al esquema, conectarse y ejecutarse.
- **Motor de simulación del modo de muestra:** los datos de la señal se representan como una muestra única que se pasa entre bloques. Crea un esquema en blanco con el tipo de modelo configurado automáticamente para el modo de muestra. El proyecto se inicializa con los parámetros de simulación predeterminados y en este modo los modelos se pueden agregar al esquema, conectarse y ejecutarse.

Como se observa en la figura 2.1, OptSim ofrece varias estrategias diferentes para simular un sistema óptico dado. Con el propósito de aumentar la precisión y esfuerzo computacional, estas estrategias son:

- **Técnica de propagación espectral (SPT):** las señales son propagadas en la red como espectros de potencia, teniendo en cuenta el ruido y la pérdida de componentes. Los espectros, los niveles de potencia y la Relación de Señal Óptica a Ruido (OSNR) pueden ser evaluados en cualquier punto de la red.
- **Simulación de Ancho de Banda Variable (***VBS, Varaible Bandwidth Simulation***):** las señales se propagan en la red como muestras de dominio de tiempo sobre un ancho de banda seleccionable por el usuario. VBS simula el rendimiento de la fibra y otros componentes ópticos. La simulación en el presente trabajo se lleva se a cabo utilizando esta técnica. VBS puede ser utilizada con diferentes modelos de fibra:
- **Simplified Fiber Model:** VBS solo tiene en cuenta el atenuador (pérdida de fibra únicamente), o atenuación y dispersión (Fibra lineal). En ambos casos, la simulación es estrictamente lineal.
- **Modelo completo:** VBS tiene en cuenta todos los efectos de fibra, lineales y no lineales. Este modelo es la más completa y poderosa estrategia de simulación. La simulación en el presente trabajo se lleva se a cabo utilizando esta modelo.

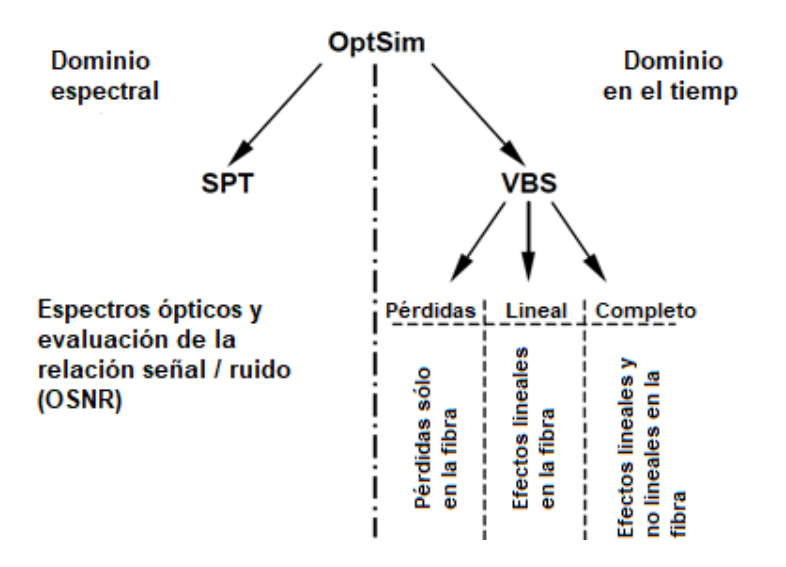

Figura 2.1. Estrategias de simulación de OptSim [35].

# **2.2 PARÁMETROS DE MONITOREO DE DESEMPEÑO ÓPTICO** *(OPM, OPTICAL PERFORMANCE MONITORING).*

El comportamiento y desempeño de una red GPON se analiza teniendo en cuenta algunas herramientas, parámetros y técnicas, que ofrecen resultados mediante pruebas para verificar su buen funcionamiento, calidad en los servicios prestados e información sobre la red. El modelo de referencia de monitoreo de desempeño óptico se define en el estándar ITU-T G.697 [10] y describe algunos parámetros como BER, el Factor Q, la OSNR, Diagrama del ojo, entre otros, los cuales brindan información relacionada a la calidad de la señal óptica.

### **2.2.1 Factor Q.**

La técnica más utilizada es la medida del factor de calidad del enlace o factor Q, ya que, bajo ciertas condiciones, se puede encontrar una relación sencilla entre el factor Q y la tasa de error (BER). Este factor se utiliza para determinar el desempeño de un sistema de comunicaciones óptico, donde la recomendación ITU-T G.sup39 establece que una BER de 1e-12, corresponde a un factor Q aproximado de 7,03 [36]. (Ver Anexo F)

El factor Q es una función que depende de la media y la varianza de las intensidades de corrientes en el receptor correspondiente a los unos y los ceros lógicos, y viene dado por:

$$
Q = \frac{I_1 - I_0}{\sigma_1 + \sigma_0} \qquad (2.1)
$$

Donde  $I_0$ ,  $I_1$  y  $\sigma_0$ ,  $\sigma_1$  son las medias y las varianzas de los unos y los ceros respectivamente. El factor Q se obtiene de la estimación de estos valores:

 $I_0$  = nivel medio de tensión de nivel cero.

 $I_1$  = nivel medio de tensión de nivel uno.

 $\sigma_0$  = desviación típica de la distribución de ruido en el nivel cero.

 $\sigma_1$  = desviación típica de la distribución de ruido en el nivel uno.

El factor Q a menudo se define en unidades logarítmicas de la siguiente manera:

 $Q(dB) = 20 log_{10}(Q)$ 

#### $Q(decibelios) = 20 log_{10} Q (linear)$  (2.2)

#### **2.2.2 BER.**

El parámetro más importante utilizado en comunicaciones ópticas es la tasa de error de bit, que representa el número esperado de bits que se han transmitido erróneamente. Los sistemas ópticos actuales trabajan con una tasa de error extremadamente baja, según la ITU-T el valor es aproximadamente 10−9 , es decir, un bit erróneo por cada mil millones de bits transmitidos. Esta tasa de error tan pequeña hace imposible una evaluación teórica de la BER directamente debido a la inmensa cantidad de tiempo de computación que sería necesario [37].

La BER en los sistemas de comunicaciones ópticos, permite medir la cantidad de bits errados respecto a los transmitidos en la recepción de datos. La señal usualmente es afectada por fenómenos como la dispersión, el incremento del ruido y los efectos no lineales en el medio de transmisión óptico, entre otros. Estos efectos negativos, se pueden contrarrestar usando métodos, diseños y técnicas en la compensación de la dispersión del enlace óptico, incrementando la potencia, reduciendo las pérdidas de fibra y empleando amplificadores [38].

El factor Q puede ser usado para dar un valor aproximado de la BER si se considera que las distribuciones en el receptor de las señales correspondientes a los unos y ceros lógicos, tienen una forma Gaussiana [37]. En este caso el factor Q y la BER están relacionados por:

$$
BER = \frac{1}{2} \, erfc\left(\frac{Q}{\sqrt{2}}\right) \quad (2.3)
$$

Donde  $erfc(x)$  es la función complementaria de error definida como:

$$
erfc(x) = \frac{2}{\sqrt{\pi}} \int_x^{\infty} e^{-t^2} dt \qquad (2.4)
$$

Por tanto:

$$
BER = \frac{1}{\sqrt{2\pi Q}} exp\left(-\frac{Q^2}{2}\right) (2.5)
$$

$$
Q(dB) = 10log_{10}(Q^2) = 20log_{10}(Q) (2.6)
$$

### **2.2.3 Relación Señal a Ruido óptica (OSNR).**

La Relación Señal Óptica a Ruido (*OSNR*, *Optical Signal to Noise Ratio*), se define como la medida de la relación de la potencia de la señal con respecto a la potencia de ruido en un canal óptico. La OSNR es un parámetro muy importante, indica que tanto se degrada una señal óptica transmitida en un sistema debido a múltiples atenuaciones. La OSNR (en dB) puede calcularse en la ecuación 2.7.

$$
OSNR = 10log\frac{Pi}{Ni} + 10log\frac{Bn}{Br}
$$
 (2.7)

 $Pi =$  Potencia óptica de la señal.  $Bn = A$ ncho de banda equivalente de ruido.  $Ni =$  Valor promedio de la potencia de ruido.

 $Br =$  Ancho de banda óptico de referencia, con un valor típico de 0.1nm.

La compensación de la OSNR es casi imposible para sistemas WDM multicanal, dado que cada etapa de amplificación involucra un incremento en los niveles de ruido con respecto a la potencia del canal. Los diseños basados en la OSNR desean mantener una relación BER específica al final de las etapas de los enlaces, es decir en el receptor [39].

La medida de la OSNR depende de factores como la sensibilidad del receptor, sino se tiene en cuenta este parámetro, la medida puede ser errónea [39]. Los factores que afectan principalmente la OSNR son: formato de modulación, velocidad de transmisión, potencia a la salida de los amplificadores, dispersión en la fibra óptica, ancho de banda y el espaciamiento entre canales [40].

# **2.2.4 Diagrama del Ojo.**

El uso del diagrama del ojo permite el análisis de las formas de onda de los pulsos que se propagan en el canal de transmisión y del cual se pueden deducir parámetros de medición como la BER y el factor Q. Así mismo, muestra en un rango de tiempo, la superposición de las distintas combinaciones de posibles unos y ceros. Como se aprecia en la figura 2.2, el diagrama de ojo permite observar parámetros que determinan la calidad de la señal, donde se identifican dos tipos de cruces: cruce de tiempo, en el cual se produce la apertura y cierre del ojo y cruce de amplitud el cual consiste en el nivel de voltaje que produce la apertura y cierre del ojo definiéndose en el periodo de bit.

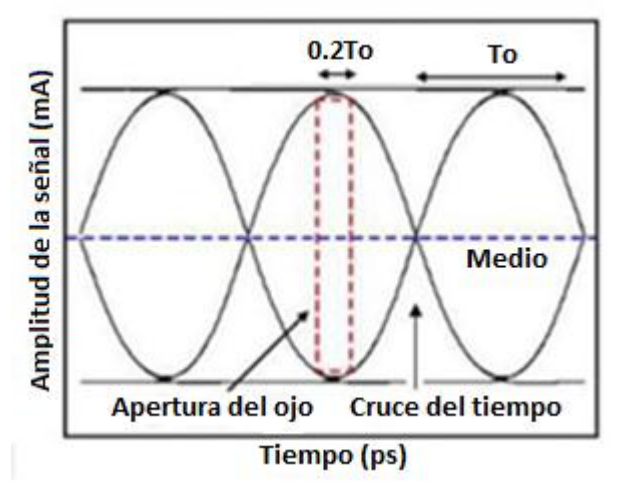

Figura 2.2. Parámetros del Diagrama del Ojo [41].

El eje *Y* muestra el nivel de amplitud de la señal, entre menos sea la apertura, compromete el desempeño del sistema por los efectos tales como la atenuación, la Interferencia Entre Símbolos (*ISI*, *Intersymbol Interference*) y el margen de ruido, dependiendo de su apertura; en el eje *X* o eje de tiempo se tiene la incidencia del sincronismo, del jitter y las distintas regiones del diagrama del ojo en donde cualquier señal que se propague hace referencia a problemas y errores en la transmisión [42].

En la Figura 2.3, el eje X o eje de tiempo muestra el efecto producido por el Jitter y el sincronismo sobre la señal, mientras que en el eje Y se observa como los fenómenos de atenuación, interferencia entre símbolos y el margen del ruido inciden en la amplitud de la señal.

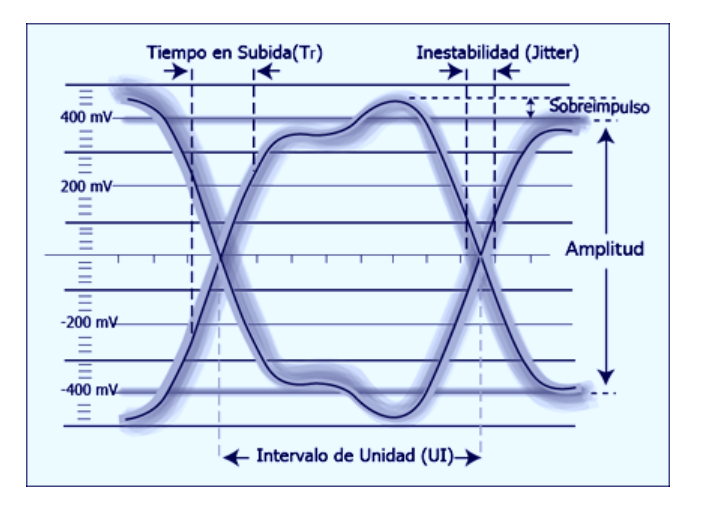

Figura 2.3. Efectos de Jitter, ruido y niveles medios de las señales [43].

# **2.2.5 Jitter.**

Corresponde básicamente a una desviación de fase respecto de la posición ideal en el tiempo de una señal digital que se propaga en un canal de transmisión.

El Jitter es un efecto indeseable en sistemas de comunicaciones, que puede degradar completamente la calidad y desempeño del enlace causando errores de recepción de bits, ya que el receptor no podría recobrar el reloj de sincronismo en el extremo, además puede producir ISI entre los pulsos que se propagan por el canal, generando un desplazamiento de los mismos mezclándolos en otra señal, imposibilitando de esta manera el reconocimiento de los niveles respectivos en el receptor [44].

# **2.2.6 Potencia en recepción.**

La expresión (2.8) se utiliza para determinar la potencia en recepción que debe tener una señal portadora pero no determina un balance de potencia total del enlace óptico, debido a que se debe incluir el margen de seguridad en el cálculo de la atenuación máxima (Amax), si no se ha incluido en principio y las penalidades del enlace óptico.

$$
Pr x = P t x - A max \quad (2.8)
$$

 $Prx =$ Potencia de recepción (dBm).

 $Ptx =$  Potencia de transmisión (dBm).

 $A max = A$ tenuación máxima (dB).

Para determinar el balance de potencia de un enlace de comunicaciones óptico, se deben incluir las siguientes penalidades, debido al fenómeno de reflexión y dispersión:

- La penalidad por reflexión, se debe a la pérdida por reflexión en la interfaz fibrafotodiodo de recepción, se considera un valor no mayor de 0,5dB.
- La penalidad por dispersión, se considera la degradación en sensibilidad de recepción, debido a la deformación de los pulsos por dispersión. Para determinar esta degradación, se hace uso de la ecuación (2.9) recomendada por la ITU-T:

$$
Pd[dB] = 3.86 * (Dc * W * L * R)^{2} \qquad (2.9)
$$

 $Dc =$  Coeficiente de dispersión cromática en (ps/nm\*Km).

 $W =$  Ancho espectral de la fuente de luz en (nm) a -3dB.

 $L =$  Longitud del enlace en (Km).

 $R =$  Velocidad de bits en (bps).

## **2.3 Metodología de simulación.**

Con el fin de realizar un estudio de factibilidad técnico - económico para la implementación de una red FTTH/GPON en el contexto colombiano para servicios Triple Play, se adapta una metodología de simulación basada de [45] [46], la cual mediante una serie de etapas o pasos, permite alcanzar los objetivos propuestos en este proyecto de grado. Los pasos definidos según la metodología para desarrollar el proceso de simulación y análisis son:

- Creación del escenario para la simulación.
- Parámetros técnicos del escenario de simulación.

### **2.3.1 Creación del escenario de simulación.**

Con el objetivo de estudiar la red FTTH/GPON para servicios Triple Play, se genera un escenario de simulación como se ilustra en la figura 2.4, donde se varía la cantidad de usuarios, potencia de transmisión, longitud de fibra de la última milla y servicios.

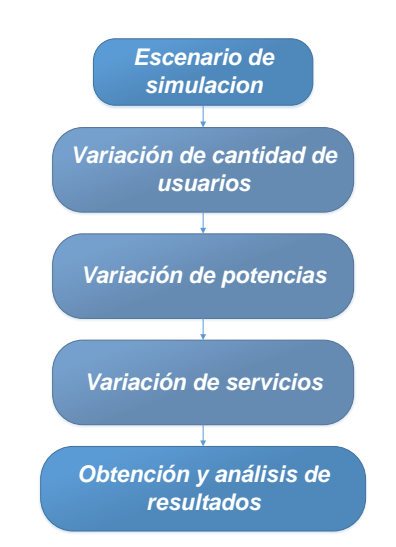

Figura 2.4. Escenario de simulación.

En la figura 2.5 se ilustra el espacio del escenario de simulación representado por bloques que simbolizan los elementos de la red, la CO contiene el OLT, dispositivo por donde se retransmite el servicio de voz y datos, en el cual se realiza la ubicación del ancho de banda para la distribución de los servicios [47]; dicha transmisión se lleva a cabo a través de una fuente de datos con velocidad de 2.5 Gbps, enviando así, una cadena de bits hacia un codificador tipo NRZ en donde se lleva a cabo el proceso de codificación, es decir, se convierte la información binaria en pulsos rectangulares sin retorno al nivel cero de voltaje entre bits consecutivos, generando finalmente una señal eléctrica [48] .

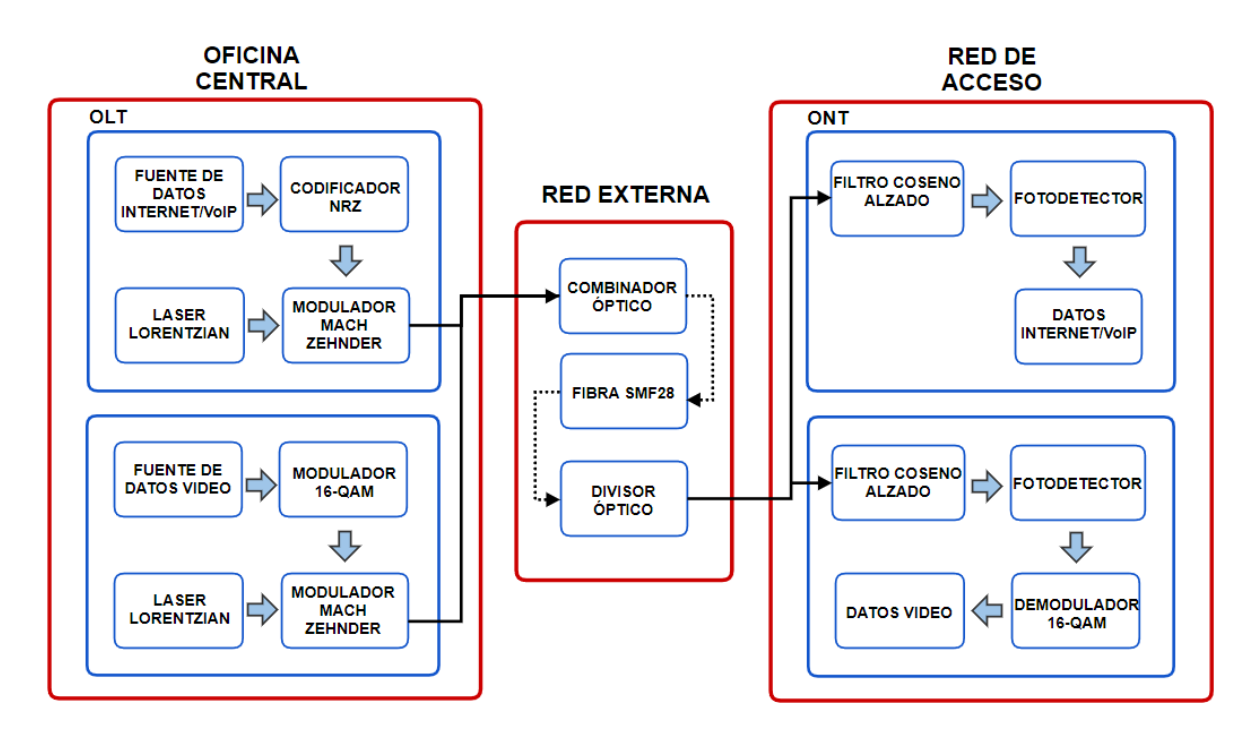

Figura 2.5. Escenario de simulación de la red FTTH/GPON. Por los autores.

En este punto, la señal eléctrica proveniente del codificador se modula externamente(el láser emite una onda continua (CW) mientras que un modulador externo procesa la señal óptica de acuerdo con la secuencia de datos) a través del Mach Zehnder [49] en la longitud de onda de 1490 nm utilizando un láser Lorentzian con 0dBm de potencia de transmisión, para que la señal de información pueda ser enviada de manera óptica hacia la red externa [50], de esta misma forma, una fuente de datos de video CATV transmite una secuencia de bits a 0.8Gbps (Ver apéndice digital 1), hacía un módulo que efectúa un retardo en la señal para lograr mayor sincronía de los pulsos entre los bloques de modulación(modulador y demodulador), la señal retardada es recibida por el componente de Modulación de Amplitud en Cuadratura de orden 16 (*QAM, Quadrature Amplitude Modulation*) en donde se modulan 2 ondas ortogonales de tipo senoidal y cosenoidal en una sola señal [51] con una portadora de 1000MHz para mayor desempeño de la simulación [24], posteriormente ésta nueva señal eléctrica es enviada hacía el Mach Zehnder donde es modulada una vez más pero en el dominio óptico sobre la longitud de onda de 1550 nm proveniente del láser el cual transmite luz con una potencia de 8dBm.

Esta nueva señal de video junto con la señal de voz y datos se dirige hacia un divisor óptico por medio de Fibra Óptica Monomodo Estándar (*SSMF28*, *Standard Single Mode Fibre*) la cual cuenta con un coeficiente de dispersión de 16 [ps/nm\*km], atenuación de 0.18 dB/Km y una Dispersión de Modo de Polarización (*PMD*, *Polarization Mode Dispersion)* de 0.04 ps/ $\sqrt{km}$  [52] en dónde se combina ambas señales.

En la red externa, la señal óptica viaja a través de 15km de fibra troncal SSMF28 para llegar al primer divisor óptico, luego se envía a través de 4.5km de fibra de distribución hasta el divisor óptico del sector, esta longitud es suficiente para llegar a los barrios en las ciudades colombianas según la distribución de casas y distancias en promedio, además el divisor cuenta con una capacidad de división de 1:64, para distribuir la potencia de entrada de forma simétrica a todas las ramas conectadas en la salida del dispositivo hasta alcanzar el hogar de cada usuario [53].

La ecuación 2.9, ilustra la segmentación de los enlaces de fibra en la red.

Distancia entre Standance  $[km] = de Fibra [km] +$ <br>OLT y ONT<sub>i</sub> Longitud **Troncal** Longitud de Fibra de distribución  $[km] +$ Longitud de Fibra  $de$  acceso  $ONT_i$  $[km]$  (2.9)

Dónde:  $i = 1, 2, 3, 4, \dots, 64$ 

Una vez la señal óptica llega a la red de acceso, se realiza una compensación de la dispersión cromática (producida a través de todo el enlace de fibra de la red) únicamente para el servicio de voz y datos, debido a que su potencia de transmisión es relativamente baja comparada con la potencia de transmisión del servicio de video, para esto, se utiliza un tramo Fibra de Dispersión Cromática (*DCF, Dispersion Compensating Fiber*) con el fin de evitar pérdidas en la intensidad de la señal.

Posteriormente la señal óptica llega al ONT, en dónde un filtro de coseno alzado interno se encarga de eliminar interferencias ópticas alrededor de la longitud de onda que contiene la información(1490nm – 1550 nm) [54], a continuación, el foto detector del ONT recibe y transforma la señal óptica a eléctrica, adquiriendo la información de la señal de voz y datos la cual es obtenida finalmente por el usuario a través de Fidelidad Inalámbrica (*WiFi*, *Wireless Fidelity*) [55], par trenzado o cable telefónico en los dispositivos correspondientes; si la señal es información de video se procesa con un filtro tipo Butterworth el cual elimina frecuencias indeseadas por encima de 1000MHz (Frecuencia del canal de televisión), distorsionando la señal en baja medida [56].

Finalmente la señal es procesada a través del demodulador 16-QAM el cual recibe las señales Q e I para decodificarlas nuevamente en una cadena de bits que representa la información del canal CATV enviado [57].

Con el fin de evaluar el impacto en la red, originado por el incremento de usuarios, es decir, el incremento del *Throughput* que hace referencia a la tasa de datos máxima a la que puede enviarse información a todos los puntos finales de ésta; en este caso a los usuarios/ONT's [58], se hace una variación de su cantidad, donde este factor se ve limitado por el nivel de división óptica máximo que permite un divisor para las redes PON (1:64). Se tiene en cuenta que un mayor número de usuarios requiere de un mayor número de equipos y de una infraestructura de red más sólida que permita soportar la demanda necesaria para el despliegue del servicio, generando así, un impacto económico considerable en el despliegue de la red.

En las figuras 2.6, 2.7 y 2.8 se ilustra el diseño de la red FTTH/GPON realizado en la herramienta OptSim, para un máximo de 64 usuarios/ONT's los cuales se ven representados por bloques de color gris ubicados en la parte final, cada bloque es idéntico por dentro exceptuando la distancia de la fibra de acceso.

#### Red de acceso(usuarios)

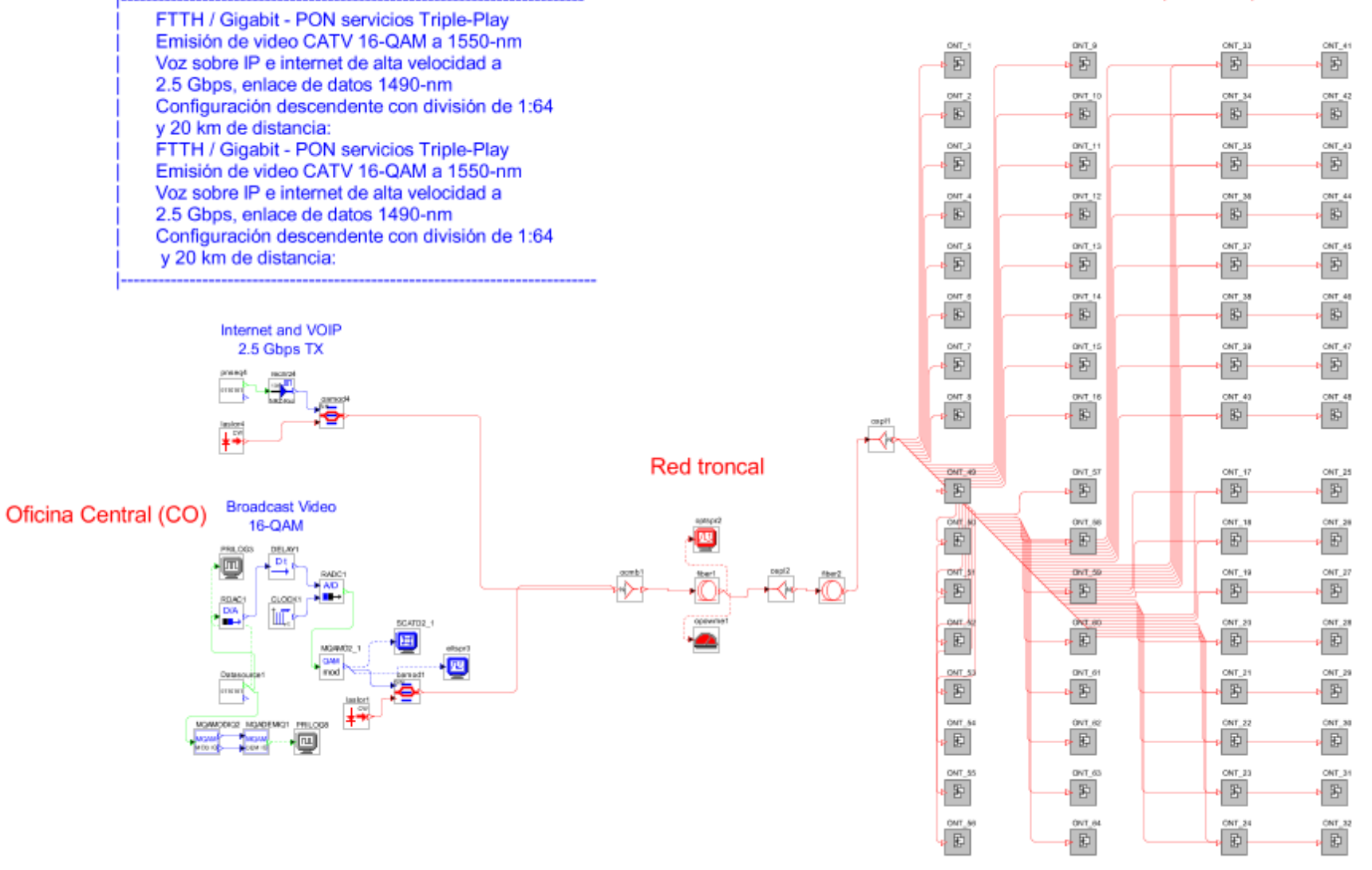

Figura 2.6 Diseño estructural en OptSim de la red FTTH/GPON para servicios Triple Play con 64 usuarios.

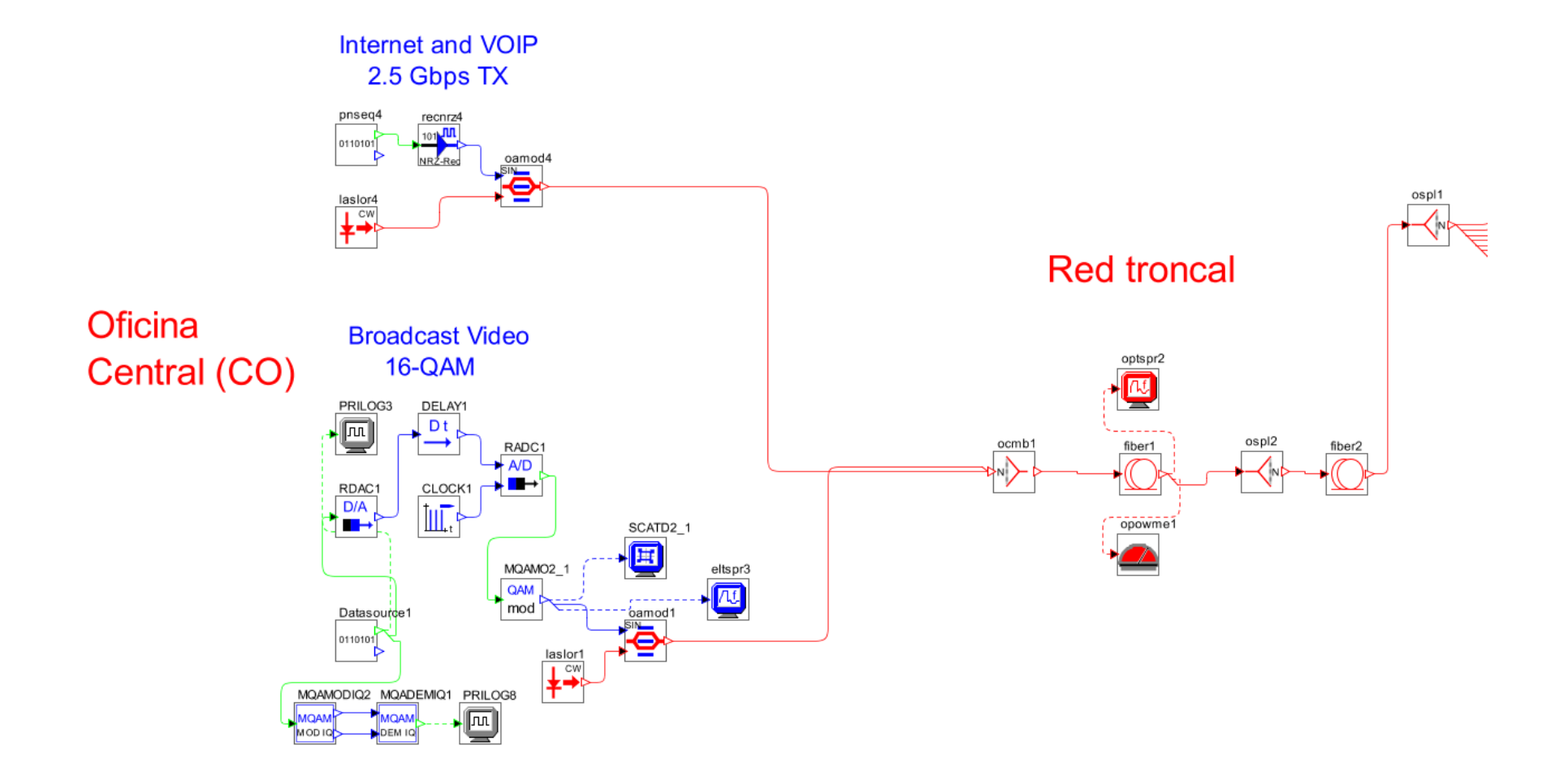

Figura 2.7. Componentes de red para los servicios de voz, datos y video en la oficina central y en la red troncal.

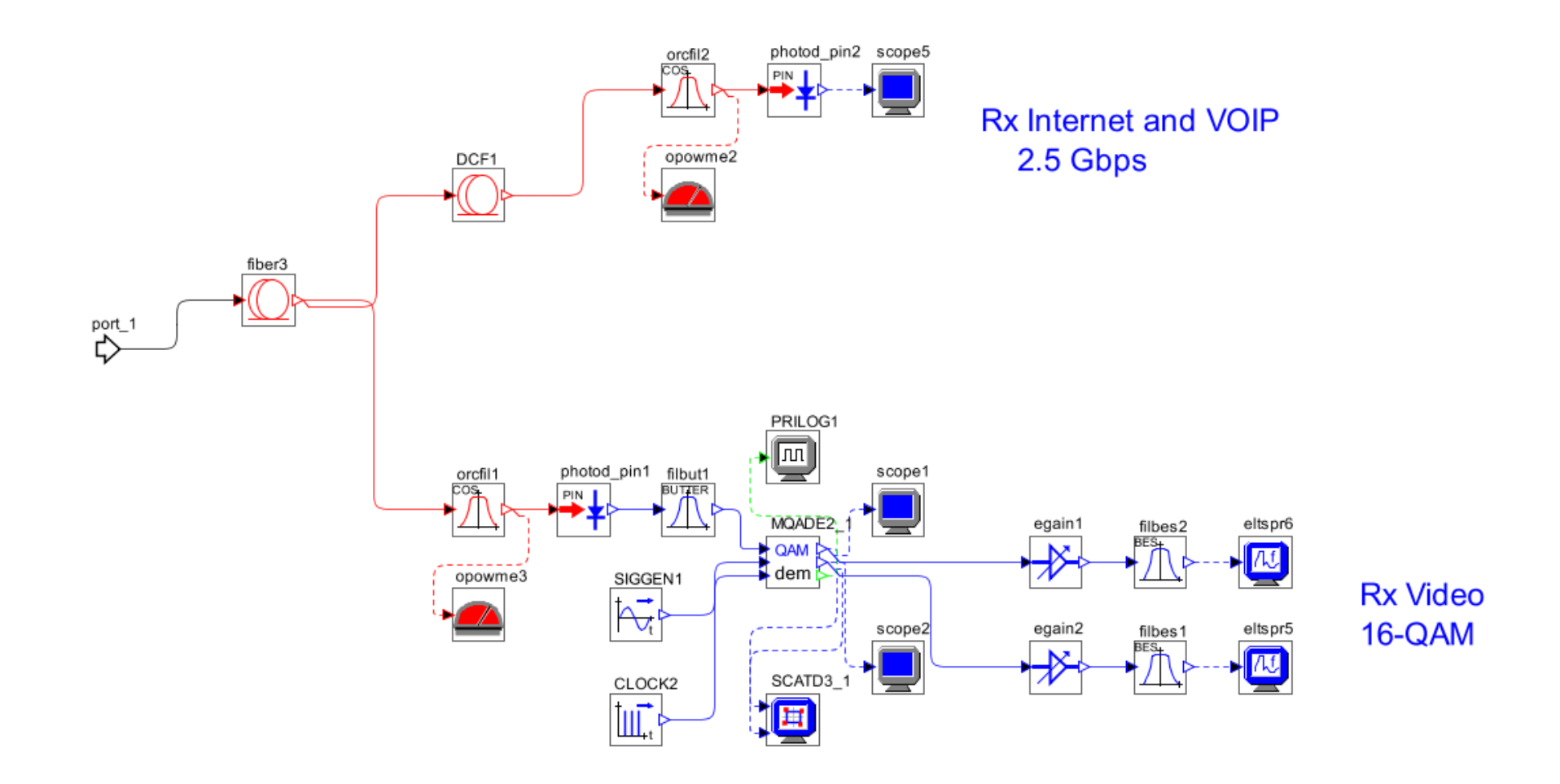

Figura 2.8. Elementos en el interior de cada ONT en la red de acceso.

# **2.3.2 Parámetros técnicos del escenario de simulación.**

En resumen y con base en todo lo anterior, se establecen los parámetros técnicos que se utilizarán para realizar el proceso de simulación de la red FTTH/GPON en OptSim, la tabla 2.1 representa dichos parámetros con sus respectivos valores y definiciones.

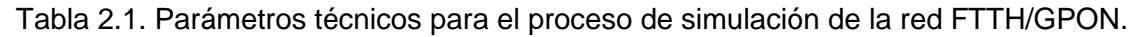

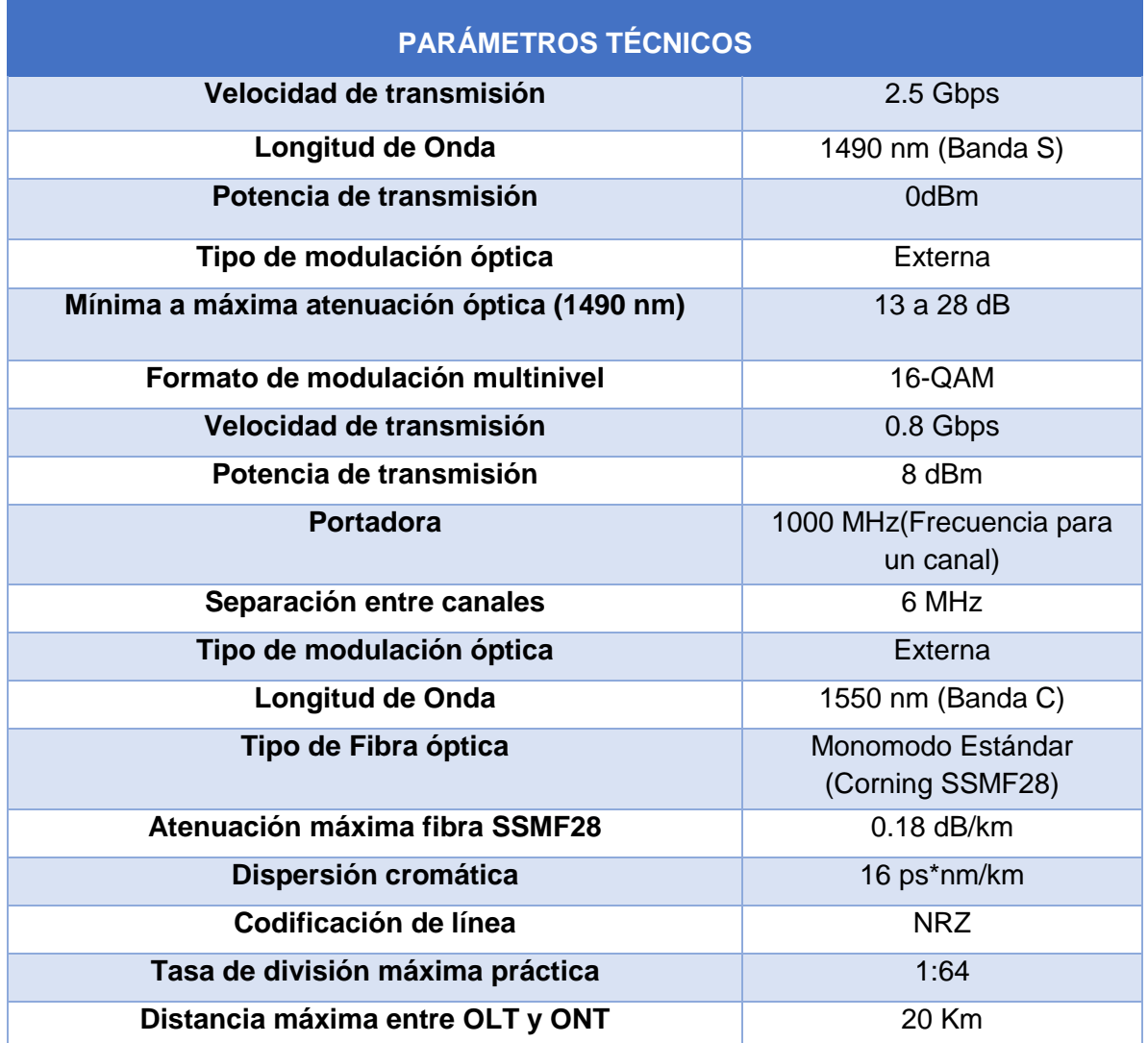

Con la realización de este capítulo se definió una metodología de simulación, se identificaron los parámetros de monitoreo óptico, se estudiaron las características y el funcionamiento de la herramienta de simulación Optsim, se definió un escenario de simulación con el cual se caracterizó la red FTTH/GPON en la herramienta Optsim.

# **CAPÍTULO III**

# **SIMULACIÓN Y ANÁLISIS DE RESULTADOS DE LA RED FTTH/GPON EN OPTSIM.**

### **3.1 ENTORNO DE LA SIMULACIÓN.**

El diseño de la red FTTH/GPON descrito en el capítulo anterior, se implementa en la versión 5.1 Build 1 de OptSim®. El software se ajusta para trabajar en modo muestra con la opción de VBS. El tiempo para cada simulación es de 512ns con un número de 164 muestras, una vez termina el tiempo de simulación a través de los componentes de la herramienta, se obtienen las gráficas de: diagrama de ojo, espectro eléctrico, diagrama de constelación y los valores de los parámetros OPM. Es preciso mencionar que el desempeño se evalúa únicamente en sentido descendente o *Downstream*.

La razón por la que se hace un análisis únicamente en *Downstream,* es porque OptSim no permite realizar la transmisión de datos en el enlace descendente al mismo tiempo que en el enlace ascendente, puesto que sus módulos de recepción ('PIN Photodiode') no poseen una salida de transmisión de datos. Por esta razon, no existe una implementación del modo de auto-descubrimiento del Protocolo de Control Multipunto (*MCPC, Multi-point control protocol*) en el que el ONT envía el mensaje "REGISTER\_REQ" para responder a la solicitud de descubrimiento del sondeo (*Polling*), realizado por el OLT. [59] [60] [61].

### **3.2 PLAN DE PRUEBAS.**

El plan de pruebas para la simulación de la red FTTH/GPON propuesta en este proyecto e implementada en el software OptSim, tiene en cuenta diferentes casos en los que individualmente se obtendrán los resultados de BER, Factor Q, potencia de recepción, Jitter, y demás parámetros importantes para analizar el comportamiento y desempeño físico total de la red, estos casos son:

### **3.2.1 Caso A.**

Construcción de un arreglo 64 usuarios/ONT's, utilizando los parámetros técnicos generales definidos en los capítulos anteriores.

### **3.2.2 Caso B.**

Construcción de arreglos de 1, 4, 8,16 y 64 usuarios/ONT's, en diferentes proyectos de simulación utilizando los parámetros técnicos generales.

### **3.2.3 Caso C.**

Construcción de un arreglo de 1 usuario/ONT, en dónde se varían las potencias de transmisión de los servicios Triple Play.

# **3.2.4 Caso D.**

Construcción de un arreglo de 4 usuarios/ONT's, en dónde se varían las potencias de transmisión y las longitudes de fibra de acceso, en los servicios Triple Play.

# **3.2.5 Caso E.**

Construcción de un arreglo de 8 usuarios/ONT's en dónde se conservan las potencias de transmisión y las longitudes de fibra de acceso, en los servicios Triple Play.

# **3.2.6 Caso F.**

Construcción de arreglos de 1 y 8 usuarios/ONT's, en donde se conservan las potencias de transmisión y las longitudes de fibra de acceso, pero se varía la oferta de servicios de tal manera que algunos usuarios tendrán un paquete Double Play (voz y datos) y otros Triple Play.

Para el arreglo de 64 usuarios/ONT's, se crean 4 grupos de 16 ONT que compartirán las mismas longitudes de fibra de acceso hasta el último nodo de la red (simulando la distribución de bloques en un barrio), cada ONT en dichos grupos, tiene una distancia específica entre 80 y 300 metros, en donde el primero es uno de los más cercanos al nodo y el ONT 64, uno de los más lejanos. Los anteriores casos del plan de pruebas se llevan a cabo con el fin de obtener un resultado más aproximado a la realidad al generar variaciones en la cantidad de usuarios y servicios que existen en la red.

# **3.3 PROCESO DE SIMULACIÓN.**

Para el proceso de simulación se llevarán a cabo los siguientes pasos:

- **·** Implementar el escenario de simulación.
- Ejecutar la simulación.
- Reunir, procesar y analizar los resultados obtenidos.

En la figura 3.1 se puede apreciar de forma gráfica el flujo de trabajo para una correcta simulación.

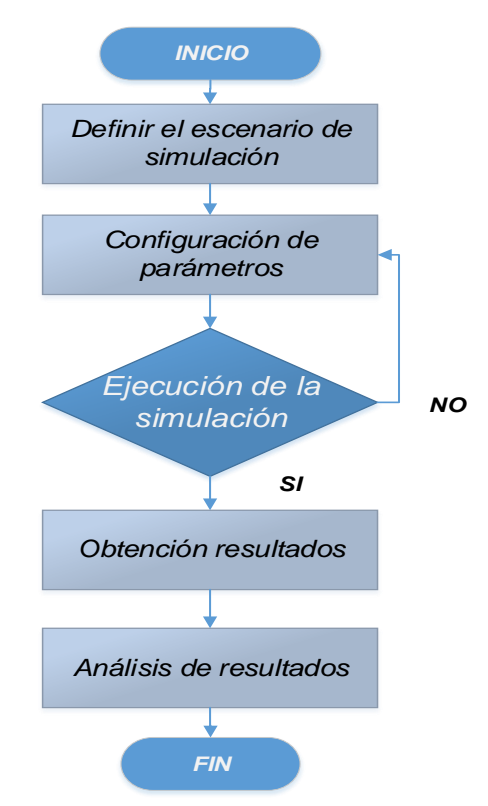

Figura 3.1. Diagrama de flujo del proceso de simulación.

# **3.4 ANÁLISIS DE LOS RESULTADOS DE SIMULACIÓN.**

En esta sección se realiza el análisis de los resultados obtenidos en el proceso de simulación para cada uno de los casos definidos anteriormente en el plan de pruebas.

El proceso de éste análisis se basa principalmente en la observación de: las gráficas de diagrama de ojo, espectro eléctrico, constelación después del demodulador, variación de potencias, variación de distancias y variación de servicios, además de tener en cuenta las frecuencias y potencias de recepción.

Estos resultados permitirán concluir si la calidad y fiabilidad de la señal recibida, así como el desempeño físico de la red, cumplen con todos las recomendaciones ITU-T G.984.x, las cuales sugieren una BER de 1  $x$  10<sup>-12</sup> para un rendimiento aceptable del enlace [62] y con la Resolución No 4735 de 2015 de la Comisión de Regulación de la CRC, la cual sugiere una BER  $1 \times 10^{-7}$  para ofrecer un servicio de video de buena calidad en Colombia [63].

# **3.4.1 Análisis de los resultados del caso A.**

Los resultados analizados en esta sección son los obtenidos únicamente para el ONT 64 del arreglo de 64 ONT's, la razón para esto radica en que este es el ONT más lejano respecto al último nodo (*splitter*) de la red y por lo tanto se considera el peor de los casos,

de esta forma se asegura que los demás ONT´s al estar más cerca de este nodo obtendrán resultados adecuados en la señal recibida.

# **a. Análisis de los parámetros del diagrama de ojo.**

En el software de simulación OptSim este diagrama es representado por un cruce entre el tiempo (dado en  $ns$  en el eje X) en el que ocurre la señal y la amplitud de ésta (dada en  $mV$  en el eje Y). La figura 3.2 representa el diagrama de ojo para los servicios de voz y datos, y la figura 3.3 representa el diagrama de ojo para el servicio de video, como se observa, la interfaz de OptSim cuenta con 2 pares de marcadores diferentes (uno en el eje X y otro en el eje Y) para seleccionar rangos específicos de valores, con el fin de arrojar resultados únicos para dichos rangos. Esta característica de la interfaz será utilizada para calcular manualmente algunos valores necesarios en el proceso de análisis de los diagramas de ojo.

El análisis del diagrama de ojo se basa en el estudio de las distorsiones que afectan la señal, estas distorsiones se clasifican en: distorsiones en el tiempo (eje X) y distorsiones en la amplitud (eje Y). La simulación en OptSim del diagrama de ojo permite un cálculo automático para los valores de la BER, Factor Q, Jitter y apertura del ojo, sin embargo, manualmente y con ayuda de los histogramas del diagrama de ojo se realiza un cálculo de: la SNR, el porcentaje de cruce de ojo, la Distorsión del Ciclo de Trabajo (*DCD*, *Duty Cycle Distortion*), ISI y el tiempo de flanco ascendente y descendente, con el fin de realizar un análisis completo del comportamiento de la señal.

Para el diagrama de ojo de video se tiene en cuenta que el proceso de demodulación 16- QAM arroja un número de aperturas de ojo en la señal, igual al número de bits por símbolo menos 1, es decir, 3 aperturas. Esto se debe a que cada fila de símbolos en el plano cartesiano de la constelación posee diferente amplitud, de tal manera que diferentes pulsos transmitidos tendrán diferentes amplitudes con el fin de codificar la información, por esta razón, el codificador transmitirá diferentes pulsos con combinaciones de cada nivel de amplitud presente, dando la impresión de la existencia de varios diagramas de ojo en la señal recibida. El análisis de los parámetros para el diagrama de ojo de video se realiza únicamente sobre una de las señales QAM provenientes del decodificador (a excepción de la BER y factor Q que se analizan para la otra señal), esto es posible ya que la única diferencia entre las señales es un desfase de 90° y las fases iniciales de las señales no se tienen en cuenta en el diagrama de ojo.

# **b. Histograma del diagrama de ojo.**

El histograma del diagrama de ojo en OptSim representa la cantidad de eventos que suceden para un determinado valor de amplitud de la señal, como se observa en la figura 3.4 y en la figura 3.5, el eje Y representa el número de ocurrencias para cada valor y el eje X representa la amplitud de la señal en veces. Así como el diagrama de ojo, el diagrama de histograma posee marcadores para seleccionar rangos específicos de valores. La herramienta OptSim realiza un cálculo automático de: el valor promedio (valor central del conjunto de datos), la desviación estándar ( $\sigma$ ) (dispersión de datos con respecto a la media) y la varianza (media de diferencias de los puntos con el valor promedio, elevados al cuadrado) [64]. En una distribución normal la desviación estándar representa rangos de la dispersión de los datos respecto a la media, siendo  $\pm 1\sigma$  el 68% y  $\pm 3\sigma$  el 99.7%.

# **c. Niveles uno y cero lógicos.**

Estos niveles en el diagrama de ojo representan el valor promedio de todos los pulsos con valores uno o cero lógicos, superpuestos en todo el tiempo que se transmite la señal durante el cómputo del diagrama. Para el caso del diagrama de ojo de voz y datos, el tiempo de transmisión denotado en los marcadores de la interfaz es de aproximadamente  $10 ns$  y sus niveles uno y cero lógicos corresponden a los valores  $3.485 x 10^{-5} mv$  y  $5.70044 * 10^{-8} mv$ , respectivamente. Para el diagrama de ojo de video se observa un tiempo de transmisión de 10ns y niveles uno y cero lógicos de 2.76749 ∗ 10<sup>-5</sup>mv y −7.93519 ∗ 10<sup>-5</sup>mv respectivamente.

# **d. Altura y amplitud del diagrama de ojo.**

La altura del ojo representa la distancia en unidades de amplitud entre el valor +3 $\sigma$  de la distribución normal de valores para el nivel "1" lógico y entre el valor −3σ de la distribución normal de valores para el nivel "0" lógico del diagrama de ojo. La amplitud del ojo representa un valor similar, pero para este caso las distancias de separación se miden desde los valores medios de los niveles lógicos "1" y "0" del diagrama. La dispersión de datos o símbolos ubicados en la apertura del ojo más allá de los valores  $\sigma$ , supondrá una distorsión en la amplitud de la señal y por tanto, una posible interpretación errónea de los valores promedio del "1" y "0" lógicos por parte del decodificador, por esta razón, un valor de altura y amplitud del ojo elevado significa un buen desempeño en la BER y viceversa.

Como se observa en la figura 3.6, se han dispuesto dos marcadores en el eje Y para visualizar la altura del ojo de los servicios de voz y datos la cual tiene un valor aproximado de 3.26261  $x$  10<sup>-5</sup>, de igual manera, la figura 3.7 representa una altura de 4.54614  $x$  10<sup>-5</sup> para el diagrama ojo de video; esta altura se analiza sólo para una de las aperturas del ojo, debido a que la separación para las demás es equivalente. Ya que para el servicio de video se envían 0.8Gbps desde la fuente, no es posible considerar la altura de este ojo como la más óptima a pesar de ser un poco mayor que la del servicio de internet en dónde la tasa de bits es de 2.5Gbps, sin embargo, esta altura es suficiente para que el criterio de decisión del decodificador actúe apropiadamente y se obtenga una BER de 1  $x$  10<sup>-10</sup>, apropiada para la prestación del servicio de video.

# **e. Tiempo de flanco ascendente y descendente.**

Los flancos ascendente y descendente en el diagrama del ojo representan el tiempo necesario para que un pulso cambie de un valor lógico determinado a otro valor lógico diferente. Como se puede observar en la figura 3.2, el diagrama de ojo para voz y datos, presenta un tiempo flanco ascendente y descendente de aproximadamente 0.2 ns, (este tiempo es calculado entre el 20% y 80% de su ciclo total), de esta forma, es posible observar que ambos flancos presentan una desviación temporal en el 20% final de su ciclo, esto

puede conllevar a errores de decisión por parte del receptor, sin embargo, gracias a la simetría de los pulsos esta distorsión de tiempo es reducida haciendo posible la detección adecuada de un '1' o '0' lógicos. Este tipo de flancos y forma de ojo son muy comunes en sistemas que trabajan en altas velocidades de datos debido al bajo tiempo de decisión que tiene el receptor.

Como se observa en la figura 3.3, en el diagrama de ojo de video, los tiempos de flanco ascendente y descendente son aproximadamente de 0.5 ns. Considerando la tasa de bits (0.8Gbps), este tiempo de flanco es adecuado para la señal transmitida. Por otra parte, es posible apreciar que este diagrama no presenta un mayor desvío en ninguno de sus flancos comparado con el diagrama de ojo de voz y datos, lo cual sugiere bajas distorsiones de tiempo en la señal.

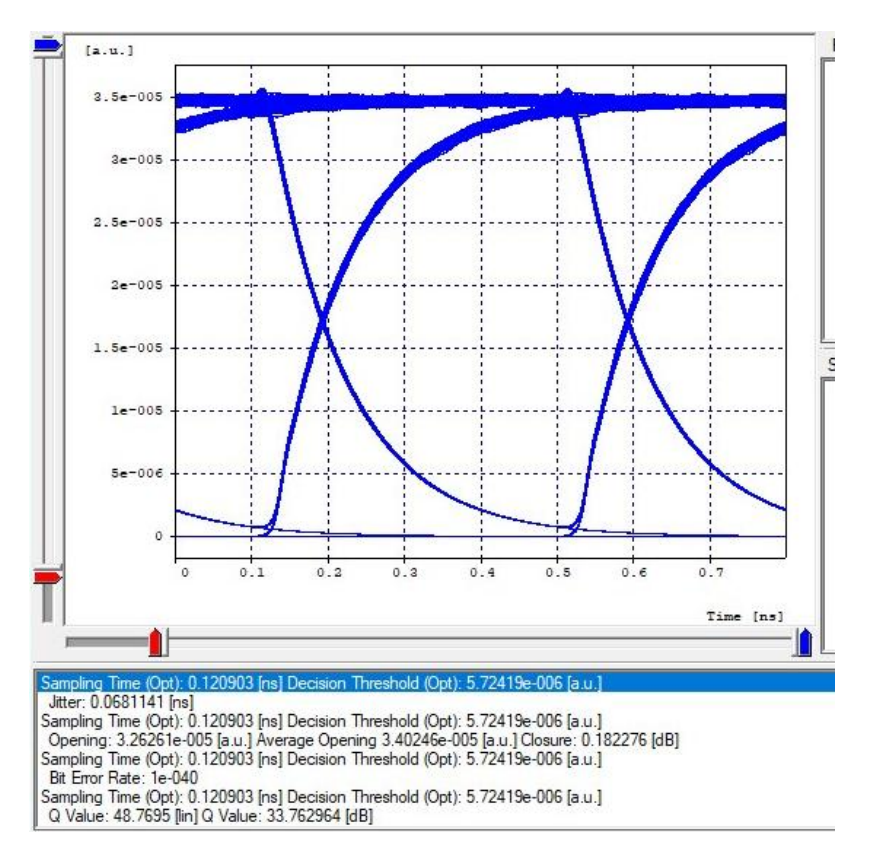

Figura 3.2. Diagrama del ojo del servicio de voz y datos.

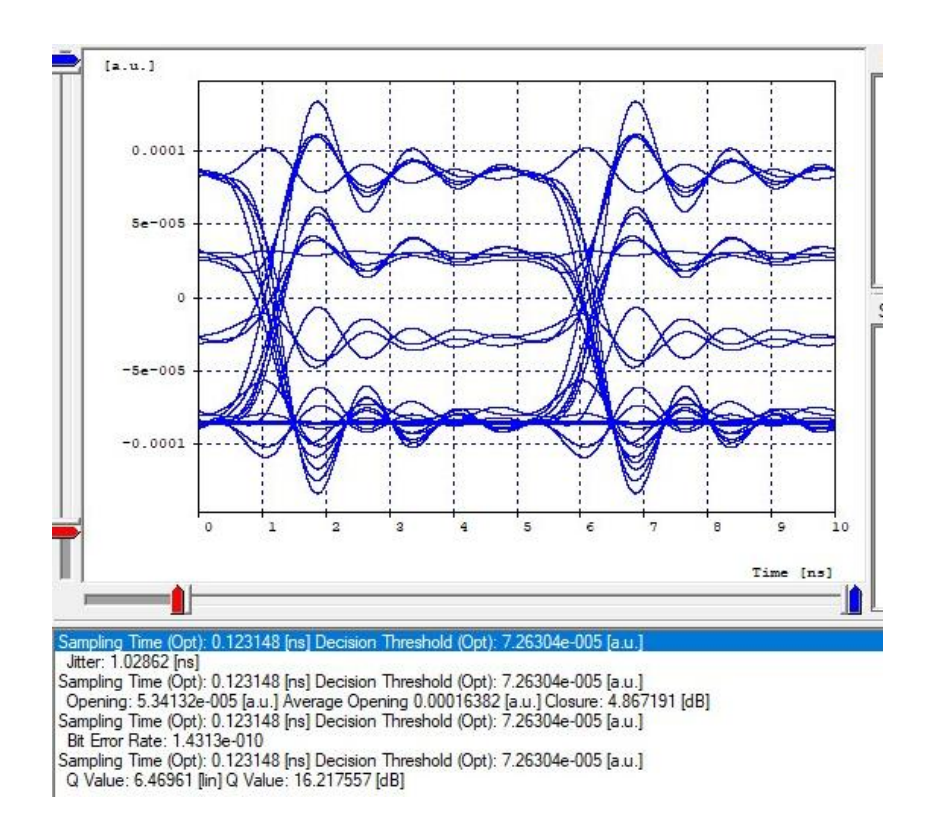

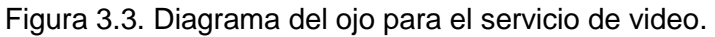

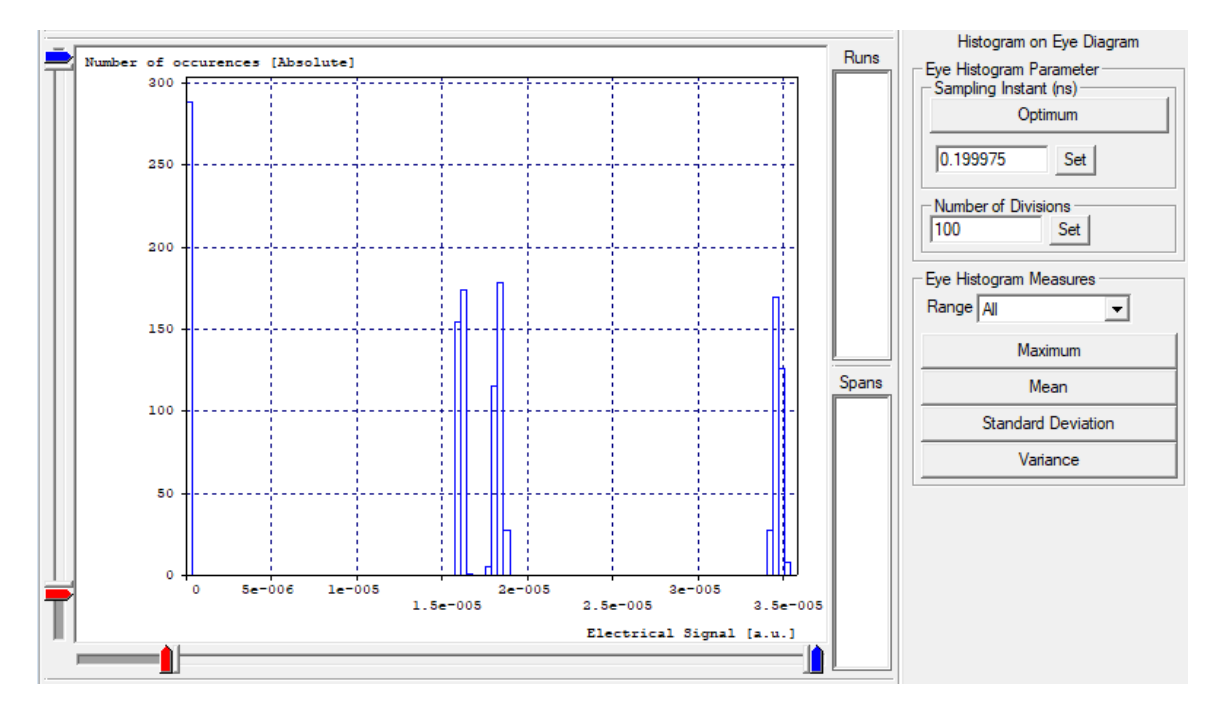

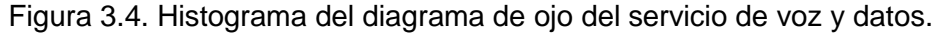

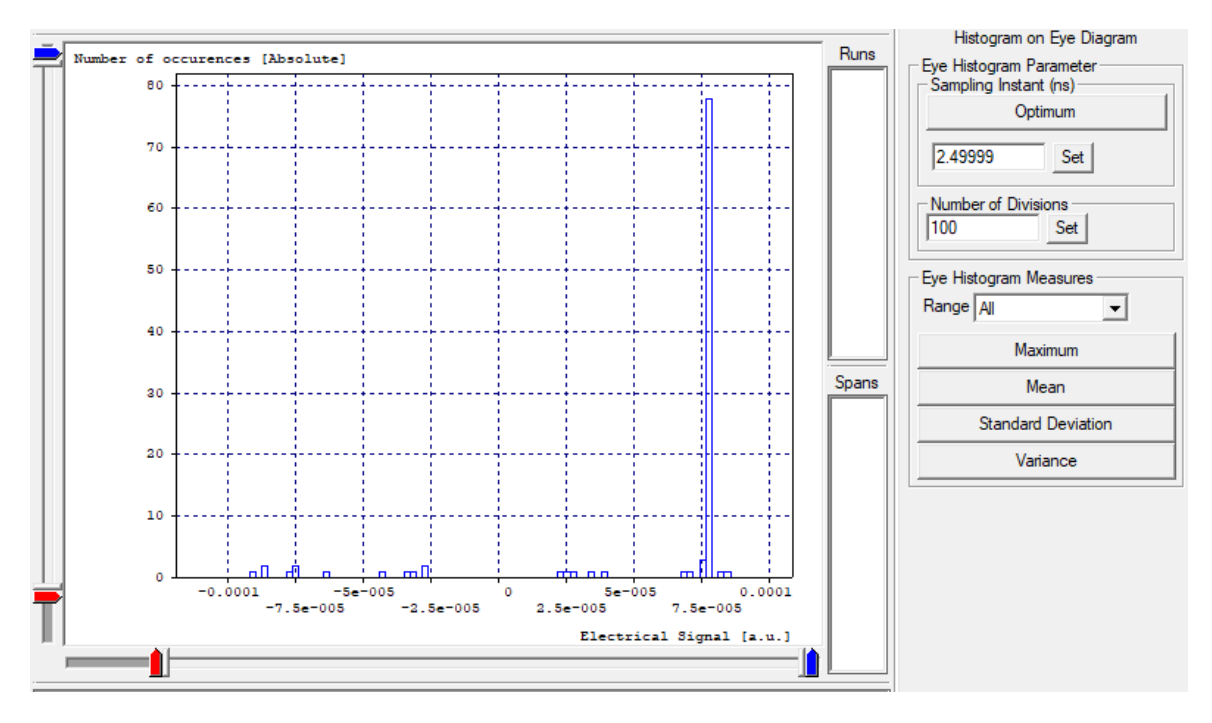

Figura 3.5. Histograma del diagrama de ojo del servicio de video para una señal.

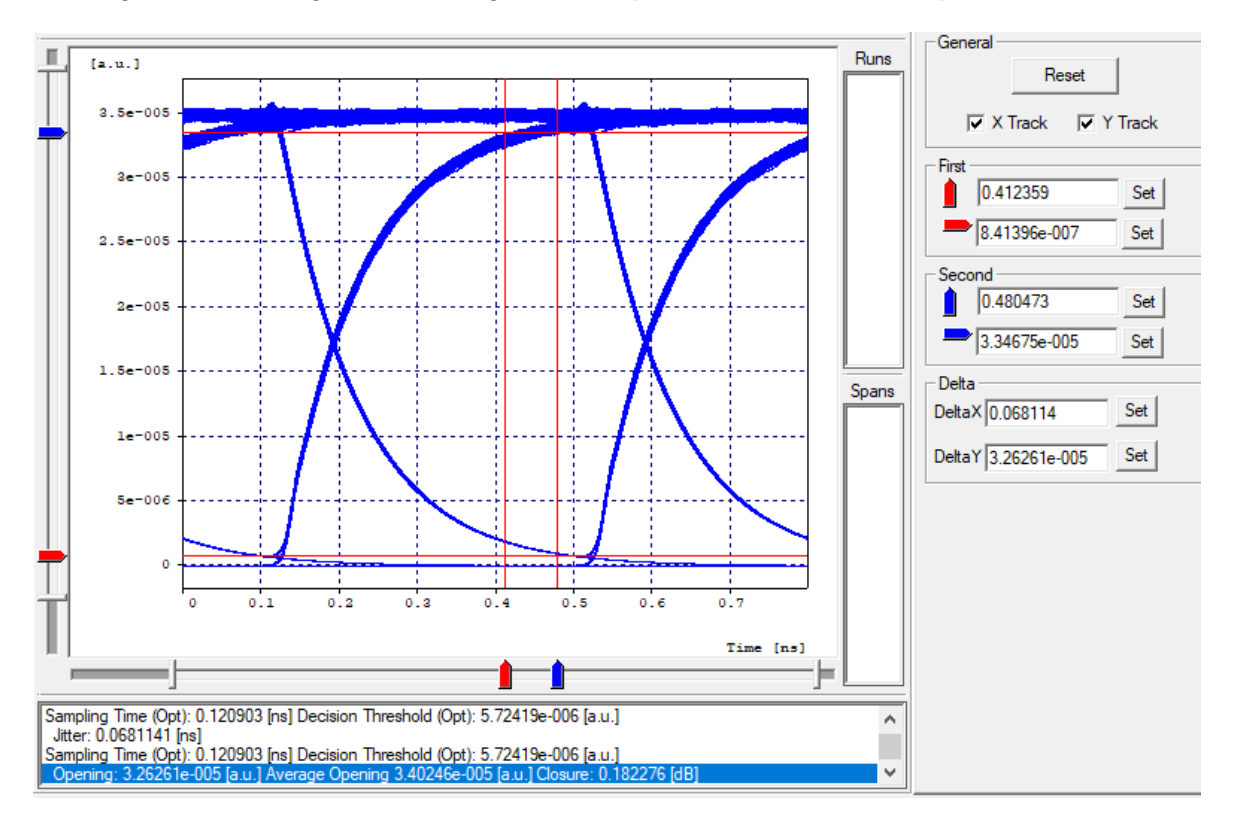

Figura 3.6. Altura del ojo del diagrama de ojo del servicio de voz y datos.

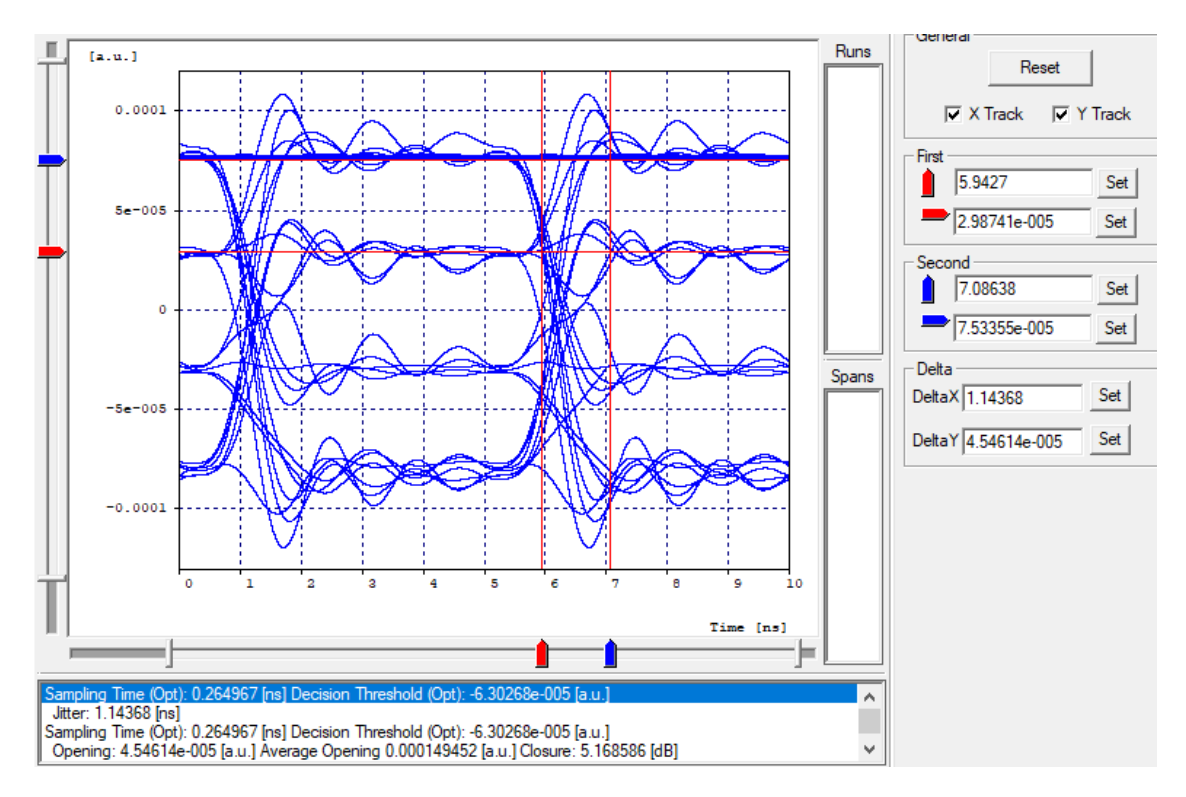

Figura 3.7. Altura del ojo del diagrama de ojo del servicio de video.

### **f. Porcentaje de cruce del ojo.**

El porcentaje de cruce del ojo es una medida de la amplitud de los puntos de cruce relativos a los niveles "1" y "0" lógicos. Esta medida indica claramente el desempeño de la simetría de los pulsos de datos del sistema. Para determinar el porcentaje de cruce del ojo, se encuentran los niveles "1", "0" y de cruce. Como se observa en las figuras 3.8 y 3.9, para el diagrama de ojo del servicio de voz y datos, estos valores corresponden a 3.485  $x$  10<sup>-5</sup>, 5.70044 x 10<sup>-8</sup> y 1.71121 x 10<sup>-5</sup>. Para el diagrama de ojo del servicio de video según las figuras 3.10 y 3.11, dichos valores corresponden a 2.76749  $x 10^{-5}$ , -7.93519  $x 10^{-5}$  y  $-3.09699 x 10^{-5}$ . De esta manera se calcula el porcentaje de cruce para los diagramas de ojo de voz, datos y video con la siguiente ecuación (3.1) [65] [66] [67].

\n
$$
\text{Percentage de cruce} = 100 * \frac{\left[\text{(nivel de cruce} - \text{nivel cero)}\right]}{\left[\text{(nivel uno} - \text{nivel cero)}\right]}
$$
\n

\n\n $\text{Percentage de cruce}_{\text{voz,datos}} = 100 * \frac{\left[\text{(1.71121} * 10^{-5} - 5.70044 * 10^{-8}\right)}{\left[\text{(3.485} * 10^{-5} - 5.70044 * 10^{-8}\right)}\right]}$ \n

Porcentaje de cruce<sub>voz datos</sub> = 49%

$$
Por centaje de crucevideo = 100 * \frac{[(-3.09699 * 10^{-5}) - (-7.93519 * 10^{-5})]}{[(2.76749 * 10^{-5}) - (-7.93519 * 10^{-5})]}
$$

Porcentaje de cruce<sub>video</sub> = 45.2%

Un porcentaje de cruce del 50% o aproximado, es un porcentaje óptimo pues significa que los pulsos de señal enviados tienen igual duración, además revela que ambos diagramas de ojo no sufren distorsión en su amplitud y de poseen simetría en sus pulsos, por otra parte, si el porcentaje de cruce es mayor al 50% (*e.g*., 75%), significa que los pulsos de nivel "1" lógico tienen mayor duración que los pulsos de nivel "0" lógico, o si por el contrario, dicho porcentaje es menor al 50% (*e.g*., 25%), significa que los pulsos de nivel "0" lógico tienen mayor duración que los pulsos de nivel "1" lógico y de esta forma existirían problemas de simetría y por esta razón, existirían problemas de detección del valor correcto del bit por parte del receptor.

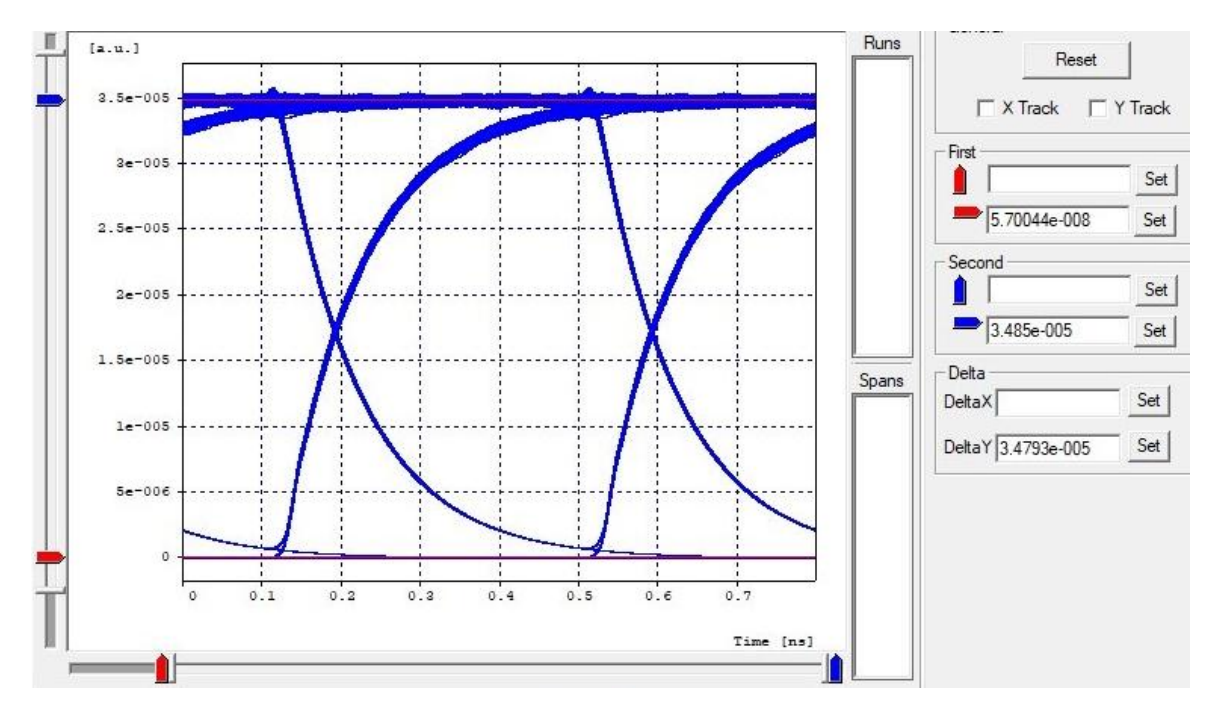

Figura 3.8. Amplitud promedio de los niveles uno y cero del diagrama de ojo del servicio de voz y datos.

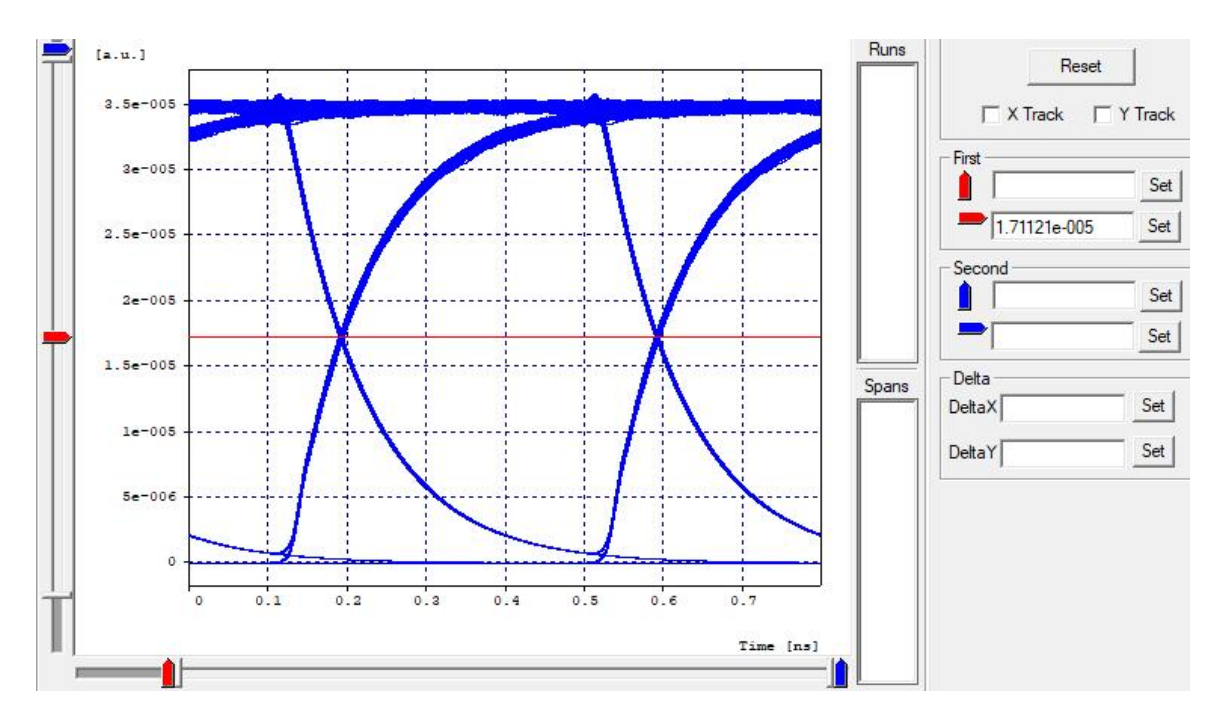

Figura 3.9. Amplitud central promedio del diagrama de ojo del servicio de voz y datos.

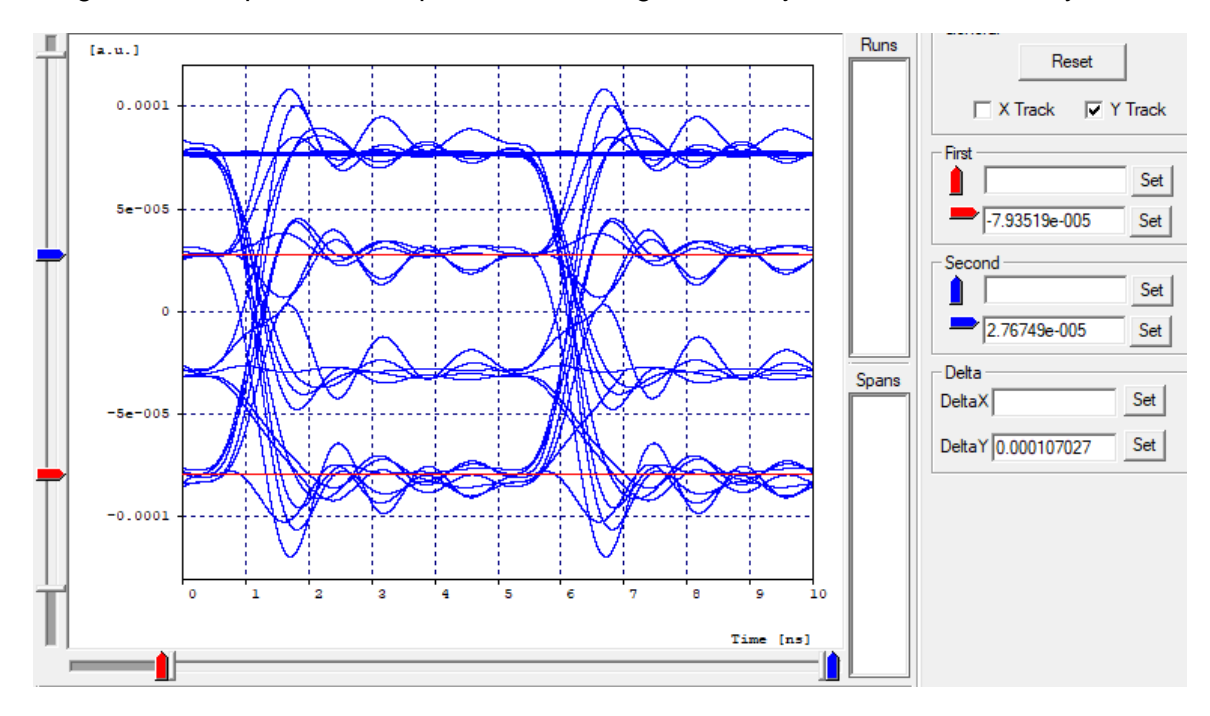

Figura 3.10. Amplitud promedio de los niveles uno y cero del diagrama de ojo del servicio de video.

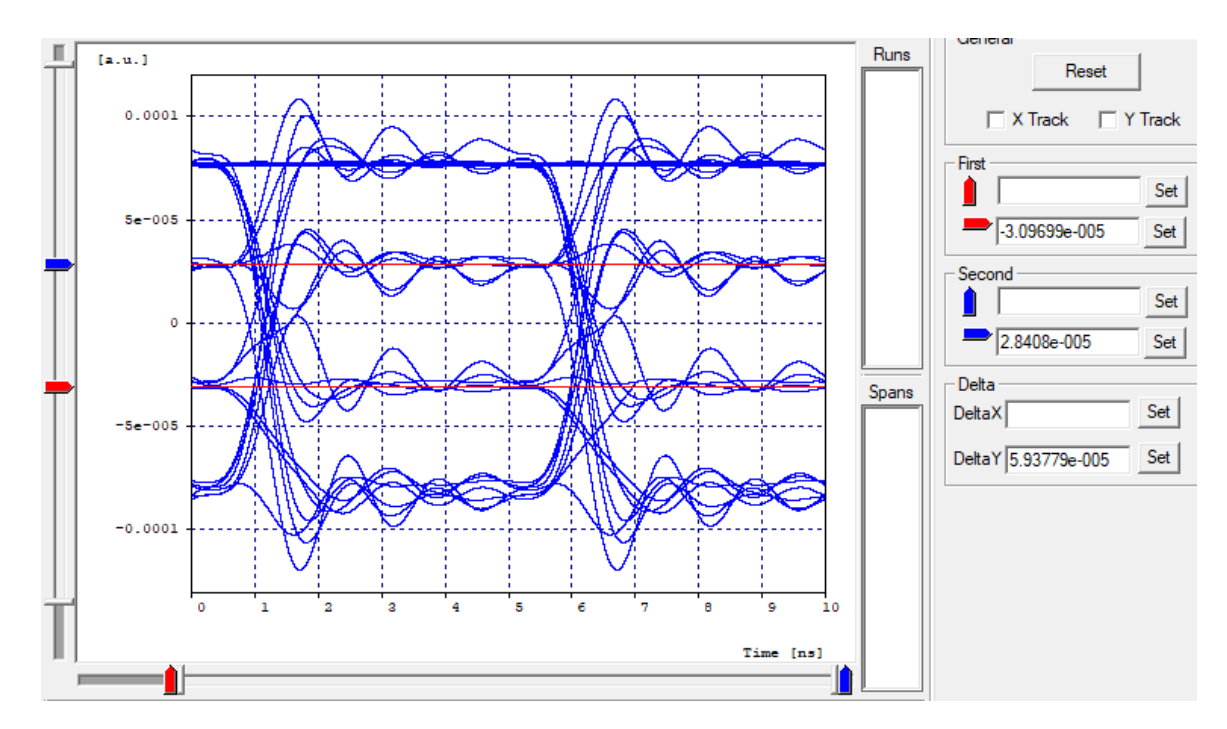

Figura 3.11. Amplitud central promedio del diagrama de ojo del servicio de video.

#### **g. Distorsión del Ciclo de Trabajo (***DCD***,** *Duty Cycle Distortion***).**

La DCD mide la desviación del ciclo de trabajo del ojo respecto al punto de cruce causada por retardos en el ancho de los pulsos recibidos. Este concepto también mide el tiempo de separación entre los flancos ascendentes y descendentes en el 50% de la figura del ojo (de forma horizontal). Entre menor sea el porcentaje de DCD, mejor será el desempeño de la BER pues significa que el ojo tendrá un bajo porcentaje de cruce, bajas distorsiones en el tiempo causadas por las diferencias de valores entre los "1" y "0" lógicos y un adecuado ancho en su forma. Para el cálculo del DCD se utiliza la siguiente ecuación (4.2):

$$
DCD = 100 * \frac{A}{B} \qquad (4.2)
$$

A es el tiempo de separación entre flancos en el 50% de la forma del ojo y B es el tiempo de separación entre el cruce de flancos izquierdo y derecho. De esta manera se calcula el DCD para cada servicio como se ilustra a continuación:

$$
DCD_{voz, datos} = 100 * \frac{0.01 * 10^{-9}}{0.4 * 10^{-9}}
$$

$$
DCD = 2.5\%
$$

$$
DCD_{video} = 100 * \frac{0.4 * 10^{-9}}{5 * 10^{-9}}
$$

$$
DCD = 8\%
$$

Como se observa, los resultados obtenidos para ambos diagramas representan un desempeño optimo del sistema y por tanto una BER apropiada, sin embargo, es posible observar que el DCD del diagrama de ojo de video supera por mucho al de voz y datos, esto debido principalmente a retardos en el ancho de algunos pulsos enviados por el modulador QAM en la transmisión de la señal.

# **h. ISI.**

Es posible identificar la ISI en el diagrama de ojo al observar la distorsión de su amplitud entre los valores  $-3\sigma$  y +3 $\sigma$  de la distribución normal de los niveles "1" y "0" lógicos del ojo. Para este caso, en ambos diagramas se observa un mayor nivel de ISI en el nivel "1" lógico, esto quiere decir que la mayoría de pulsos con este valor han sufrido ensanchamiento en su forma, de tal manera que provocaron interferencia con pulsos adyacentes. Este fenómeno ha causado disminución en los valores de la BER y Factor Q, sin embargo, este nivel de ISI obtenido, no genera una distorsión profunda en la amplitud de la señal que pueda interferir con la calidad final del servicio [68].

# **i. SNR.**

La Tasa de Señal a Ruido (*SNR*, *Signal to Noise Ratio*) en el diagrama de ojo es un indicativo de la distorsión de la amplitud en la señal, esta se define como la tasa del nivel deseado de señal sobre el nivel de la señal afectada por el ruido, idealmente se espera un valor de SNR alto para asegurar un desempeño de la BER óptimo y por lo tanto, un funcionamiento adecuado del sistema.

En este caso gracias a los diagramas de ojo y a sus respectivos histogramas obtenidos en OptSim, es posible encontrar los niveles "1" y "o" promedios, para esto, se observa en cada histograma los niveles extremos con altas ocurrencias los cuales representan los niveles "1" y "0" del diagrama de ojo. Como se observa en las figuras 3.12, 3.13, 3.14 y 3.15, se ubican dos marcadores que abarcan el rango de dichos niveles en los extremos del histograma. De igual manera, se ubica dicho rango de valores sobre el eje Y en el diagrama de ojo como se ilustra en las figuras 3.16, 3.17, 3.18 y 3.19, con el fin de representar visualmente la media o promedio de los niveles lógicos.

A continuación, en cada rango de valores seleccionado para los niveles lógicos en el histograma, se calcula la media de datos y su desviación estándar con la ayuda de OptSim. Estos datos permiten calcular la SNR para ambos diagramas de ojo obteniendo como resultado un valor de 19.8  $dB$  para voz y datos y un valor de 17.4  $dB$  para video.

Como se espera, la SNR para los servicios de voz y datos es mayor que para el servicio de video, esto debido a la baja distorsión de amplitud que presentan los niveles lógicos de su diagrama de ojo comparado con el de video. De esta manera se observa un gran nivel de SNR para todos los servicios concluyendo que, a pesar de la presencia constante de ruido en la señal, su nivel de intensidad es suficiente para la correcta interpretación de los datos por parte del receptor.

Para calcular la SNR se utiliza la fórmula (3.3):

$$
SNR = \frac{(nivel "1") - (nivel "0")}{(1\sigma del nivel "1") + (1\sigma del nivel "0")}
$$
(3.3)

Dónde los niveles "1" y "0" son los niveles lógicos promedio del diagrama de ojo y  $\sigma$  es la desviación estándar de cada nivel.

De esta manera, reemplazando en (3.3) se obtiene:

$$
SNR_{voz, datos} = \frac{(3.46927 * 10^{-5}) - (1.72972 * 10^{-7})}{(2.19531 * 10^{-7}) + (1.41479 * 10^{-7})}
$$
  
\n
$$
SNR_{voz, datos} = 95.61
$$
  
\n
$$
SNR_{voz, datos} = 10\log(95.61)
$$
  
\n
$$
SNR_{voz, datos} = 19.8 \text{ dB}
$$
  
\n
$$
SNR_{video} = \frac{(7.732 * 10^{-5}) - (-8.7647 * 10^{-5})}{(4.64205 * 10^{-7}) + (2.55409 * 10^{-6})}
$$
  
\n
$$
SNR_{video} = 54.9
$$
  
\n
$$
SNR_{video} = 10\log(54.9)
$$

$$
SNR_{video} = 17.4 \ dB
$$

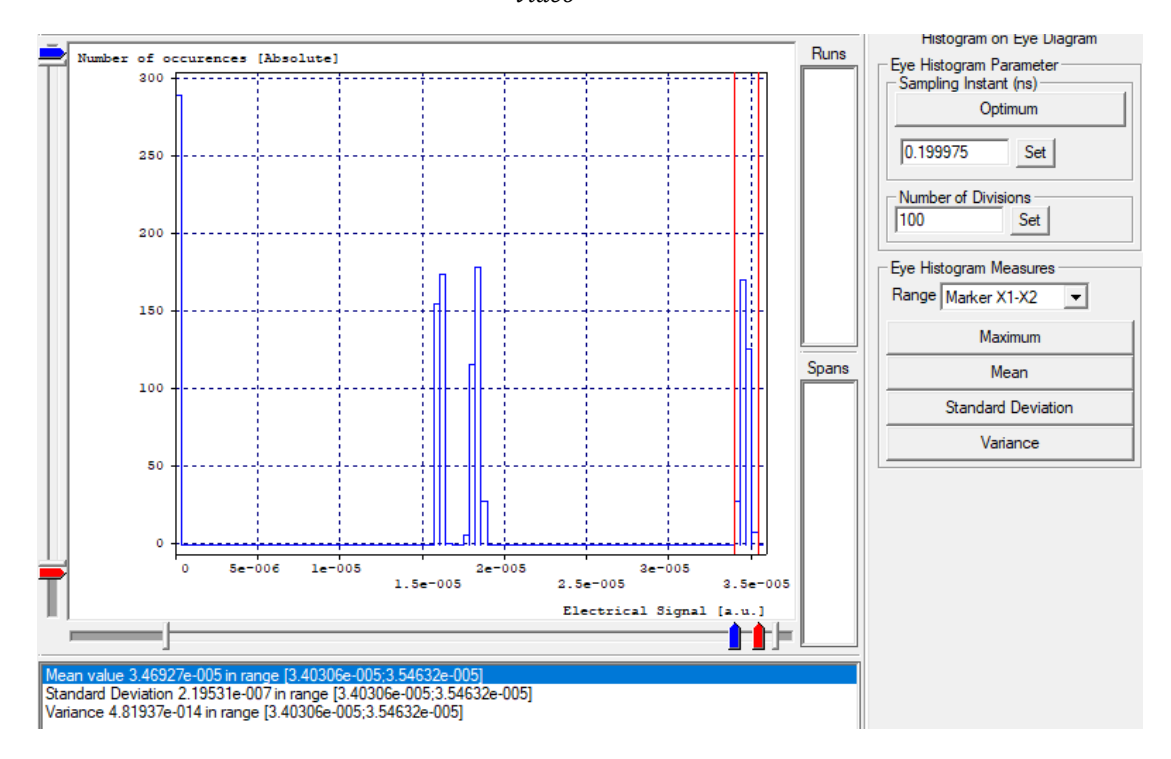

Figura 3.12. Rango del nivel uno promedio lógico del servicio de voz y datos.

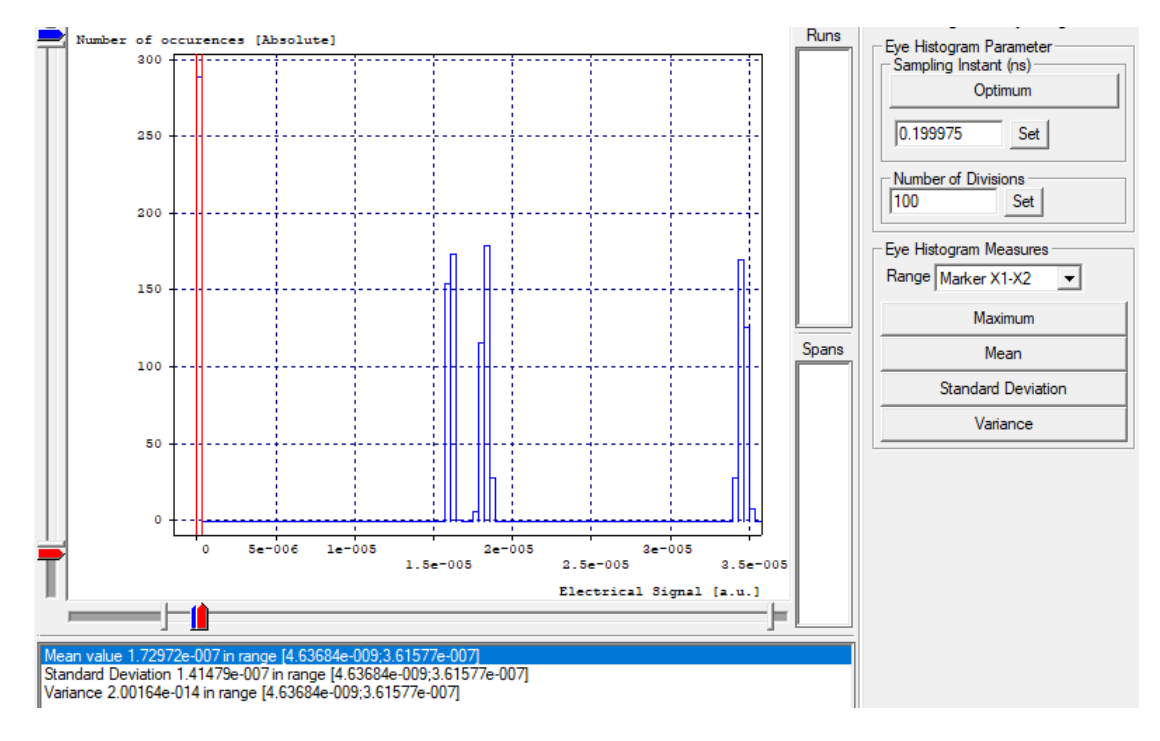

Figura 3.13. Rango del nivel cero promedio lógico del servicio de voz y datos.

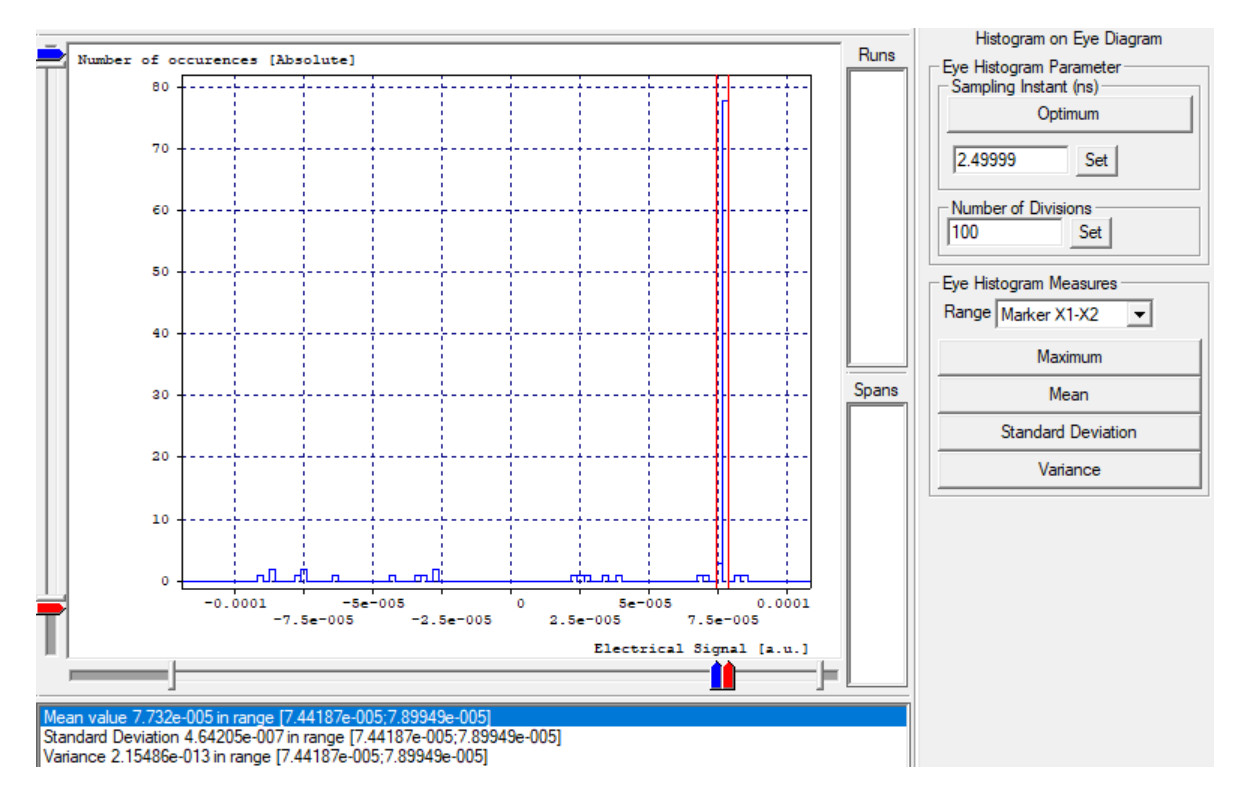

Figura 3.14. Rango del nivel uno promedio lógico del servicio de video.

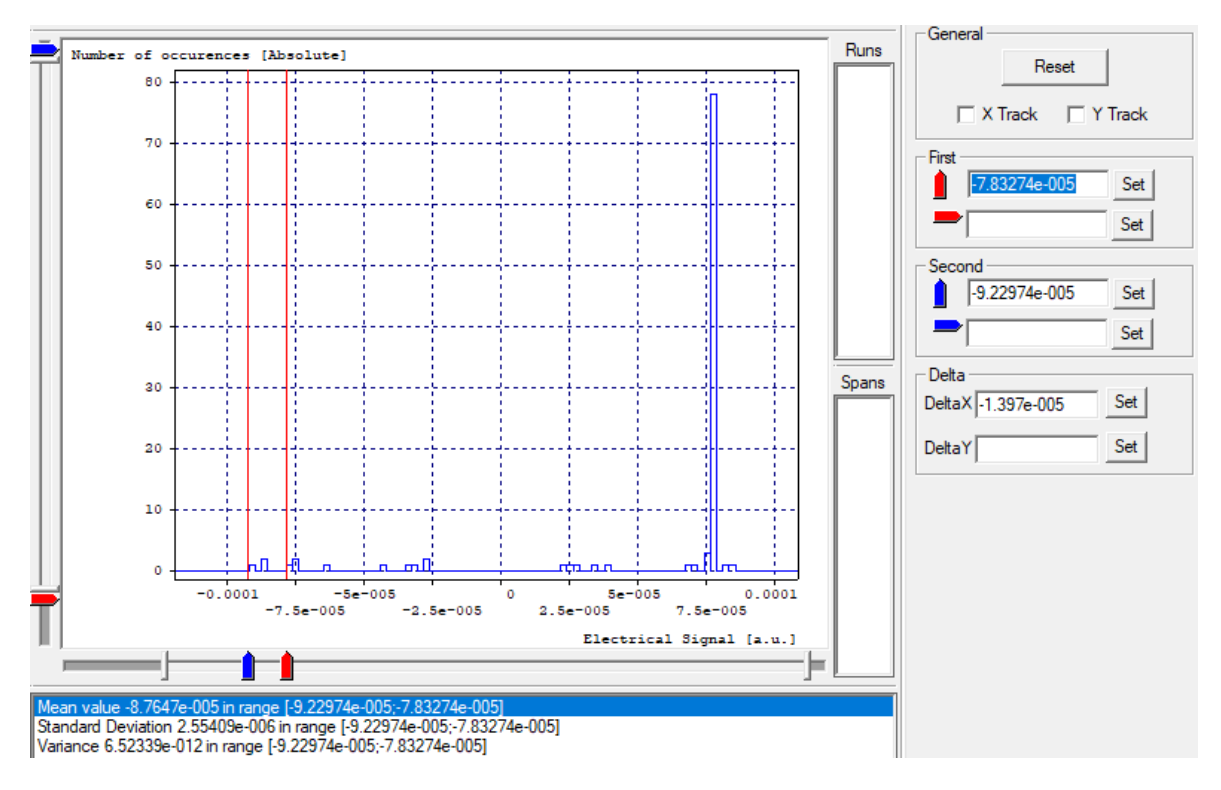

Figura 3.15. Rango del nivel cero promedio lógico del servicio de video.

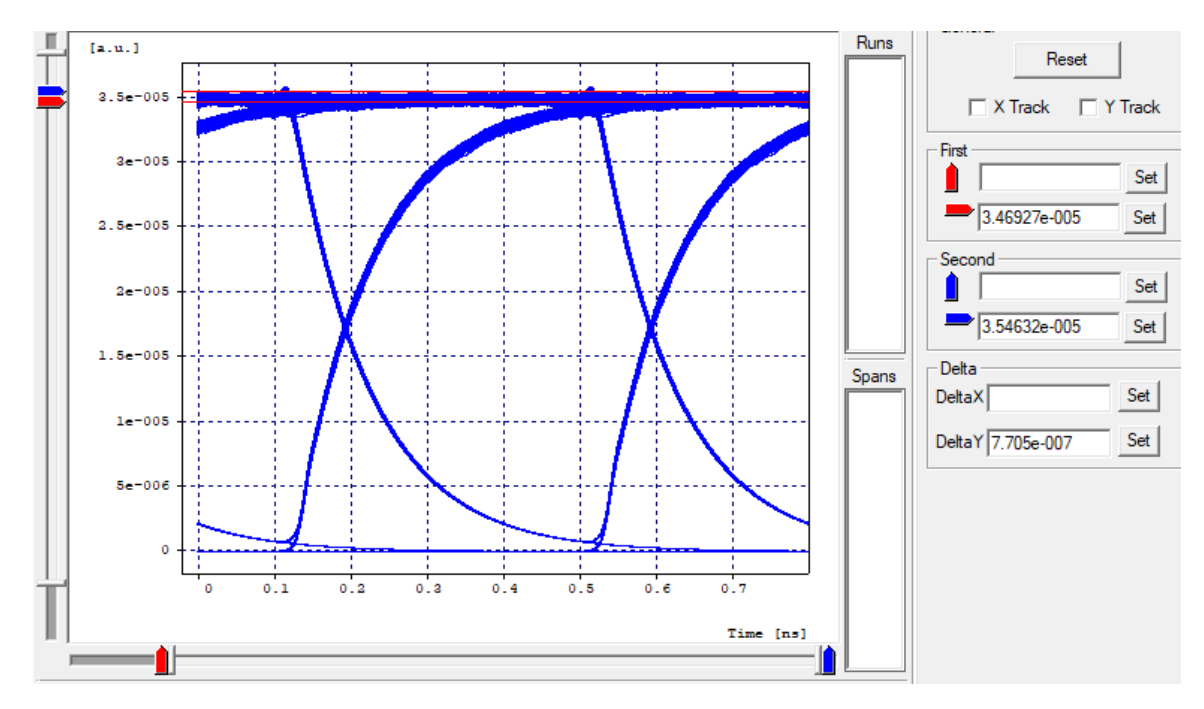

Figura 3.16. Rango del nivel uno promedio lógico del servicio de voz y datos.
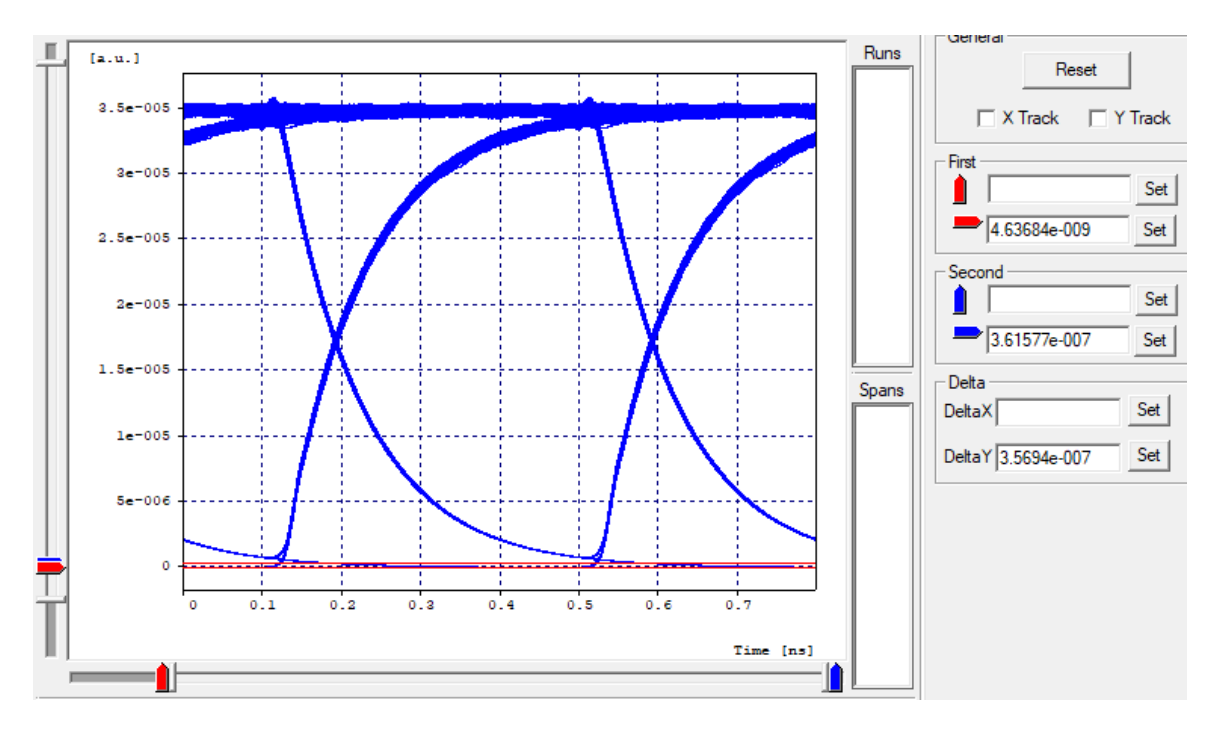

Figura 3.17. Rango del nivel cero promedio lógico del servicio de voz y datos.

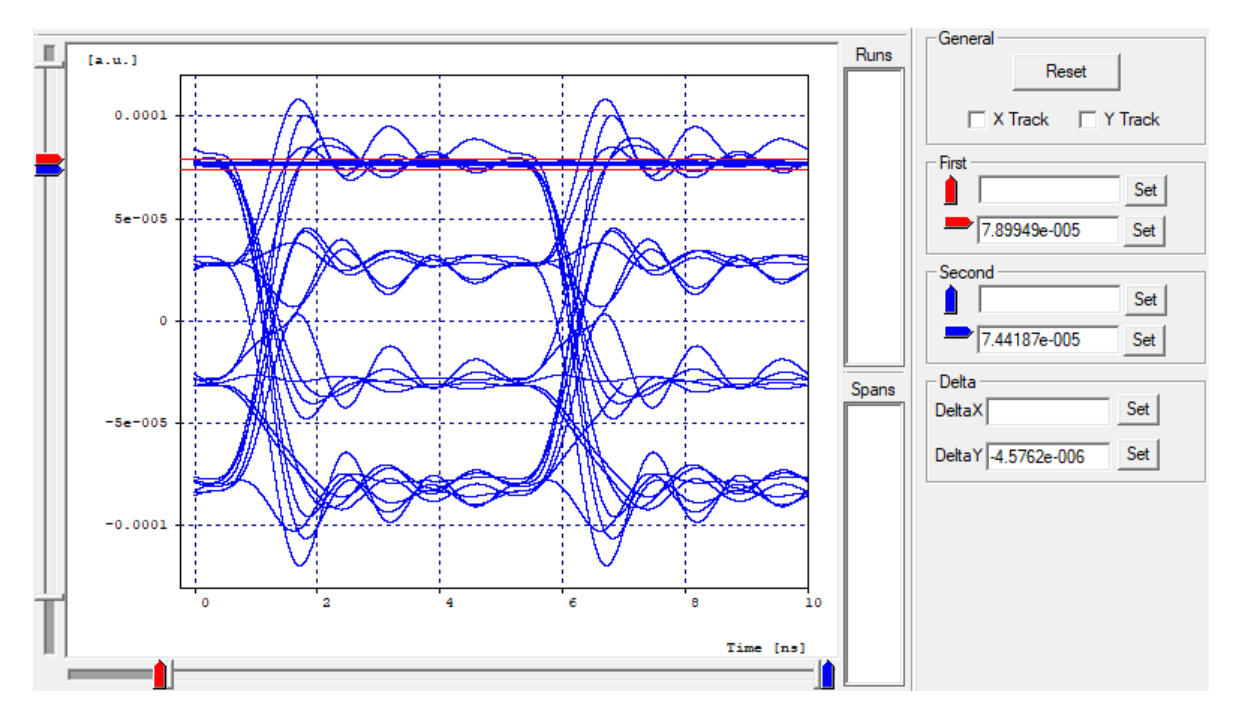

Figura 3.18. Rango del nivel uno promedio lógico del servicio de video.

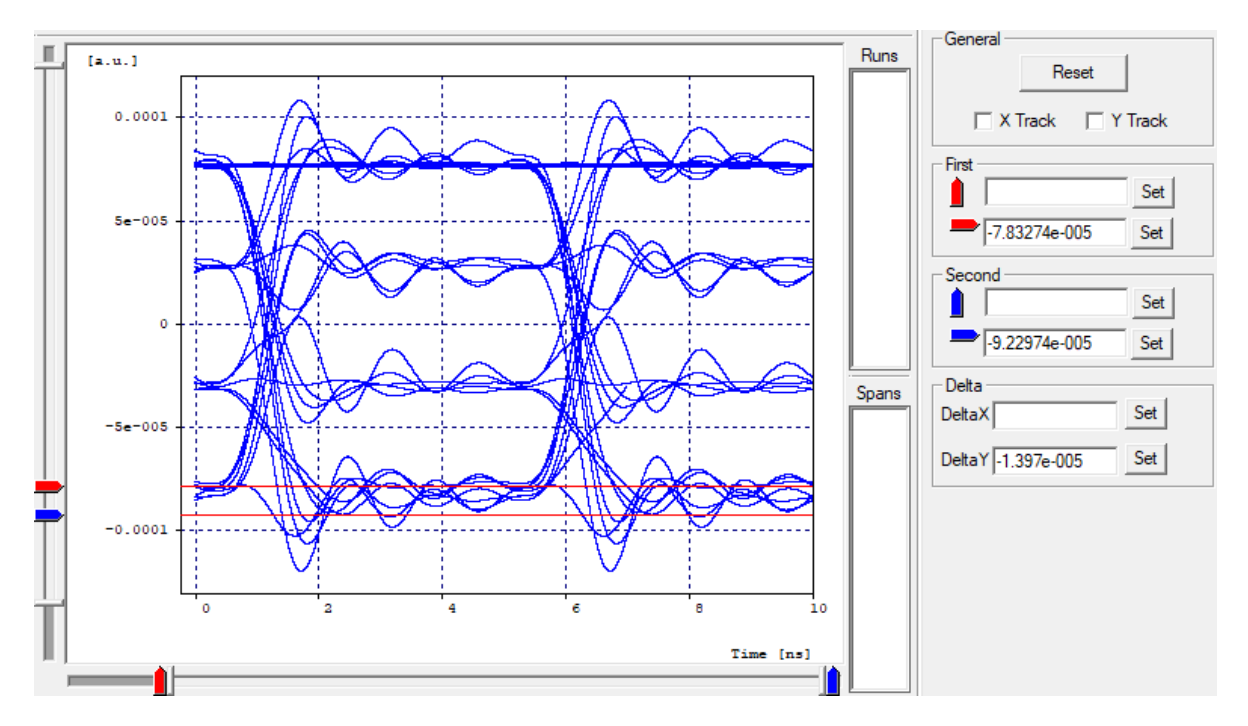

Figura 3.19. Rango del nivel cero promedio lógico del servicio de video.

### **j. Jitter.**

El jitter en el diagrama de ojo representa una distorsión temporal de los diferentes pulsos enviados por el tansmisor, basicamente consiste en la desviación de tiempo de dichos pulsos con respecto al instante ideal en el que deberían suceder, es posible identificar este fenómeno en el diagrama de ojo al ubicar dos marcadores en el eje X justo en el curce de flancos de los diagramas como se aprecia en la figura 3.20 para los servicios de voz y datos y en la figura 3.21 para el servicio de video.

Existen dos representaciones del Jitter: una de ellas llamada "Jitter pico a pico" (*Peak to peak Jitter*) y la otra llamada "*RMS Jitter*". La unica difrencia entre ambas representaciones es que se calculan en diferentes posiciones del valor promedio de la distribución normal ubicada en los eventos del cruce de flancos. El Jitter pico a pico se calcula en todos los eventos del histograma, mientras que el Jitter RMS se calcula hasta la desviación estándar de los eventos. Como se aprecia en la figura 3.20, el valor del Jitter pico a pico para el diagrama de ojo de los servicios de voz y datos, es de  $0.0681141 \text{ ns}$  y como se observa en la figura 3.21, el valor del Jitter pico a pico para el diagrama del ojo del servicio de video es de  $1.02862$   $ns$ .

Teniendo en cuenta la tasa de transmisión de datos para los tres servicios, estos valores de Jitter se consideran tiempos cortos y por lo tanto, no representan una distorsión temporal profunda en ninguna de las señales de los diagramas de ojo, razón por la cual se obtienen valores de BER deseados para cada servicio.

A comparación de la SNR, este resultado no puede ser calculado manualmente con los resultados obtenidos en OptSim ya que el histograma del diagrama de ojo no representa la

cantidad de ocurrencias en un tiempo dado, sino la cantidad de ocurrencias para un valor de amplitud dado.

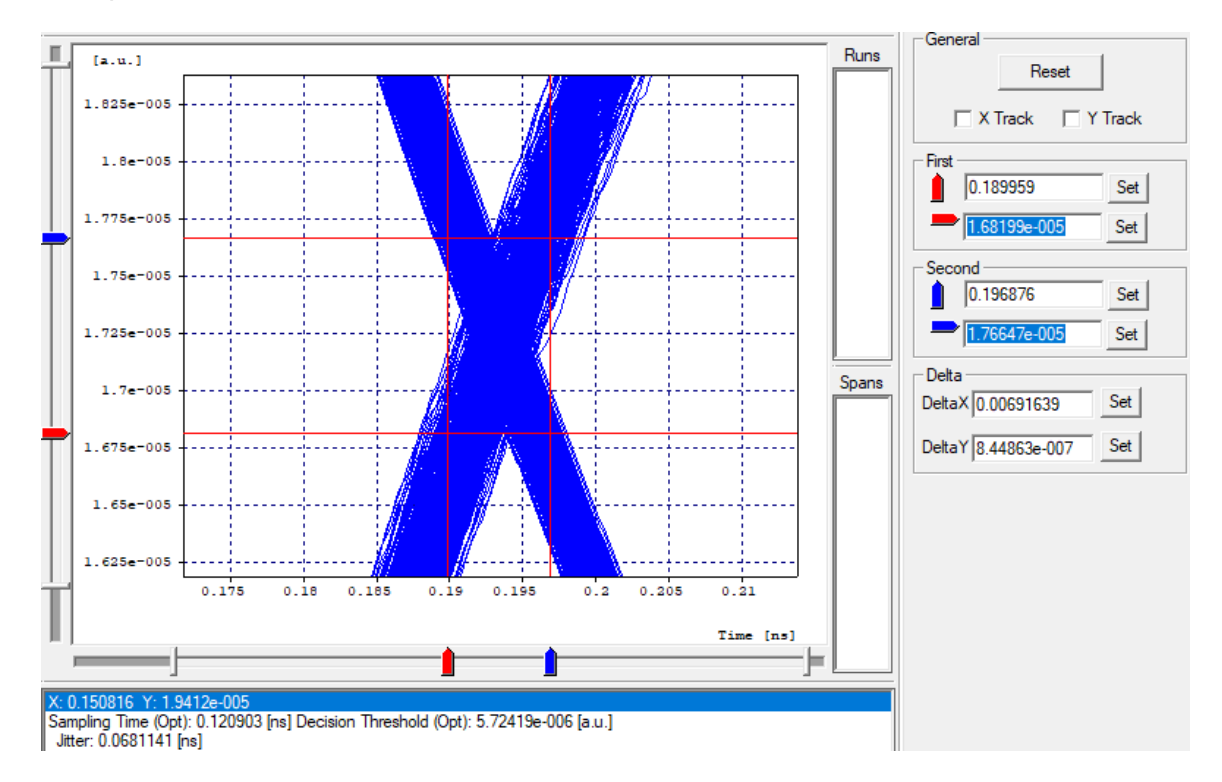

Figura 3.20. Jitter en el diagrama de ojo de los servicios de voz y datos.

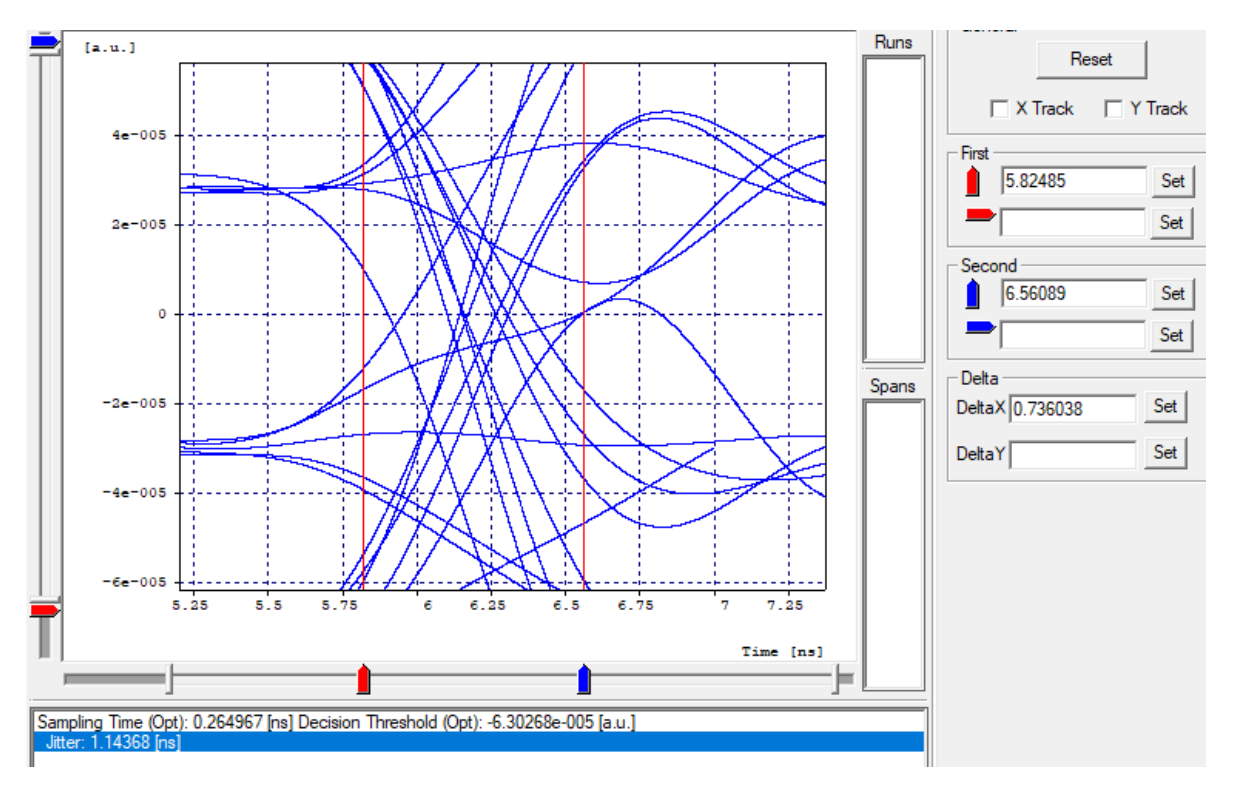

Figura 3.21. Jitter en el diagrama de ojo del servicio de video.

### **k. Análisis de la potencia de recepción.**

La figura 3.22 arroja los resultados de potencia óptica de recepción para el servicio de voz y datos, la figura 3.23 ilustra la potencia óptica de recepción para el servicio de video, ambas potencias se obtienen justo antes de llegar al ONT64. Como se observa, la potencia para voz y datos corresponde a  $-16.754$  dBm (0.0211 mW) y la potencia para video corresponde a  $-7.573$   $dBm$  (0.175  $mW$ ), demostrando que ambas se encuentran en el rango adecuado de potencia, puesto que la sensibilidad del ONT es de -28dBm [67]. La señal de voz y datos se transmite desde un láser de onda continua con una potencia de  $0dBm$  y la señal de video se transmite desde otro láser con una potencia de  $8dBm$ . De esta manera se calcula una atenuación de 16.754  $dB$  para la señal de voz y datos y de 15.573  $dB$  para la señal de video. Para la red propuesta, esta atenuación total en el enlace proviene de la suma de atenuaciones de los diferentes componentes en la red por los que circula la señal óptica.

```
Optical power at opowme2 [ONT 64, sim ONT 64/] Run(s): 1
Power [dBm] = -16.754Power [mW] = 0.211E-01
```
Figura 3.22. Diagrama de potencia de recepción de la señal de voz y datos en OptSim.

```
Optical power at opowme3 [ONT 64, sim ONT 64/] Run(s): 1
Power [dBm] =-7.573Power [mW] = 0.175E+00
```
Figura 3.23. Diagrama de potencia de recepción de la señal de video en OptSim.

La potencia de transmisión se ve degradada a través de la red debido a los efectos de dispersión cromática, esta degradación es proporcional a medida que aumenta o disminuye la potencia de transmisión, el coeficiente de atenuación de la fibra se ve afectado por la longitud de la fibra.

Un correcto funcionamiento de la conexión óptica de datos depende de la luz modulada que llega al receptor con suficiente potencia para la correcta des modulación, la atenuación de la señal se ve afectada por componentes de medios pasivos como cables, empalmes de las fibras y conectores. A pesar que la atenuación de la señal es mucho menor para la fibra óptica que para otros medios, aun ocurre en estos sistemas.

Para solucionar estos problemas de dispersión cromática acumulada, se utilizó una fibra compensadora DCF de 2,4Km utilizando el 75% de compensación en el enlace de 20 km colocando esta longitud de DCF finalizando el enlace de fibra óptica que constituye el sistema de comunicaciones, siendo posible compensar la dispersión cromática acumulada en el extremo receptor para el servicio de voz y datos de tal manera que la potencia de recepción esté en los niveles permitidos para obtener una señal de excelente calidad. (Ver apéndice digital 2).

La potencia de máxima de transmisión del dispositivo laser en el OLT es menor a un 1W, equivalente a 31dBm, la potencia de salida está entre los -2dBm a 3dBm [69].

#### **l. Análisis del espectro eléctrico de la señal.**

La figura 3.24 representa el espectro eléctrico de frecuencias para los servicios de voz y datos y la figura 3.25 representa el espectro eléctrico del servicio de video, recibidos después del ONT. Cuando la señal óptica llega hasta el fotodiodo del ONT, éste es excitado por la luz produciendo circulación de corriente para posteriormente transmitir una señal eléctrica. Esta gráfica representa el orden y distribución de los datos, explicando, como la energía de estos se va distribuyendo a través de la frecuencia. Como se observa, la mayor intensidad de señal se obtiene en frecuencias cercanas a 1ghz para ambos servicios, esto se debe a que la mayoría de señales (transmitidas en toda la red) que contienen información, se envían alrededor de esta frecuencia. Además, como se aprecia en la figura 3.24, existen algunos picos de frecuencia| con una separación aproximada de  $3Ghz$  debido a los armónicos de la frecuencia fundamental que contienen energía.

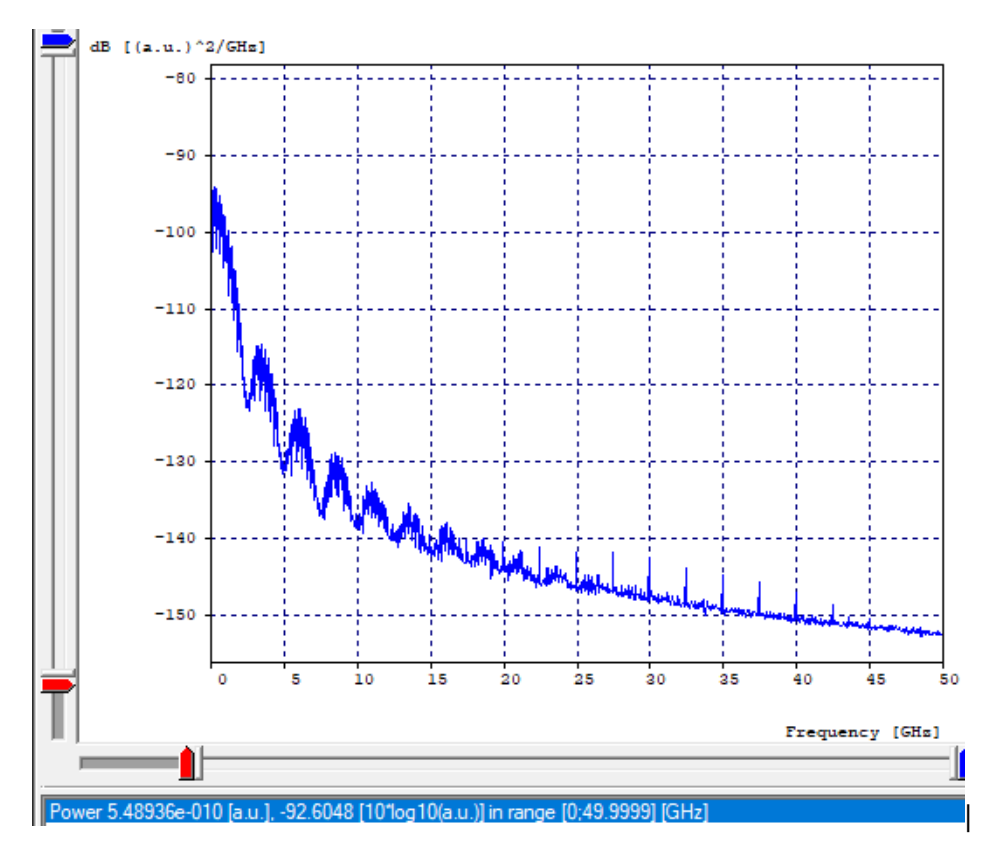

Figura 3.24. Espectro eléctrico de voz y datos.

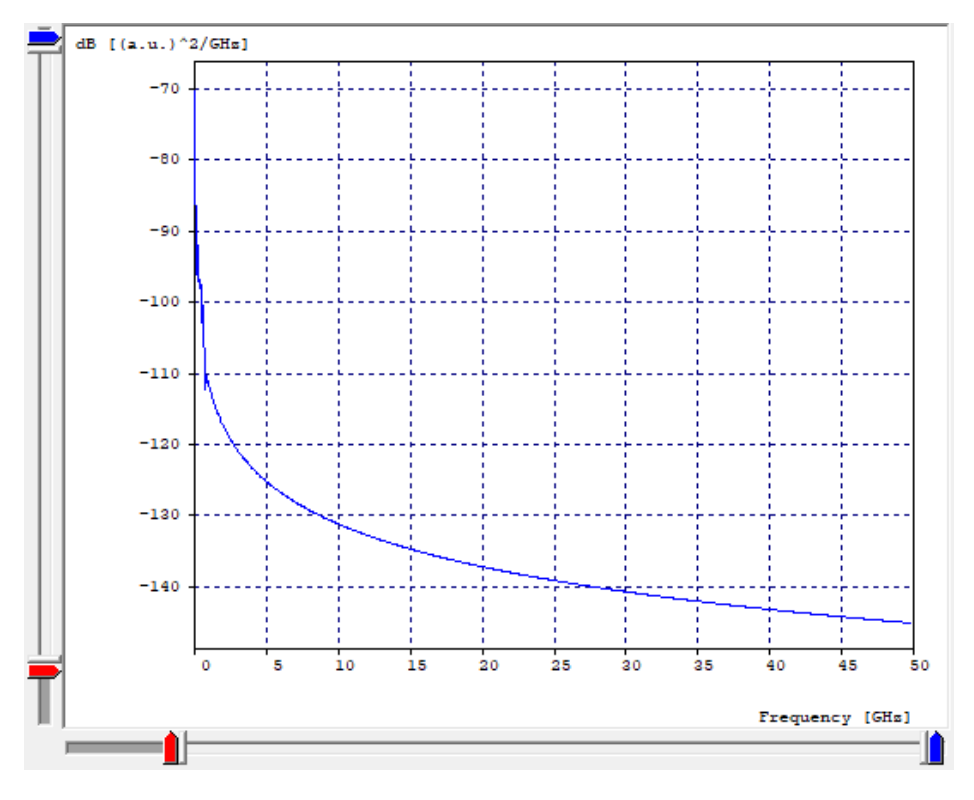

Figura 3.25. Espectro eléctrico de video.

### **m. Análisis de la frecuencia de recepción del canal de video.**

En la figura 3.26 se ilustra el espectro eléctrico de frecuencia obtenido después de la demodulación de la señal de video, como se puede observar, la frecuencia recibida es de  $1GHz$  la cual corresponde a la frecuencia del canal enviado desde el OLT en la oficina central. Antes de que el usuario recibía la señal final con la información de video, un amplificador de ganancia aumenta la intensidad máxima en 20  $dB$  y un filtro tipo Bessel elimina las frecuencias indeseadas fuera de la banda  $0.97 - 1.03$   $GHz$  con un factor "ancho de banda -3dB" (-3dB Bandwidth) de 0.03 GHz para obtener la frecuencia del canal, esto con el fin de eliminar interferencias y dar espacio a otros canales que deseen transmitirse en la red.

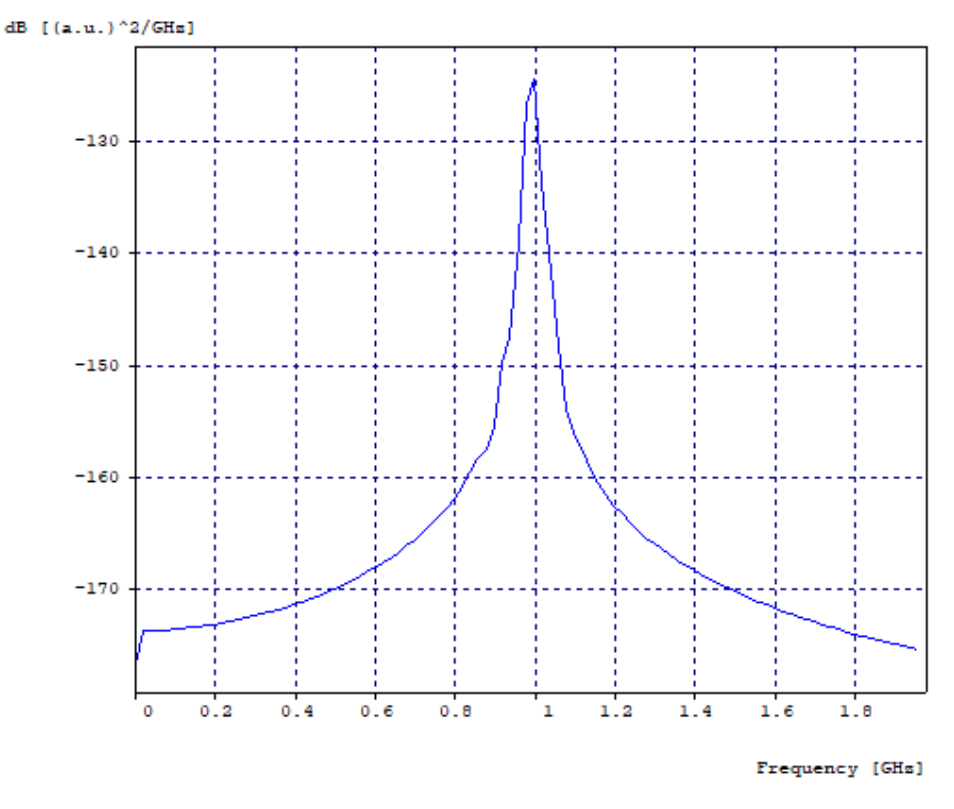

Figura 3.26. Frecuencia de recepción de video.

#### **n. Análisis del diagrama de constelación después del demodulador.**

La figura 3.27 muestra un diagrama de constelación o dispersión basado en un plano complejo con ejes de cuadratura y fase, en donde el eje real es la fase y el eje imaginario se denomina "en cuadratura"; en este diagrama es posible apreciar los 16 símbolos correspondientes al tipo de modulación 16-QAM, en donde los datos obtenidos por el receptor han experimentado dispersión.

El trabajo del demodulador es decidir a cuál de los puntos de constelación asignará un símbolo o dato recibido basado en la distancia que existe entre el símbolo y el punto de constelación, de esta manera, si los símbolos recibidos son afectados por la interferencia, su ubicación tanto de fase como de cuadratura se verá afectada en el plano y, por lo tanto, la probabilidad de que el demodulador genere un error aumenta.

En el diagrama es posible observar principalmente dos tipos de interferencia: la interferencia por ruido de fase, debido a que algunos puntos específicamente entre el rango de fase  $-7.5e - 05$  y 1 $e - 04$ , presentan leve grado de rotación en su fase con respecto a la señal esperada, y la interferencia por atenuación, puesto que muchos puntos que deberían ubicarse en las esquinas donde se encuentran los puntos de constelación, se trasladan hacia el centro del plano, sin embargo, a pesar de la interferencia, la mayoría de símbolos transmitidos han sido interpretados de manera correcta por el demodulador puesto que la BER obtenida para el servicio de video ofrecido en la red propuesta, tiene un

valor de 1.4313e - 10, la cual cumple con la calidad de señal esperada para brindar este servicio satisfactoriamente [70] [71].

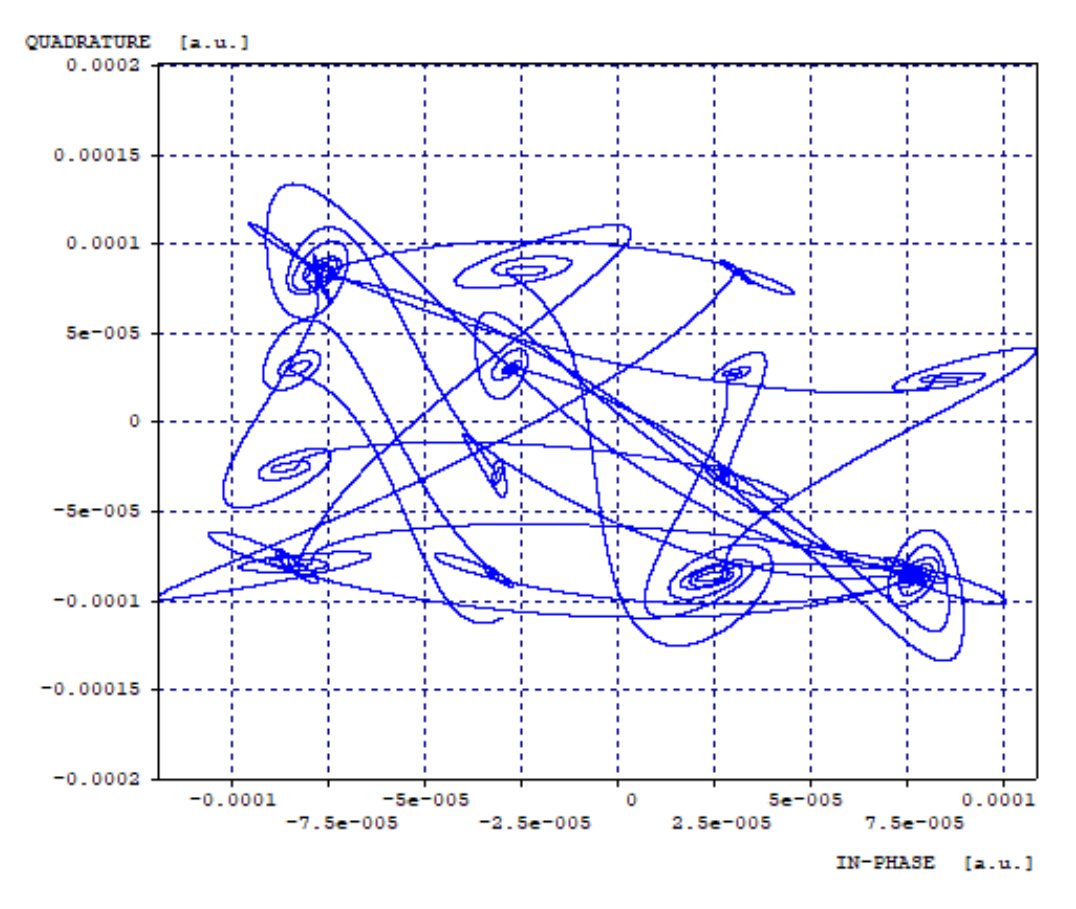

Figura 3.27. Diagrama de dispersión o constelación 16QAM.

### **3.4.2 Análisis de los resultados de simulación del caso B.**

En este caso se crean 5 proyectos de simulación con arreglos de 1, 4, 8, 16 y 64 usuarios/ONT's, en dónde se conservan las potencias de transmisión, las longitudes de fibra de acceso para los servicios Triple Play y se presentan los resultados de la simulación del último ONT de cada arreglo. (Ver apéndice digital 3).

Como se observa en la tabla 3.1, el aumento de usuarios/ONT's (*Troughput*), no afecta los resultados de los parámetros OPM, demostrando la excelente estabilidad del sistema diseñado.

Como se observa, a pesar de que se aumenta la cantidad de usuarios, el desempeño de la red permanece estable. Una de las razones principales que explican este comportamiento es que OptSim tiene en cuenta una variación en el modo de transmisión (TDM) en donde cada usuario tiene toda la capacidad del enlace durante una parte del tiempo en el que se transmite la señal de acuerdo a la tasa de reuso del último divisor (1:64).

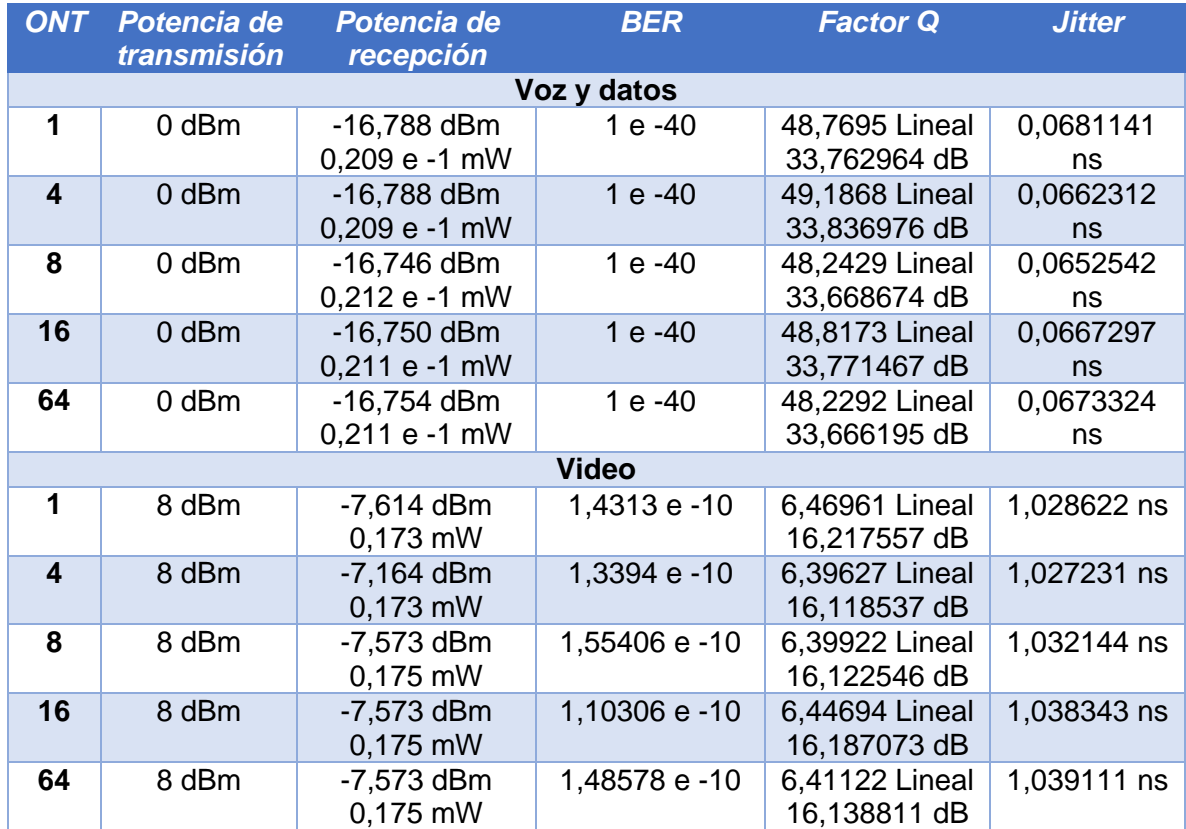

Tabla 3.1. Análisis de los parámetros OPM para el último ONT en cada simulación.

## **3.4.3 Análisis de los resultados de simulación del caso C.**

La tabla 3.2 representa los resultados de la simulación del ONT e ilustra el comportamiento de la variación de la potencia de transmisión para 1 ONT en diferentes proyectos de simulación, conservando la longitud de fibra de acceso (0.3k) y definiendo potencias de transmisión cercanas a las potencias establecidas en los parámetros técnicos. (Ver apéndice digital 4).

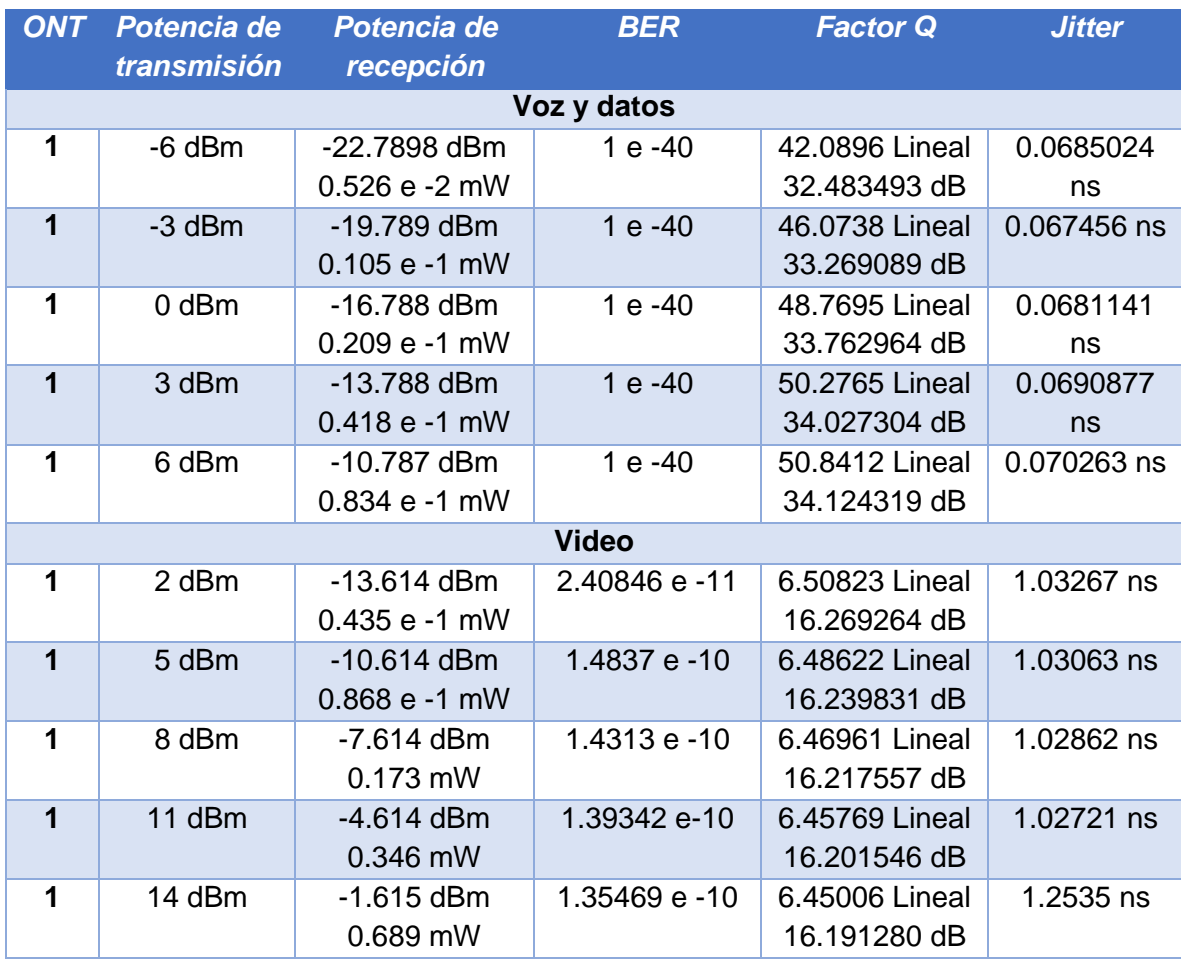

Tabla 3.2. Variación de potencias de transmisión a 0.3 Km en 1 ONT.

### **a. Análisis de potencia de recepción.**

El análisis de la tabla 3.2 y de las figuras 3.28 y 3.29, muestra que la potencia de recepción en cada ONT tiene un comportamiento casi lineal y directamente proporcional respecto a la potencia transmisión. De esta manera se observa que el enlace entre la CO y la ONT es el apropiado ya que las potencias de transmisión definidas para este caso, ofrecen el comportamiento esperado, debido a que la diferencia entre la potencia de transmisión y la potencia de recepción, se conserva en cada variación, siendo aproximadamente  $16dB$  para los servicios Triple Play.

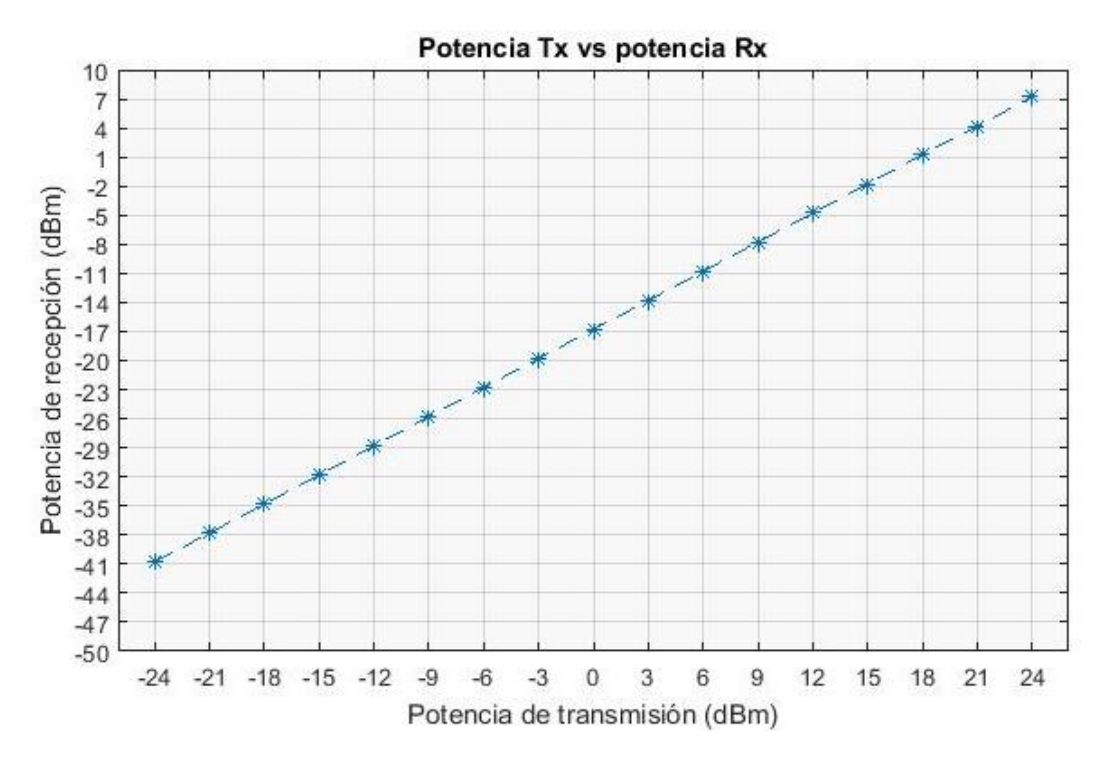

Figura 3.28. Comportamiento de la potencia de recepción en la variación de la potencia de transmisión para el servicio de voz y datos.

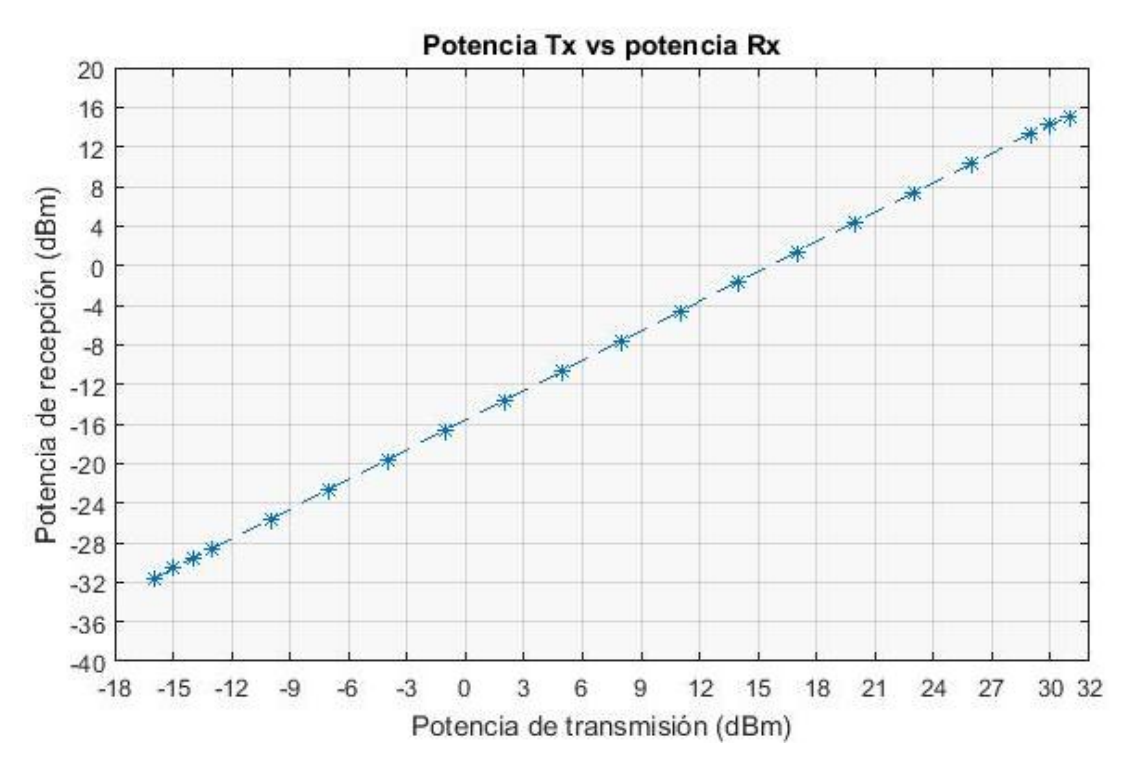

Figura 3.29. Comportamiento de la potencia de recepción en la variación de la potencia de transmisión para el servicio de video.

### **b. Análisis del Factor Q.**

La figura 3.30 muestra un crecimiento del Factor Q, a medida que se aumenta la potencia de transmisión, éste llega a un valor pico de  $34 dB$ , al mismo tiempo alcanza la potencia de saturación e incrementa el ruido presente en la señal, por esta razón, los datos transmitidos comienzan a verse afectados, como se refleja en la disminución del Factor Q, entre el rango de potencias de  $15dBm$  a  $24dBm$ .

La figura 3.31, muestra un comportamiento constante del Factor Q con un valor de  $16dB$ , entre el rango potencias de  $-15$ dBm a  $30$ dBm. Fuera de este rango, el Factor Q tiene un cambio abrupto, disminuyendo a un valor constante de  $6,0206$   $dB$ .

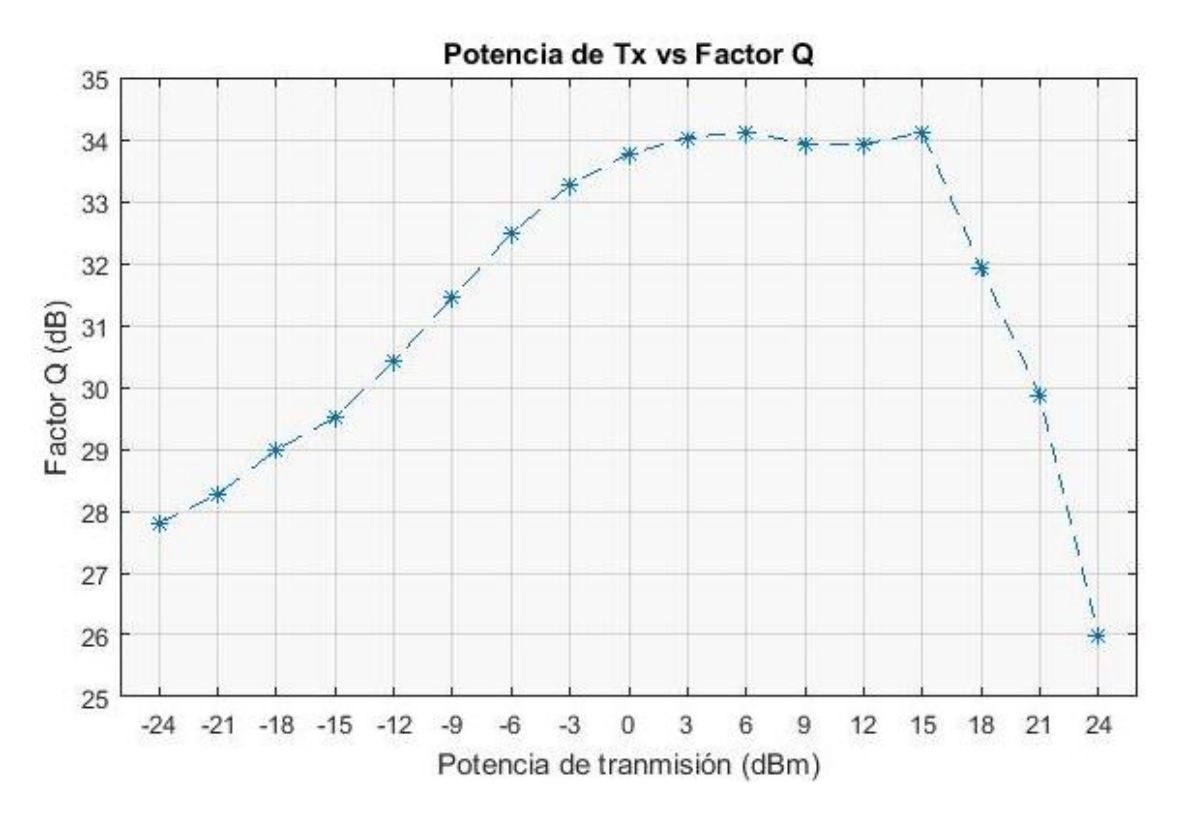

Figura 3.30. Comportamiento del factor Q en la variación de la potencia de transmisión para el servicio de voz y datos.

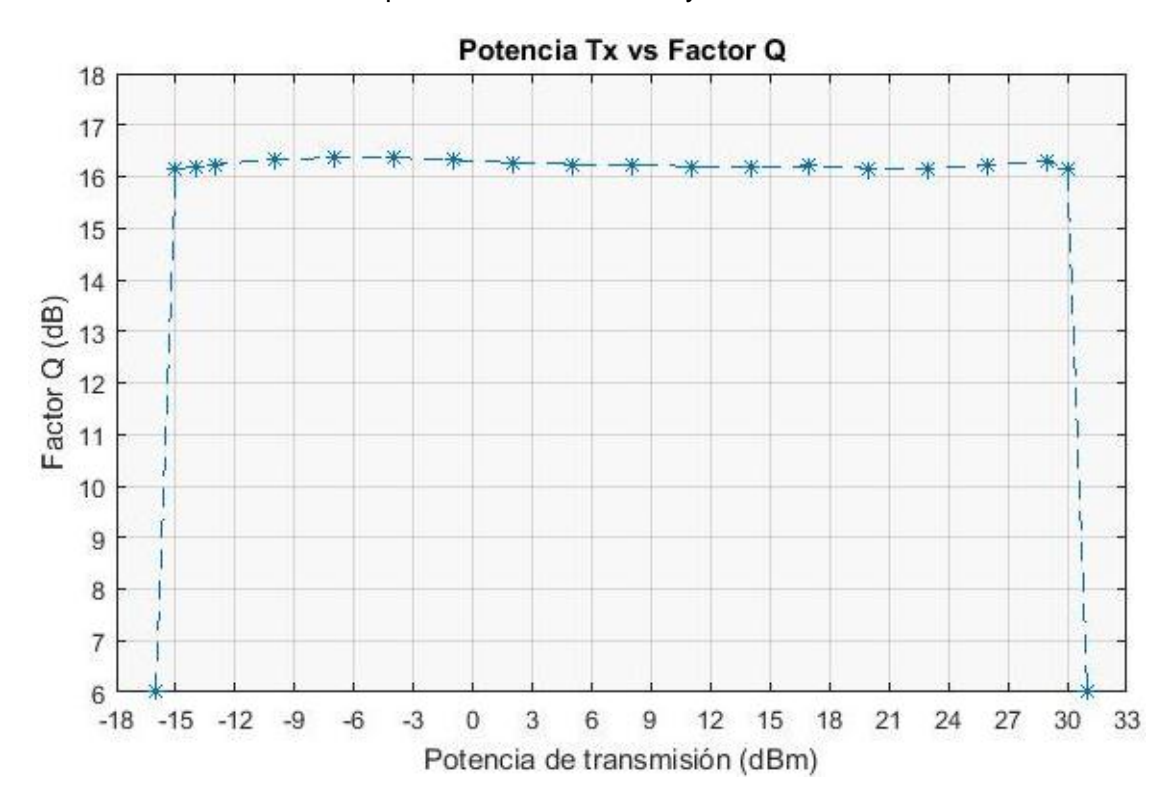

Figura 3.31. Comportamiento del factor Q en la variación de la potencia de transmisión para el servicio de video.

#### **c. Análisis de la BER.**

En las gráficas 3.32 y 3.33, se muestran los valores constantes de la tasa de error de bits la cual es de 1x10<sup>-40</sup> para el servicio de voz y datos y 1x10<sup>-11</sup> para el servicio de video, la BER de la señal es extremadamente mínima, puesto que la señal transmitida con las diferentes potencias, no es afectada en gran medida por el ruido o por la distorsión en la amplitud y tiempo de la señal cuando se percibe en el receptor, por tal razón, no es necesario el uso de amplificadores de potencia para obtener una mayor intensidad de señal.

Al realizar varias simulaciones a diferentes potencias de transmisión, se observa que el valor de potencia mínimo en el servicio de voz y datos para obtener una BER de 1x10<sup>-40</sup> y un Factor Q de 33 dB es de −47 dBm y el valor máximo es de 30 dBm. Por otra parte, en el servicio de video, para obtener una BER de  $1x10^{-10}$  y un Factor Q de 16dB, el valor de la potencia mínima debe ser de −15 dBm y el valor de la potencia máxima debe ser de 30 dBm.

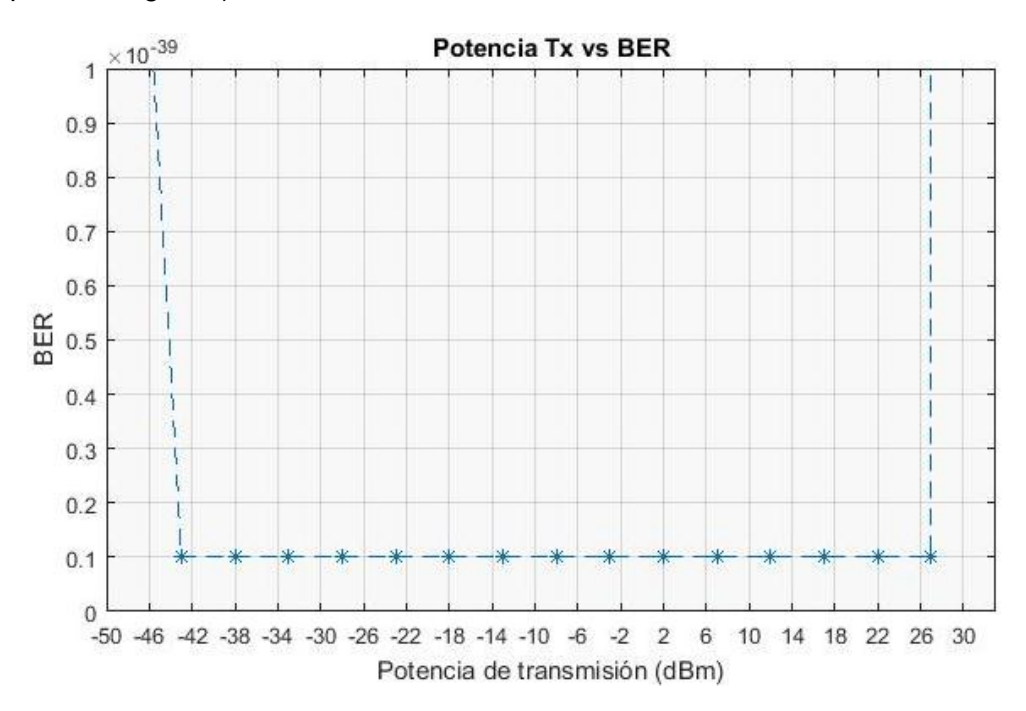

(Ver apéndice digital 9).

Figura 3.32. Comportamiento de la BER en la variación de la potencia de transmisión para el servicio de voz y datos.

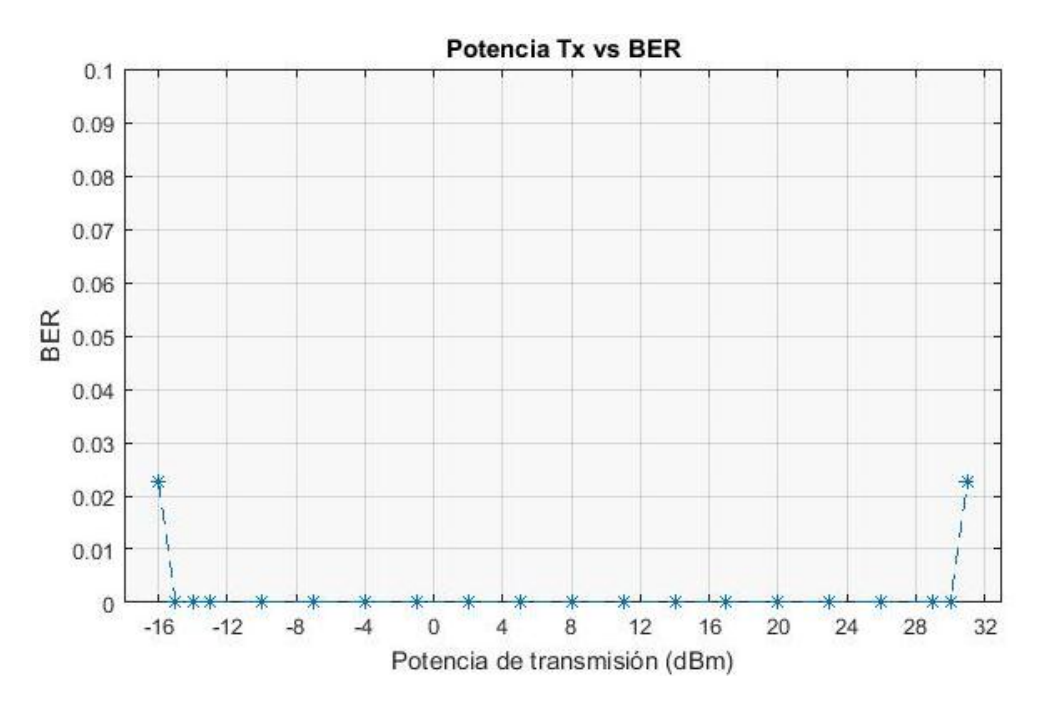

Figura 3.33. Comportamiento de la BER en la variación de la potencia de transmisión para el servicio de video.

#### **d. Análisis del Jitter.**

Como se observa en las figuras 3.34 y 3.35, al utilizar diferentes valores de potencia de transmisión, incluso por fuera del rango donde el sistema tiene un comportamiento estable, se obtienen valores aleatorios de Jitter comprendidos entre el rango  $0.06ns$  a  $0.08ns$  para el servicio de voz y datos, y el rango  $0.8ns$  a  $1.2ns$  para el servicio de video, por lo tanto, se concluye que este parámetro no depende de la potencia de transmisión. Este comportamiento se debe a que, al incrementar la potencia en la señal, su amplitud también aumenta, y esta característica no se tiene en cuenta en la medición del Jitter puesto que éste mide la distorsión temporal.

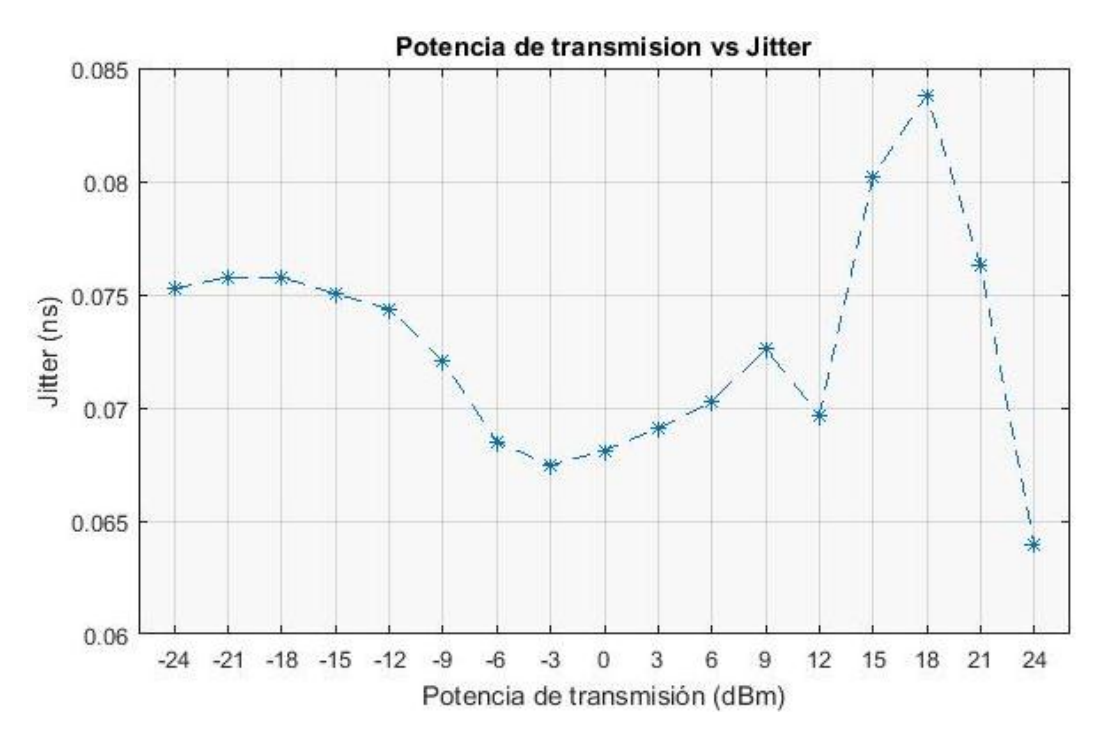

Figura 3.34. Comportamiento del Jitter en la variación de la potencia de transmisión para el servicio de voz y datos.

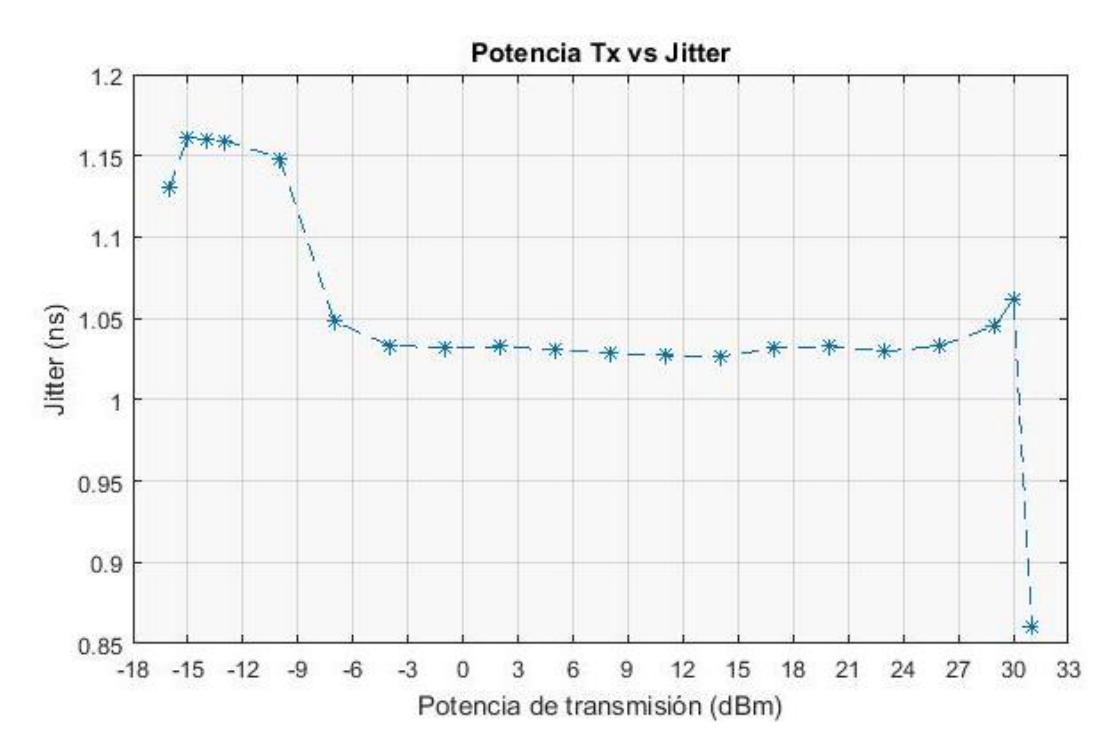

Figura 3.35. Comportamiento del Jitter en la variación de la potencia de transmisión para el servicio de video.

### **3.4.4 Análisis de los resultados de simulación del caso D.**

En este caso se crean 4 proyectos de simulación con un arreglo de 4 usuarios/ONT's, en dónde se varían las potencias de transmisión y las longitudes de fibra de acceso, en los servicios Triple Play. La tabla 3.3 representa los resultados de la simulación del último ONT.

La configuración de los parámetros de simulación del ultimo ONT del arreglo de 4 usuarios/ONT's en el caso D, es la misma del arreglo de 1 ONT en el caso C.

Los resultados de la tabla 3.2 del caso C son diferentes a los resultados de la tabla 3.3 del presente caso, puesto que aquí se simulan 4 usuarios/ONT's con diferentes distancias y en el otro solamente 1 usuarios/ONT's.

En la simulación de variaciones de potencias y distancias, se observan cambios en los resultados de los parámetros OPM según la posición del ONT, la distancia afecta a estos parámetros debido a las pérdidas por dispersión y atenuación sobre la señal, producidas por la longitud de la fibra de acceso. (Los resultados de las variaciones para las demás distancias se pueden observar en el apéndice digital 5).

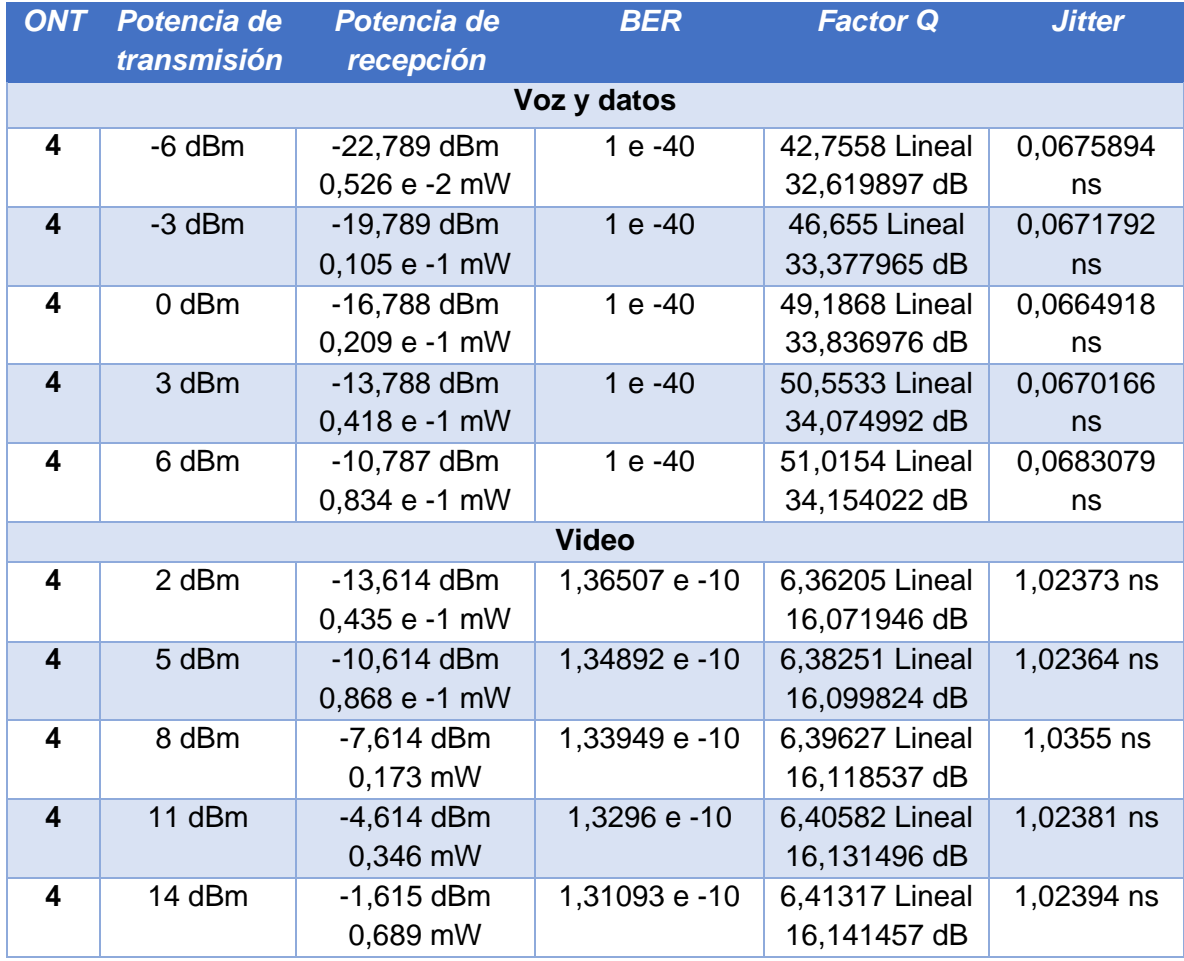

Tabla 3.3. Variación de potencias de transmisión a 0.3 Km.

### **3.4.5 Análisis de los resultados de simulación del caso E.**

En este caso se crea 1 proyecto de simulación con un arreglo de 8 usuarios/ONT's, en dónde se conservan las potencias de transmisión y las longitudes de fibra de acceso en los servicios Triple Play. La tabla 3.4 representa los resultados de la simulación de los 8 ONT.

Debido al modo VBS de OptSim, al simular un mismo proyecto en diferentes casos, este arrojará resultados con diferencias mínimas en cada ocasión.

Como se observa en la tabla 3.4, la potencia de recepción es la misma en cada ONT dependiendo de la potencia de transmisión de cada servicio. Además, según esta configuración de parámetros para el presente caso, los resultados de la BER, Factor Q y Jitter no presentan una variación significativa. (Una representación gráfica y resultados completos de la tabla 3.4 para el caso E, puede observarse en el apéndice digital 6).

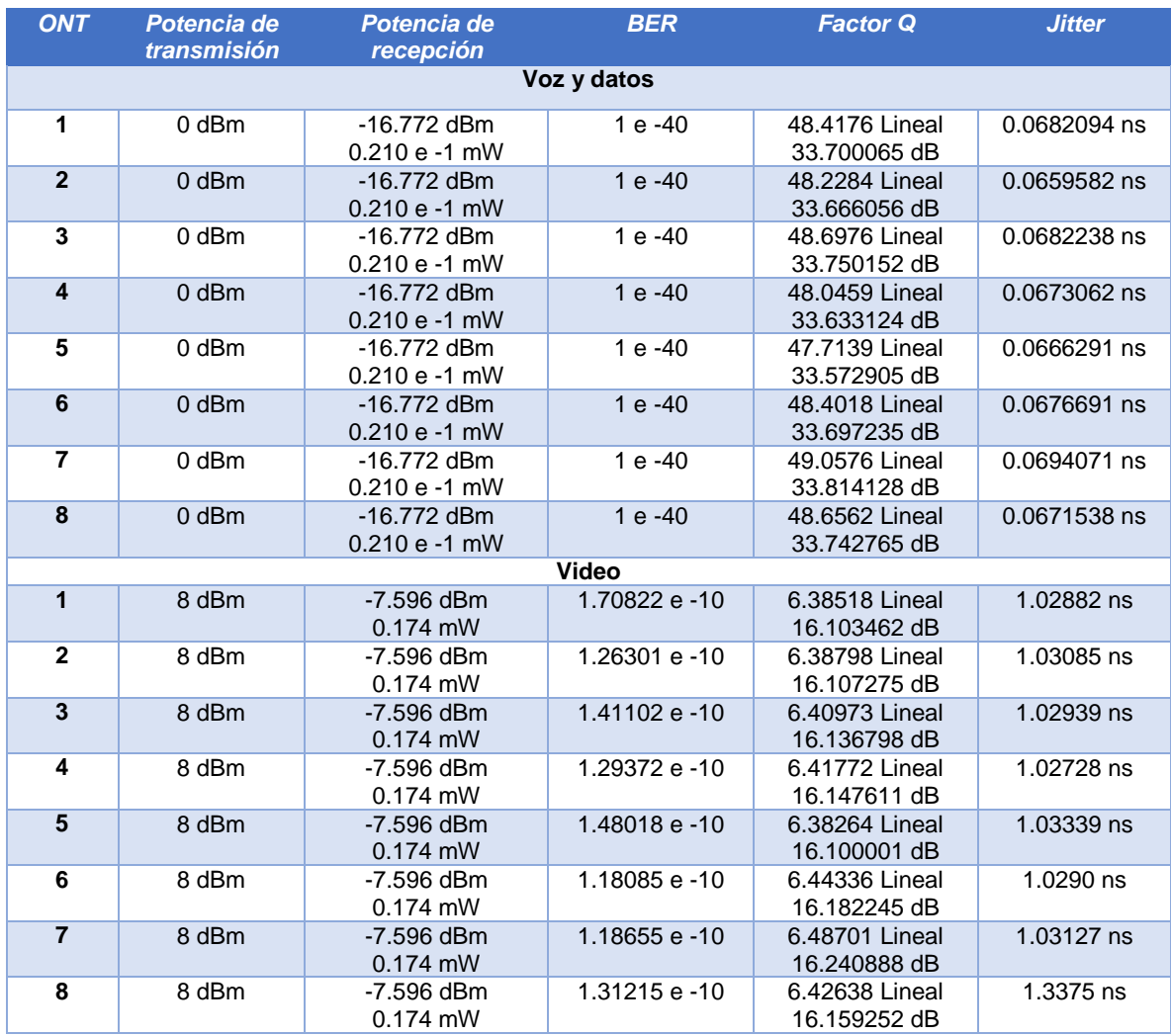

Tabla 3.4. Comportamiento de la red para 8 usuarios/ONT's.

# **3.4.6 Análisis de los resultados de simulación del caso F.**

Para este caso se crean arreglos de 1 y 8 usuarios/ONT's en dos proyectos de simulación diferentes. (Ver apéndice digital 7).

### **a. Variación de diferentes servicios para 1 ONT.**

En la tabla 3.5 se observa que al variar lo servicios para un solo ONT, los resultados de los parámetros OPM son exactamente iguales en la medida en que se compare un servicio enviado individualmente con el mismo servicio enviado en Triple Play. Esto se debe a que los servicios de voz y datos se envían en una longitud de onda diferente a la del servicio de video, por lo tanto, el tráfico de información no se afecta.

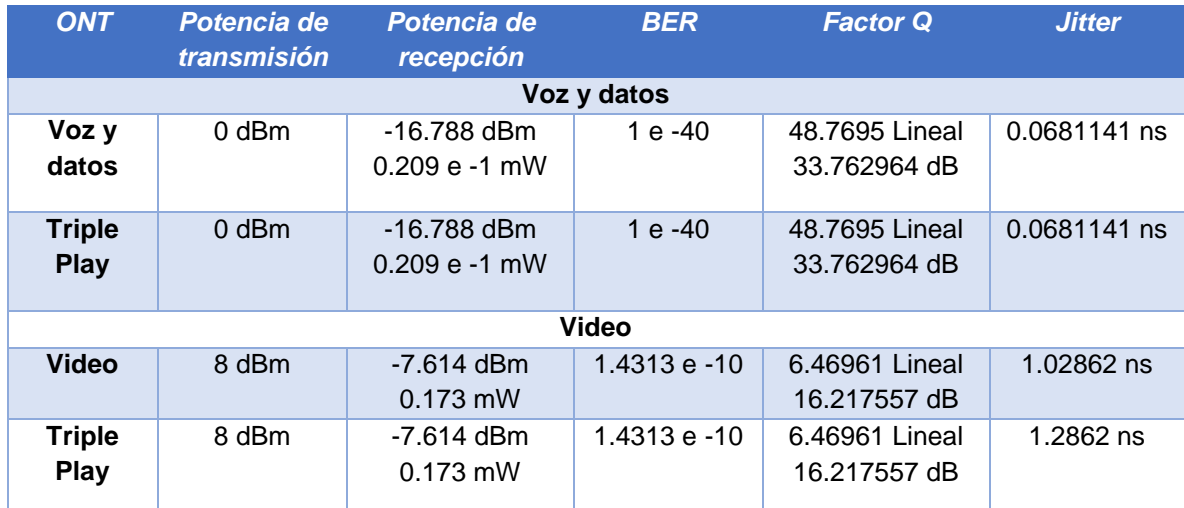

Tabla 3.5. Variación de diferentes servicios para 1 ONT.

### **b. Variación diferentes servicios para 8 ONT**

Para el análisis de este caso se asignan diferentes servicios a los 8 usuarios/ONT's y se simula el proyecto para obtener los resultados. (Ver apéndice digital 8).

En la tabla 3.6, se observa que la potencia de recepción es igual en todos los ONT dependiendo del servicio que se transmite, al igual que para el caso anterior. Sin embargo, este caso presenta valores de BER, Factor Q y Jitter diferentes, puesto que el espectro óptico tiene un mayor flujo de datos en la longitud de onda empleada al enviar varios servicios por ella.

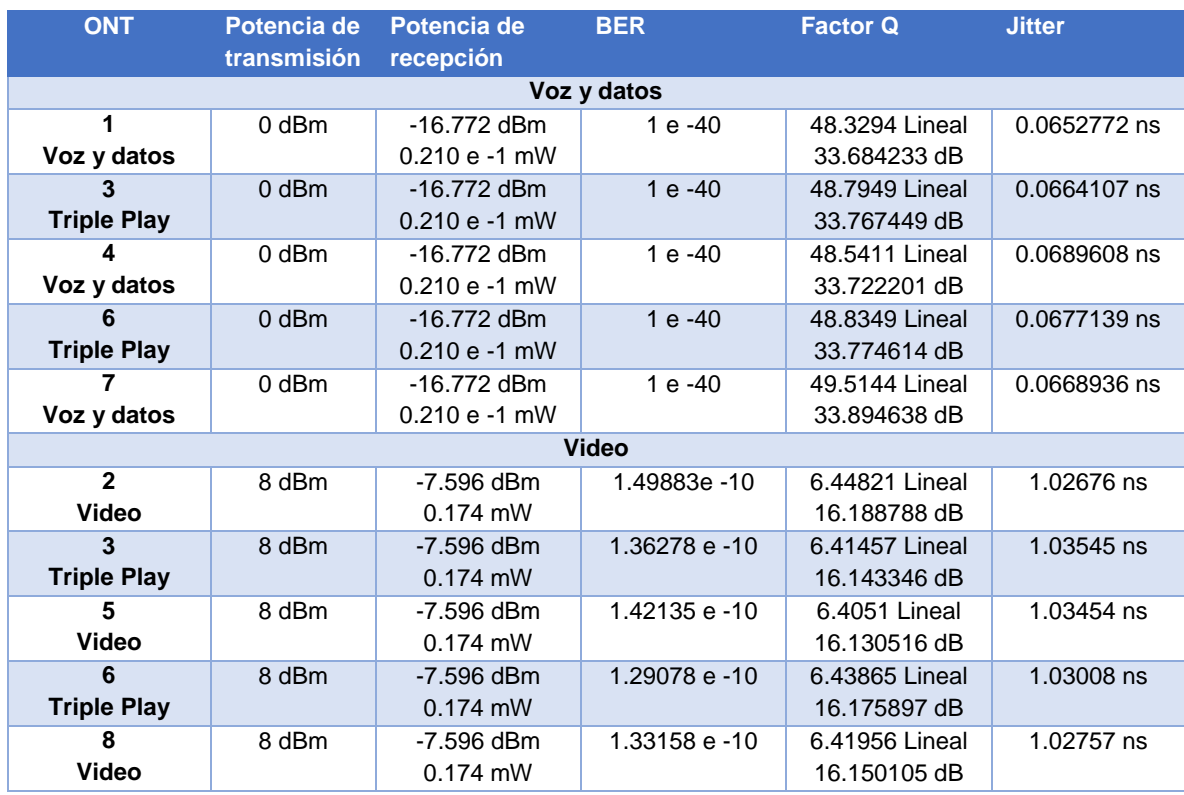

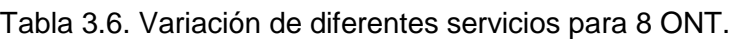

Una representación gráfica de los resultados de los parámetros OPM, pueden observarse a continuación:

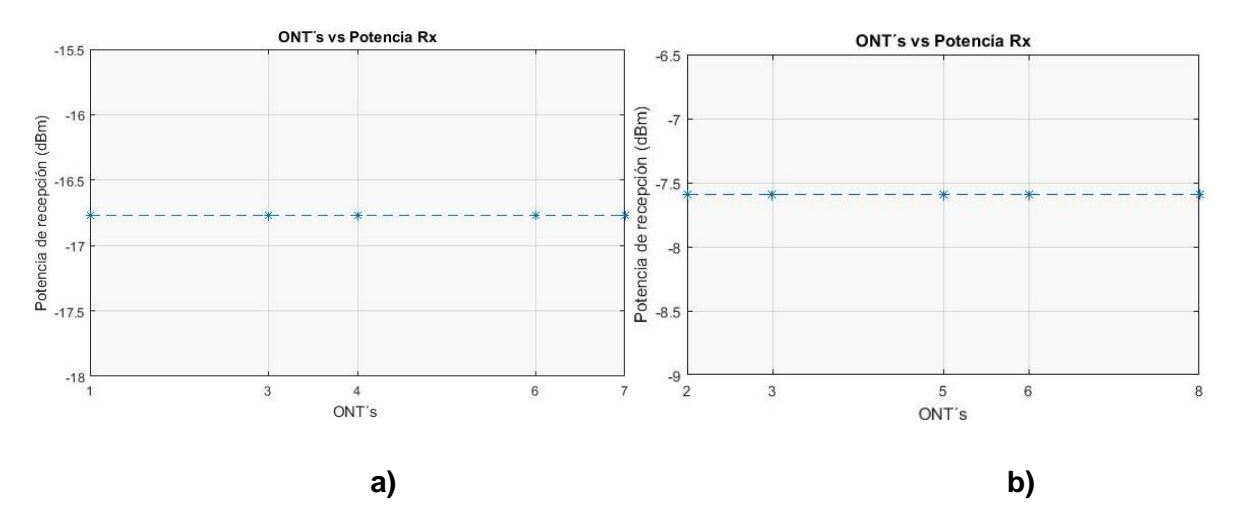

Figura 3.36. Comportamiento de la potencia de recepción en la variación de los usuarios: a) servicio de voz y datos, b) servicio de video.

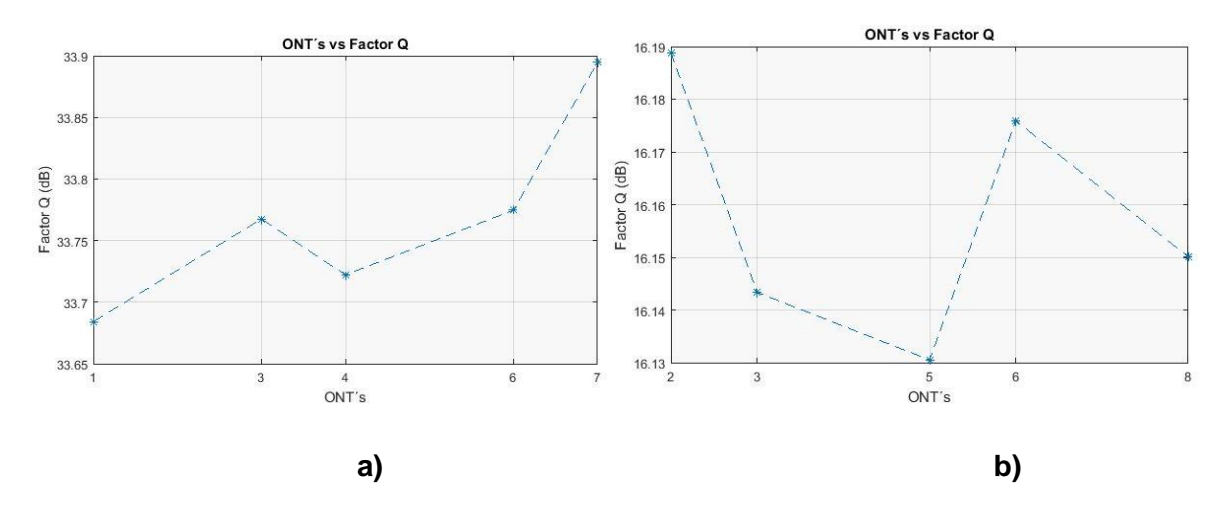

Figura 3.37. Comportamiento del Factor Q en la variación de usuarios: a) servicio de voz y datos, b) servicio de video.

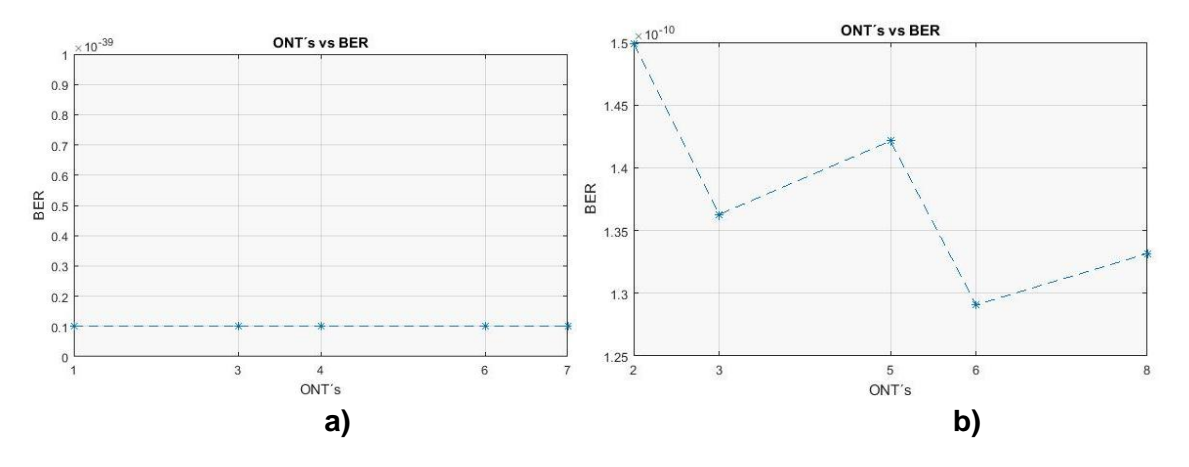

Figura 3.38. Comportamiento de la BER en la variación de usuarios: a) servicio de voz y datos, b) servicio de video.

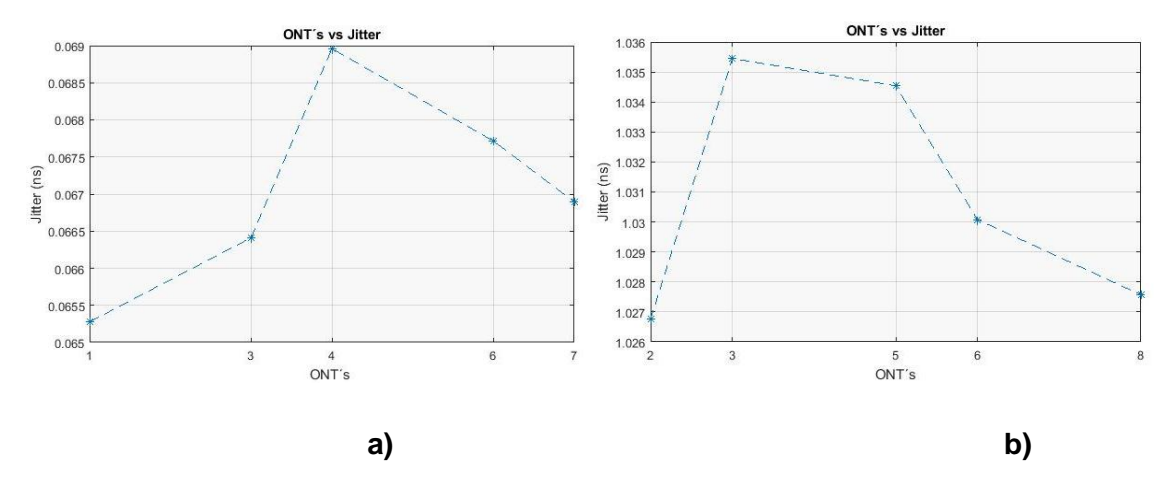

Figura 3.39. Comportamiento del Jitter en la variación de los usuarios: a) servicio de voz y datos, b) servicio de video.

Con este capítulo se estudió el comportamiento y desempeño físico de la señal transmitida a través de la red, concluyendo que este diseño se encuentra entre los parámetros establecidos por las recomendaciones nacionales e internacionales para transmitir señales de servicios de telecomunicaciones, de igual manera, se observaron resultados de variaciones de parámetros de la red concluyendo que el diseño simulado se comporta de manera óptima ante los diferentes fenómenos que puedan presentarse en un ámbito real.

# **CAPÍTULO IV**

# **ANÁLISIS FINANCIERO PARA LA IMPLEMENTACIÓN DE LA RED FTTH/GPON EN COLOMBIA PARA SERVICIOS TRIPLE PLAY.**

En esta sección se presenta el análisis financiero, de una red FTTH/GPON diseñada para una ciudad de Colombia, basada en todas las características y parámetros expuestos en anteriores capítulos.

Para llevar a cabo el análisis financiero, se realiza un diseño de la red FTTH/GPON que contará con todas las características y parámetros necesarios de una red real. Para ello, inicialmente se dimensiona la ubicación de la red en una ciudad del país, se analiza el despliegue de fibra existente en la ciudad y se discuten supuestos necesarios para la implementación de la red. Posteriormente, se describen y explican todos los parámetros necesarios para su desarrollo: conceptos de red, dimensionamiento de los clientes y oferta de planes de servicios.

A continuación, se presenta la arquitectura de la red en la cual se detallan sus categorías, explicando los parámetros de diseño escogidos para cada una. Con lo anterior, se realiza un mapa del diseño de la red para calcular la cantidad de equipos necesarios y definir sus características con el fin estimar el costo de esta arquitectura y su implementación.

Obtenidos los costos de la infraestructura de la red, se procede a realizar el análisis financiero a través de un estado de resultados y un estado de flujo de efectivo, los cuales representan los gastos e ingresos para el proveedor a través del tiempo teniendo en cuenta la mayoría de variables posibles (costos de labor, capacitación del personal, estaciones de trabajo, herramientas, software, permisos, etc.). De esta forma se observa si es posible que el proveedor obtenga un flujo de efectivo positivo a través de los años para finalmente concluir si la implementación de la red FTTH/GPON para servicios Triple Play en Colombia es factible.

# **4.1 EJECUCIÓN DEL PROCESO DE ANÁLISIS DE FINANCIERO.**

### **4.1.1 Diseño de la red FTTH/GPON.**

#### **a. Ubicación de la red, despliegue de fibra en Colombia y supuestos.**

Se escoge la ciudad de Bogotá para el diseño de la red FTTH/GPON, puesto que, al ser la capital del país, tiene la mayor densidad poblacional siendo, geográficamente la más extensa, por lo tanto, es necesaria una infraestructura de red amplia y robusta para lograr la cobertura objetivo.

Por lo anterior, se asume este escenario como el más completo para la implementación de la red siendo de suma importancia trabajar con esta ciudad, pues de esta manera los proveedores que se basen en este proyecto, podrán realizar un dimensionamiento más acertado y sencillo en ciudades más pequeñas.

En el año 2011, el Ministerio de Tecnologías de la Información y Comunicaciones (MINTIC), adjudicó al grupo Unión Temporal de Fibra Óptica (alianza entre TV azteca y Totalplay) para el desarrollo del "proyecto nacional de fibra óptica", el cual consiste en el despliegue de una red de fibra óptica que hasta el día de hoy está en proceso y cubre cerca de 753 municipios en toda Colombia. El porcentaje de avance de este proyecto se puede verificar en [72] [73] [74].

Gracias al progreso del proyecto, para el 2016 la fibra óptica en la ciudad de Bogotá pasaba en frente de aproximadamente 1'200.000 hogares de los cuales 600.000 eran conectables a los diferentes tipos de servicios otorgados a través de la fibra [75]. Se define el concepto de "pasaje" (*Passing*) como el número de casas y negocios de clientes potenciales por los cuales puede pasar la fibra [76]. Según las anteriores cifras, se estima que para el 2018 habrá aproximadamente 800.000 hogares conectables, este es el valor de pasajes utilizado para el análisis financiero desarrollado en este capítulo [77].

El diseño de implementación de la red FTTH/GPON propuesto en este trabajo, utiliza una parte de la infraestructura desarrollada en el proyecto Nacional de Fibra Óptica, puesto que esta arquitectura es de uso público para que los proveedores a través de su red, puedan ofrecer servicios de telecomunicaciones en las diferentes ciudades del país [78].

Se realizó una incentiva búsqueda del mapa de la red de fibra de dicho proyecto para la ciudad de Bogotá sin éxito alguno, por esta razón, se estima la ubicación y cantidad de nodos en la ciudad por cuenta propia, con base en la distribución de nodos del proyecto de fibra para la ciudad de *Holland, Michigan, Estados Unidos* elaborado por la empresa CTC Technology & Energy. Este documento se utiliza como la referencia más importante en el análisis financiero desarrollado en este trabajo de grado [76].

# **b. Parámetros del análisis financiero.**

# **Sobresuscripción.**

En una red FTTH/GPON, las interfaces OLT generalmente están conectadas a divisores ópticos pasivos configurados para admitir hasta (32, 64 o 128) usuarios/ONT´s, es decir, dicha cantidad de usuarios compartirá la capacidad total del enlace. Dado que no todos los usuarios demandarán capacidad al mismo tiempo y que muy pocas aplicaciones hoy en día utilizan la capacidad máxima que proporciona una red FTTH/GPON, un proveedor puede promocionar razonablemente la entrega de un servicio simétrico de 300Mbps como mínimo y la mayoría de los consumidores tendrán una experiencia positiva. Este nivel de sobresuscripción en la capa de acceso de GPON, es bastante bajo en comparación con las redes de cable módem más modernas que normalmente comparten 150 y 300 Mbps entre cientos de usuarios [76].

# **Grupos de usuarios objetivo.**

Se identifican principalmente dos categorías de usuarios potenciales para adquirir el nuevo servicio Triple Play de la red, estos usuarios corresponden a residencias y empresas. Para realizar un análisis preciso de los grupos de usuarios, se calcula el número posible de pasajes para cada grupo. Según estudios de ETB y recopilación de información pública de empresas de telecomunicaciones en Colombia, se estima un total de aproximadamente 800.000 pasajes para la red FTTH/GPON. De los 800.000 pasajes se asume que el 80% de estos (640,000) son residencias y el 20%(160,000) restante son negocios [77].

# **Clientes residenciales en Bogotá.**

Los clientes residenciales necesitarán una oferta variada de planes de servicios con el fin de satisfacer las distintas necesidades de ancho de banda que tengan. Los equipos del usuario y en general de la red, se disponen para brindar escalabilidad de tal forma que con el tiempo solo se requerirá una actualización de los elementos básicos tales como: conexiones físicas, empalmes, cajas de protección, cableado, etc.

# **Clientes empresariales en Bogotá.**

Al igual que los clientes residenciales, las empresas también requieren de diferentes tipos de planes de servicio que cumplan sus expectativas. En la ciudad de Bogotá existen en su gran mayoría, micro y pequeñas empresas [79] para las cuales se manejan costos mayores comparados con los residenciales, esto debido al mayor ancho de banda que necesitan.

### **Tasa de penetración.**

La tasa de penetración (*Take rate*), hace referencia al porcentaje del grupo de usuarios a quienes se espera llegar con la oferta de un servicio en un tiempo determinado, este concepto se emplea puesto que es imposible llegar a todos los usuarios existentes en el mercado por obvias razones. En este proyecto se maneja una tasa de penetración del 35%, este valor se ha escogido con base en estudios de mercado analizados en los cuales se concluye este valor como uno de los más realistas posibles [76] [80].

### **Dimensionamiento de clientes.**

Se espera que alrededor del 80% de los clientes que contraten el servicio sean clientes residenciales y que el 20% restante sean clientes empresariales o de negocios, de esta manera, con una tasa de penetración del 35% se tendrán aproximadamente 224.000 clientes residenciales y 56.000 clientes de negocios para un total de 280.000 clientes correspondientes al 35% de los 800.000 pasajes calculados.

### **Oferta de planes de servicios de la red FTTH/GPON.**

Los operadores que poseen la infraestructura de red más grande para ofrecer servicios de telecomunicaciones en la ciudad de Bogotá son: ETB, Claro, Tigo y Movistar. La tabla 4.1 ilustra la oferta de sus servicios con su respectiva tarifa mensual.

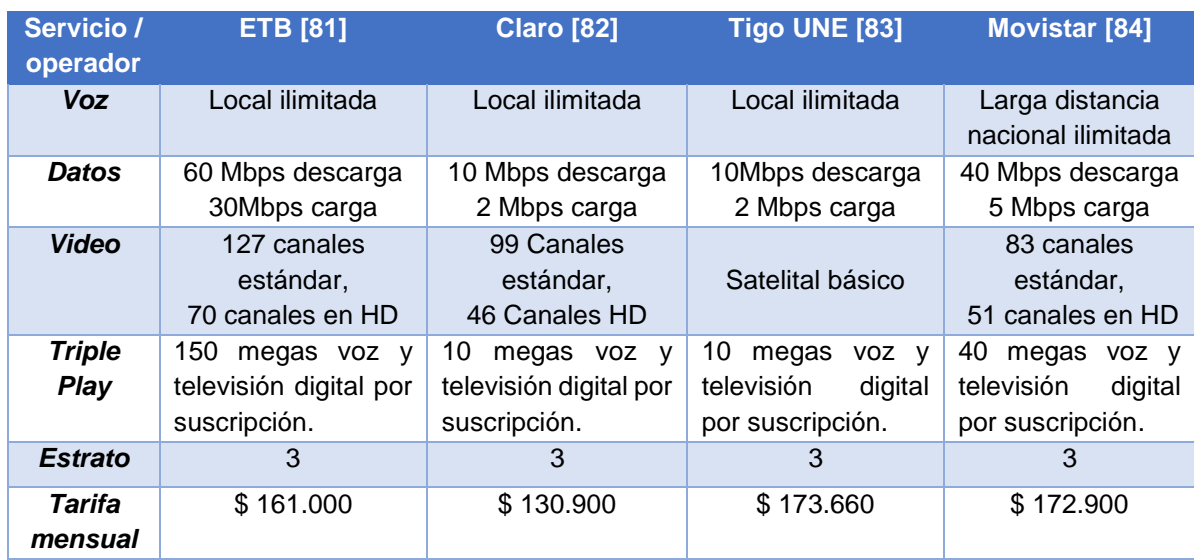

Tabla 4.1. Plan de servicios de los proveedores, ETB, Claro, Tigo UNE y Movistar.

Se ofrecen 4 tipos de paquetes en el servicio a precios favorables y en base al mercado de telecomunicaciones colombiano:

Tabla 4.2. Plan de servicios ofrecidos por la red FTTH/GPON propuesta.

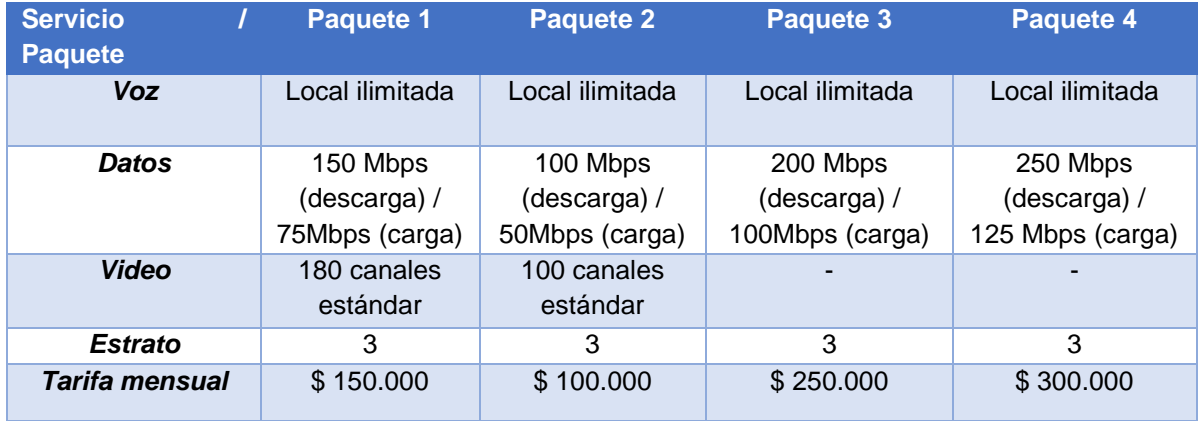

Se asume que el 60% del sector de residencias escogerá el paquete de 150Mbps y el 40% el paquete de 100Mbps. Para el sector de negocios se asume que el 85% escogerá el servicio de 200Mbps y el 15% el servicio de 250Mbps. También se asume que las empresas no escogerán el servicio de televisión, por lo tanto, solo adquirirán el servicio de internet y telefonía.

# **4.1.2 Arquitectura de la red.**

Esta sección explica y describe los componentes y categorías más importantes que se tienen en cuenta en el análisis de implementación y en el análisis financiero de la red FTTH/GPON propuesta en este proyecto.

### **a. Ingeniería.**

 $\overline{a}$ 

Tiene en cuenta la planificación de la arquitectura, diseños preliminares y salidas de campo en la ciudad de Bogotá con el fin de identificar las rutas de fibra ideales, además, también incluye el desarrollo de impresiones de ingeniería detalladas y la preparación de solicitudes de diferentes tipos de permisos para la elaboración de las fases de red [76].

### **b. Control de calidad.**

Realiza una revisión de las características del entorno, asegurando la calidad para la construcción final de la arquitectura de la red con el fin de evitar anomalías y posibles fallos. Para esto realiza un reporte mensual indicando el progreso del proyecto para su aceptación final [85].

### **c. Construcción general de la planta externa (OSP).**

Se trata de la mano de obra y materiales relacionados con la construcción de la OSP subterránea o aérea, incluye la colocación de conductos, la puesta de postes de electricidad, la instalación de cable aéreo, la instalación de fibra y la restauración de superficies, además, tiene en cuenta todas las medidas de protección del área de trabajo y control de tráfico [76] .

### **d. Empalme y división de la planta de distribución del Backbone<sup>3</sup> .**

Es el proceso de instalación de todos los empalmes y división de los cables de fibra óptica exteriores para la conexión de la planta de distribución de la red, este proceso tiene en cuenta las longitudes de los enlaces, el tipo de cables utilizado y la forma de distribución de estos [76] [86].

### **e. Instalaciones laterales y servicios drop para FTTH.**

Tiene en cuenta todo el proceso de instalación del drop de fibra (despliegue de fibra para un usuario), incluye todos los materiales y mano de obra relacionados con la terminación de los cables de fibra, así como también los lugares de instalación para la OSP, la penetración de edificios y premisas, y la construcción interna del Backbone de la red [86].

<sup>3</sup> *El Backbone hace referencia a todos los enlaces de fibra dispuestos en la ciudad que interconectan los nodos de la red.* 

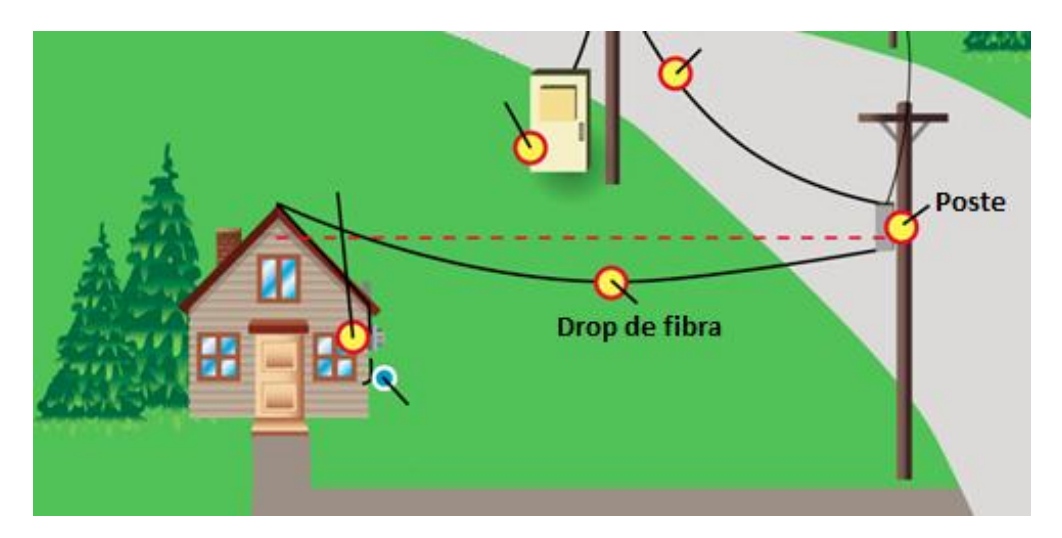

Figura 4.1. Drop de fibra [87].

# **f. Densidad poblacional.**

Se recolecta información de la densidad de personas por sector en la ciudad con el fin de obtener una mejor perspectiva para el despliegue del Backbone y la ubicación adecuada de los nodos. Estos nodos distribuyen una cantidad determinada de pasajes hasta las residencias y por lo tanto deben estar localizados estratégicamente de acuerdo a la cobertura objetivo del proyecto. La ciudad de Bogotá se divide en 20 sectores o localidades de las cuales Suba y Kennedy son las más pobladas.

Los datos relacionados con la densidad de la población y su distribución por sector, se han tomado de la información pública presentada por la Secretaria Distrital de Planeación de la Alcaldía Mayor de Bogotá [88].

# **g. Backbone, Hub, FDC y pruebas.**

Consiste en los costos de materiales y mano de obra para proporcionar protección a los Hub (nodos), incluye la terminación de los cables de fibra troncal dentro de los Hub y pruebas de conexión de los cables del Backbone.

El diseño de la red incluye un despliegue de Backbone que proporciona la conexión entre las instalaciones centrales y los Armarios de Distribución de Fibra (*FDC*, *Fiber Distribution Cabinets*). Los FDC tienen una separación máxima de 20km y están ubicados de forma estratégica para abarcar aproximadamente el mismo número de pasajes útiles. Las ubicaciones, cantidades y distancias de los Hub y FDC, han sido elegidas principalmente para coincidir con la densidad por sector de la ciudad. En la medida de lo posible, el diseño de la red Backbone se extiende sobre la fibra desplegada en la ciudad como se mencionó anteriormente, maximizando el ahorro de costos por implementación de nueva fibra óptica. El diseño del Backbone de la red minimiza la longitud promedio de la planta de distribución entre los equipos electrónicos del proveedor y cada cliente, lo que reduce la probabilidad de interrupciones del servicio causadas por un corte o rompimiento en la fibra [76].

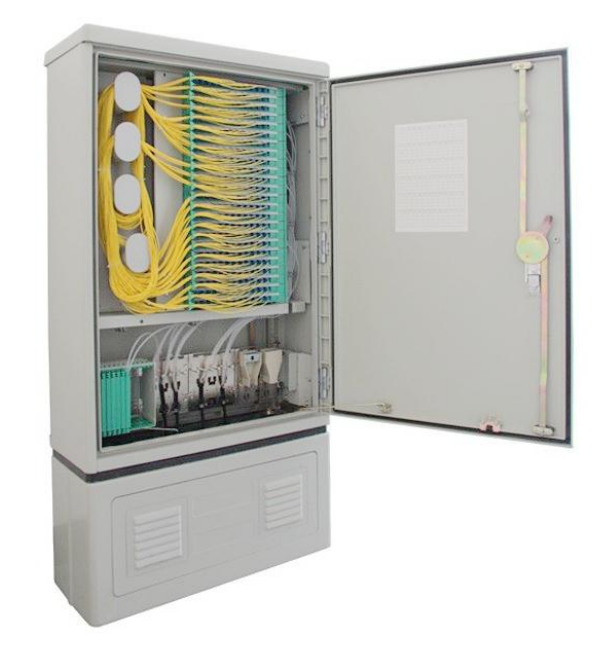

Figura 4.2. Armario de distribución de fibra FDC [89].

# **h. Sitios principales de los Hub.**

Los sitios principales de los Hub en una red FTTH, generalmente contienen equipos electrónicos de red central que agrupan la conexión física desde las capas de distribución y acceso de las redes, también pueden contener servidores y otros sistemas relacionados con la provisión de servicios y aplicaciones particulares.

El diseño de red propuesto incluye 12 sitios principales para los Hub, compuestos por refugios que proporcionan entornos seguros de centros de datos para los equipos electrónicos de la red.

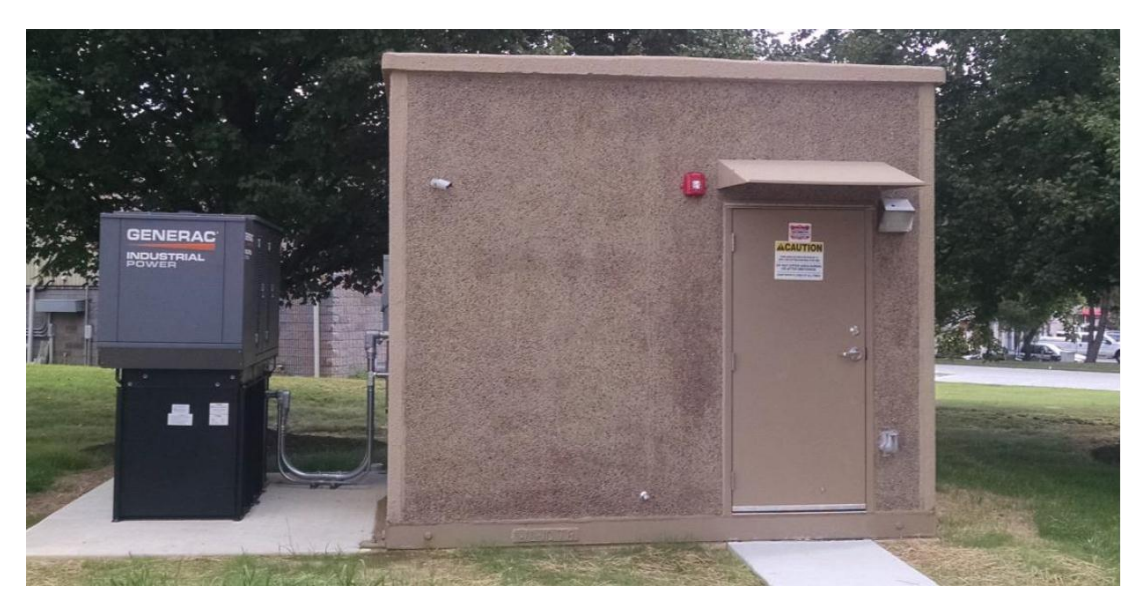

Figura 4.3. Refugio para Hub principal [76].

En el diseño propuesto, los Hub A, U', Y, F, P y K, albergan componentes de red de núcleo, distribución y capa de acceso. Los Hub F', C', T, K', R' y C', albergan los componentes de red de capa de acceso y distribución además de servir como puntos de lanzamiento para la expansión futura de la red.

En este modelo, cada uno de los 12 Hub principales funciona como un nodo de distribución y también contiene equipos electrónicos de red de acceso y divisores ópticos. Están interconectados a través de anillos troncales diversamente enrutados con una separación máxima de 20km, formando capas de distribución y núcleo de alta disponibilidad. Incluyen el conjunto de enlaces ascendentes redundantes desde el OLT de acceso. Cada sitio de los Hub principal está equipado con switches que poseen capacidad de agregación de alta densidad de conexiones 10GE desde el OLT de acceso [76].

### **i. Acceso a los Hub de red y equipos electrónicos.**

Los equipos electrónicos de la red de acceso se alojan principalmente en los FDC ubicados por toda la infraestructura de la red en la ciudad. Los FDC pueden ser colocados ya sea en una plataforma de concreto o montados en un poste, o incluso pueden residir en un edificio particular. Este diseño propone la instalación de suficientes FDC para soportar el crecimiento futuro de suscriptores. Los divisores ópticos son modulares y se pueden agregar a un FDC existente según sea necesario para respaldar el crecimiento de los suscriptores o para acomodar cambios no anticipados a la red de distribución de fibra con tecnologías futuras.

De esta forma, el diseño propone la instalación de 48 Hub secundarios (FDC) para equipos electrónicos de la capa de acceso, divisores ópticos y materiales de terminación de fibra. El Backbone proporcionará diversas rutas físicas entre todas las ubicaciones de los Hub, de modo que los únicos puntos de falla de red existan en la planta física de última milla entre los suscriptores y el Hub o FDC más cercano.

Se despliegan 216 kilómetros de fibra para el Backbone de la red, gran parte alineada con las rutas de fibra ya existentes en la ciudad, las cuales se asume se extienden por medio del cableado aéreo y subterráneo. Se realiza una conexión entre los 12 hubs primarios y los 48 FDC, además de proporcionar un sistema eléctrico adecuado a la red. Específicamente, el diseño de la red Backbone se enfoca en una densidad de aproximadamente 13.333 pasajes por Hub/FDC creando áreas de servicio para cada uno. Estos Hub/FDC se ubican a través de una configuración estable de equipos electrónicos de red.

Se asume que la red Backbone incluirá la protección de equipos ubicados en los cuatro sitios de hub principales que además funcionan como centros de distribución para soportar los elementos redundantes de la red backbone. La estructura del Hub consistirá en un refugio de concreto prefabricado (aproximadamente  $20m^2$ ) equipado con acondicionadores de aire, sistemas de alimentación ininterrumpida, alimentación de respaldo, y un sistema de supresión contra incendios [76].

# **j. OSP**

La Planta Externa física (OSP, Outside Plant) es la parte más costosa de la red y a su vez la más duradera. La arquitectura de la planta física determina la adaptabilidad de la red para la evolución futura y su forma de operación; esta arquitectura es también el determinante principal del costo total del proyecto. Dentro de esta categoría de gastos, se incluye la infraestructura de apoyo que incluye refugios físicos para equipos electrónicos, sistemas de energía eléctrica y componentes de control ambiental.

En la OSP, se ubica la planta de fibra de distribución o comúnmente llamada parte de distribución, abarca el cable de fibra física desde los Hub hasta los clientes, se basa en una arquitectura de fibra local (*Home run*) lo que significa que un filamento de fibra está disponible desde un hub dado a cada pasaje. Además, es la capa entre el núcleo de la red y los equipos electrónicos de acceso, que facilita las conexiones finales a los clientes, y puede componerse de múltiples puntos de agrupación física y electrónica que varían dependiendo del diseño específico. La planta de distribución de los FDC consta de un alimentador y de su fibra de acceso, la fibra alimentadora generalmente proporciona conexión entre cada FDC y múltiples Puntos de Acceso a la Red (*NAP, Network Access Point*) ubicados en toda la planta de distribución. Los NAP consisten en recintos de empalme de fibra y divisores ópticos. La fibra de acceso generalmente consiste en una planta de cable que conecta las fibras individuales del cliente con estos NAP de agregación y puede incluir terminales exteriores que proporcionan conectores reforzados para los cables provenientes de la residencia del cliente.

Por otra parte, el modelo del diseño asume la ubicación de derivadores (*taps*) de fibra dentro de las instalaciones de la infraestructura de la red de la OSP, proporcionando conectores para los drop de fibra del cliente. Este es un enfoque estándar de la industria para minimizar los tiempos de activación del cliente y reducir la posibilidad de daños a los cables y empalmes de distribución [76].

De esta manera, el diseño de la red propuesto junto con el desarrollo de temas, conceptos estudios, suposiciones y recolección de información arroja los resultados que se aprecian en la tabla 4.3 y el mapa del diseño de la red ilustrado en la figura 4.4. Como se observa en el mapa de la red, los diferentes nodos son representados con letras del abecedario con el fin de facilitar el cálculo de los costos del backbone al tener en cuenta cada uno de los enlaces entre nodos. De igual manera la figura 4.4 Ilustra un mayor acercamiento al mapa de la red indicando el despliegue de la parte de distribución y acceso de la red para uno de los barrios de la ciudad.

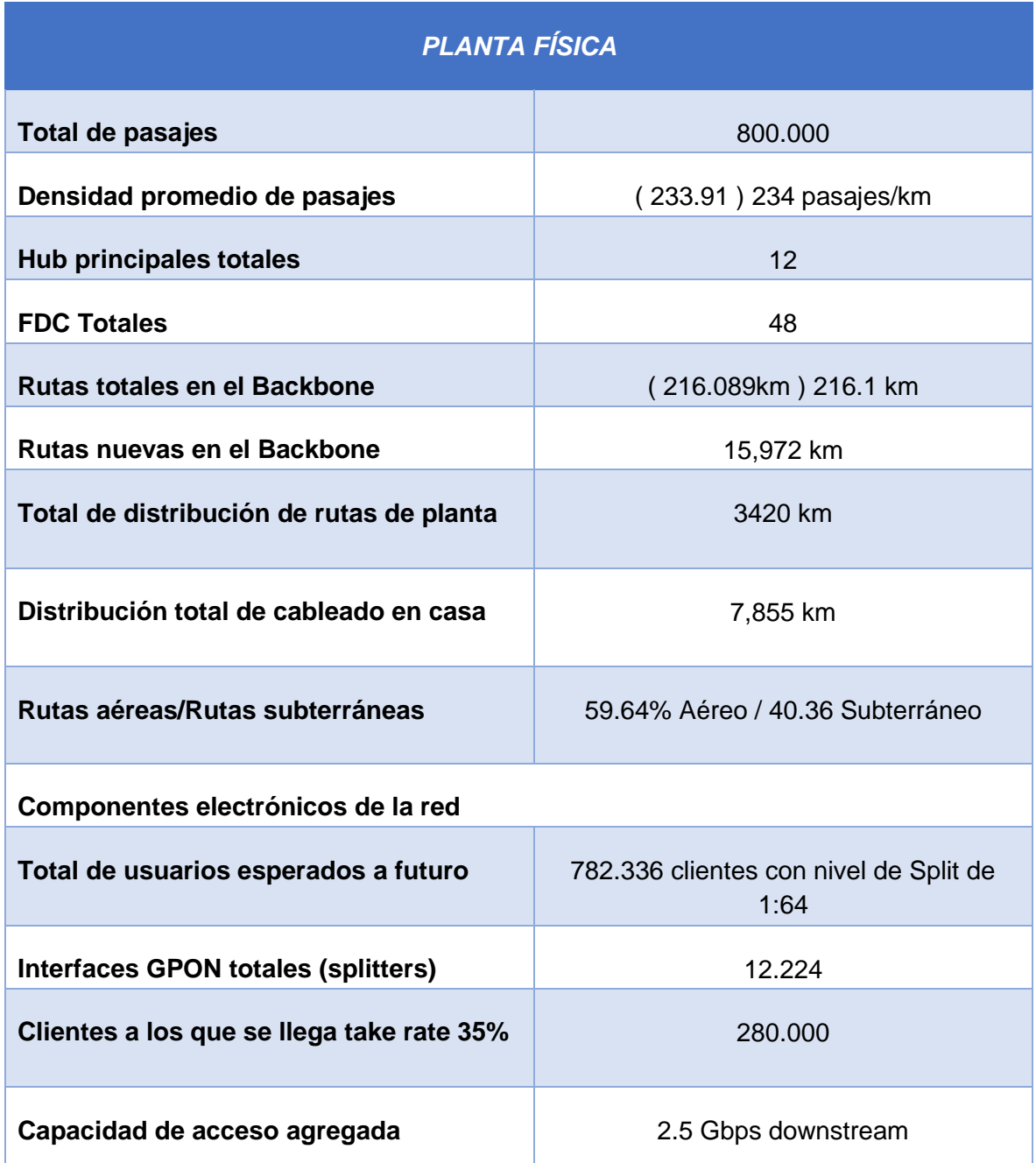

Tabla 4.3. Descripción de la planta física y los componentes electrónicos de la red.

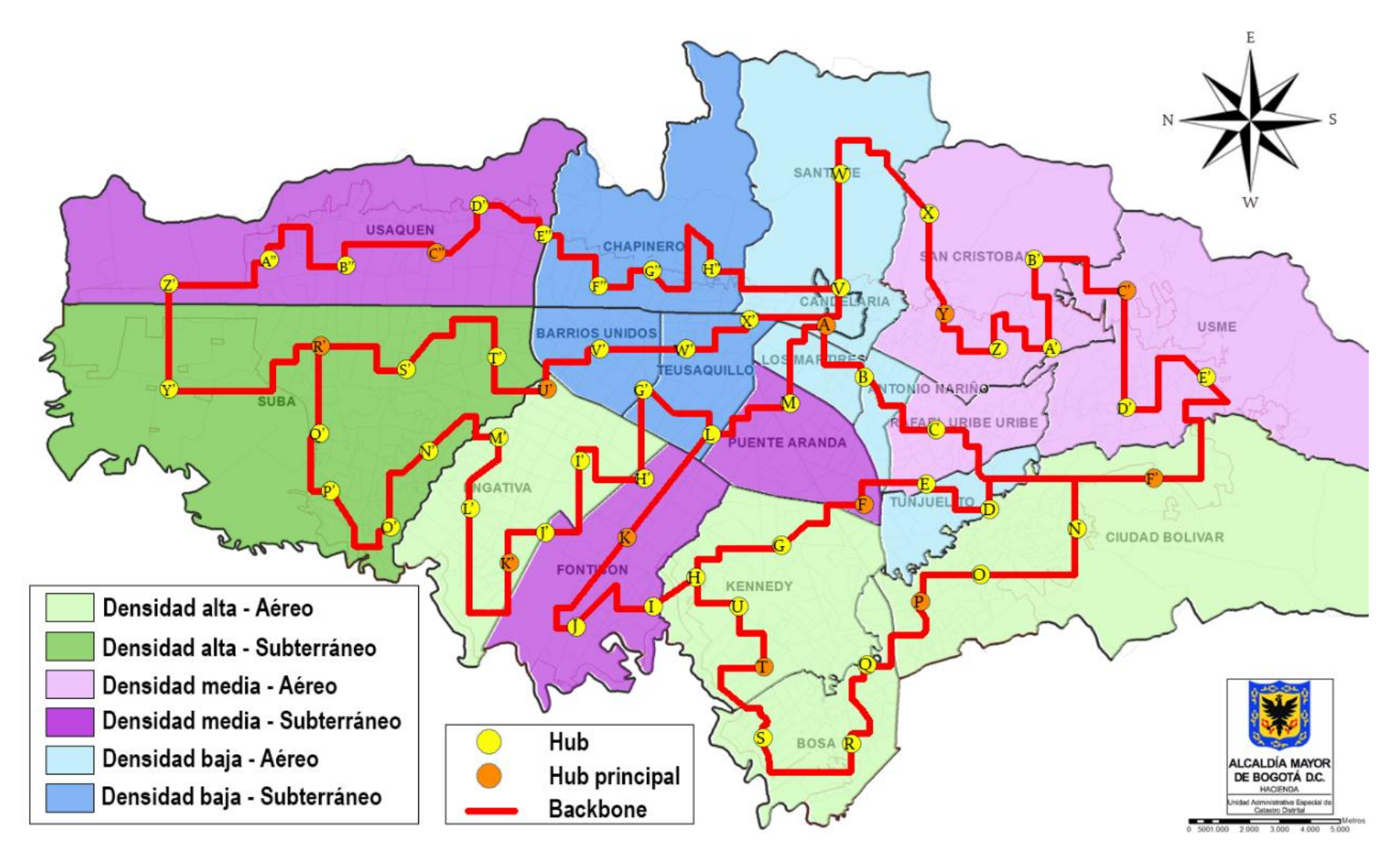

Figura 4.4. Mapa de despliegue para la red FTTH/GPON. Por los autores.

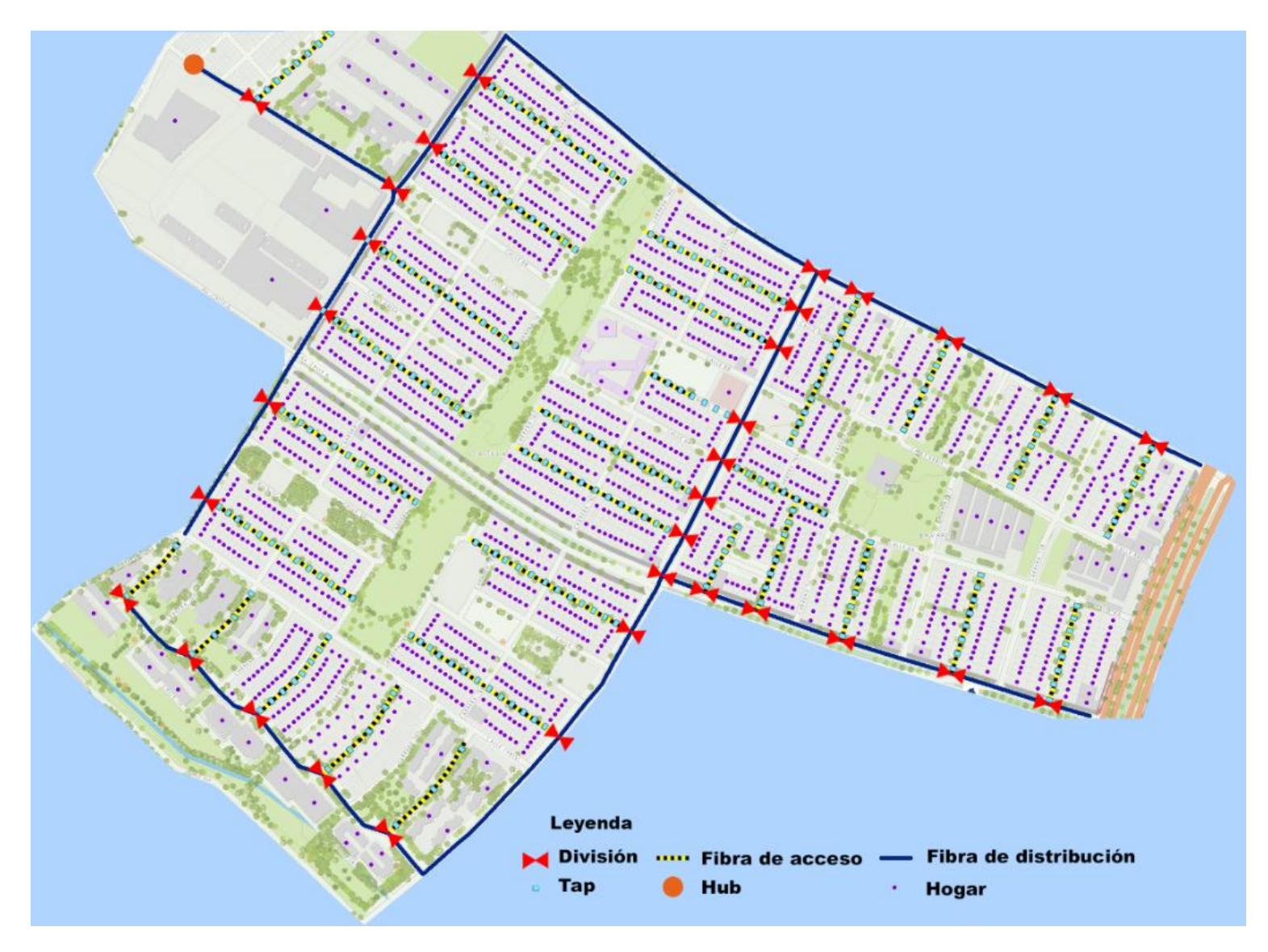

Figura 4.5. Distribución de la fibra para el barrio castilla en Bogotá. Por los autores.

# **4.2 ANÁLISIS DE LOS COSTOS TOTALES DE LA RED.**

El costo estimado para construir la OSP de la red FTTH/GPON propuesta en la ciudad de Bogotá, es aproximadamente de \$675.000 millones de pesos colombianos correspondientes a un costo por pasaje aproximado de \$843.359 pesos, sin incluir el drop de la instalación del cable, CPE, o equipos electrónicos de la red. Con un estimado de 15.400 millones de pesos requeridos en equipos electrónicos de red, el costo total por pasaje incrementa a \$862.530 pesos.

Con un promedio de costo de activación por cliente de \$ 501.707,48 incluyendo CPE y el drop de instalación del cable, el costo total de la implementación de toda la red se estima en \$1,1 billones de pesos con un porcentaje de penetración del 35%. En la tabla 4.4 se aprecia el costo total de la red y de cada una de sus categorías.

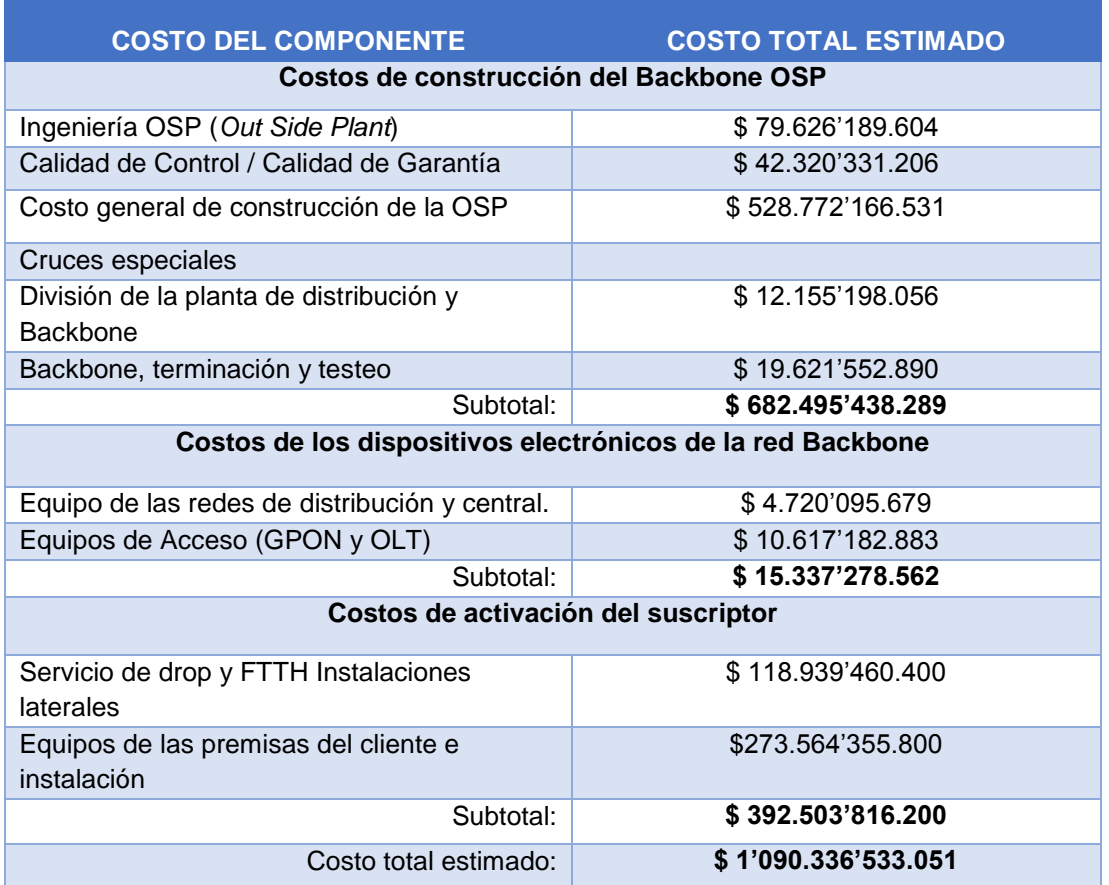

Tabla 4.4. Costo total de la red FTTH/GPON propuesta.

La tabla 4.5 representa el costo total de la OSP incluyendo instalaciones laterales. La tabla se divide en una parte superior que representa los costos generados por gastos en el Backbone de la red y una parte inferior que representa los costos generados por gastos en los pasajes. Para calcular estos valores se tienen en cuenta las distancias entre cada nodo de la red y el porcentaje de fibra compartida y fibra nueva que se utilizará. El factor de costos de cada componente y la cantidad de pasajes se obtienen con base en los valores de la tabla de costos de la OSP de la red de fibra FTTH/GPON [76]. El valor total de la OSP no considera los costos de terminación de distribución.

Para el cálculo de la distancia entre nodos se recurre a la herramienta Google Maps, en la que se trazan diferentes puntos uno a uno representando cada nodo a través del mapa de Bogotá, posteriormente se utiliza la opción "medir distancia" entre los puntos seleccionados y se obtiene el valor como se aprecia en la figura 4.6. De esta forma se obtiene la distancia de ubicación para cada nodo presente en la red, arrojando un total de  $216.089 km$  de fibra para interconectar dichos nodos. Este valor puede obtenerse de la tabla 4.5 al sumar solamente la longitud de la fibra nueva y compartida entre los nodos del Backbone sin tener en cuenta la cantidad de pasajes.

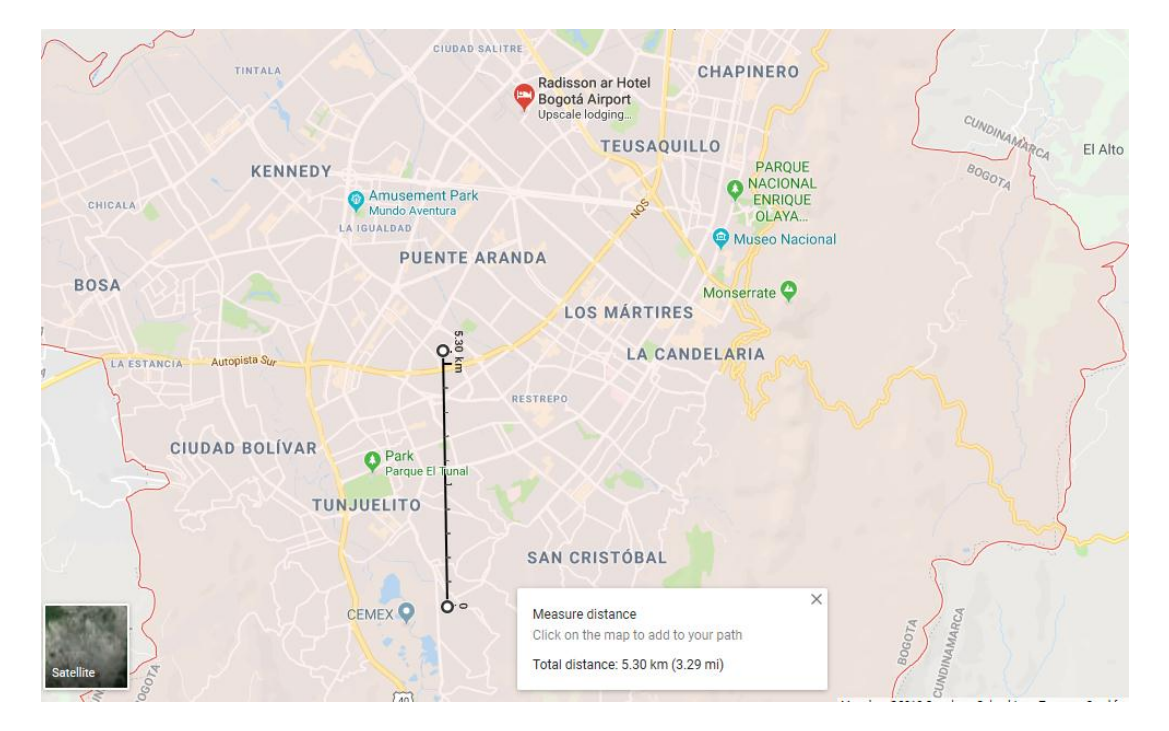

Figura 4.6. Uso de la herramienta Google Maps.

En la parte inferior de la tabla se tienen en cuenta las diferentes áreas de densidad, clasificadas por letras de acuerdo al tipo de distribución de fibra de la siguiente manera: "Área A" para densidad alta con despliegue aéreo, "Área B" para densidad alta con despliegue subterráneo, "Área C" para densidad media con despliegue aéreo, "Área D" para densidad media con despliegue subterráneo, "Área E" para densidad baja con despliegue aéreo y "Área F" para densidad baja con despliegue subterráneo. Cada área cuenta con un número de pasajes que se ha determinado dependiendo de factores como la densidad la organización y facilidad de acceso. De esta manera se obtiene un costo para la OSP de aproximadamente 800 mil millones de pesos.
### Tabla 4.5. Costos de la OSP.

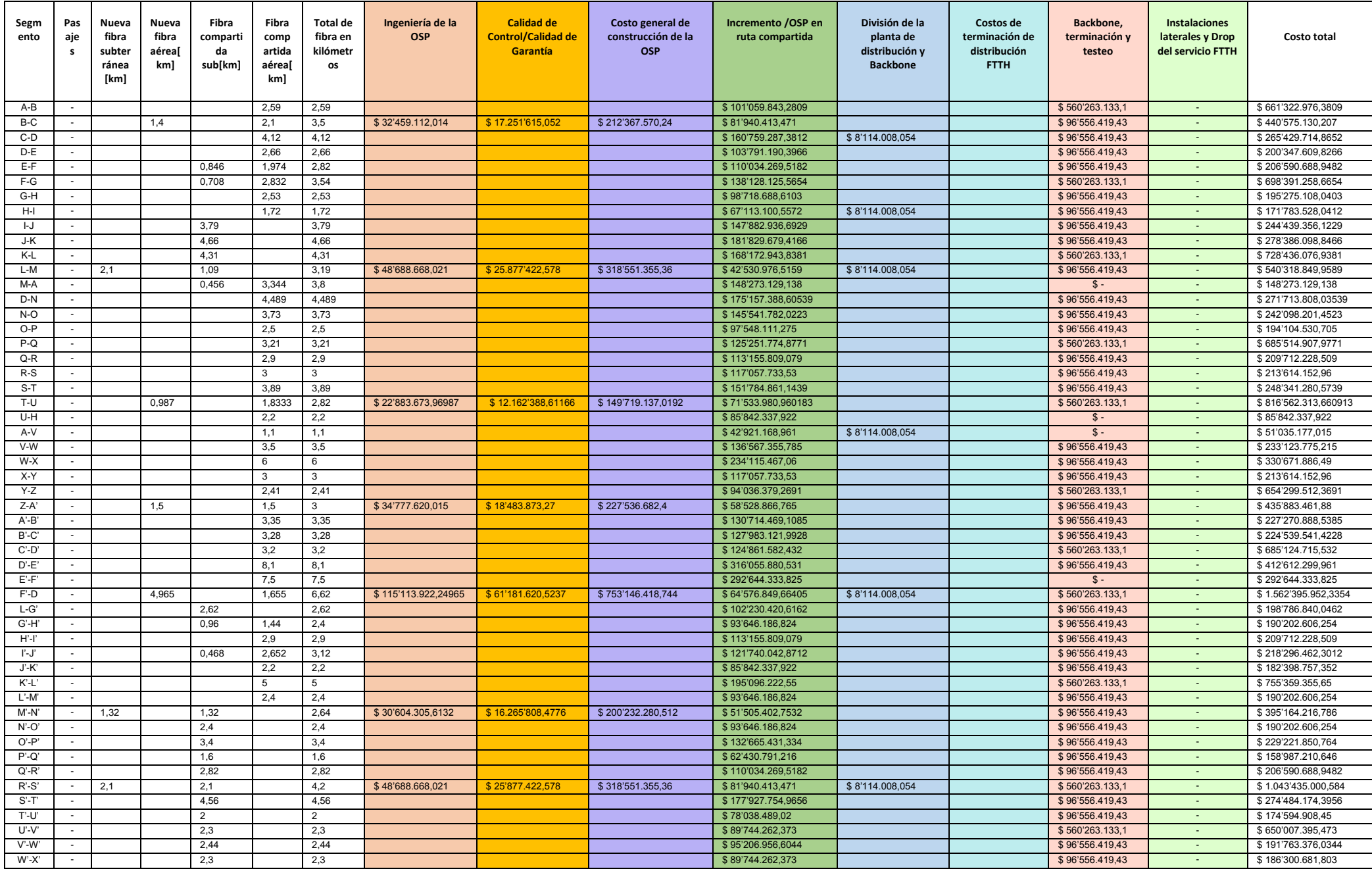

Continuación de la Tabla 4.5. Costos de la OSP.

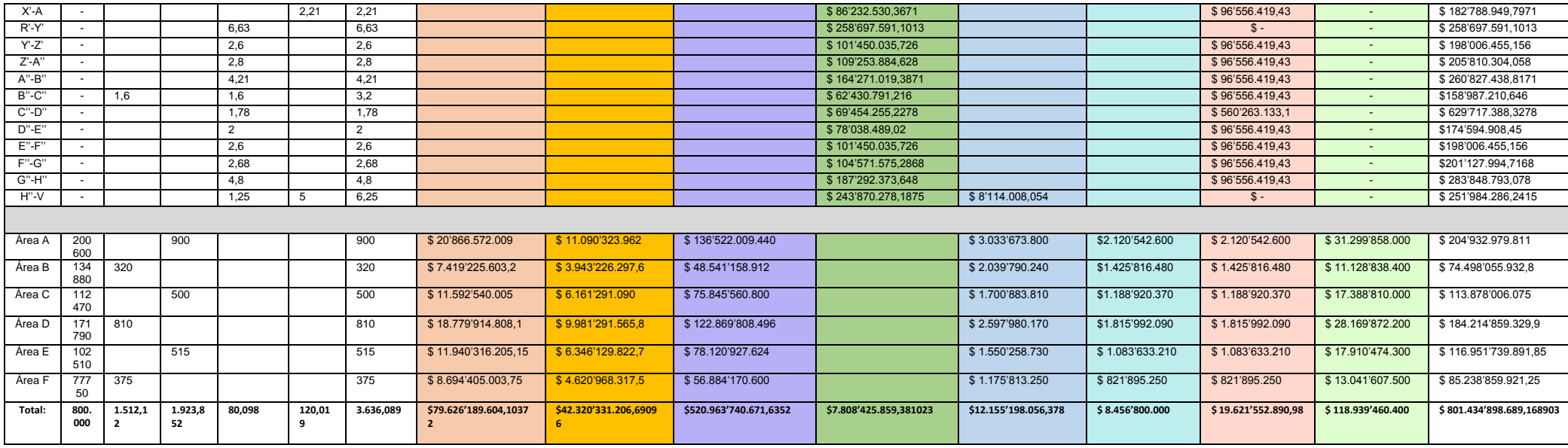

La tabla 4.6 ilustra una visión más detallada de los costos de la OSP por fase y número de pasajes. Para obtener cada valor se observa la tabla 4.5 en su parte superior sumando todos los costos de cada columna para la fase 1 (Backbone) y en su parte inferior de esta tabla para las densidades.

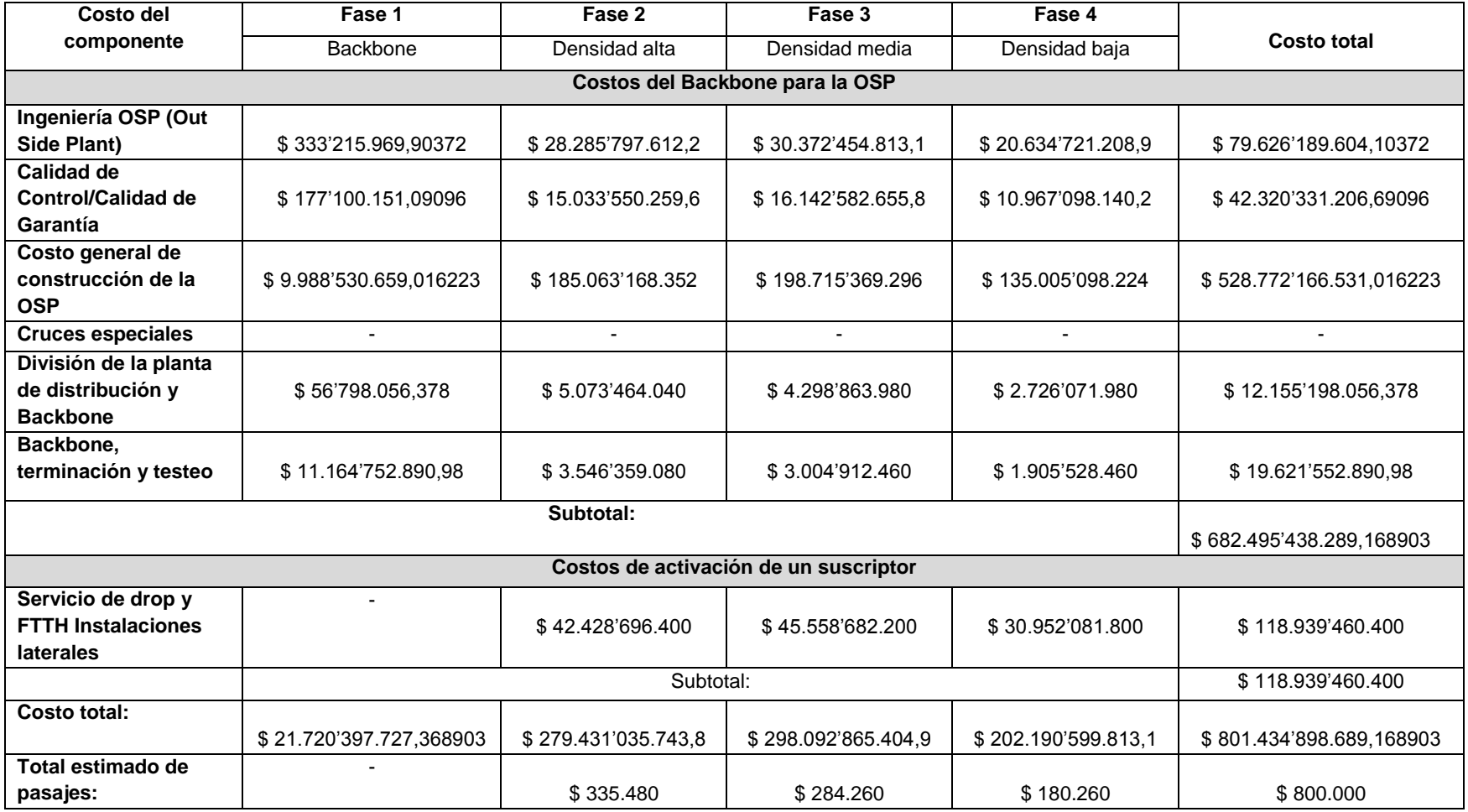

Tabla 4.6. Costos de la OSP por fase.

La tabla 4.7 provee el estimado de costos de construcción para la OSP basado en áreas de densidad de pasajes con y sin costos de instalación del drop de fibra, ilustrando además el costo por pasaje para cada área.

| Fase              | Fibra de<br><b>distribución</b> | Costo total (con drops) | Costo total (sin drops) | <b>Pasajes</b> | Costo por pasaje<br>(solo distribución) | Costo por<br>kilómetro (solo<br>distribución) |
|-------------------|---------------------------------|-------------------------|-------------------------|----------------|-----------------------------------------|-----------------------------------------------|
| Total             | 3.436                           | \$793.626'472.829,78788 | \$674.687'012.429,78788 | 800.000        | \$843.359                               | \$230'973.944,37                              |
| Backbone          | 16                              | \$13.911'971.867,98788  | \$13.911'971.867,98788  |                |                                         | \$869'498.242                                 |
| Densidad<br>alta  | 1.220                           | \$279.431'035.743,8     | \$237.002'339.343,8     | 335.480        | \$706.457,43217                         | \$229'041.833                                 |
| Densidad<br>media | 1.310                           | \$298.092'865.404,9     | \$252.534'183.204,9     | 284.260        | \$888.392                               | \$227'551.806                                 |
| Densidad<br>baja  | 1.310                           | \$202.190'599.813,1     | \$171.238'518.013,1     | 18.260         | \$949.953                               | \$227'180.449,229                             |

Tabla 4.7. Costos de la OSP con y sin costos de instalación.

En la tabla 4.8 se aprecia el costo unitario calculado para la activación de un suscriptor (residencias y negocios), las tablas 4.9, 4.10 y 4.11 exponen los costos totales de los equipos de distribución del Backbone de la red, y la tabla 4.12 ilustra los costos totales de memorias, software y bastidores extra para los router de agregación. Los precios de los componentes de todas las tablas en el proyecto están basados en su precio real en dólares. Para realizar la conversión a pesos colombianos se toma en cuenta de [90], la Tasa Retributiva del Mercado (TRM) del lunes 26 día Lunes 26 de febrero de 2018 en el que se realizaron todos los cálculos. El valor aproximado de conversión es \$ **2.849,59** pesos colombianos por dólar estadounidense y **3518.69** pesos colombianos por Euro.

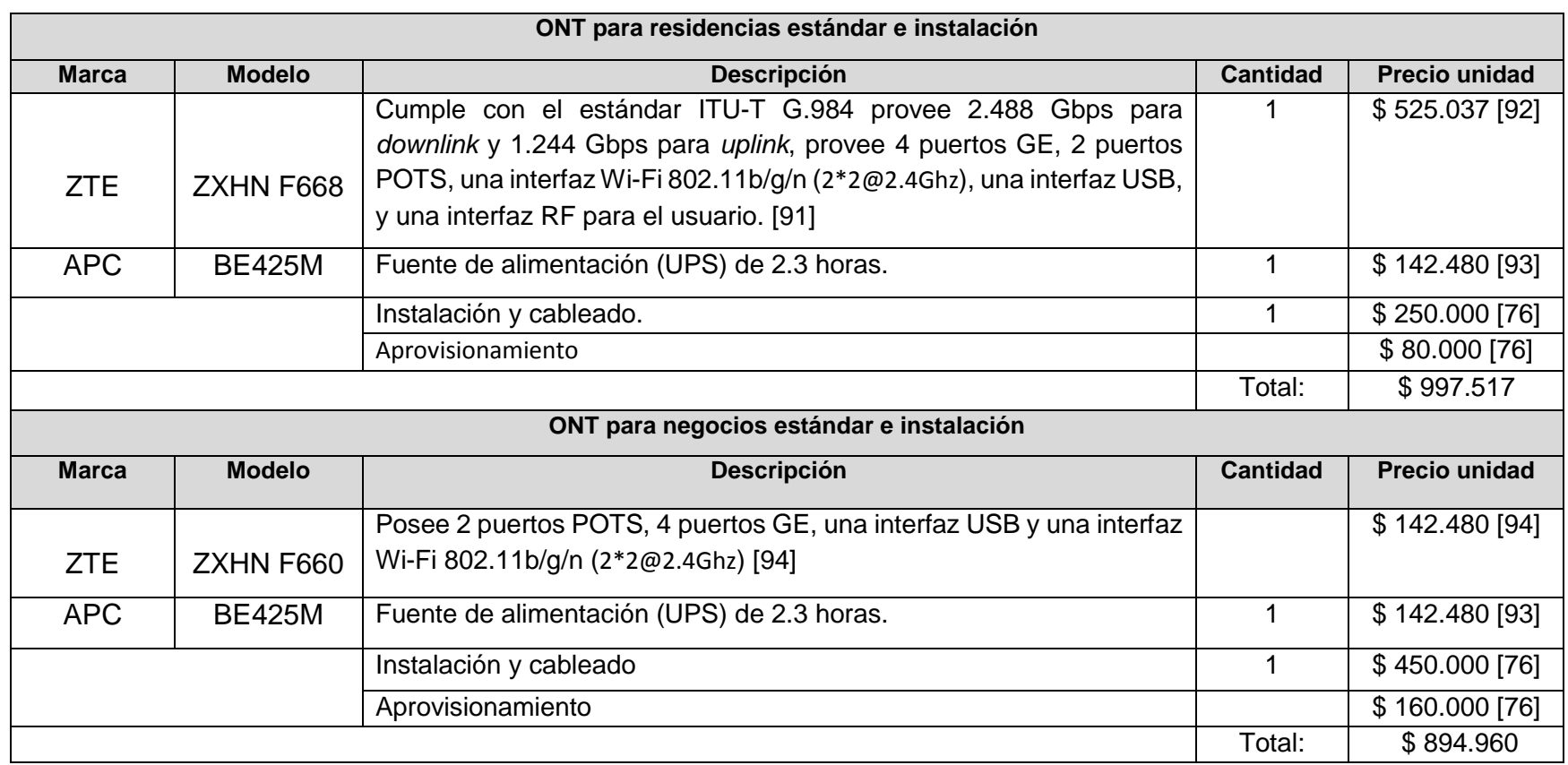

Tabla 4.8. Costo de la activación de un suscriptor al servicio Triple Play.

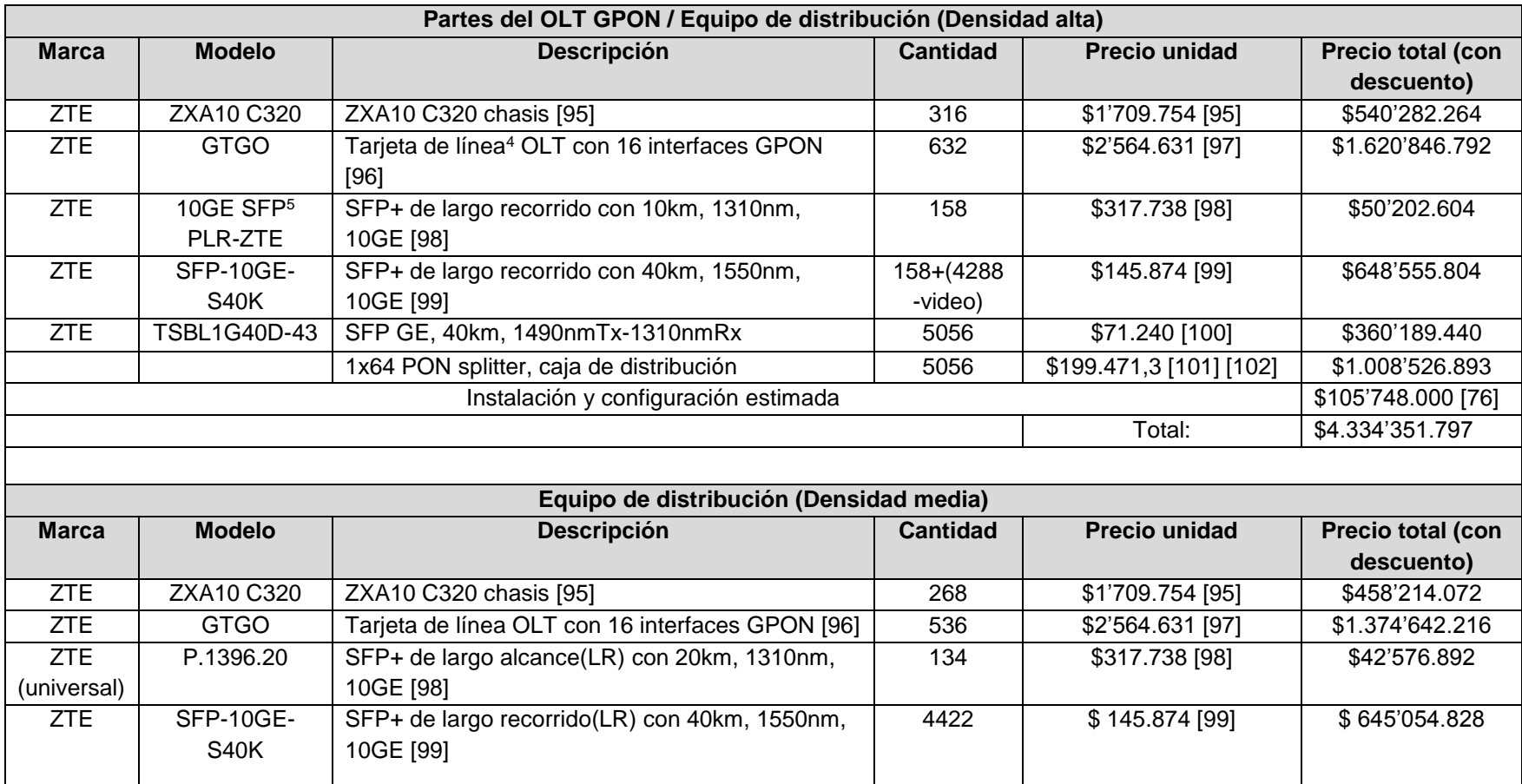

#### Tabla 4.9. Costos totales de los OLT por densidad.

ZTE TSBL1G40D-43 SFP GE, 40km, 1490nmTx-1310nmRx 4288 \$71.240 [100] \$305'477.120

1x64 PON splitter, caja de distribución de 4288 \$ 199.471,3 [101] [102] \$ 855'332.934,4

**.** 

<sup>4</sup> *La tarjeta de línea hace referencia a una parte conectable del OLT que posee los diferentes puertos para la instalación de los SFP.*

<sup>5</sup> *SFP, Small Form-factor Pluggable Transceptor - Transceptor Conectable de Factor de Forma Pequeño. Hace referencia a un transceptor conectable que transmite* 

*y recibe información en los dispositivos ópticos como los OLT y ONT.* 

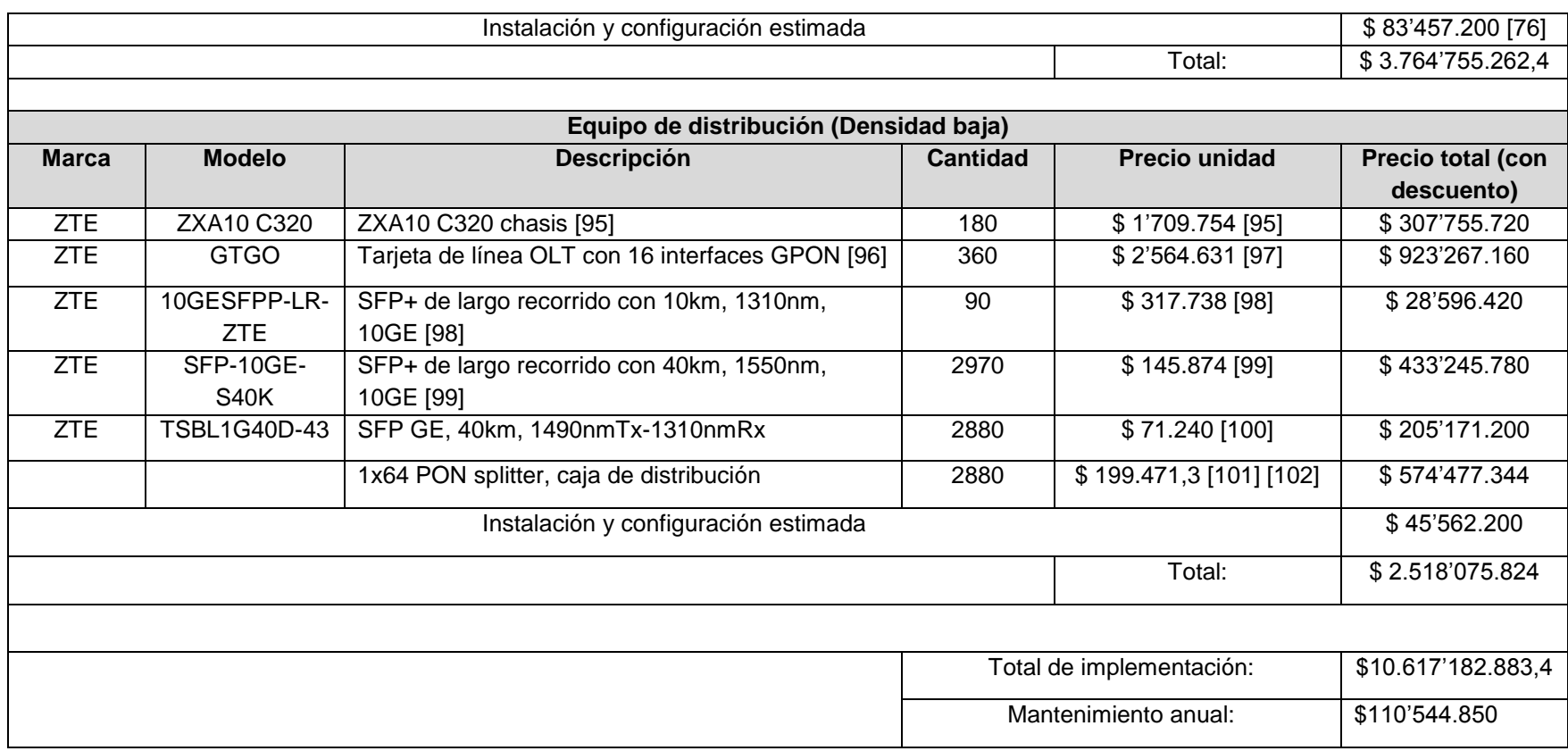

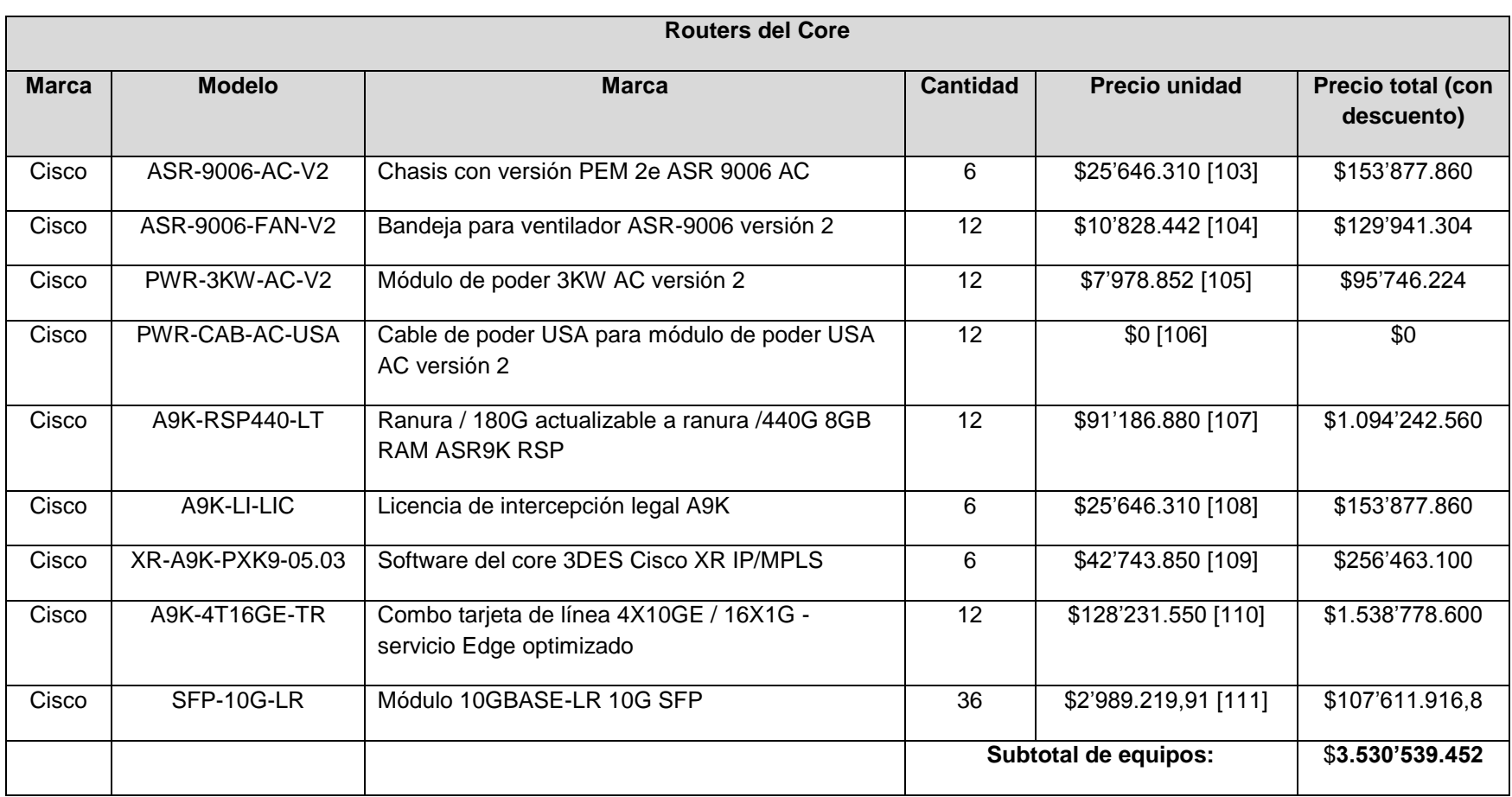

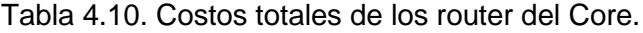

La cantidad de switchs de agregación está basada en [76].

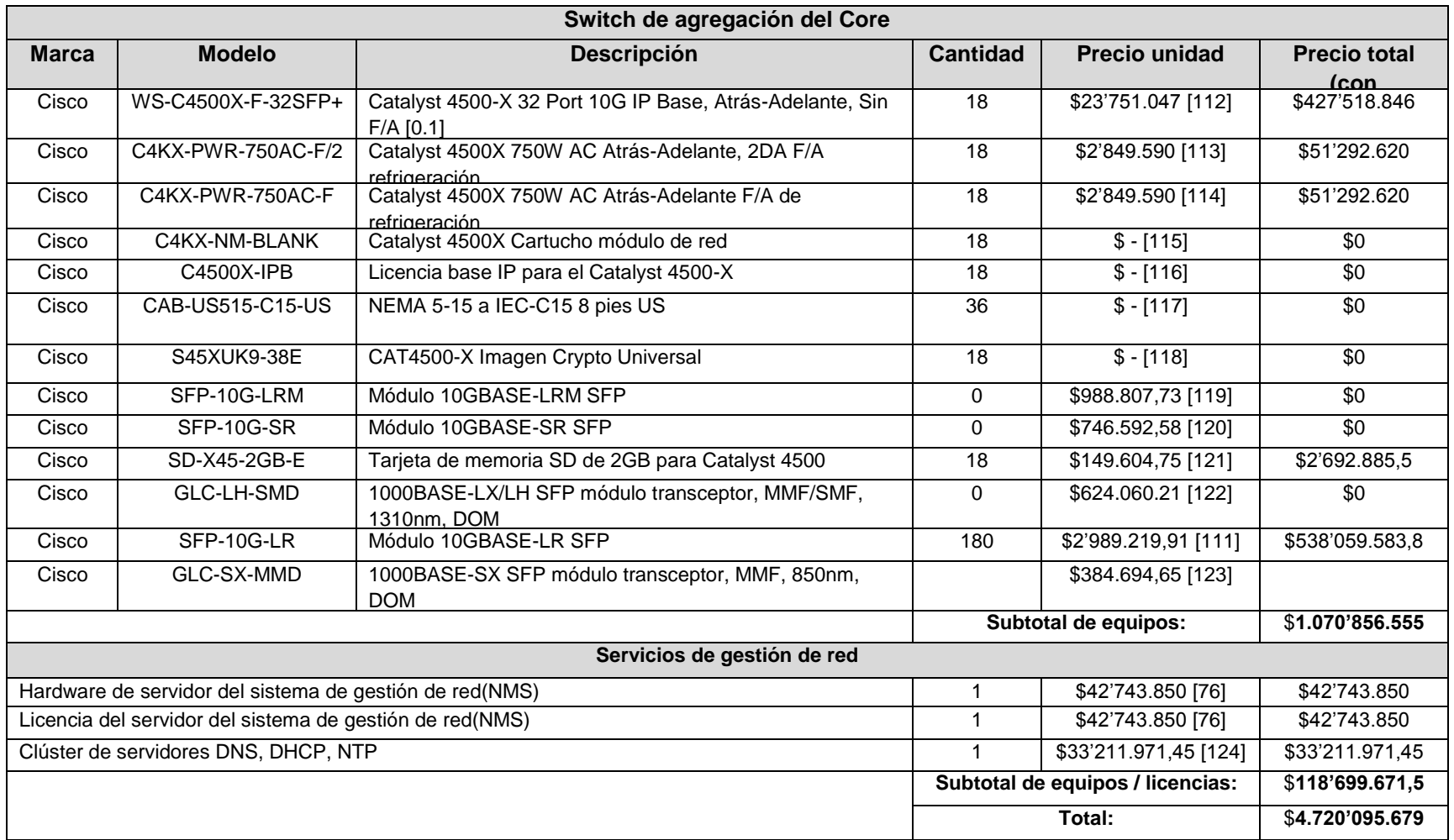

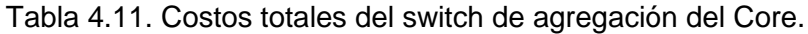

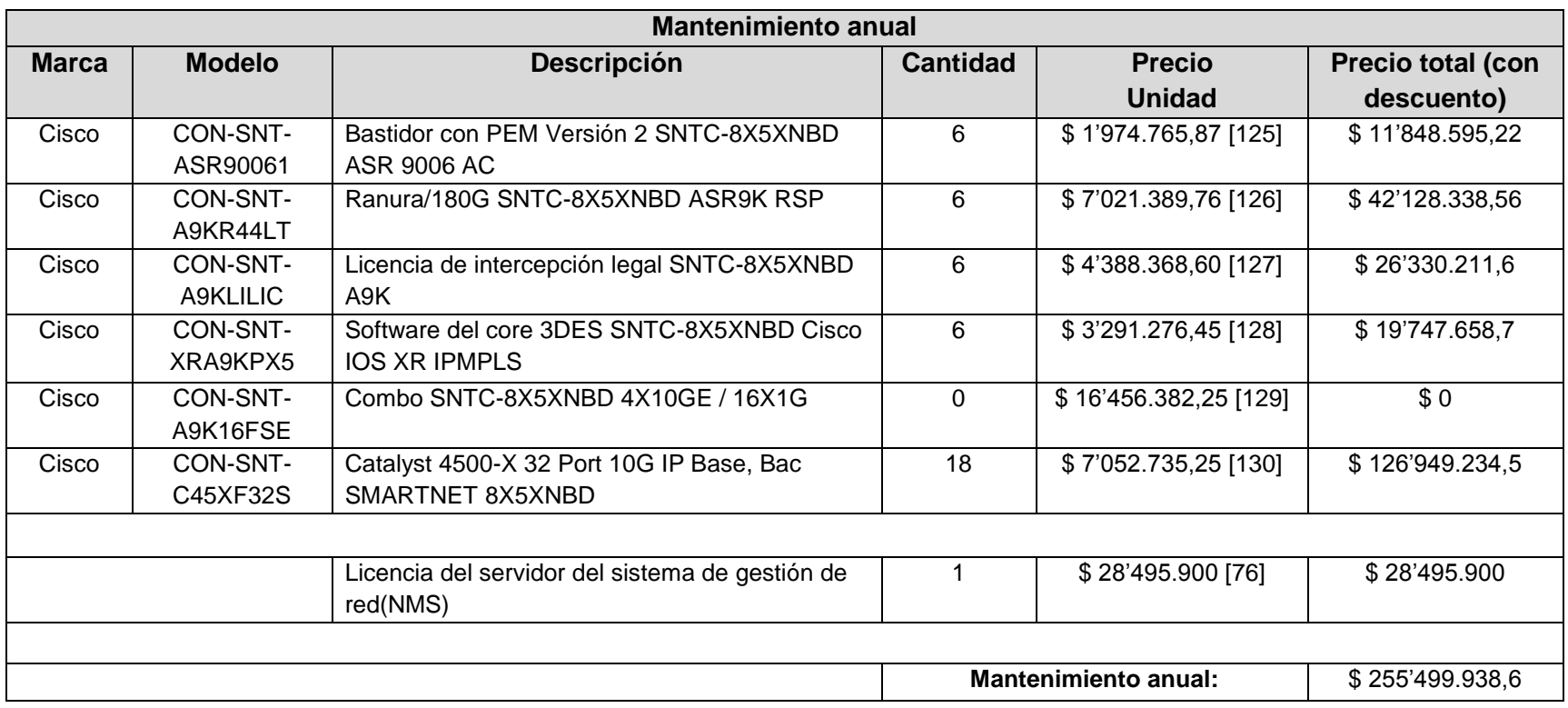

Tabla 4.12. Costos totales de los equipos extra para los router de agregación.

A continuación, se realiza el cálculo del costo total de activación para todos los suscriptores esperados en la red con base en los precios obtenidos en la tabla 4.8. Se asume que existirá un 80% de clientes residenciales y un 20% de clientes de negocios con una tasa de penetración del 35%.

Densidad alta: 335.480 Clientes  $* 0.35 = 117.418$  Clientes.

 $Clientes_{Residencias} = 117.418 \, Clientes * 80\% = 93.935 \, Clientes.$  $Clientes_{Residencias} * $997.517 = $93.701'759.400$  $Clientes_{Neaccios} = 117.418 \, Clientes * 20\% = 23.484 \, Clientes.$  $Clientes_{Neacios} * $894.960 = 21.017'240.640$ 

Clientes densidad alta<sub>Total</sub> =  $$114.719'000.000$ 

Densidad media: 284260 Clientes  $*$  0.35 = 99.491 Clientes.

 $Clientes_{Residencias} = 99.491$  Clientes  $*80\% = 79.593$  Clientes.  $Clientes_{Residencias} * $ 997.517 = $ 79.395'370.580$  $Clientes<sub>Neaocios</sub> = 99.491 Clientes * 20% = 19.899 Clientes.$  $Clientes_{Negocios} * $894.960 = $17.808'809.400$ 

Clientes densidad media $_{Total}$  = \$97.204'179.980

Densidad baja: 180.260 Clientes  $*$  0.35 = 63.091 Clientes.

 $Clientes_{Residencias} = 63.091$  Clientes \* 80% = 50.473 Clientes.  $Clientes_{Residencias}$  \* \$ 997.517 = \$50.347'675.540  $Clientes<sub>Neaccios</sub> = 63.091 Clientes * 20% = 12.619 Clientes.$  $Clientes_{Neuocios}$  \* \$894.960 = \$11.293'500.240

Clientes densidad baja $_{Total}$  = \$61.641'175.780

 $\label{cl} {\it Clientes}_{TotalResidencias}=~223.444'805.520$ Clientes $_{TotalNegocios}$  = 50.119'550.280

Clientes $_{Total}$  = 273.564'355.800

Las tablas 4.13, 4.14 y 4.15 ilustran el total de costos de los equipos de distribución de la red, la cantidad dependerá de la densidad de usuarios por sector en la ciudad. Como se observa la cantidad total de divisores ópticos a un nivel de Split de 1:64 llegará hasta 782.336 clientes, cifra que corresponde a la cantidad de clientes esperados a largo plazo con el crecimiento futuro de la red (este valor no corresponde al número de clientes con los cuales se dimensiona la implementación de la red, es decir, los clientes a los que se espera llegar en los primeros años de prestación de servicio de la red).

Se arma un OLT para las diferentes densidades, para este caso se utilizan equipos solamente de la marca ZTE o compatibles (los equipos deben ser de la misma marca para asegurar compatibilidad), de esta forma se recurre a buscar varios chasis los cuales generalmente cuentan con una capacidad de hasta 2 tarjetas de línea OLT. Para el caso de ZTE estas tarjetas solamente incluyen los puertos para usuarios, mientras que los puertos *Uplink* (los cuales interconectan los diferentes chasis con ellos mismos y con otros nodos en la red) 10GE SFP+, se incluyen en cada chasis (a diferencia de la marca CALIX en donde las tarjetas de línea incluyen los puertos 10GE y los puertos para usuarios).

Existen diferentes tipos de SFP categorizados según su capacidad de transmisión y recepción de datos (1G, 10G, 10GE), su alcance (10km, 20km, 40km, 80km, etc.) y su modelo (SR, LR, XLR, etc.). El conjunto de todos estos elementos forma un OLT.

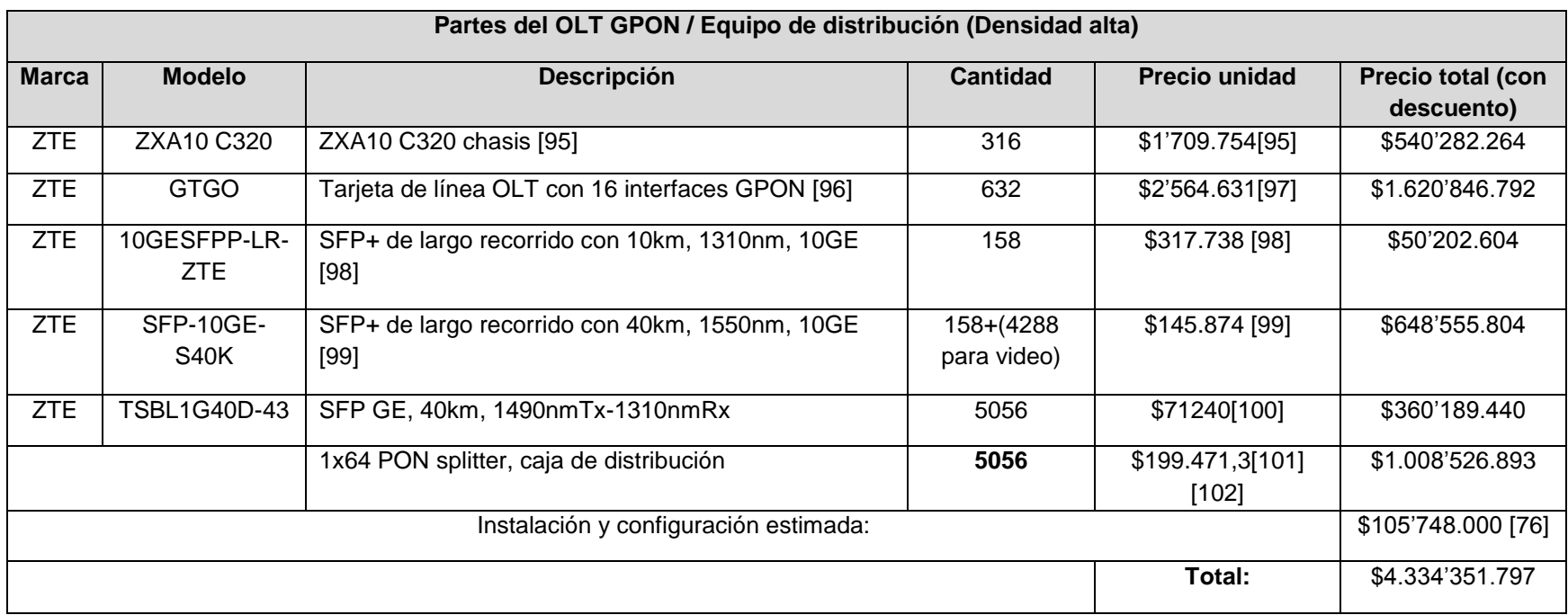

Tabla 4.13. Costos totales de los equipos de distribución para densidad alta.

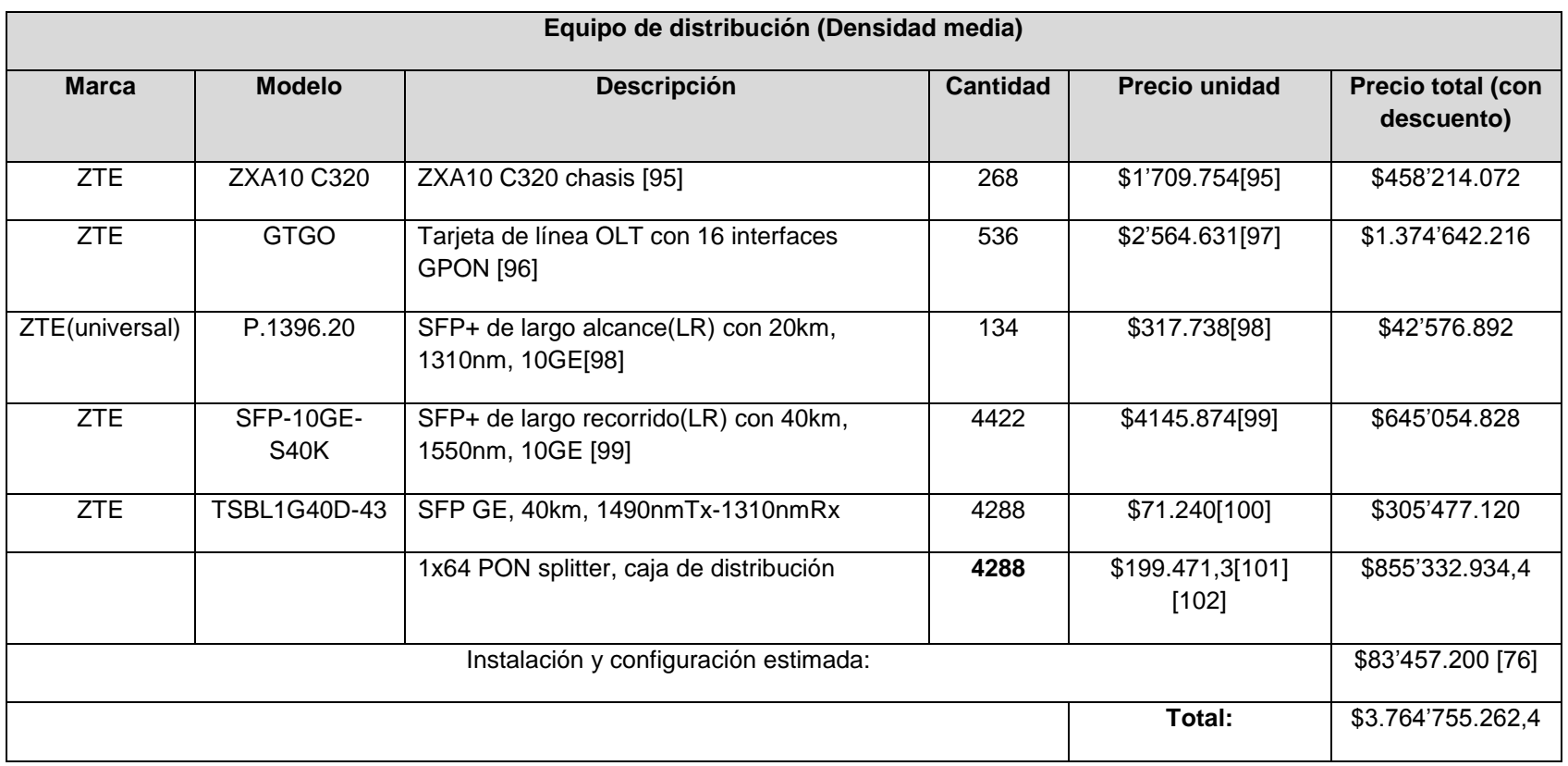

# Tabla 4.14. Costos totales de los equipos de distribución para densidad media.

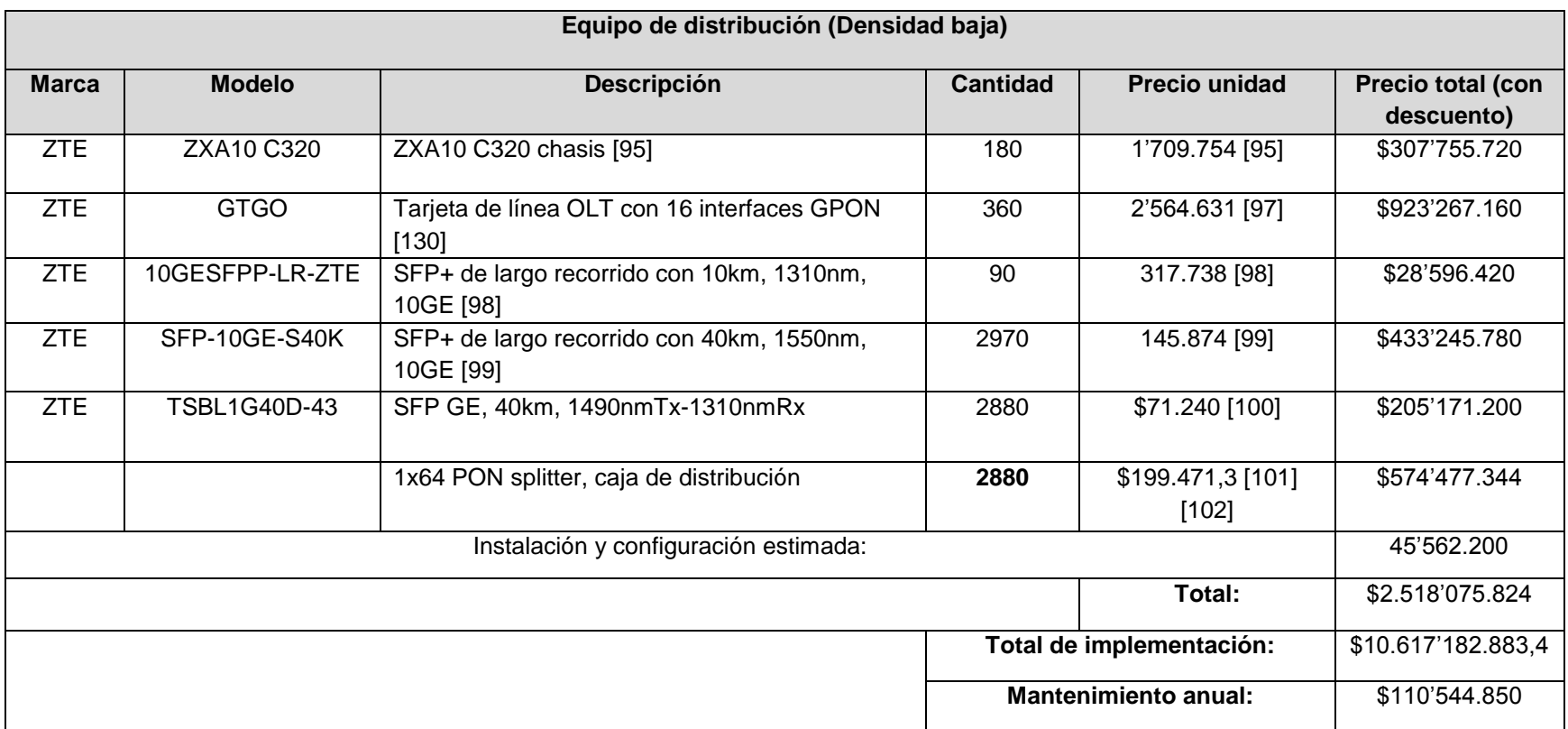

## Tabla 4.15. Costos totales de los equipos de distribución para densidad baja.

Ahora se procede a hacer el proceso de contabilidad en donde se ilustra el movimiento de dinero del proveedor a través de los años.

Para realizar el análisis financiero en esta sección se asume que la red FTTH/GPON es implementada por un proveedor promedio (pequeña empresa) y éste necesita préstamos de capital para poder llevar a cabo toda la implementación y procesos de la red. De esta manera se asumen los siguientes aspectos:

- Se pide un préstamo por un total de \$ 1'082.500'000.000.
- Para que los préstamos se lleven a cabo, la empresa debe demostrar liquidez, por lo tanto, se asume un capital propio para inversión en la red de aproximadamente siete mil ochocientos millones de pesos (\$ 7.836'533.051).
- Se pide un primer préstamo por el 70% del valor de costos totales de la red equivalente a \$ 760.000'.000.000, con una tasa de interés del 3% a 7 años.
- Se pide un segundo préstamo por el 30% del valor de costos totales de la red, equivalente a \$ 322.500'000.000, con una tasa de interés del 5.3% a 3 años.

Normalmente el hardware de red de acceso de última milla y el CPE se reemplazan después de aproximadamente 5 años, el equipo de red principal se reemplaza después de 7 años, y la fibra exterior con las instalaciones se reemplazan después de 20 o 30 años. Debido a que la vida útil de la fibra se considera de 20 años aproximadamente, el análisis financiero no cuenta con su reemplazo.

#### **4.2.1 Flujo de efectivo.**

Convertir a positivo el flujo de efectivo, es un objetivo común para cualquier negocio o entidad y también es un concepto complejo de definir. El ingreso neto a menudo se conoce como "flujo de efectivo", aunque técnicamente es incorrecto ya que la depreciación es un gasto no monetario y debe tenerse en cuenta en el resultado total.

Los Beneficios Antes de Intereses, Impuestos, Depreciación y Amortización (BAIIDA o *EBITDA*, *Earnings Before Interest, Taxes, Depreciation, and Amortization*), son la diferencia entre los ingresos y los gastos operativos. Es una medida clave en el diseño de un modelo financiero viable junto con los ingresos netos. En una empresa de capital intensivo como una compañía de FTTH, el *EBIDTA* debe convertirse lo más rápido posible en positivo para mantener la empresa funcionando. El ingreso neto deduce intereses, impuestos y depreciación, además, es importante tener en cuenta que cuando el *EBITDA* se vuelve positivo, el negocio no necesariamente tiene un flujo de efectivo positivo. Esto se debe a que el *EBITDA* no incluye los intereses sobre la deuda, los pagos del servicio o las reposiciones de capital.

El análisis financiero total debe incluir un estado de resultados y un estado de flujo de efectivo para exponer el desempeño económico de la empresa. Los ingresos están ligados a la capacidad de una empresa de ser sostenible o de obtener un flujo de efectivo positivo, además, la recaudación de ingresos para pagar la deuda y respaldar las operaciones comerciales refuerza los ingresos netos y aumenta la probabilidad de que sea positiva.

Como se observa la tabla 4.16 representa el estado de resultados y la tabla 4.17 representa el estado de flujo de efectivo para la red FTTH/GPON propuesta en este proyecto. Por otra parte el primer préstamo realizado en el primer año de construcción pagado a 7 años con su respectivo orden de pagos se ilustra en la tabla 4.18 y el segundo préstamos realizado en el tercer año de construcción a 3 años se representa en la tabla 4.19, finalmente la tabla 4.20 indica la adición de capital en los primeros tres años de construcción de la red.

A continuación, se muestra el cálculo de ingresos totales anuales desde el tercer año del estado de resultados, para esto se hace énfasis en los supuestos establecidos anteriormente, en los cuales se considera que:

- El 60% del sector de residencias escogerá el paquete de 150Mbps y el 40% el paquete de 100Mbps.
- El 85% del sector de negocios escogerá el servicio de 200Mbps y el 15% escoge el servicio de 250Mbps.

Residencias:

 $224.000$  clientes  $*0.6 = 134.400$  clientes

 $134.400$  clientes  $*$  \$100.000 = \$13.440'000.000

 $224.000$  clientes  $* 0.4 = 89.600$  clientes

 $89.600 \text{ clients} * \$150.000 = \$13.440'000.000$ 

 $Total\ por\ mes = $26.880'000.000$ 

 $Total Annual = $322,560'000,000$ 

Negocios:

 $56.000$  clientes  $*0.85 = 47.600$  clientes

 $47.600 \text{ clients} * $250.000 = $11.900'000.000$ 

 $56.000$  clientes  $* 0.15 = 8.400$  clientes

 $8.400$  clientes  $*$  \$300.000 = \$2.520'000.000

Total por  $mes = $ 14.420'000.000$ 

Total por  $Annual = $ 173.040'000.000$ 

Gran total por  $mes = $ 41.300'000.000$ 

Total Anual =  $$495.600'000.000$ 

## Tabla 4.16. Estado de resultados.

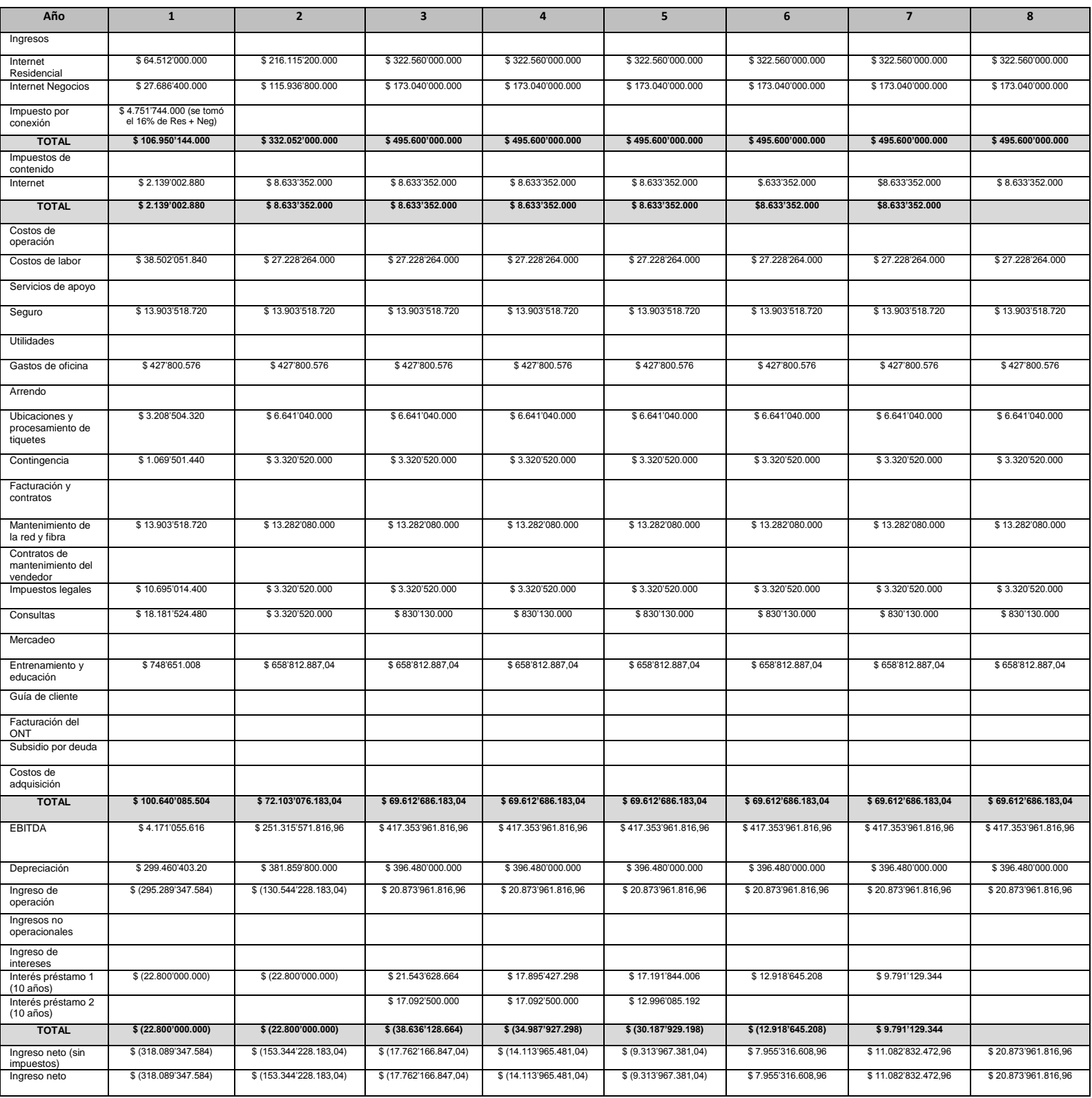

## Tabla 4.17. Estado de flujo de efectivo.

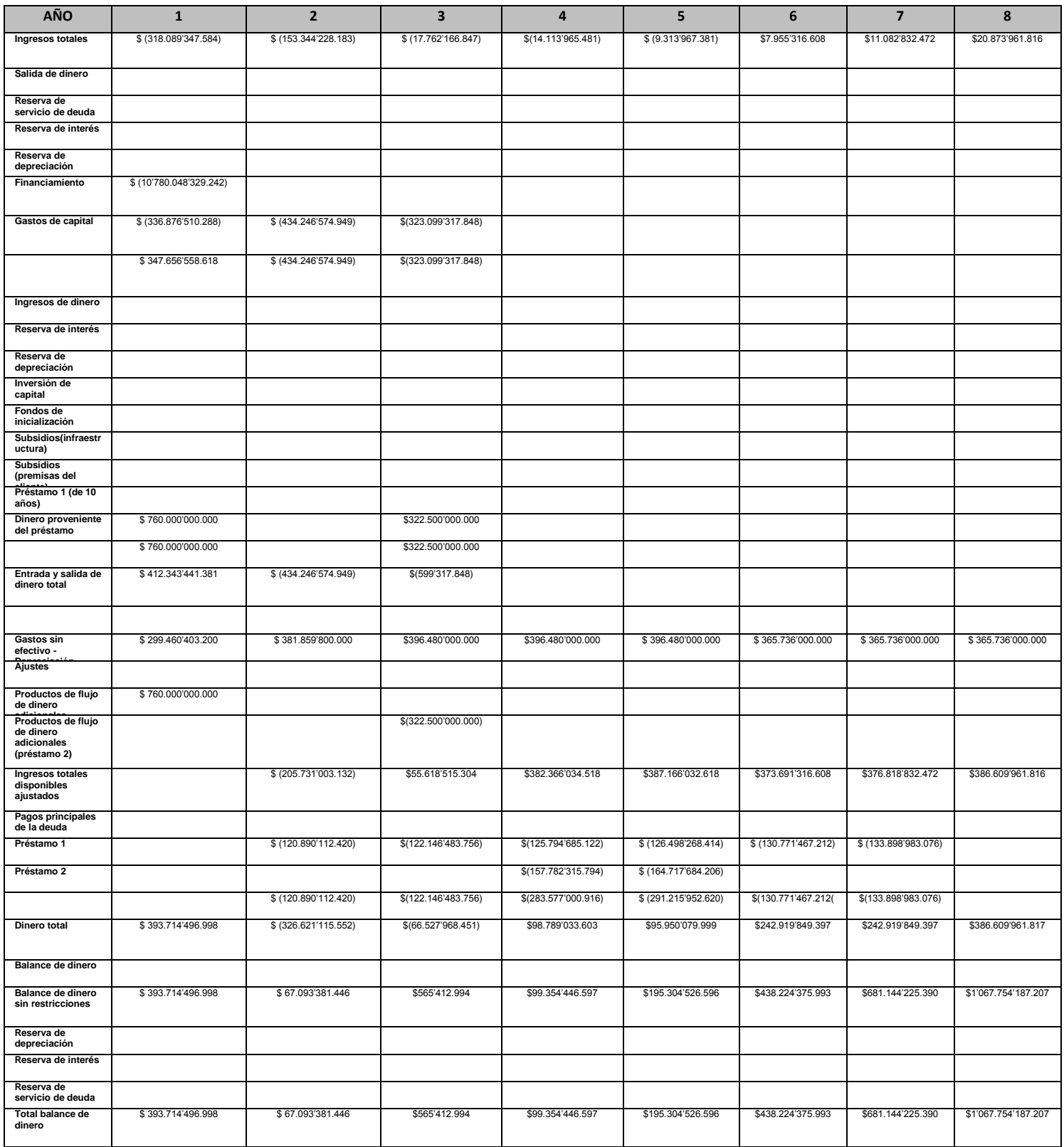

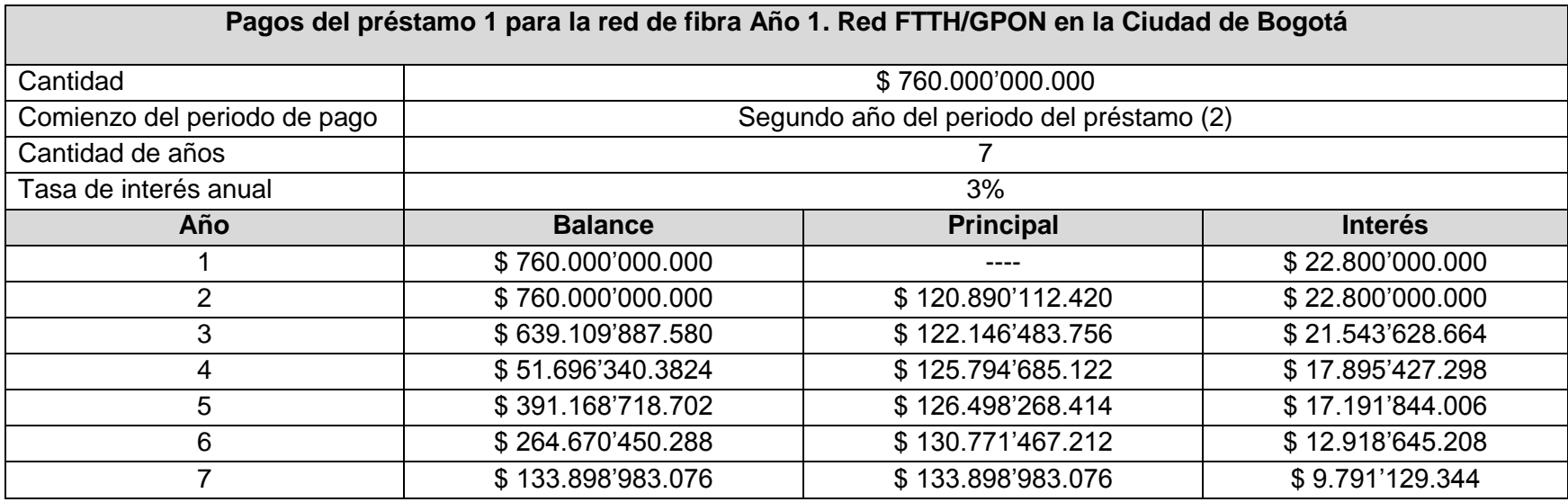

#### Tabla 4.18. Préstamo 1.

### Tabla 4.19. Préstamo 2.

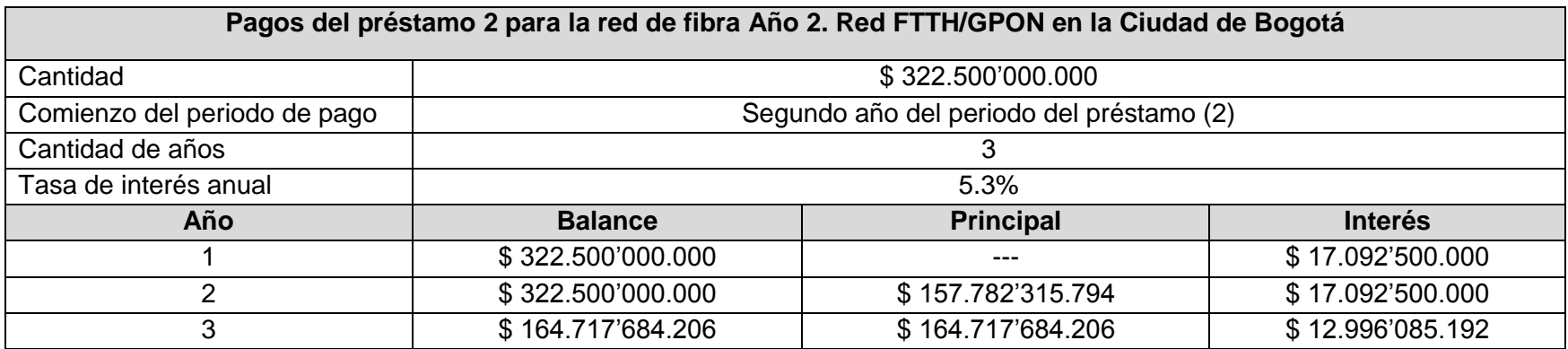

## Tabla 4.20. Adición de capital.

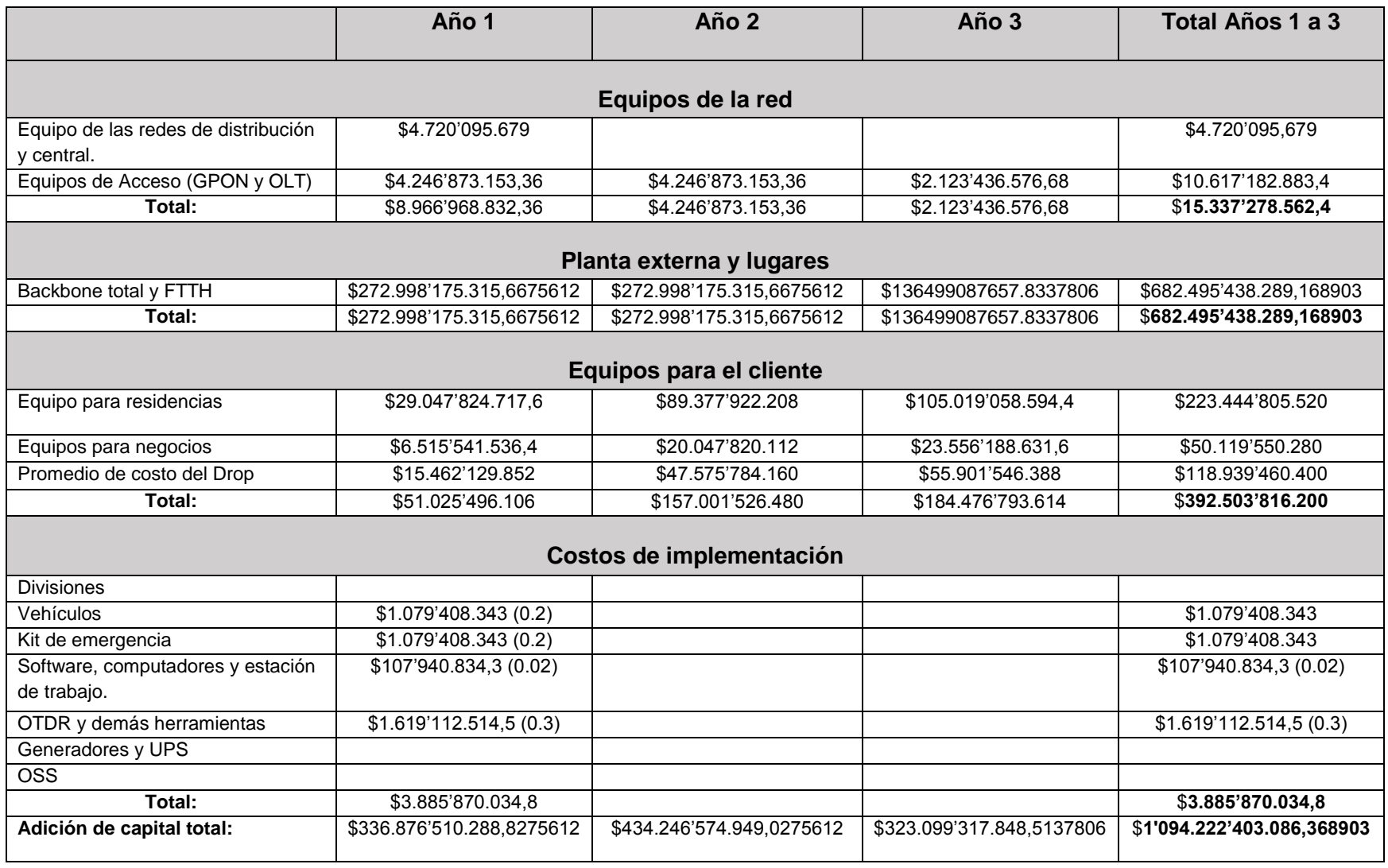

Con el presenta capítulo se describe el diseño de una red FTTH/GPON implementada en la ciudad de Bogotá en el cual se fundamentan todos los conceptos para su elaboración con el fin de presentar un análisis financiero detallado en el cual se obtuvo un flujo de efectivo positivo después de aproximadamente 8 años con un costo de implementación de 1.1 billones de pesos. Lo anterior permite dar paso a la conclusión del trabajo estudio de factibilidad técnico - económico para la implementación de una red FTTH/GPON en el contexto colombiano para servicios triple play.

## **CAPÍTULO V.**

#### **CONCLUSIONES, RECOMENDACIONES Y TRABAJOS FUTUROS**

El presente trabajo de grado, aborda un estudio de factibilidad técnico-económico para la implementación de una red FTTH/GPON en el contexto colombiano para servicios Triple Play ofreciendo una propuesta para mejorar la calidad de los servicios de voz, datos y video en el hogar de los colombianos. Este proyecto está compuesto por una base teórica obtenida a través de una extensa revisión bibliográfica nacional e internacional, un diseño detallado y simulación de red, un análisis del desempeño de la red a través de los resultados obtenidos en la simulación y un análisis financiero. El conjunto de resultados arrojados en este proyecto constituye una guía para cualquier proveedor u operador que desee implementar una red FTTH/GPON en el contexto colombiano y en cualquier otra parte del mundo, además abre las puertas a nuevas posibilidades y metodologías de investigación para proyectos y trabajos futuros relacionados.

Con base en los resultados obtenidos, se presentan conclusiones, recomendaciones y trabajos futuros relacionados con los aspectos más importantes que dieron cumplimiento a los objetivos propuestos del proyecto.

#### **CONCLUSIONES**

- Los requerimientos necesarios para la implementación de una red FTTH/GPON para soportar servicios Triple Play en el contexto colombiano son:
	- Realizar un estudio del lugar y contexto dónde se implementa la red analizando sus clientes potenciales y densidad poblacional.
	- Investigar la infraestructura de red de fibra existente desplegada en el país, así como también los servicios ofrecidos por los operadores de telecomunicaciones más competentes en el mercado nacional.
	- Cumplir con la normatividad, permisos, políticas de implementación de redes y recomendaciones de los niveles óptimos de transmisión de la señal al implementar el servicio en la red.
	- Tener en cuenta el costo de implementación de redes FTTH/GPON para Colombia el cual según su dimensionamiento, ciudad, servicios y clientes suscritos puede llegar a ser de hasta 1.1 billones de pesos colombianos hasta lograr un flujo de efectivo positivo.
- A pesar de que OptSim® de Synopsis es un potente software de simulación que contiene un amplio catálogo de herramientas para análisis de la señal física de una red basada en fibra, la licencia para la versión 5.2 (Build 1) con la que cuenta la universidad, utilizada en este proyecto, se encuentra desactualizada en cuanto al

funcionamiento de algunos de sus componentes en comparación con la tecnología de las redes actuales y presenta algunos problemas de compatibilidad con otros entornos de programación como MATLAB, puesto que la última versión que soporta es la 2007b de 32 bits.

- Variar la longitud de la fibra desde el último nodo de la red hasta el hogar de los usuarios, no afecta significativamente las características de la señal de acuerdo a los resultados de BER, Factor Q y potencia de recepción obtenidos en la simulación, esto se debe a que dichas distancias son muy pequeñas y por tanto la atenuación, ruido y distorsión sobre la señal no son significativas.
- Aumentar la cantidad de usuario/ONT's en la red no produce un cambio importante sobre su desempeño, permaneciendo estable al ofrecer los servicios Triple Play, esto se debe a que estadísticamente la mayor parte de los usuarios no estarán conectados a la red todo el tiempo y si lo están, no todos generarán tráfico en la red, permitiendo que cada usuario experimente la capacidad total del enlace durante una fracción del tiempo en el que se presta el servicio de acuerdo al nivel de Split (1:64), sin embargo, este aumento de usuarios representa una inversión económica adicional en cuanto a recursos, infraestructura, equipos de red e instalación.
- La señal de video recibida tiene una menor calidad comparada con las señales de voz y datos debido a que ésta debe ser modulada variando sus parámetros de amplitud y fase por medio de la modulación multinivel 16-QAM, para poder ser transmitida a través de la fibra. La naturaleza de los pulsos de la señal recibidos, cambia debido a las diferentes amplitudes que deben tomar causando fenómenos en el diagrama de ojo como: ISI, Jitter, disminución de altura y amplitud, disminución de SNR, variación del porcentaje de cruce de flancos y DCD produciendo finalmente una señal afectada por la cantidad de información presente en cada instante de tiempo generando una mayor tasa de errores de bit. Es por esta razón que se dice que el servicio de video consume un mayor ancho de banda y capacidad de la red.
- Al transmitir los servicios de voz y datos, los resultados obtenidos al utilizar una potencia de transmisión de 0 $dBm$ , arrojan un valor de BER aproximado de 1 $x10^{-40}$ , un Factor Q alrededor de 33dB y una potencia de recepción de −16.8 dBm; de igual manera para el servicio de video se utiliza una potencia de  $8dBm$  obteniendo una BER de 1.41 x 10<sup>-10</sup>, un Factor Q de 16.2dB y una potencia de recepción de −7.614. Estos valores se encuentran dentro del rango óptimo establecido para ofrecer un servicio de telecomunicaciones de gran calidad definido en la recomendación ITU-T G.984.X y en la resolución No. 4735 de 2015 de la Comisión de Regulación de Comunicaciones de Colombia.
- Al analizar los resultados obtenidos de la variación de potencias de transmisión se identificaron los valores límite para transmitir los servicios de manera satisfactoria, de esta forma se concluye que para el servicio de voz y datos, la señal empieza a

afectarse al transmitir con potencias menores a  $-47dBm$  y mayores a 30 $dBm$ , impactando negativamente la BER y el factor Q, además de incrementar los fenómenos de degradación y distorsión sobre la señal. Este fenómeno se debe a que, en la red simulada al transmitir con potencias tan bajas, la señal no consigue ser detectada adecuadamente por el receptor perdiendo la mayoría de su información en el trayecto de la fibra debido a la atenuación. Por otra parte, al transmitir con potencias mayores o iguales a  $1w$ , la intensidad de la señal se satura aumentando los fenómenos de degradación y distorsión sobre ella, arrojando información incomprensible para el receptor.

- Para un proveedor promedio en el sector colombiano, la implementación completa de una red FTTH/GPON para ofrecer servicios Triple Play tiene un costo estimado de 1.1 Billones de pesos colombianos dependiendo principalmente de: i) el lugar dimensionado para la construcción de la red, ii) la distancia de cobertura y iii) los clientes potenciales a los que se desee llegar. Idealmente el proveedor debe recurrir a préstamos monetarios a varios años además de contar con un capital mínimo de inversión. A medida que el proceso de implementación de la red es realizado en los primeros años, debe ofrecerse el servicio Triple Play para generar ingreso de dinero y dar lugar al proceso de pago de la deuda adquirida, de esta forma se espera que el proveedor generé un flujo de efectivo positivo en aproximadamente 8 años.
- Mediante el desarrollo de este trabajo de grado se determinó la factibilidad técnicoeconómica para la implementación de una red FTTH/GPON en el contexto colombiano para servicios Triple Play, para cumplir con este objetivo se realizó un diseño y simulación de esta red con todas las características, condiciones y parámetros existentes en un entorno real, de esta forma se obtuvieron resultados de su desempeño físico concluyendo que el diseño de red propuesto en este proyecto cumple a cabalidad con todas las recomendaciones, normativas y reglas nacionales e internacionales necesarias para transmitir las señales de los servicios Triple Play a través de redes GPON, brindando una cobertura y calidad por encima del estándar comercial de servicios ofrecidos en redes HFC. De igual manera se realizó un análisis financiero detallado, demostrando positivamente cómo un proveedor en Colombia propuesto puede generar un flujo de efectivo positivo en un periodo de tiempo de aproximadamente 8 años basado en el diseño de red propuesto.

Considerando el análisis de los resultados obtenidos anteriormente y con el desarrollo del presente trabajo de grado, *se define como: VIABLE*, la implementación de una red FTTH/GPON en el contexto colombiano para ofrecer servicios Triple Play.

#### **RECOMENDACIONES**

- Es necesario definir una metodología de simulación adecuada con el fin de asegurar que los resultados obtenidos sean los más aproximados a la realidad, de igual manera es importante leer detenidamente la bibliografía del software OptSim® de Synopsis para determinar las técnicas y estrategias más eficientes del proceso de simulación con el fin de realizar el mayor número de pruebas en el menor tiempo posible.
- El desarrollo de proyectos basados en el diseño de redes de telecomunicaciones abarca una amplia sección de análisis que debe ser realizado detalladamente para cumplir a cabalidad con los objetivos propuestos, por ello es apropiado manejar una metodología eficiente que permita el desarrollo ordenado de ideas y un flujo eficiente de trabajo.
- Se debe definir adecuadamente el alcance del proyecto al inicio del mismo, puesto que la temática de redes GPON es muy extensa y da lugar a una gran variedad ideas secundarias que pueden desviar el desarrollo apropiado de los objetivos propuestos en proyecto.
- Es necesario realizar una constante búsqueda de información acerca de las redes GPON y de la tecnología FTTH, puesto que su estudio abarca temas muy extensos y su tecnología avanza diariamente al ser relativamente nueva en cuanto a su implementación para ofrecer servicios de telecomunicaciones.

#### **TRABAJOS FUTUROS**

- Estudio de factibilidad técnico-económico para la implementación de una red FTTH/GPON de cobertura nacional para brindar servicios Triple Play en Colombia.
- Análisis de la implementación de una red FTTH/NGPON de cobertura metropolitana para brindar servicios Triple Play en Colombia.
- Dimensionamiento para la implementación de una red FTTH/GPON para brindar servicios Quad Play al incluir telefonía celular en el hogar de los usuarios.
- Analizar el impacto en la transmisión del servicio de televisión digital con modulación de amplitud en cuadratura multinivel (64-QAM y 256-QAM) al transmitir señales para los servicios de voz, datos y video en una red FTTH/GPON.
- Estudio del desempeño de servicios Triple Play de redes PON basadas en la tecnología DWDM para soportar una mayor densidad de usuarios utilizando un módulo desarrollado en MATLAB para OptSim.
- Estudio de la evolución de las redes Ópticas pasivas basado en sus capacidades de transmisión de datos, estabilidad y desempeño de parámetros físicos para usuarios suscritos a una red basada en la tecnología FTTH.
- Estudio del comportamiento de los filtros Bessel y Butterworth al filtrar frecuencias de señales eléctricas recibidas antes del ONT en la última milla de una red FTTH/GPON.

#### **REFERENCIAS**

- [1] C. Suarez, V. Gutierrez, y D. Espinosa, «Impacto y masificación del uso de las redes GPON en Colombia frente a otras tecnologías», *Redes Ing.*, vol. 2, n.º 1, pp. 86–99, 2011.
- [2] Millán T. R, «GPON (Gigabit Passive Optical Network)», 2007. [En línea]. Disponible en: http://www.ramonmillan.com/tutoriales/gpon.php. [Accedido: 25-ene-2018].
- [3] M. Diouf, A. Kora, O. Ringar, y C. Berthelemot, A, «Evolution to 200G passive optical network», *ArXiv Prepr. ArXiv13040722*, pp. 723-728, 2013.
- [4] Comisión de Regulación de Comunicaciones CRC, «Condiciones de calidad en la prestación de servicios de televisión en Colombia». CRC, 2014.
- [5] Cobos. V, «Design and Performance Evaluation of Passive Optical Networks», Universidad Politecnica de Cataluña, Escuela de Ingeniería de Telecomunicación y Aeroespacial de Castelldefels, Barcelona, España, 2011.
- [6] FS.COM, «ABC of PON: Understanding OLT, ONU, ONT and ODN», *Blog of FS.COM*, 13-may-2015.
- [7] Millán T. R, «GPON (Gigabit Passive Optical Network) », 2007. [En línea]. Disponible en: http://www.ramonmillan.com/tutoriales/gpon.php. [Accedido: 08-nov-2017].
- [8] I. Cale, A. Salihovic, y M. Ivekovic, «Gigabit passive optical network-GPON», en *Information Technology Interfaces, 2007. ITI 2007. 29th International Conference on*, 2007, pp. 679–684.
- [9] Fujitsu Network Communications Inc, «How GPON Deployment Drives the Evolution of the Packet-Based Network». 2007.
- [10] Telecommunication Standardization Sector of ITU, «Recommendation ITU-T G.984.1 Series G: Transmission systems and media, digital systems and networks. Digital sections and digital line system – Optical line systems for local and access networks», 2008.
- [11] Connolly, E, «FTTH\_Handbook Edition 7». Fiber to the Home Council Europe, feb-2016.
- [12] T. T. Dũng, «EPON vs. GPON A Comparative Study», 2004.
- [13] Telecommunication Standardization Sector of ITU, «Recommendation ITU-T G.984.5- Gigabitcapable passive optical networks (GPON): Enhancement band», 2014.
- [14] A. Cortes, «Planificación y diseño de redes FTTH basadas en zonificación y servicios», *Prisma Tecnológico*, vol. 7, n.º 1, pp. 20-25, mar. 2017.
- [15] Corcoran, T, RTPM, y CFHP, «Understanding FTTH Architecture». [En línea]. Disponible en: https://www.sandisfieldma.gov/sites/sandisfieldma/files/uploads/understanding\_ftth\_archit ecture\_v5.pdf. [Accedido: 02-nov-2017].
- [16] J. Andreu, *Redes locales de datos (Redes locales)*. Editex, 2011.
- [17] Sparrow, P, «Tree Topology: Advantages and Disadvantages». [En línea]. Disponible en: http://www.ianswer4u.com/2012/01/tree-topology-advantages-and.html. [Accedido: 07 nov-2017].
- [18] Telecommunication Standardization Sector of ITU, «Recommendation ITU-T G.984.4- Gigabitcapable passive optical networks (GPON):ONT management and control interface specification», 2008.
- [19] Telecommunication Standardization Sector of ITU, «Recommendation ITU-T G.984.3- Gigabitcapable passive optical networks (GPON): Transmission convergence layer specification», 2014.
- [20] J. Jane, «supply Huawei optical network equipment: What's GEM Frame and T-CONT of GPON», *supply Huawei optical network equipment*, 14-2016. [En línea]. Disponible en: http://opticalnetworkequipmenthuawei.blogspot.com.co/2016/03/whats-gem-frame-and-tcont-of-gpon.html. [Accedido: 02-nov-2017].
- [21] Harris, S, «FTTX Technologies». Society of Cable Telecommunications Engineers, 2016.
- [22] T.Venkateswarlu y R. Renuka, «Design of Fiber to the Home (FTTH) Access Network and Implementing Online Monitoring to Increase Efficiency», *Int. J. Comput. Inf. Sci. Eng.*, vol. 5,  $n.^{\circ}$  4, 2017.
- [23] D. M. S. Sultan y M. T. Arefin, «GPON, the ultimate pertinent of next generation triple-play bandwidth resolution», *J. Telecommun. Inf. Technol.*, pp. 53–60, 2011.
- [24] Szymanczyk. O y Belleza. E, *Diseño de Planta Externa - Anexo 11*, vol. 1, 4 vols. Instituto de Cooperación Iberoamericana, Madrid - España: Colección Técnica de AHCIET-ICI, 2014.
- [25] W. S. Ciciora, *Cable Television in the United States: an overview*, 2.<sup>a</sup> ed. Louisville, Colorado: Cable Television Laboratories, 1995.
- [26] «Equipment required in a CATV FTTH network», *FTTH & Triple Play Broadband equipment*, 04 dic-2015. [En línea]. Disponible en: https://www.fiberoptictel.com/equipment-required-in-acatv-ftth-network/. [Accedido: 03-nov-2017].
- [27] «GPON Triple Play Configuration VoIP, IPTV | GPON Solution». [En línea]. Disponible en: http://gponsolution.com/gpon-triple-play-configuration-voip-iptv.html. [Accedido: 03-nov-2017].
- [28] «GPON Provision Service Assignment: IPTV | FTTH & Triple Play Broadband equipment». [En línea]. Disponible en: https://www.fiberoptictel.com/gpon-provision-service-assignmentiptv/. [Accedido: 03-nov-2017].
- [29] Palma , C, «FTTH como respuesta a la creciente demanda de ancho de banda.» 2013.
- [30] Empresa de Telecomunicaciones de Bogotá ETB, «Solicitud de Información (RFI). Reemplazo de nodos ópticos». 2016.
- [31] Comisión de Regulación de Comunicaciones CRC, «Definición de Banda Ancha para Colombia». CRC, 2016.
- [32] Fiber to the Home Council Americas, «Latinoamérica a la velocidad de la luz», 2015.
- [33] Fiber to the Home Council Americas, «Construyendo un camino de fibra hacia el futuro», 2017.
- [34] Comisión de Regulación de Comunicaciones CRC, «Resolución 4786 de 2015. Por la cual se suspenden los efectos del Reglamento Técnico para Redes Internas de Telecomunicaciones.» 2015.
- [35] RSoft Design Group, Inc, «OptSim Guide», Ossining, NY, 2010.
- [36] TELECOMMUNICATION STANDARDIZATION SECTOR OF ITU, «Recommendation ITU-T Supplement 39Series G: Transmission systems and media, digital systems and networks - Optical system design and engineering considerations», 2016.
- [37] E. Manzano, «Optimización de las prestaciones de enlaces ópticos submarinos de gran capacidad y larga distancia mediante el control de la dispersión», Universitat Politècnica de Catalunya, Catalunya, España, 2005.
- [38] Telecommunication Standardization Sector of ITU, «Recommendation ITU-T O.201 Serie O: Especificaciones de los aparatos de medida - Aparatos de medida para parámetros de canales ópticos», 2003.
- [39] Toledo. A, «Capitulo II evaluación del desempeño óptico». GNTT, 2012.
- [40] Moliner. F, «Análisis del OSNR de configuraciones de enlaces de Fibra Óptica», Universidad Autonoma de Madrid, Madrid, España, 2009.
- [41] Van den Borne, D, «Robust optical transmission systems : modulation and equalization.», Technische Universiteit Eindhoven - University of Technology, 2008.
- [42] A. Toledo, G. López, y G. Agredo, «Análisis del efecto del ruido en recepción de redes WDM con detección coherente.», *Entre Cienc. E Ing.*, vol. 7, n.º 14, 2013.
- [43] «Television Digital y Diagrama de Ojo». [En línea]. Disponible en: http://portaldtv.com/eye\_article.html. [Accedido: 11-dic-2017].
- [44] Dinamarca. J, «Informe de Teoría de Comunicaciones Digitales "Análisis de Diagramas de Ojo"», Universidad Técnica Federico Santa María, Valparaiso, Chile, 2002.
- [45] Departament d'Enginyeria Telemática, «OPNET Manual de usuario», Universidad Politecnica de Catalunya, Departament d'Enginyeria Telemática, 2004.
- [46] O. Ülgen, J. Black, B. Johnsonbaugh, y R. Klunge, «Simulation methodology: A practitioner's perspective», *Dearborn MI Univ. Mich.*, 2006.
- [47] M. M. Al-Quzwini, «Design and Implementation of a fiber to the home FTTH access network based on GPON», *Int. J. Comput. Appl.*, vol. 92, n.º 6, 2014.
- [48] C. Peucheret, «Direct and External Modulation of Light», p. 16, 2009.
- [49] «Pagina nueva 1». [En línea]. Disponible en: http://www.oocities.org/es/marbry69/e1/Modula.htm. [Accedido: 14-dic-2017].
- [50] Rekha , M, Heena , S, y Aslam , K, «Mach Zehnder Interferometer and its Applications.», presentado en National Seminar on Recent Advances in Wireless Networks and Communications, 2014.
- [51] R. Hranac, «QPSK and 16-QAM Digital Modulation», *Cisco Syst.*, 2001.
- [52] Corning Incorporated, «Corning® SMF-28® Ultra Optical Fiber», Corning® SMF-28® Ultra Optical Fiber, Corning, New York, nov. 2014.
- [53] Costa da Mata. E, «Design of a Network Access Based on FTTH for Sao Tome and Principe», Universidad Politecnica de Cataluña, Escuela de Ingeniería de Telecomunicación y Aeroespacial de Castelldefels, Barcelona, España, 2014.
- [54] K. Gentile, «The care and feeding of digital, pulse-shaping filters», *RF Des.*, vol. 25, n.º 4, pp. 50–58, 2002.
- [55] Stanley Electric Co, «Photo Detector». (55) stanley Electric Co, «Photo Detector».
- [56] Gómez. H y Utrilla. M, «Diseño de fitros», Universidad de Alcalá, Departamento de Teoría de la Señal y Comunicaciones, Escuela Politécnica Superior, Madrid - España, mar. 2011.
- [57] Poole, I, «QAM Modulator & Demodulator the QAM modulator and demodulator are essential building blocks within an overall QAM system». [En línea]. Disponible en: http://www.radio-electronics.com/info/rf-technology-design/quadrature-amplitudemodulation-qam/qam-modulator-demodulator.php. [Accedido: 15-dic-2017].
- [58] S. Jyothi, A. Singla, P. Godfrey, y A. Kolla, «Measuring and understanding throughput of network topologies», en *High Performance Computing, Networking, Storage and Analysis, SC16: International Conference for*, 2016, pp. 761–772.
- [59] Sánchez J. D, «"Evaluación de Algoritmos de Distribución Dinámica de Ancho de Banda en Redes Ópticas Pasivas."», Universidad Simón Bolivar, Sartenejas, Miranda - Venezuela, 2008.
- [60] López. B. M y Moschim. E, «ESTUDIO COMPARATIVO DE REDES GPON Y EPON..pdf», *No 41*, 2009.
- [61] Delgado. L .J y Marcillo. B . J, «Impacto de la Topología de Red FTTH-GEPON en el Desempeño de Servicios Triple Play», Universidad del Cauca, Popayán, Cauca, Colombia, 2016.
- [62] I. T. S. Sector, «Recommendation ITU-T G.697. Series g: Transmission systems and media, digital systems and networks. Transmission media and optical systems characteristics – Characteristics of optical systems», *Recomm. ITU-T G697*, 2016.
- [63] Comisión de Regulación de Comunicaciones CRC, «Resolucion No 4735 de 2015.» 2015.
- [64] Minitab Inc, «¿Qué es la desviación estándar?», 2017. [En línea]. Disponible en: https://support.minitab.com/es-mx/minitab/18/help-and-how-to/statistics/basicstatistics/supporting-topics/data-concepts/what-is-the-standard-deviation/. [Accedido: 26 abr-2018].
- [65] Anritsu Company., «Understanding Eye Pattern Measurements». 2010.
- [66] MathWorks, «Análisis del diagrama del ojo MATLAB commscope.eyediagram», 2018. [En línea]. Disponible en: http://la.mathworks.com/help/comm/ref/commscope.eyediagram.html. [Accedido: 26-abr-2018].
- [67] ON Semiconductor, «Understanding Data Eye Diagram Methodology for Analyzing High Speed Digital Signals», Denver, Colorado, USA, AND9075-D, 2015.
- [68] Doering. E, «Intersymbol Interference (ISI) and the Eye Diagram», 2010. [En línea]. Disponible en: https://cnx.org/contents/KiOnofD4@1/Intersymbol-Interference-ISI-a. [Accedido: 26-abr-2018].
- [69] Alibaba.com, «Transceptor WDM 1000Base-EX SFP BIDI 40km módulo Tx 1490 / Rx 1310», *www.alibaba.com*, 2018. [En línea]. Disponible en: //www.alibaba.com/productdetail/1000Base-EX-SFP-BIDI-40km-module\_60372341207.html. [Accedido: 19-abr-2018].
- [70] «Caracterización del ruido de fase de osciladores sintetizados con técnicas pll.pdf». .
- [71] Creative Commons, «Modulaciones digitales», 2018. [En línea]. Disponible en: https://pdac.miraheze.org/wiki/Modulaciones\_digitales.#Constelaci.C3.B3n. [Accedido: 26 abr-2018].
- [72] Azteca Comunicaciones, «Proyecto Nacional de Fibra Óptica», 2018. [En línea]. Disponible en: http://www.aztecacomunicaciones.com/proyecto. [Accedido: 27-abr-2018].
- [73] Casa editorial de EL TIEMPO, «Totalplay gana la red de fibra óptica», *El Tiempo*, 2018. [En línea]. Disponible en: http://www.eltiempo.com/archivo/documento/MAM-4946264. [Accedido: 27-abr-2018].
- [74] «Azteca Comunicaciones». [En línea]. Disponible en: http://www.aztecacomunicaciones.com/compania. [Accedido: 27-abr-2018].
- [75] Cortes J, «Los beneficios de la fibra óptica», *Bogota.gov.co*, 2016. [En línea]. Disponible en: http://bogota.gov.co/article/temas-de-ciudad/habitat/desarrollo-economico/beneficiosfibra-optica. [Accedido: 27-abr-2018].
- [76] ctc technology & energy, «FTTP Deployment Cost & Financial Projections Prepared for the Holland Board of Public Works». 2016.
- [77] «Reporte\_integrado\_2016.pdf». .
- [78] MINTIC Vive Digital, «Proyecto Nacional de Fibra Óptica MINTIC Vive Digital», 2018. [En línea]. Disponible en: http://www.mintic.gov.co/portal/vivedigital/612/w3-propertyvalue-647.html. [Accedido: 27-abr-2018].
- [79] Revista Dinero, «Bogotá está en auge de crecimiento empresarial.», 2016. [En línea]. Disponible en: https://www.dinero.com/empresas/articulo/cuantas-empresas-estanregistradas-en-bogota-a-2016/224854. [Accedido: 27-abr-2018].
- [80] Spacey. J, «How Penetration Rate is Calculated», 2017. [En línea]. Disponible en: https://simplicable.com/new/penetration-rate. [Accedido: 27-abr-2018].
- [81] ETB, «Página de Plan Trío ETB», *Plan Trío, Telefonía Ilimitada, Internet de Alta Velocidad y TV Digital Interactiva.*, 2018. [En línea]. Disponible en: http://www.etb.com/hogares/Planes-Trio.aspx. [Accedido: 27-abr-2018].
- [82] Claro Colombia, «Precios y Planes TriplePlay Claro Colombia», 2018. [En línea]. Disponible en: http://www.claro.com.co/personas/servicios/servicios-hogar/todo\_claro/3-play/planes. [Accedido: 27-abr-2018].
- [83] Tigo UNE, «Cotizador Tigo Colombia», 2018. [En línea]. Disponible en: https://www1.tigo.com.co/servicios/cotizador. [Accedido: 27-abr-2018].
- [84] Movistar Colombia, «Planes Hogar Movistar», 2018. [En línea]. Disponible en: http://www.movistar.co/planes-hogar. [Accedido: 27-abr-2018].
- [85] Araujo. O, «Caso práctico: asegurando la calidad en el despliegue de redes», 2015. .
- [86] «TG02-Prem-Cable-InstallGuide.pdf». .
- [87] Mason County Public Utility District, «Overhead Fiber Service», 2016. [En línea]. Disponible en: http://www.pud3.org/service/additional-services/pud-3-fiber-optic-network/overhead-fiberservice. [Accedido: 04-may-2018].
- [88] Alcaldía Mayor de Bogotá, «Secretaría Distrital de Planeación Alcaldía Mayor de Bogotá», 2015. [En línea]. Disponible en: http://www.sdp.gov.co/portal/page/portal/PortalSDP/InformacionTomaDecisiones/Estadisti cas/RelojDePoblacion. [Accedido: 27-abr-2018].
- [89] W. Belmi, «Wyna Belmi: Laporan Kerja Lapangan DIT», *Wyna Belmi*, 2017. .
- [90] «Tasa de cambio del peso colombiano (TRM)», *Banco de la República (banco central de Colombia)*, 07-feb-2012. [En línea]. Disponible en: http://www.banrep.gov.co/es/trm. [Accedido: 05-may-2018].
- [91] ZTE Corporation, «ZXHN F668 Product Description», p. 32, 2015.
- [92] Baltic Networks USA, «Terminal de red óptica ZTE ZXHN F668 GPON», 2017. [En línea]. Disponible en: https://www.balticnetworks.com/zte-zxhn-f668-gpon-optical-networkterminal.html. [Accedido: 27-abr-2018].
- [93] Best Buy, «APC sistema de respaldo de batería UPS 425VA de respaldo.», 2018. [En línea]. Disponible en: https://www.bestbuy.com/site/apc-back-ups-425va-battery-back-up-systemblack/5901252.p?skuId=5901252. [Accedido: 27-abr-2018].
- [94] Alibaba.com, «ZTE F660 4GE+2POTS+WIFI+USB ZTE ZXHN F660 gpon onu», 2018. [En línea]. Disponible en: https://www.alibaba.com/product-detail/ZTE-F660-4GE-2POTS-WIFI-USB\_60697908427.html. [Accedido: 28-abr-2018].
- [95] Alibaba.com, «ZTE ZXA10 C320 GPON EPON Optical Line Terminal OLT India Price», *www.alibaba.com*, 2018. [En línea]. Disponible en: //www.alibaba.com/product-detail/ZTE-ZXA10-C320-GPON-EPON-Optical\_60613762722.html. [Accedido: 29-abr-2018].
- [96] ZTE, «GTGO Subscriber Card Datasheet». [En línea]. Disponible en: https://www.balticnetworks.com/docs/GTGO\_Datasheet.pdf. [Accedido: 29-abr-2018].
- [97] Alibaba.com, «ZTE gtgh 16 ports gpon sfp board and apply to ZTE C300 C320 OLT», *www.alibaba.com*, 2018. [En línea]. Disponible en: //www.alibaba.com/product-detail/ZTEgtgh-16-ports-gpon-sfp\_60637291693.html. [Accedido: 29-abr-2018].
- [98] Flexoptix GmbH, «10G SFP+ LR | 20 km, λ 1310 nm, Singlemode, LC», 2018. [En línea]. Disponible en: https://www.flexoptix.net/en/sfp-plus-lr-transceiver-10-gigabit-stm64-sm-1310nm-20km-11db-ddm-dom.html?co8061=48648. [Accedido: 29-abr-2018].
- [99] EDGE Technologies, «Double Fiber 40 km SFP+ Optical Transceiver: ZTE SFP-10GE-S40K», *EDGE Optical Solutions*, 2018. .
- [100]Alibaba.com, «1000Base-EX SFP BIDI 40km module Tx 1490 /Rx 1310 wdm transceiver», *www.alibaba.com*, 2018. [En línea]. Disponible en: //www.alibaba.com/productdetail/1000Base-EX-SFP-BIDI-40km-module\_60372341207.html. [Accedido: 29-abr-2018].
- [101]Alibaba.com, «SC/UPC connector Fiber optic splitter 1x64 PLC with ABS box package», *www.alibaba.com*, 2018. [En línea]. Disponible en: //www.alibaba.com/product-detail/SC-UPC-connector-Fiber-optic-splitter\_60722589130.html. [Accedido: 29-abr-2018].
- [102]Alibaba.com, «High quality FTTH fiber optic spliter distribution box», *www.alibaba.com*, 2018. [En línea]. Disponible en: //www.alibaba.com/product-detail/High-quality-FTTH-fiber-opticspliter\_60339608739.html. [Accedido: 29-abr-2018].
- [103] Router-switch.com, «ASR-9006-AC-V2 Cisco Router ASR 9006 System ASR-9006-AC-V2 Price», 2018. [En línea]. Disponible en: http://www.router-switch.com/asr-9006-ac-v2-p-4784.html. [Accedido: 29-abr-2018].
- [104]itprice.com, «ASR-9006-FAN-V2 GPL Price Cisco Global Price List», 2018. [En línea]. Disponible en: http://itprice.com/cisco-gpl/ASR-9006-FAN-V2. [Accedido: 29-abr-2018].
- [105] Router-switch.com, «PWR-3KW-AC-V2 Cisco Power Module PWR-3KW-AC-V2 Price for Cisco ASR 9000 Power Module», 2018. [En línea]. Disponible en: http://www.routerswitch.com/pwr-3kw-ac-v2-p-4690.html. [Accedido: 29-abr-2018].
- [106]itprice.com, «PWR-CAB-AC-USA GPL Price Cisco Global Price List», 2018. [En línea]. Disponible en: http://itprice.com/cisco-gpl/PWR-CAB-AC-USA. [Accedido: 29-abr-2018].
- [107]itprice.com, «A9K-RSP440-LT GPL Price Cisco Global Price List», 2018. [En línea]. Disponible en: http://itprice.com/cisco-gpl/A9K-RSP440-LT. [Accedido: 29-abr-2018].
- [108] Router-switch.com, «A9K-LI-LIC Cisco License A9K-LI-LIC Price for Cisco ASR 9000», 2018. [En línea]. Disponible en: http://www.router-switch.com/a9k-li-lic-p-3691.html. [Accedido: 29 abr-2018].
- [109]itprice.com, «XR-A9K-PXK9-05.03 GPL Price Cisco Global Price List», 2018. [En línea]. Disponible en: http://itprice.com/cisco-gpl/XR-A9K-PXK9-05.03. [Accedido: 29-abr-2018].
- [110]itprice, «A9K-4T16GE-TR GPL Price Cisco Global Price List», 2018. [En línea]. Disponible en: http://itprice.com/cisco-gpl/A9K-4T16GE-TR. [Accedido: 29-abr-2018].
- [111] Router-switch.com, «SFP-10G-LR Cisco SFP GLC Module», 2018. [En línea]. Disponible en: http://www.router-switch.com/sfp-10g-lr-p-4682.html. [Accedido: 29-abr-2018].
- [112] Router-switch.com, «WS-C4500X-F-32SFP+ Price Buy Cisco Catalyst 4500-X Series Switch», 2018. [En línea]. Disponible en: http://www.router-switch.com/ws-c4500x-f-32sfp.html. [Accedido: 29-abr-2018].
- [113] Router-switch.com, «Cisco Catalyst 4500X 2nd C4KX-PWR-750AC-F/2 Power Supply», 2018. [En línea]. Disponible en: http://www.router-switch.com/c4kx-pwr-750ac-f-2-p-5369.html. [Accedido: 29-abr-2018].
- [114] Router-switch.com, «Cisco Catalyst 4500X C4KX-PWR-750AC-F= Power Supply», 2018. [En línea]. Disponible en: http://www.router-switch.com/c4kx-pwr-750ac-f-p-5367.html. [Accedido: 29-abr-2018].
- [115]itprice, «C4KX-NM-BLANK GPL Price Cisco Global Price List», 2018. [En línea]. Disponible en: http://itprice.com/cisco-gpl/C4KX-NM-BLANK. [Accedido: 29-abr-2018].
- [116]itprice.com, «C4500X-IPB GPL Price Cisco Global Price List», 2018. [En línea]. Disponible en: http://itprice.com/cisco-gpl/C4500X-IPB. [Accedido: 29-abr-2018].
- [117]itprice.com, «CAB-US515-C15-US GPL Price Cisco Global Price List», 2018. [En línea]. Disponible en: http://itprice.com/cisco-gpl/CAB-US515-C15-US. [Accedido: 29-abr-2018].
- [118]itprice.com, «S45XUK9-38E GPL Price Cisco Global Price List», 2018. [En línea]. Disponible en: http://itprice.com/cisco-gpl/S45XUK9-38E. [Accedido: 29-abr-2018].
- [119] Router-switch.com, «Cisco 10GBASE-LRM SFP Module SFP-10G-LRM», 2018. [En línea]. Disponible en: http://www.router-switch.com/sfp-10g-lrm-p-5617.html. [Accedido: 29-abr-2018].
- [120] Router-switch.com, «SFP-10G-SR Cisco SFP GLC Module», 2018. [En línea]. Disponible en: http://www.router-switch.com/sfp-10g-sr-p-4683.html. [Accedido: 29-abr-2018].
- [121]itprice.com, «SD-X45-2GB-E GPL Price Cisco Global Price List», 2018. [En línea]. Disponible en: http://itprice.com/cisco-gpl/SD-X45-2GB-E. [Accedido: 29-abr-2018].
- [122] Router-switch.com, «GLC-LH-SMD Datasheet & Price Cisco 1000BASE-LX/LH SFP», 2018. [En línea]. Disponible en: http://www.router-switch.com/glc-lh-smd-p-4960.html. [Accedido: 29 abr-2018].
- [123] Router-switch.com, «GLC-SX-MMD Datasheet & Price Cisco 1000BASE-SX SFP», 2018. [En línea]. Disponible en: http://www.router-switch.com/glc-sx-mmd-p-4958.html. [Accedido: 29 abr-2018].
- [124] Router-switch.com, «Dell PowerEdge T430 Xeon E5-2640 v4 32GB 2TB SAS H330 Tower Server», 2018. [En línea]. Disponible en: http://www.router-switch.com/dell-poweredget430-xeon-e5-2640-v4-32gb-2tb-server.html. [Accedido: 29-abr-2018].
- [125]itprice.com, «CON-SNT-ASR90061 Price SMARTnet for ASR-9006-AC-V2-RF ASR-9006-AC-V2= ASR-9006-AC-V2», 2018. [En línea]. Disponible en: http://itprice.com/cisco/con-sntasr90061.html. [Accedido: 29-abr-2018].
- [126]itprice.com, «CON-SNT-A9KR44LT Price SMARTnet for A9K-RSP440-LT-RF A9K-RSP440-LT= A9K-RSP440-LT», 2018. [En línea]. Disponible en: http://itprice.com/cisco/con-snta9kr44lt.html. [Accedido: 29-abr-2018].
- [127]itprice, «CON-SNT-A9KLILIC GPL Price Cisco Global Price List», 2018. [En línea]. Disponible en: http://itprice.com/cisco-gpl/CON-SNT-A9KLILIC. [Accedido: 29-abr-2018].
- [128]itprice.com, «CON-SNT-XRA9KPX5 Price SMARTnet for XR-A9K-PXK9-05.03», 2018. [En línea]. Disponible en: http://itprice.com/cisco/con-snt-xra9kpx5.html. [Accedido: 29-abr-2018].
- [129]itprice.com, «CON-SNT-A9K16FSE Price SMARTnet for A9K-4T16GE-SE= A9K-4T16GE-SE», 2018. [En línea]. Disponible en: http://itprice.com/cisco/con-snt-a9k16fse.html. [Accedido: 29-abr-2018].
- [130]itprice.com, «CON-SNT-C45XF32S Price SMARTnet for WSC4500XF32SFP+-RF WS-C4500X-F-32SFP+», 2018. [En línea]. Disponible en: http://itprice.com/cisco/con-snt-c45xf32s.html. [Accedido: 29-abr-2018].